# **[MS-FSA-Diff]:**

## **File System Algorithms**

#### **Intellectual Property Rights Notice for Open Specifications Documentation**

- **Technical Documentation.** Microsoft publishes Open Specifications documentation ("this documentation") for protocols, file formats, data portability, computer languages, and standards support. Additionally, overview documents cover inter-protocol relationships and interactions.
- **Copyrights**. This documentation is covered by Microsoft copyrights. Regardless of any other terms that are contained in the terms of use for the Microsoft website that hosts this documentation, you can make copies of it in order to develop implementations of the technologies that are described in this documentation and can distribute portions of it in your implementations that use these technologies or in your documentation as necessary to properly document the implementation. You can also distribute in your implementation, with or without modification, any schemas, IDLs, or code samples that are included in the documentation. This permission also applies to any documents that are referenced in the Open Specifications documentation.
- **No Trade Secrets**. Microsoft does not claim any trade secret rights in this documentation.
- **Patents**. Microsoft has patents that might cover your implementations of the technologies described in the Open Specifications documentation. Neither this notice nor Microsoft's delivery of this documentation grants any licenses under those patents or any other Microsoft patents. However, a given [Open](https://go.microsoft.com/fwlink/?LinkId=214445) Specifications document might be covered by the Microsoft Open [Specifications Promise](https://go.microsoft.com/fwlink/?LinkId=214445) or the [Microsoft Community Promise.](https://go.microsoft.com/fwlink/?LinkId=214448) If you would prefer a written license, or if the technologies described in this documentation are not covered by the Open Specifications Promise or Community Promise, as applicable, patent licenses are available by contacting [iplg@microsoft.com.](mailto:iplg@microsoft.com)
- **License Programs**. To see all of the protocols in scope under a specific license program and the associated patents, visit the [Patent Map.](https://aka.ms/AA9ufj8)
- Trademarks. The names of companies and products contained in this documentation might be covered by trademarks or similar intellectual property rights. This notice does not grant any licenses under those rights. For a list of Microsoft trademarks, visit [www.microsoft.com/trademarks.](https://www.microsoft.com/trademarks)
- **Fictitious Names**. The example companies, organizations, products, domain names, email addresses, logos, people, places, and events that are depicted in this documentation are fictitious. No association with any real company, organization, product, domain name, email address, logo, person, place, or event is intended or should be inferred.

**Reservation of Rights**. All other rights are reserved, and this notice does not grant any rights other than as specifically described above, whether by implication, estoppel, or otherwise.

**Tools**. The Open Specifications documentation does not require the use of Microsoft programming tools or programming environments in order for you to develop an implementation. If you have access to Microsoft programming tools and environments, you are free to take advantage of them. Certain Open Specifications documents are intended for use in conjunction with publicly available standards specifications and network programming art and, as such, assume that the reader either is familiar with the aforementioned material or has immediate access to it.

**Support.** For questions and support, please contact [dochelp@microsoft.com.](mailto:dochelp@microsoft.com)

## **Revision Summary**

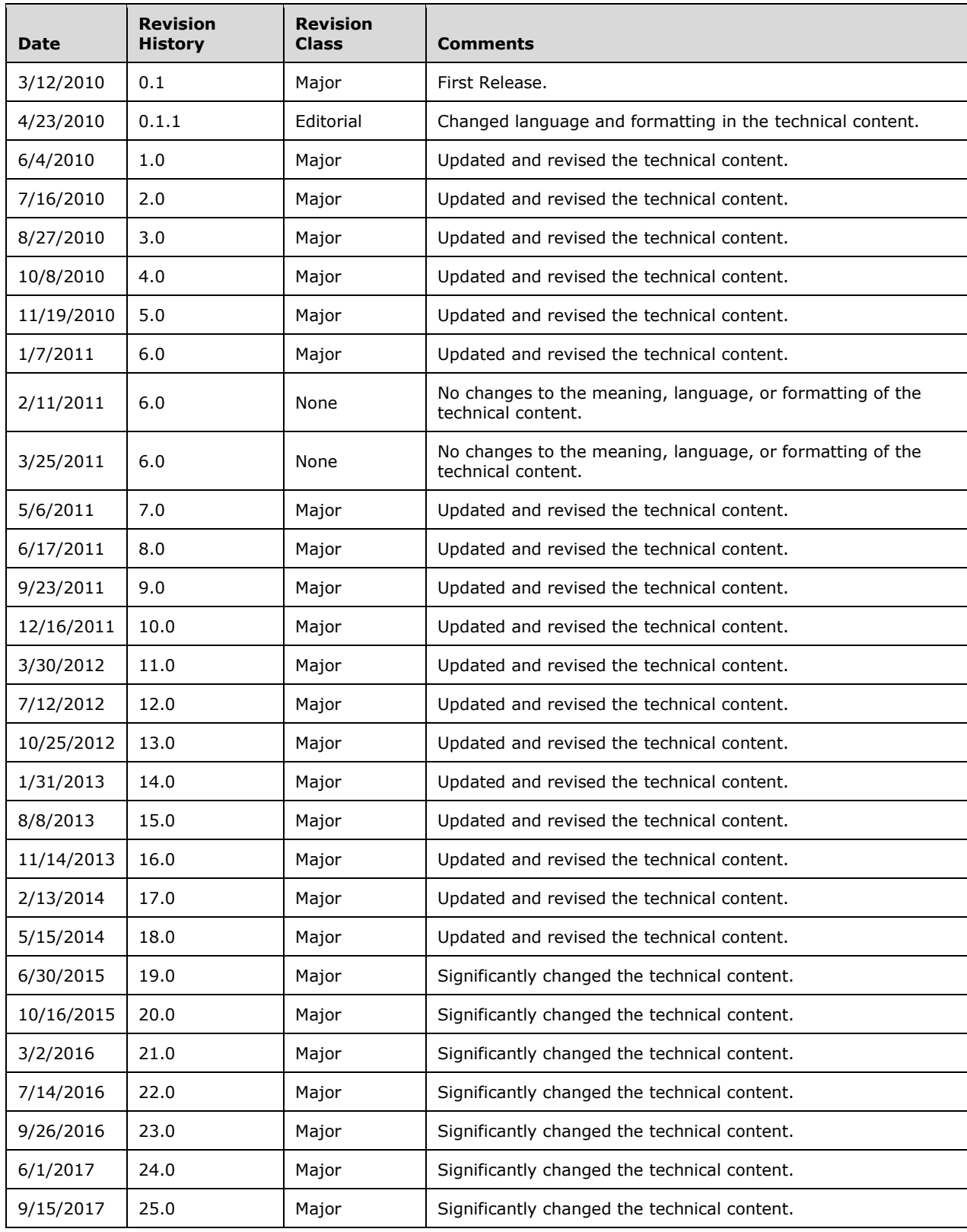

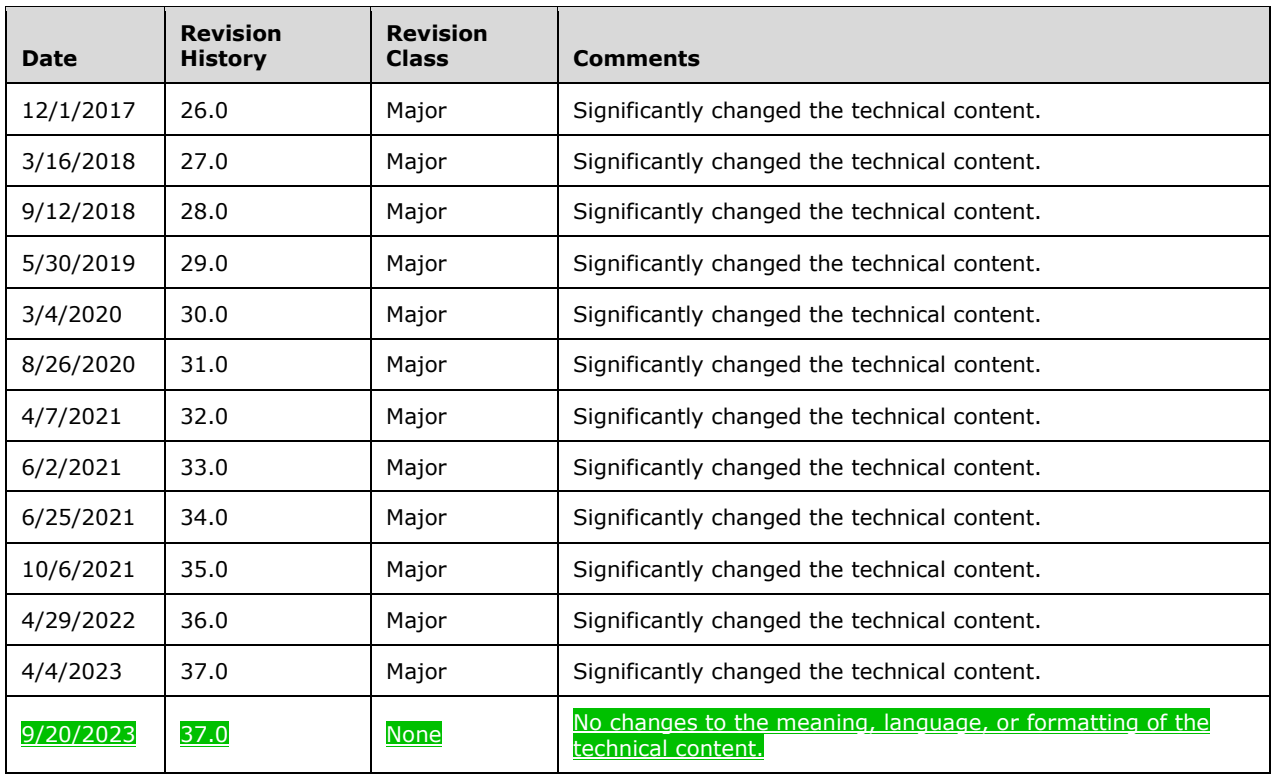

## **Table of Contents**

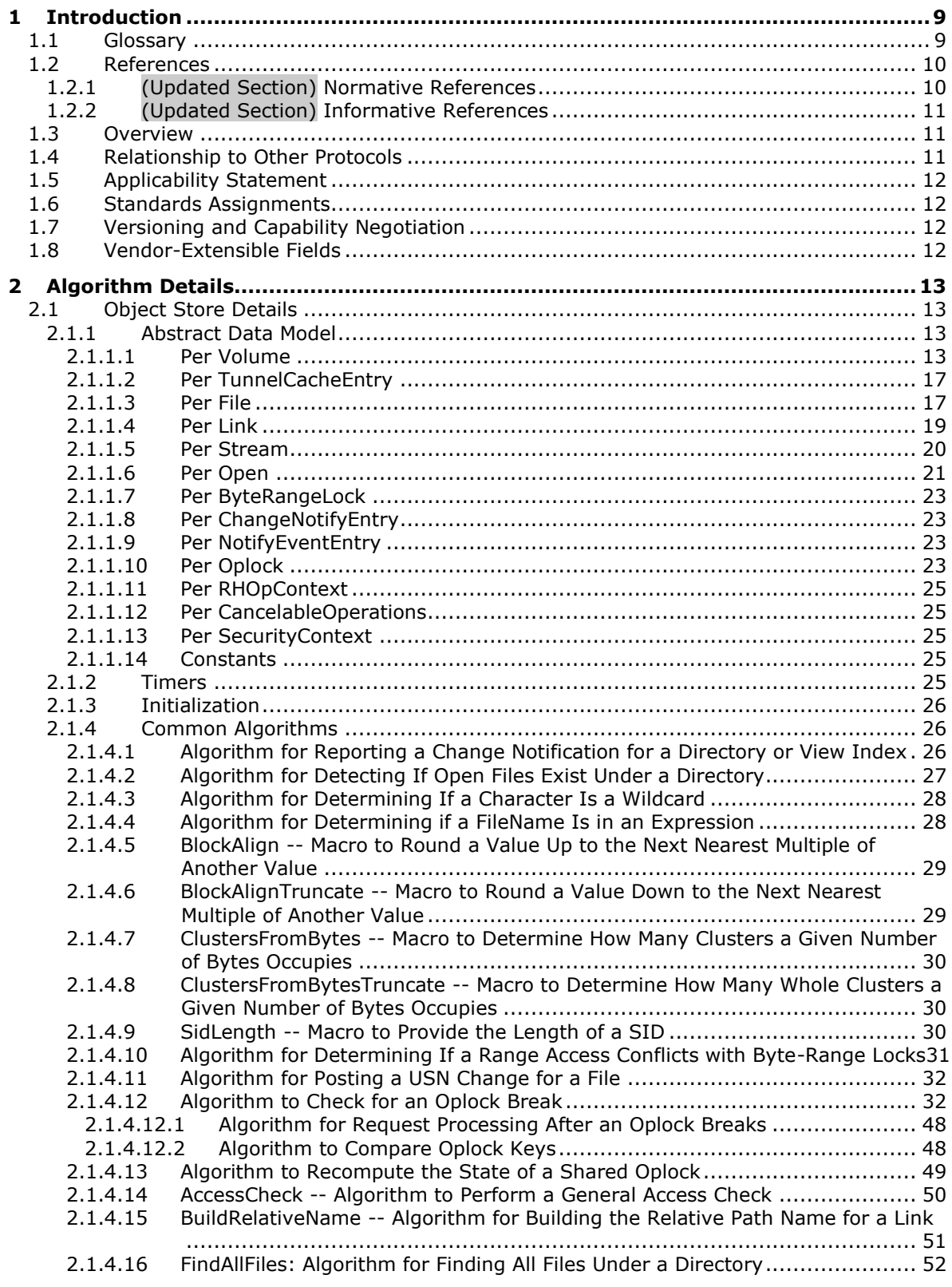

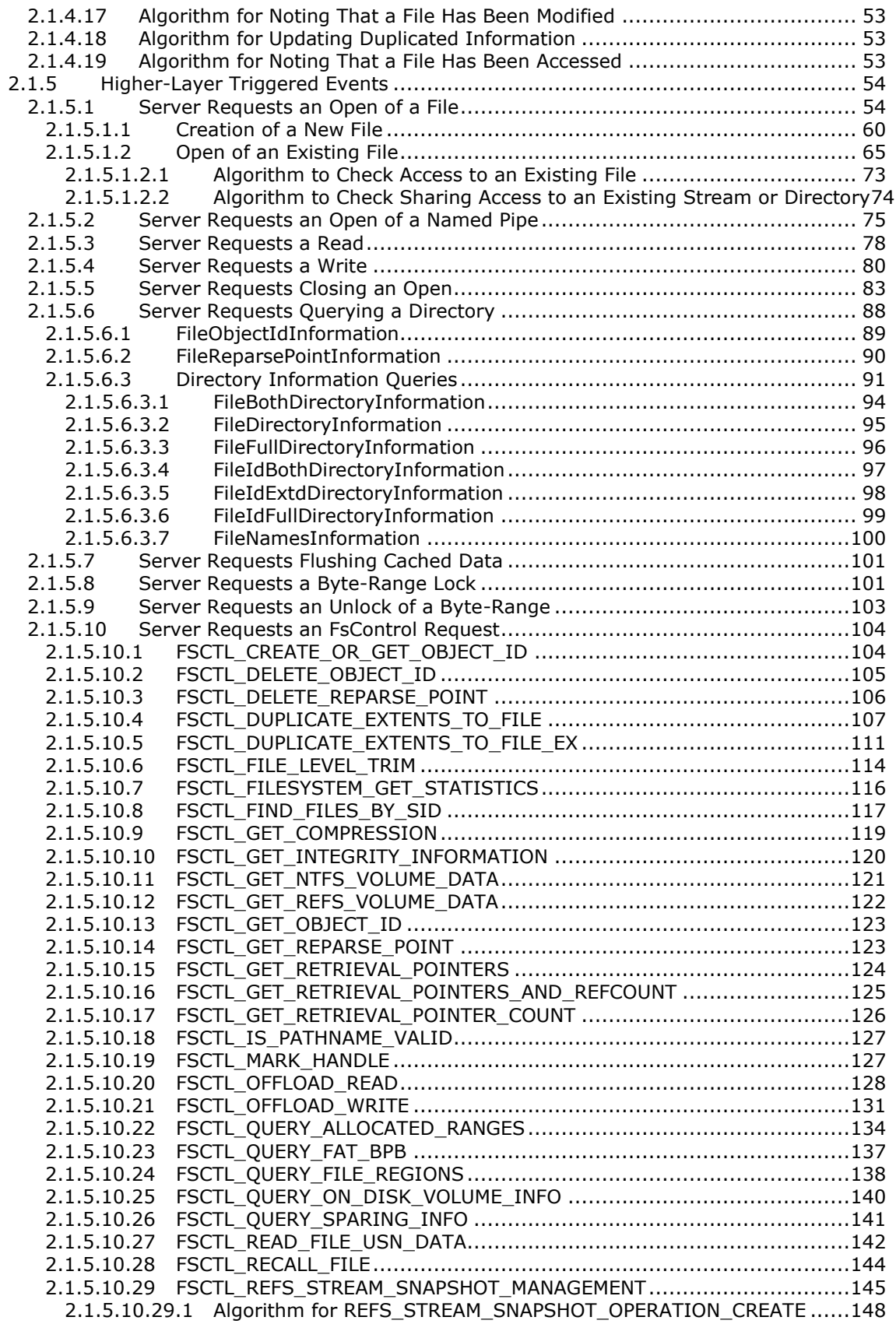

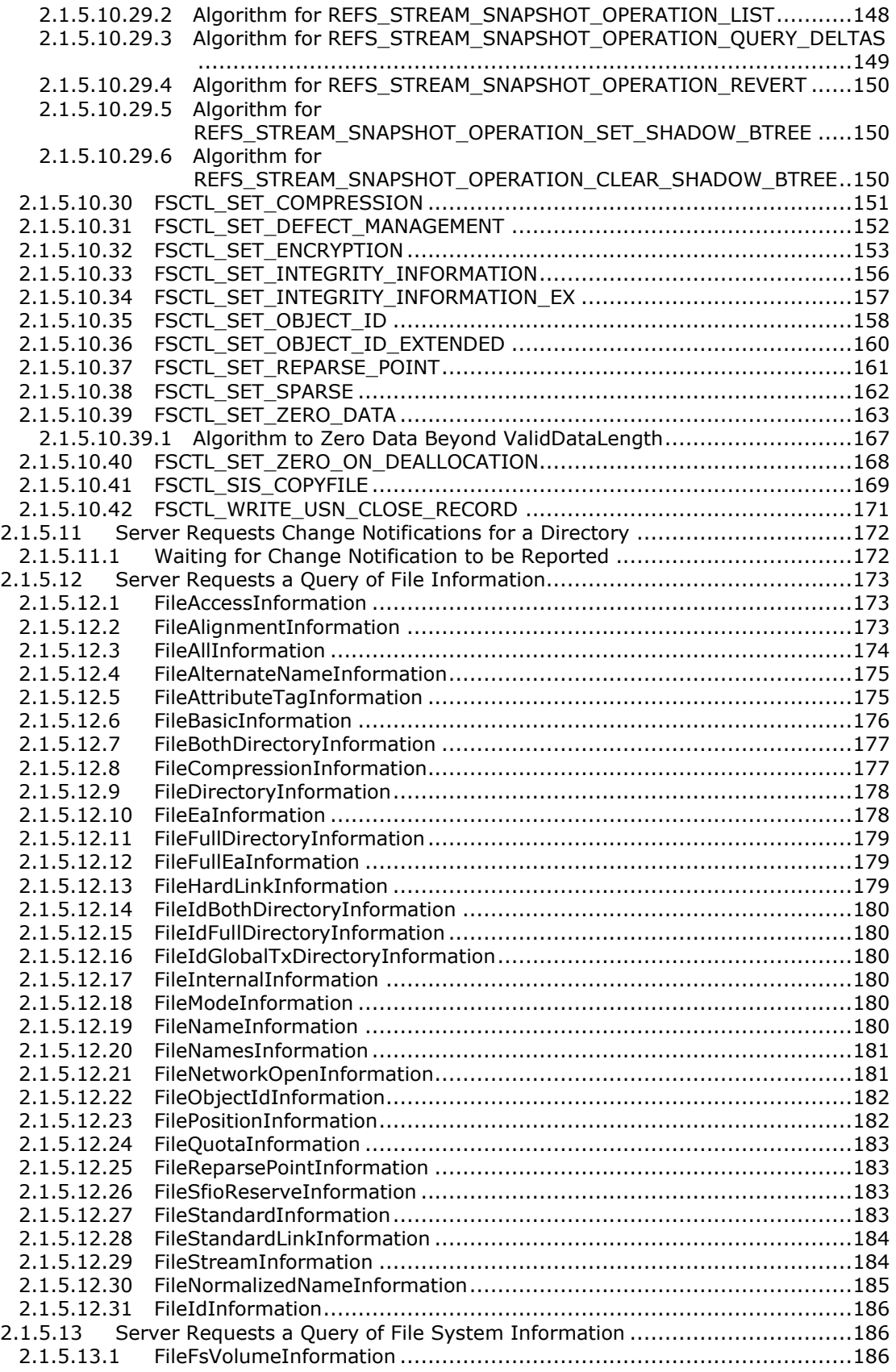

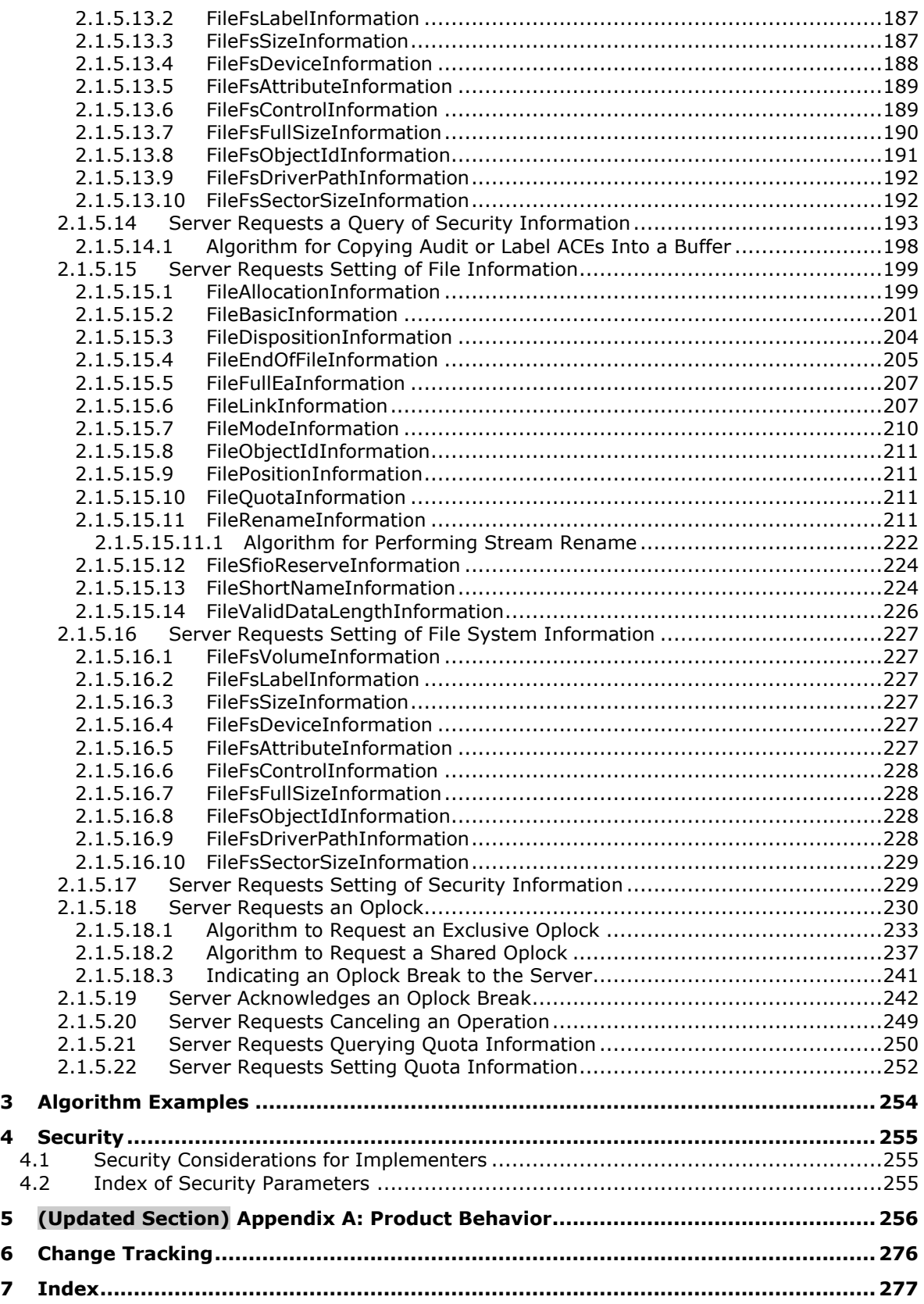

## <span id="page-8-0"></span>**1 Introduction**

This document defines an abstract model for how an object store can be implemented to support the Common Internet File System (CIFS) Protocol, the Server Message Block (SMB) Protocol, and the Server Message Block (SMB) Protocol versions 2 and 3 (described in [MS-CIFS], [MS-SMB] and [MS-SMB2], respectively).

Sections 1.6 and 2 of this specification are normative. All other sections and examples in this specification are informative.

#### <span id="page-8-1"></span>**1.1 Glossary**

This document uses the following terms:

- **Alternate Data Stream**: A named data stream that is part of a file or directory, which can be opened independently of the default data stream. Many operations on an alternate data stream affect only that stream and not other streams or the file or directory as a whole.
- **backup**: The process of copying data to another storage location for safe keeping. This data can then be used to restore lost information in case of an equipment failure or catastrophic event.
- **cluster**: The smallest allocation unit on a volume.
- **compression unit**: A segment of a stream that the object store can compress, encrypt, or make sparse independently of other segments of the same stream.
- **Default Data Stream**: The unnamed data stream in a non-directory file. Many operations on a default data stream affect the file as a whole.
- **globally unique identifier (GUID)**: A term used interchangeably with universally unique identifier (UUID) in Microsoft protocol technical documents (TDs). Interchanging the usage of these terms does not imply or require a specific algorithm or mechanism to generate the value. Specifically, the use of this term does not imply or require that the algorithms described in [RFC4122] or [C706] must be used for generating the GUID. See also universally unique identifier (UUID).
- **logical cluster number (LCN)**: The cluster number relative to the beginning of the volume. The first cluster on a volume is zero (0).

**mount point**: See mounted folder.

- **reparse point**: An attribute that can be added to a file to store a collection of user-defined data that is opaque to NTFS or ReFS. If a file that has a reparse point is opened, the open will normally fail with STATUS REPARSE, so that the relevant file system filter driver can detect the open of a file associated with (owned by) this reparse point. At that point, each installed filter driver can check to see if it is the owner of the reparse point, and, if so, perform any special processing required for a file with that reparse point. The format of this data is understood by the application that stores the data and the file system filter that interprets the data and processes the file. For example, an encryption filter that is marked as the owner of a file's reparse point could look up the encryption key for that file. A file can have (at most) 1 reparse point associated with it. For more information, see [MS-FSCC].
- **Restore**: The act of copying data (usually files) back to its original storage location from some other storage media after some form of data loss.
- **security identifier (SID)**: An identifier for security principals that is used to identify an account or a group. Conceptually, the SID is composed of an account authority portion (typically a domain) and a smaller integer representing an identity relative to the account authority, termed

the relative identifier (RID). The SID format is specified in [MS-DTYP] section 2.4.2; a string representation of SIDs is specified in [MS-DTYP] section 2.4.2 and [MS-AZOD] section 1.1.1.2.

- **server**: A computer on which the remote procedure call (RPC) server is executing.
- **Software Defect Management**: A mechanism for the object store to manage and remap defective blocks on removable rewritable media (such as CD-RW, DVD-RW, and DVD+RW). Only the UDFS file system supports Software Defect Management.
- **symbolic link**: A symbolic link is a reparse point that points to another file system object. The object being pointed to is called the target. Symbolic links are transparent to users; the links appear as normal files or directories, and can be acted upon by the user or application in exactly the same manner. Symbolic links can be created using the FSCTL\_SET\_REPARSE\_POINT request as specified in [MS-FSCC] section 2.3.61. They can be deleted using the FSCTL\_DELETE\_REPARSE\_POINT request as specified in [MS-FSCC] section 2.3.5. Implementing symbolic links is optional for a file system.
- **Unicode**: A character encoding standard developed by the Unicode Consortium that represents almost all of the written languages of the world. The Unicode standard [UNICODE5.0.0/2007] provides three forms (UTF-8, UTF-16, and UTF-32) and seven schemes (UTF-8, UTF-16, UTF-16 BE, UTF-16 LE, UTF-32, UTF-32 LE, and UTF-32 BE).
- **virtual cluster number (VCN)**: The cluster number relative to the beginning of the file, directory, or stream within a file. The cluster describing byte 0 in a file is VCN 0.
- **volume**: A group of one or more partitions that forms a logical region of storage and the basis for a file system. A volume is an area on a storage device that is managed by the file system as a discrete logical storage unit. A partition contains at least one volume, and a volume can exist on one or more partitions.
- **MAY, SHOULD, MUST, SHOULD NOT, MUST NOT:** These terms (in all caps) are used as defined in [RFC2119]. All statements of optional behavior use either MAY, SHOULD, or SHOULD NOT.

#### <span id="page-9-0"></span>**1.2 References**

Links to a document in the Microsoft Open Specifications library point to the correct section in the most recently published version of the referenced document. However, because individual documents in the library are not updated at the same time, the section numbers in the documents may not match. You can confirm the correct section numbering by checking the Errata.

#### <span id="page-9-1"></span>**1.2.1 (Updated Section) Normative References**

We conduct frequent surveys of the normative references to assure their continued availability. If you have any issue with finding a normative reference, please contact dochelp@microsoft.com. We will assist you in finding the relevant information.

[MS-DTYP] Microsoft Corporation, "Windows Data Types".

[MS-EFSR] Microsoft Corporation, "Encrypting File System Remote (EFSRPC) Protocol".

[MS-ERREF] Microsoft Corporation, "Windows Error Codes".

[MS-FSCC] Microsoft Corporation, "File System Control Codes".

[MS-LSAD] Microsoft Corporation, "Local Security Authority (Domain Policy) Remote Protocol".

[MS-SMB2] Microsoft Corporation, "Server Message Block (SMB) Protocol Versions 2 and 3".

[RFC2119] Bradner, S., "Key words for use in RFCs to Indicate Requirement Levels", BCP 14, RFC 2119, March 1997, https://www.rfc-editor.org/Ffeinfo/rfc2119.html

[RFC4122] Leach, P., Mealling, M., and Salz, R., "A Universally Unique Identifier (UUID) URN Namespace", RFC 4122, July 2005, httphttps://www.rfc-editor.org/**rfcinfo/rfc4122.txt** 

### <span id="page-10-0"></span>**1.2.2 (Updated Section) Informative References**

[FSBO] Microsoft Corporation, "File System Behavior in the Microsoft Windows Environment", June 2008, http://download.microsoft.com/download/4/3/8/43889780-8d45-4b2e-9d3ac696a890309f/File%20System%20Behavior%20Overview.pdf

[INCITS-T10/11-059] INCITS, "T10 specification 11-059", http://www.t10.org/cgibin/ac.pl?t=d&f=11-059r9.pdf

[MS-AUTHSOD] Microsoft Corporation, "Authentication Services Protocols Overview".

[MS-CIFS] Microsoft Corporation, "Common Internet File System (CIFS) Protocol".

[MS-SMB] Microsoft Corporation, "Server Message Block (SMB) Protocol".

[MSKB-5014019] Microsoft Corporation, "KB5014019 May 2022", KB5014019 May 2022, https://support.microsoft.com/en-us/topic/may-24-2022-kb5014019-os-build-22000-708-preview-442dbde4-ce28-4345-aecf-2d4744376418

[MSKB-5014021] Microsoft Corporation, "KB5014021 May 2022", KB5014021 May 2022, https://support.microsoft.com/en-us/topic/may-24-2022-kb5014021-os-build-20348-740-preview-2b180bd4-dceb-4c49-b8cf-402b342ebc84

[MSKB-5014022] Microsoft Corporation, "KB5014022 May 2022", KB5014022 May 2022, https://support.microsoft.com/en-us/topic/may-24-2022-kb5014022-os-build-17763-2989-preview-08f88943-2fc8-4fdb-a13b-ba89af313d06

[MSKB-5014023] Microsoft Corporation, "KB5014023 May 2022", https://www.catalog.update.microsoft.com/Search.aspx?q=KB5014023

[MSKB-5014701] Microsoft Corporation, "KB5014701 - June 2022", KB5014701, June 14, 2022, https://www.catalog.update.microsoft.com/Search.aspx?q=KB5014701

[MSKB-5014702] Microsoft Corporation, "KB5014702 - June 2022", KB5014702, June 14, 2022, https://www.catalog.update.microsoft.com/Search.aspx?q=KB5014702

[MSKB-5014710] Microsoft Corporation, "KB5014710 - June 2022", KB5014710, June 14, 2022, https://www.catalog.update.microsoft.com/Search.aspx?q=KB5014710

[PIPE] Microsoft Corporation, "Named Pipes", http://msdn.microsoft.com/en-us/library/aa365590.aspx

### <span id="page-10-1"></span>**1.3 Overview**

None.

### <span id="page-10-2"></span>**1.4 Relationship to Other Protocols**

This is an algorithms document describing wire-visible behavior of a backing object store that is referenced by the following protocol documents:

The Common Internet File System (CIFS) Protocol Specification [MS-CIFS]

- The Server Message Block (SMB) Protocol Specification [MS-SMB]
- The Server Message Block (SMB) Versions 2 and 3 Protocol Specification [MS-SMB2]

### <span id="page-11-0"></span>**1.5 Applicability Statement**

None.

#### <span id="page-11-1"></span>**1.6 Standards Assignments**

None.

### <span id="page-11-2"></span>**1.7 Versioning and Capability Negotiation**

None.

### <span id="page-11-3"></span>**1.8 Vendor-Extensible Fields**

This algorithm uses NTSTATUS values as defined in [MS-ERREF] section 2.3. Vendors are free to choose their own values for this field, as long as the C bit (0x20000000) is set, indicating it is a customer code.

## <span id="page-12-0"></span>**2 Algorithm Details**

## <span id="page-12-1"></span>**2.1 Object Store Details**

#### <span id="page-12-2"></span>**2.1.1 Abstract Data Model**

This section describes a conceptual model of possible data organization that an implementation maintains to participate in this algorithm. The described organization is provided to facilitate the explanation of how the algorithm behaves. This document does not mandate that implementations adhere to this model as long as their external behavior is consistent with that described in this document.

The following abstract object types are defined in this document:

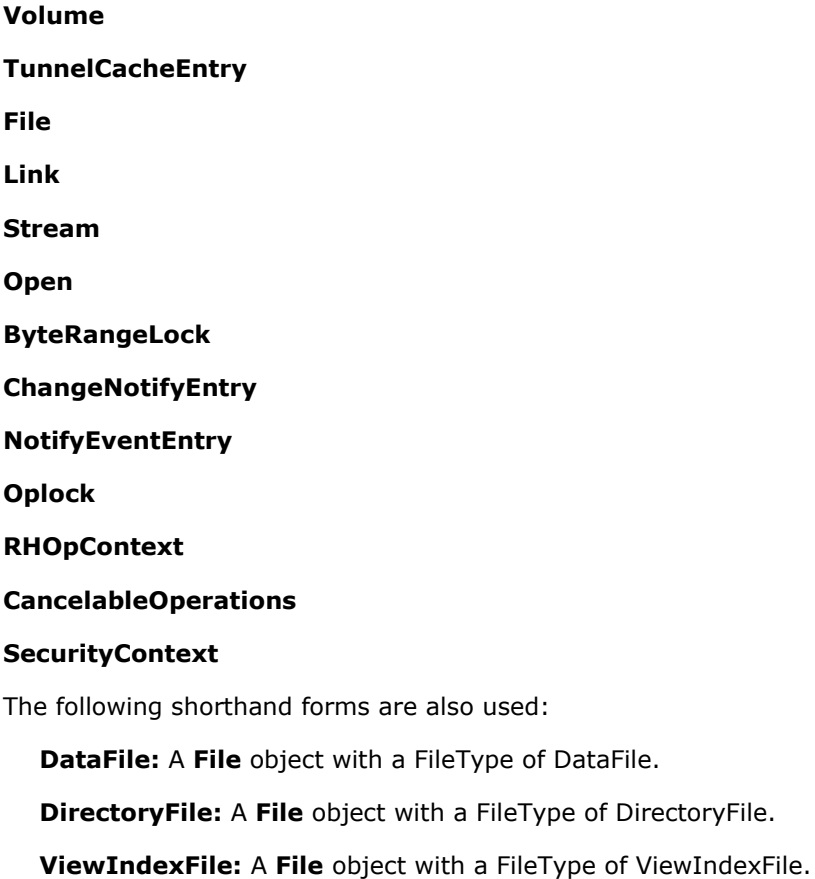

**DataStream:** A **Stream** object with a StreamType of DataStream.

**DirectoryStream:** A **Stream** object with a StreamType of DirectoryStream.

**ViewIndexStream**: A **Stream** object with a StreamType of ViewIndexStream.

**DataFile.** 

Plural forms of all these object types are also used.

### <span id="page-12-3"></span>**2.1.1.1 Per Volume**

The object store MUST implement the following persistent attributes:

- **RootDirectory:** The DirectoryFile for the root of this volume.
- **IsPhysicalRoot**: A Boolean that is TRUE if **RootDirectory** represents the root of the physical media format.
- **TotalSpace:** A 64-bit unsigned integer specifying the total size of the volume in bytes. This value MUST be a multiple of **ClusterSize**.
- **FreeSpace:** A 64-bit unsigned integer specifying the unallocated space of the volume in bytes. This value MUST be a multiple of **ClusterSize**.
- **ReservedSpace:** A 64-bit unsigned integer specifying the amount of free space of the volume in bytes that is reserved for implementation-specific use and not available to callers. This value MUST be a multiple of **ClusterSize** and MUST be less than or equal to **Volume.FreeSpace.**
- **IsReadOnly:** A Boolean that is TRUE if the volume is read-only and MUST NOT be modified; otherwise, the volume is both readable and writable.
- **IsQuotasSupported:** A Boolean that is TRUE if the physical media format for this volume supports Quotas.
- **IsObjectIDsSupported:** A Boolean that is TRUE if the physical media format for this volume supports ObjectIDs.
- **IsReparsePointsSupported:** A Boolean that is TRUE if the physical media format for this volume supports ReparsePoints.
- **IsHardLinksSupported:** A Boolean that is TRUE if the physical media format for this volume supports HardLinks. <1>
- **VolumeLabel:** A 16-character Unicode string containing the name of the volume. An empty value is supported.
- **LogicalBytesPerSector:** A 32-bit unsigned integer specifying the size of a sector for this volume in bytes. **LogicalBytesPerSector** MUST be a power of two and MUST be greater than or equal to 512 and less than or equal to **Volume.SystemPageSize**.
- **ClusterSize:** A 32-bit unsigned integer specifying the size of a cluster for this volume in bytes. **ClusterSize** MUST be a power of two, and MUST be greater than or equal to **LogicalBytesPerSector** and a power-of-two multiple of **LogicalBytesPerSector**.<2>
- **PhysicalBytesPerSector**: A 32-bit unsigned integer specifying the size of a physical sector for this volume in bytes. **PhysicalBytesPerSector** MUST be a power of two, MUST be greater than or equal to 512 and less than or equal to **Volume.SystemPageSize**, and MUST be greater than or equal to **Volume.LogicalBytesPerSector**.
- **PartitionOffset**: A 64-bit unsigned integer specifying the byte offset used to align the partition to a physical sector boundary.
- **SystemPageSize**: A 32-bit unsigned integer specifying the size, in bytes, of a page of memory in the system. This value is architecture dependent.<3>
- **VolumeCreationTime:** The time the volume was formatted in the FILETIME format specified in [MS-FSCC] section 2.1.1.
- **VolumeSerialNumber:** A 32-bit unsigned integer that contains a number, randomly generated at format time, to uniquely identify the volume.
- **VolumeCharacteristics:** A bit field identifying various characteristics about the current volume as specified in [MS-FSCC] section 2.5.10.
- **CompressionUnitSize:** A 32-bit unsigned integer specifying the compression unit size in bytes, which is the granularity used when compressing, encrypting, or sparsifying portions of a stream independent of other portions of the same stream. Not all file systems support these features, and implementation of this field is optional. If one or more of these features are supported, the value of this field is implementation-defined but MUST be a power of two multiple of **ClusterSize**.<4>
- **CompressedChunkSize:** A 32-bit unsigned integer specifying the maximum size of each chunk in a compressed stream. Not all file systems support compression, and implementation of this field is optional. If compression is supported, the value of this field is implementation-defined but MUST be a power of two and MUST be less than or equal to **CompressionUnitSize**.<5>
- **ChecksumChunkSize:** A 32-bit unsigned integer that specifies the size of each chunk in a stream that is configured with integrity. Not all file systems support integrity, and implementation of this field is optional.<6>
- **TunnelCacheList:** A list of zero or more **TunnelCacheEntry** structures as defined in section 2.1.1.2 providing metadata about recently deleted or renamed files. The list could be empty if the object store does not implement tunnel caching or if there are no recently deleted or renamed files on this volume.
- **ChangeNotifyList:** A list of zero or more **ChangeNotifyEntry** structures as defined in section 2.1.1.8 describing outstanding change notify requests for the volume.
- GenerateShortNames: A Boolean that is TRUE if short name creation support is enabled on this Volume. FALSE if short name creation is not supported on this Volume.
- **OuotaInformation:** A list of FILE\_QUOTA\_INFORMATION elements (as specified in [MS-FSCC] section 2.4.36) that track the total **Stream.AllocationSize** per SID where the **File.SecurityDescriptor.Owner** field is equal to the SID.<7>
- **DefaultQuotaThreshold:** A 64-bit signed integer that contains the default per-user disk quota warning threshold in bytes. Not all file systems support this field, and implementation of this field is optional.
- **DefaultQuotaLimit:** A 64-bit signed integer that contains the default per-user disk quota limit in bytes. Not all file systems support this field, and implementation of this field is optional.
- **VolumeQuotaState:** A bitmask of flags defining the current quota state on the volume as specified in [MS-FSCC] section 2.5.2 under FileSystemControlFlags. Not all file systems support this field, and implementation of this field is optional.
- **VolumeId:** A GUID as specified in [RFC4122]. This value MAY be NULL.
- **ExtendedInfo:** A 48-byte structure containing extended VolumeId information, as described in [MS-FSCC] section 2.5.6.<8>
- **IsUsnJournalActive:** A Boolean that is TRUE if a USN change journal is active on the volume.<9>
- **LastUsn:** A 64-bit unsigned integer indicating the positive USN number of the last record written to the USN change journal on the volume, or 0 if no USN records have been written. If **IsUsnJournalActive** is FALSE, **LastUsn** MUST be 0.
- **IsOffloadReadSupported:** A Boolean that is TRUE if the volume supports the FSCTL\_OFFLOAD\_READ operation. This bit is reset to TRUE at mount time, and is set to FALSE if an Offload Read operation fails for an implementation- or vendor-specific reason.
- **IsOffloadWriteSupported:** A Boolean that is TRUE if the volume supports the FSCTL\_OFFLOAD\_WRITE operation. This bit is reset to TRUE at mount time, and is set to FALSE if an Offload Write operation fails for an implementation- or vendor-specific reason.

**MaxFileSize:** A 64-bit unsigned integer that denotes the maximum file size, in bytes, supported by the object store.<10>

The following fields are specific to UDF object stores:

- **DirectoryCount:** A 64-bit signed integer that indicates the count of directories on the volume, or -1 if not maintained by the object store.
- **FileCount:** A 64-bit signed integer that indicates the count of files on the volume, or -1 if not maintained by the object store.
- **FsFormatMajVersion:** A 16-bit unsigned integer indicating the major version of the file system format.
- **FsFormatMinVersion:** A 16-bit unsigned integer indicating the minor version of the file system format.
- **FormatTime:** The time the volume was formatted in the FILETIME format specified in [MS-FSCC] section 2.1.1.
- **LastUpdateTime:** The time the volume was last updated in the FILETIME format specified in [MS-FSCC] section 2.1.1.
- **CopyrightInfo:** A 68-byte buffer containing any copyright info associated with the volume.
- AbstractInfo: A 68-byte buffer containing any abstract info associated with the volume.
- **FormattingImplementationInfo:** A 68-byte buffer containing implementation-specific information; this field MAY contain the operating system version that the media was formatted by.
- **LastModifyingImplementationInfo:** A 68-byte buffer containing information written by the last implementation that modified the disk. This field is implementation-specific and MAY contain the operating system version that the media was last modified by.
- **SparingUnitBytes:** A 32-bit unsigned integer indicating the size in bytes of a sparing unit.
- **SoftwareSparing:** A Boolean that is TRUE if the volume's bad block sparing mechanism is implemented in software, FALSE if bad block sparing is implemented by the underlying hardware this volume is on.
- **TotalSpareBlocks:** A 32-bit unsigned integer indicating the total number of spare blocks.
- **FreeSpareBlocks:** A 32-bit unsigned integer indicating the available number of spare blocks.
- **NumberOfDataCopies:** A 32-bit unsigned integer indicating the number of copies of redundant data that are available on this volume. A volume with redundant copies of data MUST set this to 2 or greater. A volume without redundancy MUST have a value of 1. For example, a 2-way mirrored volume would have 2 copies and a 3-way mirrored volume would have 3 copies. Volumes configured with RAID should have a value of 2 or larger depending on which raid configuration is used.

The following fields are specific to the ReFS object store:

▪ **ClusterRefcount**: An array of 16-bit unsigned integers. The array is indexed by the LCN (Logical Cluster Number) of a cluster. The array has one entry for each cluster on the volume. The value of each entry is the number of EXTENTS entries that point to the cluster in all the **Stream.ExtentLists** on the volume. The number of elements in the array is TotalSpace/ClusterSize If a given cluster's **ClusterRefcount** entry is zero, it is considered free and is available for reallocation.

Volatile Fields:

▪ **OpenFileList:** A list of all the **File** objects opened on **Volume**.

### <span id="page-16-0"></span>**2.1.1.2 Per TunnelCacheEntry**

Implementation of tunnel caching is optional.<11> If case-sensitive file name matching is enabled (for example, for POSIX compliance), the object store SHOULD NOT implement tunnel caching. If the object store implements tunnel caching, it MUST implement the following attributes in each **TunnelCacheEntry**:

- **EntryTime:** The time at which this **TunnelCacheEntry** was created. The object store SHOULD use this attribute to automatically purge this entry from the tunnel cache once the entry is 15 seconds old.
- **ParentFile:** The parent **DirectoryFile** that this **TunnelCacheEntry** refers to.
- FileName: A Unicode string specifying the long name of the file. This string MUST be greater than 0 characters and less than 256 characters in length. Valid characters for a file name are specified in [MS-FSCC] section 2.1.5.
- **FileShortName:** A Unicode string specifying the short name of the file. If **KeyByShortName** is FALSE, this string could be empty. If the string is not empty, it MUST be 8.3-compliant as described in [MS-FSCC] section 2.1.5.2.1.
- **KeyByShortName:** A Boolean that is TRUE when **FileShortName** is used as the key for this entry. FALSE when **FileName** is used as the key for this entry.
- **FileCreationTime:** The time that identifies when the file was created in the FILETIME format specified in [MS-FSCC] section 2.1.1.
- **ObjectIdInfo**: A FILE\_OBJECTID\_INFORMATION structure (as specified in [MS-FSCC] section 2.4.31.1) that specifies the object ID information of the file at the time this **TunnelCacheEntry** was created.

## <span id="page-16-1"></span>**2.1.1.3 Per File**

The object store MUST implement the following persistent attributes:

- **FileType:** The type of file. This value MUST be DataFile, DirectoryFile, or ViewIndexFile.<12>
- **FileId128:** The optional 128-bit file ID, as specified in [MS-FSCC] section 2.1.10, that identifies the file. If available, this value SHOULD be persistent and SHOULD be unique on a given volume.
- **FileId64:** The optional 64-bit file ID, as specified in [MS-FSCC] section 2.1.9, that identifies the file. If available, this value SHOULD be persistent and SHOULD be unique on a given volume.
- **FileNumber:** A 64-bit unsigned integer. Not all file systems support this field, and implementation of this field is optional. If implemented, this value MUST be persistent and MUST be unique on a given volume. This value is unrelated to **FileId64**.
- **LinkList:** A list of one or more Links to the file. A DirectoryFile MUST have exactly one element in **LinkList**. **LinkList** MUST have at most one element with a non-empty **ShortName**.<13>
- **SecurityDescriptor:** The security descriptor for this file, in the format specified in [MS-DTYP] section 2.4.6.
- **FileAttributes:** Attributes of the file in the form specified in [MS-FSCC] section 2.6.
- **CreationTime:** The time that identifies when the file was created in the FILETIME format specified in [MS-FSCC] section 2.1.1.<14>
- LastModificationTime: The time that identifies when the file contents were last modified in the FILETIME format specified in [MS-FSCC] section 2.1.1.<15>
- **LastChangeTime:** The time that identifies when the file metadata or contents were last changed in the FILETIME format specified in [MS-FSCC] section 2.1.1.<16>
- **LastAccessTime:** The time that identifies when the file was last accessed in the FILETIME format specified in [MS-FSCC] section 2.1.1. Updating this value when accesses occur is optional.<17><18>
- **ExtendedAttributes:** A list of FILE\_FULL\_EA\_INFORMATION structures as defined by [MS-FSCC] section 2.4.15.<19>
- **ExtendedAttributesLength:** A 32-bit unsigned integer that contains the combined length of all the **ExtendedAttributes**. <20>
- **ObjectId:** A GUID as specified in [RFC4122]. This value can be NULL. If set to non-NULL, this value MUST be unique on a given volume.<21>
- **BirthVolumeId:** A GUID that uniquely identifies the volume on which the object resided when the object identifier was created, or zero if the volume had no object identifier at that time. After copy operations, move operations, or other file operations, this value is potentially different from the **VolumeId** of the volume on which the object currently resides.
- **BirthObjectId:** A GUID value containing the object identifier of the object at the time it was created. After copy operations, move operations, or other file operations, this value is potentially different from the ObjectId member at present.<22>
- **DomainId:** A GUID value that MUST be zero if created by the object store, but MUST be maintained if explicitly set by a client.
- **StreamList:** A list of zero or more named **Streams** as defined in section 2.1.1.5. A DataFile MUST have one and only one unnamed DataStream; any additional streams MUST be named DataStreams.<23> A DirectoryFile MUST have one and only one unnamed DirectoryStream; any additional streams MUST be named DataStreams.
- **ReparseTag:** A 32-bit unsigned integer containing the type of the reparse point, as defined in [MS-FSCC] section 2.1.2.1. If this member is empty, there is no reparse point associated with this file.
- **ReparseGUID:** A GUID indicating the type of the reparse point. This field MUST contain a valid GUID if **ReparseTag** contains a non-Microsoft tag as described in [MS-FSCC] section 2.1.2.1. Otherwise it MUST be empty.
- **ReparseData:** An array of bytes containing data associated with a reparse point, which is defined by the type of the reparse point, as described in [MS-FSCC] section 2.1.2. If ReparseTag is empty, this member MUST be empty. If ReparseTag is not empty, this member could be empty, in which case there is no reparse data associated with this reparse point.
- **DirectoryList:** For a DataFile, this list MUST be empty. For a DirectoryFile, this is a list of Links contained in the directory. For any two distinct elements *Link1* and *Link2* in **DirectoryList**, *Link1*.**Name** MUST NOT match *Link2*.**Name** or *Link2*.**ShortName**.<24>
- **Volume:** The **Volume** on which the file resides.
- **Usn:** A 64-bit unsigned integer indicating the positive USN number of the last USN record written for this file, or 0 if no USN records have been written for this file.
- **IsSymbolicLink:** A Boolean that is TRUE if the file is a mount point or a symbolic link to another file or directory.

**UserCertificateList:** A list of **ENCRYPTION\_CERTIFICATE** structures as specified in [MS-EFSR] section 2.2.8, used to determine which users can access the contents of any encrypted streams in the file.<25>

Volatile Fields:

- **OpenList:** A list of all **Opens** to this File.
- **PendingNotifications:** A 32-bit unsigned integer composed of flags indicating types of changes to file attributes for which directory change notifications are pending, as specified in [MS-SMB2] section 2.2.35, **CompletionFilter** field.

#### <span id="page-18-0"></span>**2.1.1.4 Per Link**

A **Link** structure connects a file name to a directory containing the file. Additionally, a **Link** duplicates certain information about the file (timestamps, sizes, etc.), that can be used to satisfy directory query operations (see section 2.1.5.6). Note that for performance reasons an object store MAY delay updating a **Link**'s duplicated information following modifications to a file, resulting in directory queries returning stale information. Some file modifications require an immediate update of the duplicated information, which will be noted in this document by invoking the algorithm described in section 2.1.4.18.

The object store MUST implement the following persistent attributes:<26>

- **Name:** A Unicode string specifying the name of the link. This string MUST be greater than 0 characters and less than 256 characters in length. Valid form for a link name is the same as the pathname specification in [MS-FSCC] section 2.1.5.
- **ShortName:** A Unicode string specifying the short name of the link.<27> This value could be empty. If this value is not empty, it MUST be 8.3-compliant as described in [MS-FSCC] section 2.1.5.2.1.
- **File:** The **File** that this link refers to.
- **ParentFile:** The parent **DirectoryFile** that this link resides in.
- **CreationTime**: The time that identifies when the file was created in the FILETIME format specified in [MS-FSCC] section 2.1.1.<28>
- **LastModificationTime**: The time that identifies when the file contents were last modified in the FILETIME format specified in [MS-FSCC] section 2.1.1.<29>
- **LastChangeTime**: The time that identifies when the file metadata or contents were last changed in the FILETIME format specified in [MS-FSCC] section 2.1.1.<30>
- **LastAccessTime**: The time that identifies when the file was last accessed in the FILETIME format specified in [MS-FSCC] section 2.1.1. Updating this value when accesses occur is optional.<31><32>
- **AllocationSize:** A 64-bit unsigned integer containing the size, in bytes, of space reserved on the disk for the file's unnamed data stream. This value MUST be a multiple of File.Volume.ClusterSize.
- FileSize: A 64-bit unsigned integer containing the size of the file's unnamed data stream, in bytes.
- **FileAttributes**: Attributes of the file in the form specified in [MS-FSCC] section 2.6.
- **ExtendedAttributesLength:** A 32-bit unsigned integer that contains the combined length of all the ExtendedAttributes. $<$ 33>

**ReparseTag**: A 32-bit unsigned integer containing the type of the reparse point, as defined in [MS-FSCC] section 2.1.2.1. If this member is empty, there is no reparse point associated with this file.

Volatile Fields:

- **IsDeleted:** A Boolean that is TRUE if there is a pending delete operation on the link. New opens to the associated Stream MUST NOT be allowed.
- **PendingNotifications:** A 32-bit unsigned integer composed of flags indicating types of changes to link attributes for which directory change notifications are pending, as specified in [MS-SMB2] section 2.2.35, **CompletionFilter** field.

### <span id="page-19-0"></span>**2.1.1.5 Per Stream**

The object store MUST implement the following persistent attributes:

- **StreamType:** The type of stream. This value MUST be DataStream, DirectoryStream, or ViewIndexStream. <34>
- **Name:** A Unicode string of less than 256 characters specifying the name of the stream. Valid characters for a stream name are specified in [MS-FSCC] section 2.1.5.3. If **StreamType** is DataStream, **Name** could be empty; this case indicates the default data stream. If **StreamType** is DirectoryStream, **Name** MUST be empty.
- **Size:** A 64-bit unsigned integer containing the size of the stream, in bytes.
- AllocationSize: A 64-bit unsigned integer containing the size, in bytes, of space reserved on the disk. This value MUST be a multiple of **File.Volume.ClusterSize**.
- **ValidDataLength:** A 64-bit unsigned integer containing the size, in bytes, of valid data in the stream. Not all file systems support this field, and implementation of this field is optional. If implemented, all data beyond this value MUST be returned as zero. For a DataStream, this value MUST be less than or equal to **Size**. For a DirectoryStream, this value MUST be equal to **Size**.
- **File:** The **File** in which the stream resides.
- **IsCompressed:** A Boolean that is TRUE if the contents of the stream are compressed.<35>
- **ChecksumAlgorithm:** A 16-bit unsigned integer that contains the integrity state of the stream as defined by [MS-FSCC] section 2.3.20.<36>
- **IsChecksumEnforcementOff:** A Boolean that is TRUE if the stream is a DataStream and CHECKSUM\_ENFORCEMENT\_OFF is specified.<37>
- **IsSparse:** A Boolean that is TRUE if the object store is storing a sparse representation of the stream.<38>
- **IsTemporary:** A Boolean that is TRUE if the object store optimizes its management of the stream because it is pending deletion.
- **IsEncrypted:** A Boolean that is TRUE if the contents of the stream are encrypted.<39>
- **ExtentList:** A list containing zero or more EXTENTS elements as defined by [MS-FSCC] section 2.3.32.1, ordered by **NextVcn**.
- **ExtentAndRefCountList:** A list containing zero or more EXTENT\_AND\_REFCOUNTS elements and their reference counts as defined by [MS-FSCC] section 2.3.34.1, ordered by **NextVcn**.

Volatile Fields:

- **Oplock:** An **Oplock** describing the opportunistic lock state of the stream. If **Oplock** is empty, there is no opportunistic lock on the stream.
- **ByteRangeLockList:** A list of zero or more **ByteRangeLocks** describing the bytes ranges of this stream that are currently locked.
- **IsDeleted:** A Boolean that is TRUE if there is a pending delete operation on the **Stream**. New opens to **Stream** MUST NOT be allowed.
- **IsDefectManagementDisabled:** A Boolean that is TRUE if software defect management is disabled on this stream. Not all file systems support this field; implementation of this field is optional.
- **PendingNotifications:** A 32-bit unsigned integer composed of flags indicating types of changes to stream attributes for which directory change notifications are pending, as specified in [MS-SMB2] section 2.2.35, **CompletionFilter** field.
- **ZeroOnDeallocate:** A Boolean that is TRUE when the object store MUST write zeroes to any range of the stream that is to be deallocated, prior to performing the deallocation. This helps to protect data in the stream from discovery by examining free space on the storage media. Not all file systems support this field, and implementation of this field is optional.

### <span id="page-20-0"></span>**2.1.1.6 Per Open**

The object store MUST implement the following:

- **RootOpen:** The **Open** that represents the root of the share.
- **FileName:** The absolute pathname of the opened file in the format specified in [MS-FSCC] section 2.1.5.
- **File:** The File that is opened.
- **Link:** The **Link** through which **File** is opened. **Link** MUST be an element of **File.LinkList**.
- **Stream:** The **Stream** that is opened. **Stream** MUST be an element of **File.StreamList**.
- GrantedAccess: The access granted for this open as specified in [MS-SMB2] section 2.2.13.1.
- **RemainingDesiredAccess:** The access requested for this Open but not yet granted, as specified in [MS-SMB2] section 2.2.13.1.
- **SharingMode:** The sharing mode for this Open as specified in [MS-SMB2] section 2.2.13.
- **Mode:** The mode flags for this Open as specified in [MS-FSCC] section 2.4.26.
- **IsCaseInsensitive:** A Boolean that is TRUE if this Open is treated as case-insensitive.
- **HasBackupAccess:** A Boolean that is TRUE if the Open was performed by a user who is allowed to perform backup operations.
- **HasRestoreAccess:** A Boolean that is TRUE if the Open was performed by a user who is allowed to perform restore operations.
- **HasCreateSymbolicLinkAccess:** A Boolean that is TRUE if the Open was performed by a user who is allowed to create symbolic links.
- **HasManageVolumeAccess:** A Boolean that is TRUE if the Open was performed by a user who is allowed to manage the volume.
- **IsAdministrator:** A Boolean that is TRUE if the Open was performed by a user who is a member of the BUILTIN\_ADMINISTRATORS group as specified in [MS-DTYP] section 2.4.2.4.
- **QueryPattern:** The Unicode string containing the query pattern used to filter directory query.
- **QueryLastEntry:** The last Link that was returned in a directory query.
- **LastQuotaId:** The index of the last SID returned during quota enumeration on this Open, or -1 if there has not been a quota enumeration on this Open.
- **CurrentByteOffset:** The byte offset immediately following the most recent successful synchronous read or write operation of one or more bytes, or 0 if there have not been any.
- **FindBySidRestartIndex:** A 64-bit unsigned integer specifying the starting index for a FSCTL\_FILE\_FILES\_BY\_SID operation.
- **UserSetModificationTime:** A Boolean that is TRUE if a user has explicitly set **File.LastModificationTime** through this Open.
- **UserSetChangeTime:** A Boolean that is TRUE if a user has explicitly set **File.LastChangeTime** through this Open.
- **UserSetAccessTime:** A Boolean that is TRUE if a user has explicitly set **File.LastAccessTime** through this Open.
- **ReadCopyNumber:** A 32-bit unsigned integer which is initialized to a value of 0XFFFFFFFF. Identifies which copy of data should be read from a volume with redundant data (where **Volume.NumberOfDataCopies** > 1). The CopyNumber is zero based, meaning zero reads the 1st copy, 1 reads the 2nd copy, etc.
- **NextEaEntry:** Contains a reference to the next FILE\_FULL\_EA\_INFORMATION entry in **File.ExtendedAttributes** to be returned the next time FileFullEaInformation is called using this Open as defined in section 2.1.5.12.12.<40>
- **TargetOplockKey:** A GUID value that can be used to identify the owner of the Open for the purpose of determining whether to break an oplock in response to a request delivered on a particular **Open**. Requests on an **Open** whose **Open.TargetOplockKey** value matches the **Open.TargetOplockKey** value associated with an oplock that exists on the **Stream** do not affect the oplock state (that is, do not cause the oplock to break). For a given **Open**, the **TargetOplockKey** value could be empty. An empty value MUST NOT be considered equal to anything other than itself. In other words, given two **Open** values, *Open1* and *Open2*, such that *Open1*.**TargetOplockKey** and/or *Open2*.**TargetOplockKey** are empty, *Open1*.**TargetOplockKey** MUST NOT be considered equal to *Open2*.**TargetOplockKey**.
- **ParentOplockKey**: A GUID value that can be used to identify the owner of an oplock on the parent directory of the **File** associated with the current **Open** for the purpose of determining whether to break an oplock on the parent in response to a request delivered on a particular **Open** to a child of that parent. Requests on an **Open** whose **Open.ParentOplockKey** value matches the **Open.TargetOplockKey** value associated with an oplock that exists on the parent directory **Stream** do not affect the parent's oplock state (that is, do not cause the oplock to break). For a given **Open**, the **TargetOplockKey** value could be empty. An empty value MUST NOT be considered equal to anything other than itself. In other words, given two **Open** values, *ParentOpen* on a directory and *ChildOpen* on a child (either file or directory), such that *ParentOpen*.**TargetOplockKey** and/or *ChildOpen*.**ParentOplockKey** are empty, *ParentOpen*. **TargetOplockKey** MUST NOT be considered equal to *ChildOpen*.**ParentOplockKey**.

## <span id="page-22-0"></span>**2.1.1.7 Per ByteRangeLock**

- **LockOffset:** A 64-bit unsigned integer specifying the offset, in bytes, from the beginning of a stream where the locked range begins.
- **LockLength:** A 64-bit unsigned integer specifying the length, in bytes, of the locked range.
- **IsExclusive:** A Boolean that is TRUE if this is an exclusive byte range lock, else FALSE if this is a shared byte range lock.
- **OwnerOpen:** The **Open** that owns this **ByteRangeLock**.
- **LockKey:** A 32-bit unsigned integer containing an identifier for the lock.

#### <span id="page-22-1"></span>**2.1.1.8 Per ChangeNotifyEntry**

- **OpenedDirectory:** The **Open** of the **DirectoryFile** or **ViewIndexFile** to monitor for changes.
- **WatchTree:** A Boolean value, set to TRUE if changes to subdirectories MUST be notified, FALSE if not.
- **CompletionFilter:** A 32-bit unsigned integer composed of flags indicating the types of changes to monitor as specified in [MS-SMB2] section 2.2.35.
- **NotifyEventList:** A list of **NotifyEventEntry** structures as defined in section 2.1.1.9, representing change events that were not yet reported to the user.

#### <span id="page-22-2"></span>**2.1.1.9 Per NotifyEventEntry**

- **Action:** A 32-bit unsigned integer composed of flags indicating the type of change events that occurred, as specified in the **Action** member of the **FILE\_NOTIFY\_INFORMATION** structure defined in [MS-FSCC] section 2.7.1.
- **FileName:** For **DirectoryFile** notifications, a non-null-terminated Unicode string containing the relative path and name of the file that changed. For **ViewIndexFile** notifications, a binary data structure containing information specific to the **ViewIndexFile** being monitored.
- **FileNameLength:** The length, in bytes, of FileName.

#### <span id="page-22-3"></span>**2.1.1.10 Per Oplock**

- **ExclusiveOpen:** The **Open** used to request the opportunistic lock.
- **IIOplocks:** A list of zero or more **Opens** used to request a LEVEL\_TWO opportunistic lock, as specified in section 2.1.5.18.1.
- **ROplocks:** A list of zero or more **Opens** used to request a LEVEL\_GRANULAR(**RequestedOplockLevel**: READ\_CACHING) opportunistic lock, as specified in section 2.1.5.18.1.
- **RHOplocks:** A list of zero or more **Opens** used to request a LEVEL\_GRANULAR(**RequestedOplockLevel**: (READ\_CACHING|HANDLE\_CACHING)) opportunistic lock, as specified in section 2.1.5.18.1.
- **RHBreakQueue**: A list of zero or more **RHOpContext** objects. This queue is used to track (READ\_CACHING|HANDLE\_CACHING) oplocks as they are breaking.
- **WaitList:** A list of zero or more **Opens** belonging to operations that are waiting for an oplock to break, as specified in section 2.1.4.12.
- **State:** The current state of the oplock, expressed as a combination of one or more flags. Valid flags are:
	- **NO\_OPLOCK Indicates that this <b>Oplock** does not represent a currently granted or breaking oplock. This is semantically equivalent to the **Oplock** object being entirely absent from a **Stream**. This flag always appears alone.
	- **EVEL ONE OPLOCK Indicates that this Oplock** represents a Level 1 (also called Exclusive) oplock.
	- **EXECUARER ENDICOCK Indicates that this Oplock represents a Batch oplock.**
	- LEVEL\_TWO\_OPLOCK Indicates that this **Oplock** represents a Level 2 (also called Shared) oplock.
	- EXCLUSIVE Indicates that this **Oplock** represents an oplock that can be held by exactly one client at a time. This flag always appears in combination with other flags that indicate the actual oplock level. For example, (READ\_CACHING|WRITE\_CACHING|EXCLUSIVE) represents a read caching and write caching oplock, which can be held by only one client at a time.
	- **BREAK** TO TWO Indicates that this **Oplock** represents an oplock that is currently breaking from either Level 1 or Batch to Level 2; the oplock has broken but the break has not yet been acknowledged.
	- BREAK\_TO\_NONE Indicates that this **Oplock** represents an oplock that is currently breaking from either Level 1 or Batch to None (that is, no oplock); the oplock has broken but the break has not yet been acknowledged.
	- BREAK\_TO\_TWO\_TO\_NONE Indicates that this **Oplock** represents an oplock that is currently breaking from either Level 1 or Batch to None (that is, no oplock), and was previously breaking from Level 1 or Batch to Level 2; the oplock has broken but the break has not yet been acknowledged.
	- READ CACHING Indicates that this **Oplock** represents an oplock that provides caching of reads; this provides the SMB 2.1 read caching lease, as described in [MS-SMB2] section 2.2.13.2.8.
	- HANDLE CACHING Indicates that this **Oplock** represents an oplock that provides caching of handles; this provides the SMB 2.1 handle caching lease, as described in [MS-SMB2] section 2.2.13.2.8.
	- WRITE\_CACHING Indicates that this **Oplock** represents an oplock that provides caching of writes; this provides the SMB 2.1 write caching lease, as described in [MS-SMB2] section 2.2.13.2.8.
	- MIXED\_R\_AND\_RH Always appears together with READ\_CACHING and HANDLE\_CACHING. Indicates that this **Oplock** represents an oplock on which at least one client has been granted a read caching oplock, and at least one other client has been granted a read caching and handle caching oplock.
	- **EXEMANT FOUREAD CACHING Indicates that this Oplock** represents an oplock that is currently breaking to an oplock that provides caching of reads; the oplock has broken but the break has not yet been acknowledged.
	- BREAK\_TO\_WRITE\_CACHING Indicates that this **Oplock** represents an oplock that is currently breaking to an oplock that provides caching of writes; the oplock has broken but the break has not yet been acknowledged.
- **EXEMANDE CACHING Indicates that this Oplock** represents an oplock that is currently breaking to an oplock that provides caching of handles; the oplock has broken but the break has not yet been acknowledged.
- BREAK\_TO\_NO\_CACHING Indicates that this **Oplock** represents an oplock that is currently breaking to None (that is, no oplock); the oplock has broken but the break has not yet been acknowledged.

## <span id="page-24-0"></span>**2.1.1.11 Per RHOpContext**

- **Open:** The **Open** used to request this LEVEL GRANULAR(RequestedOplockLevel: (READ\_CACHING|HANDLE\_CACHING)) opportunistic lock.
- **BreakingToRead:** A Boolean value that is TRUE if this oplock is breaking to READ CACHING, FALSE if it is breaking to None (that is, no oplock; the oplock is being broken completely).

### <span id="page-24-1"></span>**2.1.1.12 Per CancelableOperations**

**CancelableOperationList:** A global list of cancelable operations currently being processed by the object store. Items in this list are looked up via their **IORequest** Identifier as defined in section 2.1.5.20. Operations are inserted into this list when a cancelable operation waits.

## <span id="page-24-2"></span>**2.1.1.13 Per SecurityContext**

- **SIDs:** An array of SID structures, as specified in [MS-DTYP] section 2.4.2, representing the security identifier of the user performing an operation and the security identifiers of all groups of which the user is a member.
- **OwnerIndex:** An index into **SIDs** indicating the SID of the user.
- **PrimaryGroup:** An index into **SIDs** indicating the SID of the user's primary group.
- **DefaultDACL:** An ACL structure, as specified in [MS-DTYP] section 2.4.5, representing the default DACL assigned to new files created by the user.
- **PrivilegeSet:** A set of privilege names, as specified in [MS-LSAD] section 3.1.1.2.1, representing the privileges held by the user.

#### <span id="page-24-3"></span>**2.1.1.14 Constants**

The section provides constants used for algorithm processing.

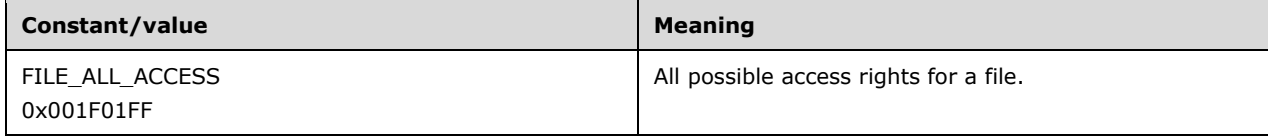

### <span id="page-24-4"></span>**2.1.2 Timers**

The object store has no timers.

## <span id="page-25-0"></span>**2.1.3 Initialization**

On initialization, one or more **Volume** objects are initialized based on the data stored in the persistent store. This involves instantiating one or more **File** objects contained within the volume.

#### <span id="page-25-1"></span>**2.1.4 Common Algorithms**

This section describes internal algorithms that are common across multiple triggered events.

#### <span id="page-25-2"></span>**2.1.4.1 Algorithm for Reporting a Change Notification for a Directory or View Index**

The inputs for this algorithm are:

- **Volume:** The volume this event occurs on.
- **Action:** A 32-bit unsigned integer describing the action that caused the change events to be notified, as specified in [MS-FSCC] section 2.7.1.
- **FilterMatch:** A 32-bit unsigned integer field with flags representing possible change events, corresponding to a **ChangeNotifyEntry.CompletionFilter**. It is specified in [MS-SMB2] section 2.2.35.
- **FileName:** The pathname, relative to **Volume.RootDirectory**, of the file involved in the change event.
- **NotifyData:** A binary data structure containing information specific to the ViewIndexFile being monitored. This is an optional parameter, specified only for **ViewIndexFile** notifications.
- **NotifyDataLength**: The length, in bytes, of **NotifyData**. This is an optional parameter, specified only for **ViewIndexFile** notifications.

Pseudocode for the algorithm is as follows:

- For each **ChangeNotifyEntry** in **Volume.ChangeNotifyList**:
	- Initialize *SendNotification* to FALSE.
	- If **NotifyData** is specified: // this is a **ViewIndexFile** notification
		- If **ChangeNotifyEntry.OpenedDirectory.File** matches the **File** whose pathname is **FileName**, then *SendNotification* MUST be set to TRUE.
	- Else: // this is a **DirectoryFile** notification
		- If **ChangeNotifyEntry.OpenedDirectory.File** matches the **File** whose pathname is **FileName** or matches the immediate parent of this **File** and one or more of the flags in **FilterMatch** are present in **ChangeNotifyEntry.CompletionFilter**, then *SendNotification* MUST be set to TRUE.
		- Else If **ChangeNotifyEntry.WatchTree** is TRUE and **ChangeNotifyEntry.OpenedDirectory.File** matches an ancestor of the **File** whose pathname is **FileName** and one or more of the flags in **FilterMatch** are present in **ChangeNotifyEntry.CompletionFilter**, then *SendNotification* MUST be set to TRUE.
	- EndIf
	- If *SendNotification* is TRUE:
		- A **NotifyEventEntry** object MUST be constructed with:
- **NotifyEventEntry.Action** set to **Action**.
- If **NotifyData** is specified: // this is a **ViewIndexFile** notification
	- **NotifyEventEntry.FileName** set to **NotifyData**.
	- **NotifyEventEntry.FileNameLength** set to **NotifyDataLength**.
- Else: // this is **DirectoryFile** notification
	- **NotifyEventEntry.FileName** set to the portion of **FileName** relative to **ChangeNotifyEntry.OpenedDirectory.FileName**.
	- NotifyEventEntry.FileNameLength set to the length, in bytes, of **NotifyEventEntry.FileName**.
- EndIf
- Insert **NotifyEventEntry** into **ChangeNotifyEntry.NotifyEventList**.
- **•** Processing will be performed as described in section 2.1.5.11.1.
- EndIf
- **EndFor**

## <span id="page-26-0"></span>**2.1.4.2 Algorithm for Detecting If Open Files Exist Under a Directory**

The inputs for this algorithm are:

- **RootDirectory:** The DirectoryFile indicating the top-level directory under which to search for open files.
- **Open:** The **Open** for the request that is calling this algorithm.
- **Operation:** A code describing the operation being processed, as specified in section 2.1.4.12.
- **OpParams:** Parameters associated with **Operation**, passed in from the calling request, as specified in section 2.1.4.12.

The output is a Boolean. If the return value is TRUE, then no open files exist under the directory; if FALSE, then at least one open exists even after attempting to break oplocks.

Pseudocode for the algorithm is as follows:

- For each *Link* in **RootDirectory.DirectoryList**:
	- // Check for oplock breaks in this directory.
	- If Link.**File.OpenList** contains an *Open* with *Open*.**Link** equal to *Link*:
		- For each *Stream* in Link.**File.StreamList**:
			- If *Stream*.**Oplock** is not empty and *Stream*.**Oplock.State** contains either BATCH\_OPLOCK or HANDLE\_CACHING, the object store MUST check for an oplock break according to the algorithm in section 2.1.4.12, with input values as follows:
				- **Open** equal to this algorithm's **Open.**
				- **Oplock** equal to *Stream*.**Oplock**.
				- **Operation** equal to this algorithm's **Operation.**
- **OpParams** equal to this algorithm's **OpParams.**
- EndIf
- EndFor
- EndIf
- // See if all oplock holders have gotten out of the way.
- If Link.**File.OpenList** contains an *Open* with *Open*.**Link** equal to *Link*:
	- Return FALSE // An open still exists; deny the operation.
- **EndIf**
- // Recurse into any subdirectories.
- If *Link*.**File.FileType** is DirectoryFile, determine whether *Link*.**File** contains open files as specified in section 2.1.4.2, with input values as follows:
	- **RootDirectory** equal to *Link*.**File**.
	- **Open** equal to this algorithms's **Open**.
	- **Operation** equal to this algorithms's **Operation**.
	- **OpParams** equal to this algorithms's **OpParams**.
- EndIf
- If *Link*. File contains open files as determined above:
	- **•** Return FALSE. // An open exists deeper in the directory hierarchy.
- EndIf
- **EndFor**
- Return TRUE // No opens remaining.

## <span id="page-27-0"></span>**2.1.4.3 Algorithm for Determining If a Character Is a Wildcard**

The following set of characters MUST be treated as wildcards by the object store:

 $" * < > ?$ 

## <span id="page-27-1"></span>**2.1.4.4 Algorithm for Determining if a FileName Is in an Expression**

The inputs for this algorithm are:

- **FileName:** A Unicode string containing the file name string that is being matched. Filename cannot contain any wildcard characters.
- **Expression:** A Unicode string containing the regular expression that's being matched with **FileName**.
- **IgnoreCase:** A Boolean value indicating whether the match is case insensitive (TRUE) or case sensitive (FALSE).

This algorithm returns TRUE if **FileName** matches **Expression**, and FALSE if it does not.

Pseudocode for the algorithm is as follows:

- Part 1 -- Handle Special Case Optimizations
- If FileName is empty and Expression is not, the routine returns FALSE.
- If **Expression** is empty and **FileName** is not, the routine returns FALSE.
- If both **Expression** and **FileName** are empty, the routine returns TRUE.
- If the **Expression** is the wildcard "\*" or "\*.\*", the **FileName** matches the **Expression** and the routine returns TRUE.
- If the first character in the **Expression** is wildcard "\*" and the rest of the expression does not contain any wildcard characters (as specified in 2.1.4.3), then the remaining expression is compared against the tail end of the **FileName**. If the comparison succeeds then the routine returns TRUE.
- Part 2 -- Match Expression with FileName
- The **FileName** is string compared with **Expression** using the following wildcard rules:
	- \* (asterisk) Matches zero or more characters.
	- ? (question mark) Matches a single character.
	- **DOS DOT** (" quotation mark) Matches either a period or zero characters beyond the name string.
	- DOS OM (> greater than) Matches any single character or, upon encountering a period or end of name string, advances the expression to the end of the set of contiguous DOS\_QMs.
	- **DOS STAR (< less than) Matches zero or more characters until encountering and matching** the final . in the name.

#### <span id="page-28-0"></span>**2.1.4.5 BlockAlign -- Macro to Round a Value Up to the Next Nearest Multiple of Another Value**

The inputs for this algorithm are:

- **Value:** The value being rounded up.
- **Boundary Value** is to be rounded up to a multiple of this value. **Boundary** MUST be a power of 2.

This algorithm returns the bitwise AND of (**Value** + (**Boundary** - 1)) with the 2's complement of **Boundary**.

Pseudocode for the algorithm is as follows:

▪ BlockAlign(**Value**, **Boundary**) = (**Value** + (**Boundary** - 1)) & -(**Boundary**)

#### <span id="page-28-1"></span>**2.1.4.6 BlockAlignTruncate -- Macro to Round a Value Down to the Next Nearest Multiple of Another Value**

The inputs for this algorithm are:

**Value:** The value being rounded down.

**Boundary - Value** is to be rounded down to a multiple of this value. **Boundary** MUST be a power of 2.

This algorithm returns the bitwise AND of **Value** with the 2's complement of **Boundary**.

Pseudocode for the algorithm is as follows:

▪ BlockAlignTruncate(**Value**, **Boundary**) = **Value** & -(**Boundary**)

#### <span id="page-29-0"></span>**2.1.4.7 ClustersFromBytes -- Macro to Determine How Many Clusters a Given Number of Bytes Occupies**

The inputs for this algorithm are:

- **ThisVolume:** A **Volume**.
- **Bytes:** The number of bytes.

Pseudocode for the algorithm is as follows:

- ClustersFromBytes(**ThisVolume**, **Bytes**) = (**Bytes** + (**ThisVolume.ClusterSize** 1)) / **ThisVolume.ClusterSize**.
- The value returned is the total number of clusters required to hold the specified number of bytes that start at a cluster boundary, including any remainder that does not fill a whole cluster.

#### <span id="page-29-1"></span>**2.1.4.8 ClustersFromBytesTruncate -- Macro to Determine How Many Whole Clusters a Given Number of Bytes Occupies**

The inputs for this algorithm are:

- **ThisVolume:** A **Volume**.
- **Bytes:** The number of bytes.

Pseudocode for the algorithm is as follows:

- ClustersFromBytesTruncate(**ThisVolume**, **Bytes**) = **Bytes** / **ThisVolume.ClusterSize**.
- The value returned is the number of clusters that would be fully occupied by the specified number of bytes that start at a cluster boundary. Any remainder that does not fill a whole cluster is discarded.

### <span id="page-29-2"></span>**2.1.4.9 SidLength -- Macro to Provide the Length of a SID**

The inputs for this algorithm are:

**SID:** A SID, as described in [MS-DTYP] section 2.4.2.

This algorithm returns the size, in bytes, of **SID**. This is equal to the number of bytes occupied by the **Revision**, **SubAuthorityCount**, and **IdentifierAuthorityCount** fields of a SID. Added to this is the size of a **SubAuthority** field of a SID times **SID.SubAuthorityCount**.

Pseudocode for the algorithm is as follows:

SidLength(SID) =  $(8 + (4 * SID.SubAuthorityCount))$ 

## <span id="page-30-0"></span>**2.1.4.10 Algorithm for Determining If a Range Access Conflicts with Byte-Range Locks**

The inputs for this algorithm are:

- **ByteOffset:** A 64-bit unsigned integer specifying the offset of the first byte of the range.
- **Length:** A 64-bit unsigned integer specifying the number of bytes in the range.
- **IsExclusive:** TRUE if the access to the range has exclusive intent, FALSE otherwise.
- **LockIntent:** TRUE if the access to the range has locking intent, FALSE if the intent is performing I/O (reads or writes).
- **Open:** The open to the file on which to check for range conflicts.
- **Key**: A 32-bit unsigned integer containing an identifier for the open by a specific process.

This algorithm outputs a Boolean value:

- TRUE if the range conflicts with byte-range locks.
- FALSE if the range does not conflict.

Pseudocode for the algorithm is as follows:

- If  $((\text{ByteOffset} == 0)$  and  $(\text{Length} == 0))$ :
	- **•** The  $\{0, 0\}$  range doesn't conflict with any byte-range lock.
	- **•** Return FALSE.
- **EndIf**
- For each *ByteRangeLock* in **Open.Stream.ByteRangeLockList**:
	- If ((*ByteRangeLock*.**LockOffset** == 0) and (*ByteRangeLock*.**LockLength** == 0)):
		- **•** The byte-range lock is over the  $\{0, 0\}$  range so there is no overlap by definition.
	- Else:
		- Initialize *LastByteOffset1* = **ByteOffset** + **Length** 1.
		- Initialize *LastByteOffset2* = *ByteRangeLock*.**LockOffset** + *ByteRangeLock*.**LockLength** 1.
		- If ((**ByteOffset** <= *LastByteOffset2*) and (*LastByteOffset1* >= *ByteRangeLock*.**LockOffset**)):
			- *ByteRangeLock* and the passed range overlap.
			- If (*ByteRangeLock*.**IsExclusive** == TRUE):
				- If (*ByteRangeLock*.**OwnerOpen** != **Open**) or (*ByteRangeLock*.**LockKey** != **Key**):
					- Exclusive byte-range locks block all access to other **Opens**.
					- Return TRUE.
				- Else If ((**IsExclusive** == TRUE) and (**LockIntent** == TRUE)):
- Overlapping exclusive byte-range locks are not allowed even by the same owner.
- Return TRUE.
- EndIf
- Else If (**IsExclusive** == TRUE):
	- The *ByteRangeLock* is shared, shared byte-range locks will block all access with exclusive intent.
	- Return TRUE.
- EndIf
- EndIf
- EndIf
- **EndFor**
- Return FALSE.

### <span id="page-31-0"></span>**2.1.4.11 Algorithm for Posting a USN Change for a File**

The inputs for this algorithm are:

- **File:** The file this change occurs on.
- **Reason:** A 32-bit unsigned integer describing the change that occurred to the file, as specified in [MS-FSCC] section 2.3.62.
- **FileName:** The pathname, relative to **Volume.RootDirectory**, of the file this change occurs on.

The algorithm MUST return at this point without taking any actions under any of the following conditions:

- If the object store does not support USN change journals.
- If **File.Volume.IsUsnJournalActive** is FALSE.
- If **Reason** is zero.

Pseudocode for the algorithm is as follows:

- Set FileNameLength to the length, in bytes, of FileName.
- Set *RecordLength* to an implementation-specific<41> value representing the number of bytes needed to persist the USN change to the store.
- Set **File.Volume.LastUsn** to **File.Volume.LastUsn** + *RecordLength*.
- **Set File.Usn to File.Volume.LastUsn.**

### <span id="page-31-1"></span>**2.1.4.12 Algorithm to Check for an Oplock Break**

The inputs for this algorithm are:

**Open:** The **Open** being used in the request calling this algorithm.

- **Oplock:** The **Oplock** being checked.
- **Operation:** A code describing the operation being processed.
- **OpParams:** Parameters associated with the **Operation** code that are passed in from the calling request. For example, if **Operation** is OPEN, as specified in section 2.1.5.1, then **OpParams** will have the members **DesiredAccess** and **CreateDisposition**. Each of these is a parameter to the open request as specified in section 2.1.5.1. This parameter could be empty, depending on the **Operation** code.
- **Flags:** An optional parameter. If unspecified it is considered to contain 0. Valid nonzero values are:
	- **PARENT OBJECT**

The algorithm uses the following local variables:

- Boolean values (initialized to FALSE): *BreakToTwo*, *BreakToNone*, *NeedToWait*
- BreakCacheState MAY contain 0 or a combination of one or more of READ CACHING, WRITE\_CACHING, or HANDLE\_CACHING, as specified in section 2.1.1.10. Initialized to 0.
	- Note that there are only four legal nonzero combinations of flags for *BreakCacheState*:
		- (READ\_CACHING|WRITE\_CACHING|HANDLE\_CACHING)
		- **•** (READ CACHING|WRITE CACHING)
		- **·** WRITE\_CACHING
		- **· HANDLE CACHING**
- OPERATION MASK a constant that MUST contain the following value:
	- (LEVEL\_ONE\_OPLOCK|LEVEL\_TWO\_OPLOCK|BATCH\_OPLOCK|READ\_CACHING|WRITE\_CACHI NG|HANDLE\_CACHING)

Pseudocode for the algorithm is as follows:

If **Oplock** is not empty and **Oplock.State** is not NO\_OPLOCK:

- If **Flags** contains PARENT OBJECT<42>:
	- Set *BreakCacheState* to (READ\_CACHING|WRITE\_CACHING).
- Else:
	- Switch (**Operation**):
		- **Case OPEN, as specified in section 2.1.5.1:** 
			- If (((**OpParams.DesiredAccess** contains no flags other than FILE\_READ\_ATTRIBUTES, FILE\_WRITE\_ATTRIBUTES, READ\_CONTROL, or SYNCHRONIZE) and (**Oplock.State** anded with *OPERATION\_MASK*) contains no flags other than READ\_CACHING, WRITE\_CACHING, or HANDLE\_CACHING)) or ((**OpParams.DesiredAccess** contains no flags other than FILE\_READ\_ATTRIBUTES, FILE\_WRITE\_ATTRIBUTES or SYNCHRONIZE) and (**Oplock.State** anded with OPERATION\_MASK) contains no flags other than LEVEL\_TWO\_OPLOCK, LEVEL ONE OPLOCK or BATCH OPLOCK))), the algorithm returns at this point.
			- EndIf
- If **OpParams.CreateDisposition** is FILE\_SUPERSEDE, FILE\_OVERWRITE, or FILE\_OVERWRITE\_IF:
	- Set *BreakToNone* to TRUE, set *BreakCacheState* to (READ\_CACHING|WRITE\_CACHING).
- Else
	- Set *BreakToTwo* to TRUE, set *BreakCacheState* to WRITE\_CACHING.
- EndIf
- **EndCase**
- Case OPEN\_BREAK\_H, as specified in section 2.1.5.1.2:
	- Set *BreakCacheState* to HANDLE\_CACHING.
- **EndCase**
- Case CLOSE, as specified in section 2.1.5.5:
	- If **Oplock.IIOplocks** is not empty:
		- For each **Open** *ThisOpen* in **Oplock.IIOplocks**:
			- If *ThisOpen* == **Open**:
				- Remove *ThisOpen* from **Oplock.IIOplocks**.
				- Notify the server of an oplock break according to the algorithm in section 2.1.5.18.3, setting the algorithm's parameters as follows:
					- **BreakingOplockOpen** equal to *ThisOpen*.
					- **NewOplockLevel** equal to LEVEL NONE.
					- **AcknowledgeRequired** equal to FALSE.
					- **OplockCompletionStatus** equal to STATUS\_SUCCESS.
				- (The operation does not end at this point; this call to 2.1.5.18.3 completes some earlier call to 2.1.5.18.2.)
			- EndIf
		- **EndFor**
		- Recompute **Oplock.State** according to the algorithm in section 2.1.4.13, passing **Oplock** as the **ThisOplock** parameter.
	- **EndIf**
	- If **Oplock.ROplocks** is not empty:
		- For each **Open** *ThisOpen* in **Oplock.ROplocks**:
			- If *ThisOpen* == **Open**:
				- Remove *ThisOpen* from **Oplock.ROplocks**.
				- Notify the server of an oplock break according to the algorithm in section 2.1.5.18.3, setting the algorithm's parameters as follows:
- **BreakingOplockOpen** equal to *ThisOpen*.
- **NewOplockLevel** equal to LEVEL\_NONE.
- **AcknowledgeRequired** equal to FALSE.
- **OplockCompletionStatus** equal to STATUS\_OPLOCK\_HANDLE\_CLOSED.
- (The operation does not end at this point; this call to  $2.1.5.18.3$  completes some earlier call to 2.1.5.18.2.)
- EndIf
- **EndFor**
- Recompute **Oplock.State** according to the algorithm in section 2.1.4.13, passing **Oplock** as the **ThisOplock** parameter.
- **EndIf**
- If **Oplock.RHOplocks** is not empty:
	- For each **Open** *ThisOpen* in **Oplock.RHOplocks**:
		- If *ThisOpen* == **Open**:
			- Remove *ThisOpen* from **Oplock.RHOplocks**.
			- Notify the server of an oplock break according to the algorithm in section 2.1.5.18.3, setting the algorithm's parameters as follows:
				- **BreakingOplockOpen** equal to *ThisOpen*.
				- **NewOplockLevel** equal to LEVEL NONE.
				- **AcknowledgeRequired** equal to FALSE.
				- **OplockCompletionStatus** equal to STATUS\_OPLOCK\_HANDLE\_CLOSED.
			- (The operation does not end at this point; this call to 2.1.5.18.3 completes some earlier call to 2.1.5.18.2.)
		- EndIf
	- EndFor
	- Recompute **Oplock.State** according to the algorithm in section 2.1.4.13, passing **Oplock** as the **ThisOplock** parameter.
- EndIf
- If **Oplock.RHBreakQueue** is not empty:
	- For each **RHOpContext** *ThisContext* in **Oplock.RHBreakQueue**:
		- If *ThisContext*.**Open** == **Open**:
			- Remove *ThisContext* from **Oplock.RHBreakQueue**.
		- EndIf
- EndFor
- Recompute **Oplock.State** according to the algorithm in section 2.1.4.13, passing **Oplock** as the **ThisOplock** parameter.
- For each **Open** *WaitingOpen* on **Oplock.WaitList**:
	- If **Oplock.RHBreakQueue** is empty:
		- Indicate that the operation associated with *WaitingOpen* can continue according to the algorithm in section 2.1.4.12.1, setting **OpenToRelease** equal to *WaitingOpen*.
		- Remove *WaitingOpen* from **Oplock.WaitList**.
	- **Else** 
		- If the value on every **RHOpContext.Open.TargetOplockKey** on **Oplock.RHBreakQueue** is equal to *WaitingOpen* **.TargetOplockKey**:
			- Indicate that the operation associated with *WaitingOpen* can continue according to the algorithm in section 2.1.4.12.1, setting **OpenToRelease** equal to *WaitingOpen*.
			- Remove *WaitingOpen* from **Oplock.WaitList**.
		- EndIf
	- EndIf
- EndFor
- EndIf
- If **Open** equals **Oplock.ExclusiveOpen**
	- If **Oplock.State** contains none of BREAK\_TO\_TWO, BREAK\_TO\_NONE, BREAK TO TWO TO NONE, BREAK TO READ CACHING, BREAK\_TO\_WRITE\_CACHING, BREAK\_TO\_HANDLE\_CACHING, or BREAK\_TO\_NO\_CACHING:
		- Notify the server of an oplock break according to the algorithm in section 2.1.5.18.3, setting the algorithm's parameters as follows:
			- **BreakingOplockOpen** equal to **Oplock.ExclusiveOpen**.
			- **NewOplockLevel** equal to LEVEL\_NONE.
			- **AcknowledgeRequired** equal to FALSE.
			- **OplockCompletionStatus** equal to:
				- **EXECUTE:** STATUS OPLOCK HANDLE CLOSED if **Oplock.State** contains any of READ\_CACHING, WRITE\_CACHING, or HANDLE\_CACHING.
				- **STATUS SUCCESS otherwise.**
		- (The operation does not end at this point; this call to  $2.1.5.18.3$  completes some earlier call to 2.1.5.18.1.)
	- EndIf
- Set **Oplock.ExclusiveOpen** to NULL.
- Set **Oplock.State** to NO\_OPLOCK.
- For each **Open** *WaitingOpen* on **Oplock.WaitList**:
	- Indicate that the operation associated with *WaitingOpen* can continue according to the algorithm in section 2.1.4.12.1, setting **OpenToRelease** equal to *WaitingOpen*.
	- Remove *WaitingOpen* from **Oplock.WaitList**.
- EndFor
- **EndIf**
- **EndCase**
- **Case READ, as specified in section 2.1.5.3:** 
	- Set *BreakToTwo* to TRUE
	- Set *BreakCacheState* to WRITE\_CACHING.
- EndCase
- **•** Case FLUSH DATA, as specified in section 2.1.5.7:
	- Set *BreakToTwo* to TRUE
	- Set *BreakCacheState* to WRITE\_CACHING.
- **EndCase**
- Case LOCK\_CONTROL, as specified in section 2.1.5.8:
- Case WRITE, as specified in section 2.1.5.4:
	- Set *BreakToNone* to TRUE
	- Set *BreakCacheState* to (READ\_CACHING|WRITE\_CACHING).
- EndCase
- Case SET\_INFORMATION, as specified in section 2.1.5.15:
	- Switch (**OpParams.FileInformationClass**):
		- Case FileEndOfFileInformation:
		- Case FileAllocationInformation:
			- Set *BreakToNone* to TRUE
			- Set *BreakCacheState* to (READ\_CACHING|WRITE\_CACHING).
		- EndCase
		- Case FileRenameInformation:
		- Case FileLinkInformation:
		- Case FileShortNameInformation:
- Set *BreakCacheState* to HANDLE\_CACHING.
- If **Oplock.State** contains BATCH\_OPLOCK, set *BreakToNone* to TRUE.
- **EndCase**
- Case FileDispositionInformation:
	- If **OpParams.DeleteFile** is TRUE,
	- Set *BreakCacheState* to HANDLE\_CACHING.
- **EndCase**
- EndSwitch // FileInfoClass
- Case FS\_CONTROL, as specified in section 2.1.5.10:
	- If **OpParams.ControlCode** is FSCTL\_SET\_ZERO\_DATA:
		- Set *BreakToNone* to TRUE.
		- Set *BreakCacheState* to (READ\_CACHING|WRITE\_CACHING).
	- **EndIf**
- **EndCase**
- Case SET\_SECURITY, as specified in section 2.1.5.17
	- Set *BreakCacheState* to HANDLE\_CACHING
- EndCase
- EndSwitch // **Operation**
- **EndIf**
- If *BreakToTwo* is TRUE:
	- If (**Oplock.State** != LEVEL\_TWO\_OPLOCK) and

((**Oplock.ExclusiveOpen** is empty) or

### (**Oplock.ExclusiveOpen.TargetOplockKey** != **Open.TargetOplockKey**)):

▪ If (**Oplock.State** contains EXCLUSIVE) and

(**Oplock.State** contains none of READ\_CACHING, WRITE\_CACHING, or HANDLE\_CACHING):

- If **Oplock.State** contains none of BREAK\_TO\_TWO, BREAK\_TO\_NONE, BREAK\_TO\_TWO\_TO\_NONE, BREAK\_TO\_READ\_CACHING, BREAK\_TO\_WRITE\_CACHING, BREAK\_TO\_HANDLE\_CACHING, or BREAK\_TO\_NO\_CACHING:
	- // Oplock.State MUST contain either LEVEL\_ONE\_OPLOCK or BATCH\_OPLOCK.
	- Set BREAK\_TO\_TWO in **Oplock.State**.
	- Notify the server of an oplock break according to the algorithm in section 2.1.5.18.3, setting the algorithm's parameters as follows:
		- **BreakingOplockOpen** equal to **Oplock.ExclusiveOpen**.
- **NewOplockLevel** equal to LEVEL\_TWO.
- **AcknowledgeRequired** equal to TRUE.
- **OplockCompletionStatus** equal to STATUS\_SUCCESS.
- (The operation does not end at this point; this call to  $2.1.5.18.3$  completes some earlier call to 2.1.5.18.1.)
- **EndIf**
- **•** The operation that called this algorithm MUST be made cancelable by inserting it into **CancelableOperations.CancelableOperationList**.
- Insert **Open** into **Oplock.WaitList**.
- The operation that called this algorithm waits until the oplock break is acknowledged, as specified in section 2.1.5.19, or the operation is canceled.
- **EndIf**
- **EndIf**
- Else If *BreakToNone* is TRUE:
	- If (**Oplock.State** == LEVEL\_TWO\_OPLOCK) or

(**Oplock.ExclusiveOpen** is empty) or

#### (**Oplock.ExclusiveOpen.TargetOplockKey** != **Open.TargetOplockKey**):

▪ If (**Oplock.State** != NO\_OPLOCK) and

(**Oplock.State** contains neither WRITE\_CACHING nor HANDLE\_CACHING):

- If Oplock.State contains none of LEVEL\_TWO\_OPLOCK, BREAK\_TO\_TWO, BREAK TO NONE, BREAK TO TWO TO NONE, BREAK TO READ CACHING, BREAK\_TO\_WRITE\_CACHING, BREAK\_TO\_HANDLE\_CACHING, or BREAK\_TO\_NO\_CACHING:
	- // There could be a READ CACHING-only oplock here. Those are broken later on.
	- If **Oplock.State** contains READ\_CACHING, go to the *LeaveBreakToNone* label.
	- Set BREAK\_TO\_NONE in **Oplock.State**.
	- Notify the server of an oplock break according to the algorithm in section 2.1.5.18.3, setting the algorithm's parameters as follows:
		- **BreakingOplockOpen** equal to **Oplock.ExclusiveOpen**.
		- **NewOplockLevel** equal to LEVEL\_NONE.
		- **AcknowledgeRequired** equal to TRUE.
		- **OplockCompletionStatus** equal to STATUS SUCCESS.
	- (The operation does not end at this point; this call to 2.1.5.18.3 completes some earlier call to 2.1.5.18.1.)
- Else If **Oplock.State** equals LEVEL\_TWO\_OPLOCK or (LEVEL\_TWO\_OPLOCK|READ\_CACHING):
- For each **Open** *ThisOpen* in **Oplock.IIOplocks**:
	- Remove *ThisOpen* from **Oplock.IIOplocks**.
	- Notify the server of an oplock break according to the algorithm in section 2.1.5.18.3, setting the algorithm's parameters as follows:
		- **BreakingOplockOpen** equal to *ThisOpen*.
		- **NewOplockLevel** equal to LEVEL\_NONE.
		- AcknowledgeRequired equal to FALSE.
		- **OplockCompletionStatus** equal to STATUS SUCCESS.
	- (The operation does not end at this point; this call to 2.1.5.18.3 completes some earlier call to 2.1.5.18.2.)
- **EndFor**
- If **Oplock.State** equals (LEVEL\_TWO\_OPLOCK|READ\_CACHING):
	- Set **Oplock.State** equal to READ\_CACHING.
- **Else** 
	- Set **Oplock.State** equal to NO\_OPLOCK.
- **EndIf**
- Go to the *LeaveBreakToNone* label.
- Else If **Oplock.State** contains BREAK\_TO\_TWO:
	- Clear BREAK\_TO\_TWO from **Oplock.State**.
	- Set BREAK\_TO\_TWO\_TO\_NONE in **Oplock.State**.
- **EndIf**
- If **Oplock.ExclusiveOpen** is not empty, and **Oplock.ExclusiveOpen.TargetOplockKey** equals **Open.TargetOplockKey**, go to the *LeaveBreakToNone* label.
- **•** The operation that called this algorithm MUST be made cancelable by inserting it into **CancelableOperations.CancelableOperationList**.
- Insert **Open** into **Oplock.WaitList**.
- **•** The operation that called this algorithm waits until the oplock break is acknowledged, as specified in section 2.1.5.19, or the operation is canceled.
- **EndIf**
- **EndIf**
- **EndIf**

*LeaveBreakToNone* (goto destination label):

- If *BreakCacheState* is not 0:
	- If **Oplock.State** contains any flags that are in *BreakCacheState*:
- If **Oplock.ExclusiveOpen** is not empty, call the algorithm in section 2.1.4.12.2, passing **Open** as the **OperationOpen** parameter, **Oplock.ExclusiveOpen** as the **OplockOpen** parameter, and **Flags** as the **Flags** parameter. If the algorithm returns TRUE:
	- **•** The algorithm returns at this point.
- Switch (**Oplock.State**):
	- Case (READ\_CACHING|HANDLE\_CACHING|MIXED\_R\_AND\_RH):
	- Case READ\_CACHING:
	- Case (LEVEL\_TWO\_OPLOCK|READ\_CACHING):
		- If *BreakCacheState* contains READ\_CACHING:
			- For each **Open** *ThisOpen* in **Oplock.ROplocks**:
				- Call the algorithm in section 2.1.4.12.2, passing **Open** as the **OperationOpen** parameter, *ThisOpen* as the **OplockOpen** parameter, and **Flags** as the **Flags** parameter. If the algorithm returns FALSE:
					- Remove *ThisOpen* from **Oplock.ROplocks**.
					- Notify the server of an oplock break according to the algorithm in section 2.1.5.18.3, setting the algorithm's parameters as follows:
						- **BreakingOplockOpen** equal to *ThisOpen*.
						- **NewOplockLevel** equal to LEVEL\_NONE.
						- **AcknowledgeRequired** equal to FALSE.
						- **OplockCompletionStatus** equal to STATUS SUCCESS.
					- (The operation does not end at this point; this call to 2.1.5.18.3) completes some earlier call to 2.1.5.18.2.)
				- **EndIf**
			- **EndFor**
		- **EndIf**
		- If **Oplock.State** equals (READ\_CACHING|HANDLE\_CACHING|MIXED\_R\_AND\_RH):
			- // Do nothing; FALL THROUGH to next Case statement.
		- **Else** 
			- Recompute **Oplock.State** according to the algorithm in section 2.1.4.13, passing **Oplock** as the **ThisOplock** parameter.
			- **EndCase**
		- EndIf
	- Case (READ\_CACHING|HANDLE\_CACHING):
		- If *BreakCacheState* equals HANDLE CACHING:
			- For each **Open** *ThisOpen* in **Oplock.RHOplocks**:
- If *ThisOpen*.**OplockKey** does not equal **Open.OplockKey**:
	- Remove *ThisOpen* from **Oplock.RHOplocks**.
	- Notify the server of an oplock break according to the algorithm in section 2.1.5.18.3, setting the algorithm's parameters as follows:
		- **BreakingOplockOpen** equal to *ThisOpen*.
		- **NewOplockLevel** equal to READ CACHING.
		- **AcknowledgeRequired** equal to TRUE.
		- **OplockCompletionStatus** equal to STATUS SUCCESS.
	- (The operation does not end at this point; this call to 2.1.5.18.3 completes some earlier call to 2.1.5.18.2.)
	- Initialize a new **RHOpContext** object, setting its fields as follows:
		- **RHOpContext.Open** set to *ThisOpen*.
		- **RHOpContext.BreakingToRead** to TRUE.
	- Add the new **RHOpContext** object to **Oplock.RHBreakQueue**.
	- Set *NeedToWait* to TRUE.
- **EndIf**
- **EndFor**
- Else If *BreakCacheState* contains both READ\_CACHING and WRITE\_CACHING:
	- For each **RHOpContext** *ThisContext* in **Oplock.RHBreakQueue**:
		- Call the algorithm in section 2.1.4.12.2, passing **Open** as the **OperationOpen** parameter, *ThisContext*.**Open** as the **OplockOpen** parameter, and **Flags** as the **Flags** parameter. If the algorithm returns FALSE:
			- Set *ThisContext*.**BreakingToRead** to FALSE.
			- If *BreakCacheState* contains HANDLE\_CACHING:
				- Set *NeedToWait* to TRUE.
			- EndIf
		- **EndIf**
	- **EndFor**
	- For each **Open** *ThisOpen* in **Oplock.RHOplocks**:
		- Call the algorithm in section 2.1.4.12.2, passing Open as the **OperationOpen** parameter, *ThisOpen* as the **OplockOpen** parameter, and **Flags** as the **Flags** parameter. If the algorithm returns FALSE:
			- Remove *ThisOpen* from **Oplock.RHOplocks**.
			- Notify the server of an oplock break according to the algorithm in section 2.1.5.18.3, setting the algorithm's parameters as follows:
- **BreakingOplockOpen** equal to *ThisOpen*.
- **NewOplockLevel** equal to LEVEL\_NONE.
- AcknowledgeRequired equal to TRUE.
- **OplockCompletionStatus** equal to STATUS\_SUCCESS.
- (The operation does not end at this point; this call to 2.1.5.18.3) completes some earlier call to 2.1.5.18.2.)
- Initialize a new **RHOpContext** object, setting its fields as follows:
	- **RHOpContext.Open** set to *ThisOpen*.
	- **RHOpContext.BreakingToRead** to FALSE.
- Add the new RHOpContext object to Oplock.RHBreakQueue.
- If *BreakCacheState* contains HANDLE\_CACHING:
	- Set *NeedToWait* to TRUE.
- EndIf
- EndIf
- **EndFor**
- **EndIf**
- // If the oplock is explicitly losing HANDLE\_CACHING, **RHBreakQueue** is not empty,
- // and the algorithm has not yet decided to wait, this operation might have to wait if
- // there is an oplock on **RHBreakQueue** with a non-matching key. This is done
- // because even if this operation didn't cause a break of a currently-granted Read-
- // Handle caching oplock, it might have done so had a currently-breaking oplock still
- // been granted.
- If (*NeedToWait* is FALSE) and

(**Oplock.RHBreakQueue** is not empty) and

(*BreakCacheState* contains HANDLE\_CACHING):

- For each **RHOpContext** *ThisContex* in **Oplock.RHBreakQueue**:
	- If *ThisContext*.**Open.OplockKey** does not equal **Open.OplockKey**:
		- Set *NeedToWait* to TRUE.
		- **■** Break out of the For loop.
	- EndIf
- **EndFor**
- EndIf
- Recompute **Oplock.State** according to the algorithm in section 2.1.4.13, passing **Oplock** as the **ThisOplock** parameter.
- EndCase
- Case (READ\_CACHING|HANDLE\_CACHING|BREAK\_TO\_READ\_CACHING):
	- If *BreakCacheState* contains READ CACHING:
		- For each **RHOpContext** *ThisContext* in **Oplock.RHBreakQueue**:
			- Call the algorithm in section 2.1.4.12.2, passing **Open** as the **OperationOpen** parameter, *ThisContext*.**Open** as the **OplockOpen** parameter, and **Flags** as the **Flags** parameter. If the algorithm returns FALSE:
				- Set *ThisContext*.**BreakingToRead** to FALSE.
			- EndIf
			- Recompute **Oplock.State** according to the algorithm in section 2.1.4.13, passing **Oplock** as the **ThisOplock** parameter.
		- EndFor
	- EndIf
	- If *BreakCacheState* contains HANDLE\_CACHING:
		- For each **RHOpContext** *ThisContext* in **Oplock.RHBreakQueue**:
			- If *ThisContext*.**Open.OplockKey** does not equal **Open.OplockKey**:
				- Set *NeedToWait* to TRUE.
				- Break out of the For loop.
			- EndIf
		- **EndFor**
	- EndIf
- EndCase
- Case (READ\_CACHING|HANDLE\_CACHING|BREAK\_TO\_NO\_CACHING):
	- If *BreakCacheState* contains HANDLE\_CACHING:
		- For each **RHOpContext** *ThisContext* in **Oplock.RHBreakQueue**:
			- If *ThisContext*.**Open.OplockKey** does not equal **Open.OplockKey**:
				- Set *NeedToWait* to TRUE.
				- **■** Break out of the For loop.
			- EndIf
		- **EndFor**
- EndIf
- EndCase
- Case (READ\_CACHING|WRITE\_CACHING|EXCLUSIVE):
	- If *BreakCacheState* contains both READ\_CACHING and WRITE\_CACHING:
		- Notify the server of an oplock break according to the algorithm in section 2.1.5.18.3, setting the algorithm's parameters as follows:
			- **BreakingOplockOpen** equal to **Oplock.ExclusiveOpen**.
			- **NewOplockLevel** equal to LEVEL\_NONE.
			- **AcknowledgeRequired** equal to TRUE.
			- **OplockCompletionStatus** equal to STATUS SUCCESS.
		- (The operation does not end at this point; this call to  $2.1.5.18.3$  completes some earlier call to 2.1.5.18.1.)
		- **Set Oplock.State** to (READ\_CACHING|WRITE\_CACHING|EXCLUSIVE|BREAK\_TO\_NO\_CACHING).
		- Set *NeedToWait* to TRUE.
	- Else If *BreakCacheState* contains WRITE\_CACHING:
		- Notify the server of an oplock break according to the algorithm in section 2.1.5.18.3, setting the algorithm's parameters as follows:
			- **BreakingOplockOpen** equal to **Oplock.ExclusiveOpen**.
			- **NewOplockLevel** equal to READ\_CACHING.
			- **AcknowledgeRequired** equal to TRUE.
			- **OplockCompletionStatus** equal to STATUS SUCCESS.
		- (The operation does not end at this point; this call to  $2.1.5.18.3$  completes some earlier call to 2.1.5.18.1.)
		- Set **Oplock.State** to (READ\_CACHING|WRITE\_CACHING| EXCLUSIVE|BREAK\_TO\_READ\_CACHING).
		- Set *NeedToWait* to TRUE.
	- **EndIf**
- **EndCase**
- Case (READ\_CACHING|WRITE\_CACHING|HANDLE\_CACHING|EXCLUSIVE):
	- If *BreakCacheState* equals WRITE\_CACHING:
		- Notify the server of an oplock break according to the algorithm in section 2.1.5.18.3, setting the algorithm's parameters as follows:
			- **BreakingOplockOpen** equal to **Oplock.ExclusiveOpen**.
			- **NewOplockLevel** equal to (READ\_CACHING|HANDLE\_CACHING).
- **AcknowledgeRequired** equal to TRUE.
- **OplockCompletionStatus** equal to STATUS\_SUCCESS.
- (The operation does not end at this point; this call to  $2.1.5.18.3$  completes some earlier call to 2.1.5.18.1.)
- **Set Oplock.State** to (READ\_CACHING|WRITE\_CACHING|HANDLE\_CACHING|EXCLUSIVE|BREAK\_TO \_READ\_CACHING|BREAK\_TO\_HANDLE\_CACHING).
- Set *NeedToWait* to TRUE.
- Else If *BreakCacheState* equals HANDLE\_CACHING:
	- Notify the server of an oplock break according to the algorithm in section 2.1.5.18.3, setting the algorithm's parameters as follows:
		- **BreakingOplockOpen** equal to **Oplock.ExclusiveOpen**.
		- **NewOplockLevel** equal to (READ\_CACHING|WRITE\_CACHING).
		- **AcknowledgeRequired** equal to TRUE.
		- **OplockCompletionStatus** equal to STATUS\_SUCCESS.
	- (The operation does not end at this point; this call to  $2.1.5.18.3$  completes some earlier call to 2.1.5.18.1.)
	- **Set Oplock.State to**

- Set *NeedToWait* to TRUE.
- Else If *BreakCacheState* contains both READ\_CACHING and WRITE\_CACHING:
	- Notify the server of an oplock break according to the algorithm in section 2.1.5.18.3, setting the algorithm's parameters as follows:
		- **BreakingOplockOpen** equal to **Oplock.ExclusiveOpen**.
		- **NewOplockLevel** equal to LEVEL\_NONE.
		- **AcknowledgeRequired** equal to TRUE.
		- **OplockCompletionStatus** equal to STATUS SUCCESS.
	- (The operation does not end at this point; this call to 2.1.5.18.3 completes some earlier call to 2.1.5.18.1.)
	- **Set Oplock.State** to (READ\_CACHING|WRITE\_CACHING|HANDLE\_CACHING|EXCLUSIVE|BREAK\_TO NO CACHING).
	- Set *NeedToWait* to TRUE.
- EndIf
- EndCase
- Case (READ\_CACHING|WRITE\_CACHING|EXCLUSIVE|BREAK\_TO\_READ\_CACHING):

<sup>(</sup>READ\_CACHING|WRITE\_CACHING|HANDLE\_CACHING|EXCLUSIVE|BREAK\_TO \_READ\_CACHING|BREAK\_TO\_WRITE\_CACHING).

- If *BreakCacheState* contains READ\_CACHING:
	- **Set Oplock.State to** (READ\_CACHING|WRITE\_CACHING|EXCLUSIVE|BREAK\_TO\_NO\_CACHING).
- **EndIf**
- If *BreakCacheState* contains either READ\_CACHING or WRITE\_CACHING:
	- Set *NeedToWait* to TRUE.
- EndIf
- **EndCase**
- Case (READ\_CACHING|WRITE\_CACHING|EXCLUSIVE|BREAK\_TO\_NO\_CACHING):
	- If *BreakCacheState* contains either READ\_CACHING or WRITE\_CACHING:
		- Set *NeedToWait* to TRUE.
	- EndIf
- EndCase
- Case (READ\_CACHING|WRITE\_CACHING|HANDLE\_CACHING|EXCLUSIVE|BREAK\_TO\_READ\_ CACHING|BREAK\_TO\_WRITE\_CACHING):
	- If *BreakCacheState* == WRITE CACHING:
		- **Set Oplock.State to** (READ\_CACHING|WRITE\_CACHING|HANDLE\_CACHING|EXCLUSIVE|BREAK\_TO \_READ\_CACHING).
	- Else If *BreakCacheState* contains both READ\_CACHING and WRITE\_CACHING:
		- **Set Oplock.State** to (READ\_CACHING|WRITE\_CACHING|HANDLE\_CACHING|EXCLUSIVE|BREAK\_TO \_NO\_CACHING).
	- **EndIf**
	- Set *NeedToWait* to TRUE.
	- **EndCase**
	- Case

(READ\_CACHING|WRITE\_CACHING|HANDLE\_CACHING|EXCLUSIVE|BREAK\_TO\_READ\_ CACHING|BREAK\_TO\_HANDLE\_CACHING):

- If *BreakCacheState* == HANDLE\_CACHING:
	- **Set Oplock.State** to (READ\_CACHING|WRITE\_CACHING|HANDLE\_CACHING|EXCLUSIVE|BREAK\_TO \_READ\_CACHING).
- Else If *BreakCacheState* contains READ\_CACHING:
	- Set **Oplock.State** to (READ\_CACHING|WRITE\_CACHING|HANDLE\_CACHING|EXCLUSIVE|BREAK\_TO \_NO\_CACHING).
- EndIf
- Set *NeedToWait* to TRUE.
- EndCase
- **Case** (READ\_CACHING|WRITE\_CACHING|HANDLE\_CACHING|EXCLUSIVE|BREAK\_TO\_READ\_ CACHING):
	- If *BreakCacheState* contains READ\_CACHING, set **Oplock.State** to (READ\_CACHING|WRITE\_CACHING|HANDLE\_CACHING|EXCLUSIVE|BREAK\_TO\_N O\_CACHING).
	- Set *NeedToWait* to TRUE.
- **EndCase**
- Case (READ\_CACHING|WRITE\_CACHING|HANDLE\_CACHING|EXCLUSIVE|BREAK\_TO\_NO\_C ACHING):
	- Set *NeedToWait* to TRUE.
- EndCase
- **•** EndSwitch
- If *NeedToWait* is TRUE:
	- **•** The operation that called this algorithm MUST be made cancelable by inserting it into **CancelableOperations.CancelableOperationList**.
	- Insert **Open** into **Oplock.WaitList**.
	- **•** The operation that called this algorithm waits until the oplock break is acknowledged, as specified in section 2.1.5.19, or the operation is canceled.
- **EndIf**
- **EndIf**
- **EndIf**

EndIf

## **2.1.4.12.1 Algorithm for Request Processing After an Oplock Breaks**

The inputs for this algorithm are:

**OpenToRelease:** The **Open** used in the request that caused the oplock to break

Pseudocode for the algorithm is as follows:

The request corresponding to **OpenToRelease** MUST resume from the point where it broke the oplock (that is, called section 2.1.4.12).

# **2.1.4.12.2 Algorithm to Compare Oplock Keys**

The inputs for this algorithm are:

**OperationOpen:** The **Open** used in the request that can cause an oplock to break.

- **OplockOpen:** The **Open** originally used to request the oplock, as specified in section 2.1.5.17.
- **Flags:** If unspecified it is considered to contain 0. Valid nonzero values are:
	- PARENT\_OBJECT

This algorithm returns TRUE if the appropriate oplock key field of **OperationOpen** equals **OplockOpen.TargetOplockKey**, and FALSE otherwise.

Pseudocode for the algorithm is as follows:

- If **OperationOpen** equals **OplockOpen**:
	- Return TRUE.
- If both **OperationOpen.TargetOplockKey** and **OperationOpen.ParentOplockKey** are empty or both **OplockOpen.TargetOplockKey** and **OplockKey.ParentOplockKey** are empty:
	- **Return FALSE.**
- If **OplockOpen.TargetOplockKey** is empty or

(**Flags** does not contain PARENT\_OBJECT and **OperationOpen.TargetOplockKey** is empty):

- **■** Return FALSE.
- If **Flags** contains PARENT\_OBJECT and

**OperationOpen.ParentOplockKey** is empty:

- **■** Return FALSE.
- If **Flags** contains PARENT OBJECT:
	- If **OperationOpen.ParentOplockKey** equals **OplockOpen.TargetOplockKey**:
		- Return TRUE.
	- Else:
		- Return FALSE.
	- EndIf
- Else:
	- If **OperationOpen.TargetOplockKey** equals **OplockOpen.TargetOplockKey**:
		- Return TRUE.
	- Else:
		- **Return FALSE.**
	- EndIf
- **EndIf**

## **2.1.4.13 Algorithm to Recompute the State of a Shared Oplock**

The inputs for this algorithm are:

**ThisOplock:** The **Oplock** on whose state is being recomputed.

Pseudocode for the algorithm is as follows:

- If **ThisOplock.IIOplocks**, **ThisOplock.ROplocks**, **ThisOplock.RHOplocks**, and **ThisOplock.RHBreakQueue** are all empty:
	- Set **ThisOplock.State** to NO\_OPLOCK.
- Else If **ThisOplock.ROplocks** is not empty and either **ThisOplock.RHOplocks** or **ThisOplock.RHBreakQueue** are not empty:
	- Set **ThisOplock.State** to (READ\_CACHING|HANDLE\_CACHING|MIXED\_R\_AND\_RH).
- Else If **ThisOplock.ROplocks** is empty and **ThisOplock.RHOplocks** is not empty:
	- Set **ThisOplock.State** to (READ\_CACHING|HANDLE\_CACHING).
- Else If **ThisOplock.ROplocks** is not empty and **ThisOplock.IIOplocks** is not empty:
	- Set **ThisOplock.State** to (READ\_CACHING|LEVEL\_TWO\_OPLOCK).
- Else If **ThisOplock.ROplocks** is not empty and **ThisOplock.IIOplocks** is empty:
	- Set **ThisOplock.State** to READ\_CACHING.
- Else If **ThisOplock.ROplocks** is empty and **ThisOplock.IIOplocks** is not empty:
	- Set **ThisOplock.State** to LEVEL\_TWO\_OPLOCK.
- Else
	- // ThisOplock.ROplocks is empty
		- // ThisOplock.RHOplocks is empty
		- // ThisOplock.RHBreakQueue MUST be non-empty
	- If **RHOpContext.BreakingToRead** is TRUE for every **RHOpContext** on **ThisOplock.RHBreakQueue**:
		- Set **ThisOplock.State** to (READ\_CACHING|HANDLE\_CACHING|BREAK\_TO\_READ\_CACHING).
	- Else If **RHOpContext.BreakingToRead** is FALSE for every **RHOpContext** on **ThisOplock.RHBreakQueue**:
		- Set **ThisOplock.State** to (READ\_CACHING|HANDLE\_CACHING|BREAK\_TO\_NO\_CACHING).
	- Else:
		- Set **ThisOplock.State** to (READ\_CACHING|HANDLE\_CACHING).
	- EndIf
- **EndIf**

### **2.1.4.14 AccessCheck -- Algorithm to Perform a General Access Check**

The inputs for this algorithm are:

**SecurityContext:** The **SecurityContext** of the user requesting access.

- **SecurityDescriptor:** The security descriptor of the object to which access is requested, in the format specified in [MS-DTYP] section 2.4.6.
- **DesiredAccess:** An ACCESS MASK indicating type of access requested, as specified in [MS-DTYP] section 2.4.3.

This algorithm returns a Boolean value:

- TRUE if the user has the necessary access to the object.
- FALSE otherwise.

Pseudocode for the algorithm is as follows:

- The object store MUST build a new *Token* object, in the format specified in [MS-DTYP] section 2.5.2, with fields initialized as follows:
	- **Sids** set to **SecurityContext.SIDs**.
	- **OwnerIndex** set to **SecurityContext.OwnerIndex**.
	- **PrimaryGroup** set to **SecurityContext.PrimaryGroup**.
	- **DefaultDACL** set to **SecurityContext.DefaultDACL**.
	- **Privileges** set to **SecurityContext.PrivilegeSet** in locally unique identifier (LUID) form, as specified in [MS-LSAD] section 3.1.1.2.1.
- The object store MUST use the access check algorithm described in [MS-DTYP] section 2.5.3.2. with input values as follows:
	- **SecurityDescriptor** set to the **SecurityDescriptor** above.
	- **Token** set to *Token*.
	- **Access Request mask** set to **DesiredAccess**.
	- **Object Tree** set to NULL.
	- **PrincipalSelfSubst** set to NULL.
- If the access check returns success, return TRUE; otherwise return FALSE.

### **2.1.4.15 BuildRelativeName -- Algorithm for Building the Relative Path Name for a Link**

The inputs for this algorithm are:

- **Link:** A Link whose relative path name we are building.
- **RootDirectory:** A DirectoryFile indicating how far to walk up the directory hierarchy when building the relative path name.

This algorithm returns a Unicode string representing the portion of a Link's path name from **RootDirectory** to **Link** itself, inclusive. The returned string starts with a backslash and uses backslashes as path separators. If **Link** is not a descendant of **RootDirectory**, the algorithm returns an empty string to indicate this error.

Pseudocode for the algorithm is as follows:

#### ▪ If **Link.File** equals **RootDirectory**:

- Return "\".
- Else If **Link.File** equals **Link.File.Volume.RootDirectory**:
	- Return an empty string.
- Else If **Link.ParentFile** equals **RootDirectory**:
	- Return "\" + **Link.Name**.
- **Else** 
	- Set *ParentRelativeName* to *BuildRelativeName*(**Link.ParentFile**, **RootDirectory**).
	- If *ParentRelativeName* is empty:
		- Return an empty string.
	- Else
		- Return *ParentRelativeName* + "\" + **Link.Name**.
	- EndIf
- **EndIf**

## **2.1.4.16 FindAllFiles: Algorithm for Finding All Files Under a Directory**

The inputs for this algorithm are:

**RootDirectory: A DirectoryFile** ADM element indicating the top-level directory for the search.

This algorithm returns a list of files that are descendants of **RootDirectory**, including **RootDirectory** itself.

The algorithm uses the following local variables:

Lists of Files (initialized to empty): *FoundFiles, FilesToMerge* 

Pseudocode for the algorithm follows:

- Insert **RootDirectory** into *FoundFiles*.
- For each *Link* in **RootDirectory.DirectoryList**:
	- If *Link*.**File**.**FileType** is DirectoryFile:
		- Set *FilesToMerge* to FindAllFiles(*Link*.**File**).
	- Else:
		- Set *FilesToMerge* to a list containing the single entry *Link*.**File**.
	- EndIf
	- For each *File* in *FilesToMerge*:
		- If *File* is not an element of *FoundFiles*, insert *File* into *FoundFiles*.
	- EndFor
- **EndFor**

▪ Return *FoundFiles*.

# **2.1.4.17 Algorithm for Noting That a File Has Been Modified**

The inputs for this algorithm are as follows:

**Open:** The **Open** through which the file was modified.

The pseudocode for the algorithm is as follows:

- The object store SHOULD<43>:
	- If **Open.UserSetModificationTime** is FALSE, set **Open.File.LastModificationTime** to the current system time.
	- If **Open.UserSetChangeTime** is FALSE, set **Open.File.LastChangeTime** to the current system time.
	- If **Open.UserSetAccessTime** is FALSE, set **Open.File.LastAccessTime** to the current system time.
	- Set **Open.File.FileAttributes.FILE\_ATTRIBUTE\_ARCHIVE** to TRUE.

## **2.1.4.18 Algorithm for Updating Duplicated Information**

The inputs for this algorithm are as follows:

**Link:** The Link to be updated.

The pseudocode for the algorithm is as follows:

- **Set Link.CreationTime to Link.File.CreationTime.**
- Set **Link.LastAccessTime** to **Link.File.LastAccessTime**.
- Set **Link.LastModificationTime** to **Link.File.LastModificationTime**.
- Set **Link.LastChangeTime** to **Link.File.LastChangeTime**.
- If Link.File.FileType is DataFile:
	- Set DefaultStream to the entry in **Link.File.StreamList** where *DefaultStream*.**Name** is empty (locate the default stream for the given file).
	- Set **Link.AllocationSize** to *DefaultStream*.**AllocationSize**.
	- Set **Link.FileSize** to *DefaultStream*.**Size**.
- **EndIf**
- Set **Link.FileAttributes** to Link.**File.FileAttributes**.
- Set **Link.ExtendedAttributesLength** to **Link.File.ExtendedAttributesLength**.
- Set Link.ReparseTag to Link.File.ReparseTag.

## **2.1.4.19 Algorithm for Noting That a File Has Been Accessed**

The inputs for this algorithm are as follows:

**Open:** The **Open** through which the file was accessed.

The pseudocode for the algorithm is as follows:

- The object store SHOULD<44>:
	- If **Open.UserSetAccessTime** is FALSE, set **Open.File.LastAccessTime** to the current system time.

### **2.1.5 Higher-Layer Triggered Events**

This section describes operations the object store performs in response to events triggered by higherlayer applications. The higher-layer application for this document is generally a server application that is processing requests for a local or remote client.

In performing these operations, the object store MAY make persistent changes to objects described in the abstract data model, section 2.1.1. If any operation fails, the object store SHOULD undo any persistent changes that were made prior to the failure, unless specifically noted otherwise in the operation.

In addition to the parameters explicitly listed, each operation in this section takes an implementationspecific parameter (**IORequest**) that uniquely identifies the in-progress I/O operation. The caller generates the **IORequest** value and passes it in as an additional parameter to the event. The **IORequest** parameter is used to support operation cancellation, as specified in section 2.1.5.19.

When an operation completes or is canceled the object store MUST remove the associated **IORequest** operation from **CancelableOperations.CancelableOperationList.**

### **2.1.5.1 Server Requests an Open of a File**

The server provides:

- **RootOpen:** An **Open** to the root of the share.
- **PathName:** A Unicode path relative to **RootOpen** for the file to be opened in the format specified in [MS-FSCC] section 2.1.5.
- **SecurityContext:** The **SecurityContext** of the user performing the open.
- **DesiredAccess:** A bitmask indicating requested access for the open, as specified in [MS-SMB2] section 2.2.13.1.
- **ShareAccess:** A bitmask indicating sharing access for the open, as specified in [MS-SMB2] section 2.2.13.
- **CreateOptions:** A bitmask of options for the open, as specified in [MS-SMB2] section 2.2.13.
- **CreateDisposition:** The requested disposition for the open, as specified in [MS-SMB2] section 2.2.13.
- **DesiredFileAttributes:** A bitmask of requested file attributes for the open, as specified in [MS-SMB2] section 2.2.13.
- **IsCaseInsensitive:** A Boolean value. TRUE indicates that string comparisons performed in the context of this Open are case-insensitive; otherwise, they are case-sensitive.
- **TargetOplockKey:** A GUID value. This value could be empty.
- **UserCertificate:** An ENCRYPTION\_CERTIFICATE structure as specified in [MS-EFSR] section 2.2.8 and used when opening an encrypted stream. This value could be empty.

On completion, the object store MUST return:

**Status:** An NTSTATUS code that specifies the result.

On success it MUST also return:

- **CreateAction:** A code defining the action taken by the open operation, as specified in [MS-SMB2] section 2.2.14 for the **CreateAction** field.
- **Open:** The newly created **Open**.

On STATUS\_REPARSE or STATUS\_STOPPED\_ON\_SYMLINK it MUST also return:

**ReparseData:** The reparse point data associated with an existing file, in the format described in [MS-FSCC] section 2.1.2. The application MAY retry the open operation with a different **PathName** parameter constructed using **ReparseData**.

Pseudocode for the operation is as follows:

- Phase 1 -- Parameter Validation:
- Set *ValidDirectoryCreateOptions* = (FILE\_DIRECTORY\_FILE | FILE\_SYNCHRONOUS\_IO\_ALERT | FILE\_SYNCHRONOUS\_IO\_NONALERT | FILE\_WRITE\_THROUGH | FILE\_OPEN\_REMOTE\_INSTANCE | FILE\_COMPLETE\_IF\_OPLOCKED | FILE\_OPEN\_FOR\_BACKUP\_INTENT | FILE\_DELETE\_ON\_CLOSE | FILE\_OPEN\_FOR\_FREE\_SPACE\_QUERY | FILE\_OPEN\_BY\_FILE\_ID | FILE\_NO\_COMPRESSION | FILE\_OPEN\_REPARSE\_POINT | FILE\_OPEN\_REQUIRING\_OPLOCK).
- The operation MUST be failed with STATUS\_INVALID\_PARAMETER under any of the following conditions:
	- If **RootOpen.File.FileType** is DataFile.
	- If **ShareAccess**, **CreateOptions**, **CreateDisposition**, or **FileAttributes** are not valid values for a file object as specified in [MS-SMB2] section 2.2.13.
	- If (**CreateOptions.FILE\_SYNCHRONOUS\_IO\_ALERT** || **Create.FILE\_SYNCHRONOUS\_IO\_NONALERT**) && !**DesiredAccess.SYNCHRONIZE**.
	- If **CreateOptions.FILE\_DELETE\_ON\_CLOSE** && !**DesiredAccess.DELETE**.
	- If **CreateOptions.FILE\_SYNCHRONOUS\_IO\_ALERT** && **Create.FILE\_SYNCHRONOUS\_IO\_NONALERT**.
	- If **CreateOptions.FILE\_DIRECTORY\_FILE** is TRUE && **CreateOptions.FILE\_NON\_DIRECTORY\_FILE** is FALSE && ((**CreateOptions** & ~ *ValidDirectoryCreateOptions*) || (**CreateDisposition** != FILE\_CREATE && **CreateDisposition** != FILE\_OPEN && **CreateDisposition** != FILE\_OPEN\_IF)).
	- If **CreateOptions.FILE\_COMPLETE\_IF\_OPLOCKED** && **CreateOptions.FILE\_RESERVE\_OPFILTER**.
	- If **CreateOptions.FILE\_NO\_INTERMEDIATE\_BUFFERING** && **DesiredAccess.FILE\_APPEND\_DATA**.
- If **DesiredAccess** is zero, or if any of the bits in the mask 0x0CE0FE00 are set, the operation MUST be failed with STATUS\_ACCESS\_DENIED.
- If **CreateOptions.FILE\_DIRECTORY\_FILE** && **CreateOptions.FILE\_NON\_DIRECTORY\_FILE**, the operation MUST be failed with STATUS\_INVALID\_PARAMETER.
- The operation MUST be failed with STATUS\_OBJECT\_NAME\_INVALID under any of the following conditions:
	- If **PathName** is not valid as specified in [MS-FSCC] section 2.1.5.
	- If PathName contains a trailing backslash and **CreateOptions.FILE\_NON\_DIRECTORY\_FILE** is TRUE.
- If **DesiredFileAttributes.FILE\_ATTRIBUTE\_ENCRYPTED** is specified, then the object store MUST set **CreateOptions.FILE\_NO\_COMPRESSION**.
- Phase 2 -- Volume State:
- If **RootOpen.File.Volume.IsReadOnly** && (**CreateDisposition** == FILE\_CREATE || **CreateDisposition** == FILE\_SUPERSEDE || **CreateDisposition** == OVERWRITE || **CreateDisposition** == OVERWRITE\_IF) then the operation MUST be failed with STATUS\_MEDIA\_WRITE\_PROTECTED.
- Phase 3 -- Initialization of **Open** Object:
- The object store MUST build a new **Open** object with fields initialized as follows:
	- **Open.RootOpen** set to **RootOpen.**
	- **Open.FileName** formed by concatenating **RootOpen.FileName** + "\" + **FileName**, stripping any redundant backslashes and trailing backslashes.
	- **Open.RemainingDesiredAccess** set to **DesiredAccess**.
	- **Open.SharingMode** set to **ShareAccess**.
	- **Open.Mode** set to (**CreateOptions** & (FILE\_WRITE\_THROUGH | FILE\_SEQUENTIAL\_ONLY | FILE\_NO\_INTERMEDIATE\_BUFFERING | FILE\_SYNCHRONOUS\_IO\_ALERT | FILE SYNCHRONOUS IO NONALERT | FILE DELETE ON CLOSE)).
	- **Open.IsCaseInsensitive** set to **IsCaseInsensitive**.
	- **Open.HasBackupAccess** set to TRUE if **SecurityContext.PrivilegeSet** contains "SeBackupPrivilege".
	- **Open.HasRestoreAccess** set to TRUE if **SecurityContext.PrivilegeSet** contains "SeRestorePrivilege".
	- **Open.HasCreateSymbolicLinkAccess** set to TRUE if **SecurityContext.PrivilegeSet** contains "SeCreateSymbolicLinkPrivilege".
	- **Open.HasManageVolumeAccess** set to TRUE if **SecurityContext.PrivilegeSet** contains "SeManageVolumePrivilege".
	- **Open.IsAdministrator** set to TRUE if **SecurityContext.SIDs** contains the well-known SID BUILTIN\_ADMINISTRATORS as defined in [MS-DTYP] section 2.4.2.4.
	- **Open.TargetOplockKey** set to **TargetOplockKey**.
	- **Open.LastQuotaId** set to -1.
	- All other fields set to zero.
- Phase 4 -- Check for backup/restore intent
- If **CreateOptions.FILE\_OPEN\_FOR\_BACKUP\_INTENT** is set and (**CreateDisposition** == FILE\_OPEN || **CreateDisposition** == FILE\_OPEN\_IF || **CreateDisposition** ==

FILE\_OVERWRITE\_IF) and **Open.HasBackupAccess** is TRUE, then the object store SHOULD grant backup access as shown in the following pseudocode:

- **BackupAccess** = (READ\_CONTROL | ACCESS\_SYSTEM\_SECURITY | FILE\_GENERIC\_READ | FILE\_TRAVERSE)
- If **Open.RemainingDesiredAccess.MAXIMUM\_ALLOWED** is set then:
	- **Open.GrantedAccess** |= *BackupAccess*
- Else:
	- **Open.GrantedAccess** |= (**Open.RemainingDesiredAccess** & *BackupAccess*)
- **EndIf**
- **Open.RemainingDesiredAccess** &= ~**Open.GrantedAccess**
- If CreateOptions.FILE\_OPEN\_FOR\_BACKUP\_INTENT is set and Open.HasRestoreAccess is TRUE, then the object store SHOULD grant restore access as shown in the following pseudocode:
	- *RestoreAccess* = (WRITE\_DAC | WRITE\_OWNER | ACCESS\_SYSTEM\_SECURITY | FILE\_GENERIC\_WRITE | FILE\_ADD\_FILE | FILE\_ADD\_SUBDIRECTORY | DELETE)
	- If **Open.RemainingDesiredAccess.MAXIMUM\_ALLOWED** is set then:
		- **Open.GrantedAccess** |= *RestoreAccess*
	- Else:
		- **Open.GrantedAccess** |= (**Open.RemainingDesiredAccess** & *RestoreAccess*)
	- **EndIf**
	- **Open.RemainingDesiredAccess** &= ~**Open.GrantedAccess**
- Phase 5 -- Parse pathname:
- The object store MUST split **Open.FileName** into pathname components *PathName*<sup>1</sup> ... *PathName*n, using the backslash ("\") character as a delimiter. If any *PathName*<sup>i</sup> ends in a colon(":") character, the operation MUST be failed with STATUS\_OBJECT\_NAME\_INVALID. The object store MUST further split each *PathName*<sup>i</sup> into a file name component *FileName*i, stream name component *StreamName*i, and stream type name component *StreamTypeName*i, using the colon (":") character as a delimiter (*FileName*i:*StreamName*i:*StreamTypeName*i). If *StreamName*<sup>i</sup> or *StreamTypeName*<sup>i</sup> is not present in the name, the value MUST be set to an empty string.
- Phase 6 -- Location of file:
- The object store MUST search for a filename matching **Open.FileName**. If **IsCaseInsensitive** is TRUE, then the search MUST be case-insensitive; otherwise it MUST be case-sensitive. Pseudocode for this search is as follows:
	- Set *ParentFile* = **RootOpen.File**.
	- // Examine each prefix pathname component in order.
	- **•** For  $i = 1$  to n-1:  $\frac{1}{i}$  n is the number of pathname components, from Phase 5.
		- **·** If *StreamTypeName*<sub>i</sub> is non-empty:
			- Set *ComplexNameSuffix* = ":StreamNamei:*StreamTypeName*i".
- **Else if StreamName** is non-empty:
	- Set *ComplexNameSuffix* = ":*StreamName*i".
- Else:
	- Set *ComplexNameSuffix* to empty.
- EndIf
- If *ComplexNameSuffix* is non-empty and *ComplexNameSuffix* is not equal to one of the complex name suffixes recognized by the object store<45> (using case-insensitive string comparisons), the operation MUST be failed with STATUS\_OBJECT\_NAME\_INVALID.
- Search *ParentFile*.**DirectoryList** for a **Link** where **Link.Name** or **Link.ShortName** matches *FileName*i. If no such link is found, the operation MUST be failed with STATUS\_OBJECT\_PATH\_NOT\_FOUND.
- If **Link.File.FileType** is not DirectoryFile, the operation MUST be failed with STATUS\_OBJECT\_PATH\_NOT\_FOUND.
- If **Open.GrantedAccess.FILE\_TRAVERSE** is not set and *AccessCheck*(**SecurityContext**, **Link.File.SecurityDescriptor**, FILE\_TRAVERSE) returns FALSE, the operation MAY be failed with STATUS ACCESS DENIED.
- If **Link.IsDeleted**, the operation MUST be failed with STATUS\_DELETE\_PENDING.
- If **Link.File.IsSymbolicLink** is TRUE, the operation MUST be failed with **Status** set to STATUS\_STOPPED\_ON\_SYMLINK and **ReparseData** set to **Link.File.ReparseData**.
- Set *ParentFile* = **Link.File**.
- EndFor
- // Examine final pathname component.
- Set *FileNameToOpen* to *FileName*n, *StreamNameToOpen* to *StreamName*n, and *StreamTypeNameToOpen* to *StreamTypeName*n.
- If *StreamTypeNameToOpen* is non-empty and *StreamTypeNameToOpen* is not equal to one of the stream type names recognized by the object store<46> (using case-insensitive string comparisons), the operation MUST be failed with STATUS\_OBJECT\_NAME\_INVALID.
- Search *ParentFile*.**DirectoryList** for a **Link** where **Link.Name** or **Link.ShortName** matches *FileNameToOpen*. If such a link is found:
	- Set **File** = **Link.File**.
	- Set **Open.File** to **File**.
	- Set **Open.Link** to **Link**.
- Else:
	- If (**CreateDisposition ==** FILE\_OPEN || **CreateDisposition ==** FILE\_OVERWRITE), the operation MUST be failed with STATUS\_OBJECT\_NAME\_NOT\_FOUND.
	- **.** If **RootOpen.File.Volume.IsReadOnly** then the operation MUST be failed with STATUS\_MEDIA\_WRITE\_PROTECTED.
- **EndIf**
- If *StreamTypeNameToOpen* is non-empty and has a value other than "\$DATA" or "\$INDEX\_ALLOCATION", the operation MUST be failed with STATUS\_OBJECT\_NAME\_INVALID.
- Phase 7 -- Type of stream to open:
- The object store MUST use the following algorithm to determine which type of stream is being opened:
- Set *StreamTypeToOpen* to empty.
- If **RootOpen.File.Volume.IsPhysicalRoot** is TRUE, then set *StreamTypeToOpen* to ViewIndexStream under any of the following conditions:
	- If **RootOpen.File.Volume.IsObjectIDsSupported** is TRUE, **BuildRelativeName**(**Open.Link**, **Open.File.Volume.RootDirectory**) is equal to "\\$Extend\\$ObjId", *StreamNameToOpen* is equal to "\$O", and *StreamTypeNameToOpen* is equal to "\$INDEX\_ALLOCATION" (using case-insensitive string comparisons).
	- If **RootOpen.File.Volume.IsQuotasSupported** is TRUE, **BuildRelativeName**(**Open.Link**, **Open.File.Volume.RootDirectory**) is equal to "\\$Extend\\$Quota", *StreamNameToOpen* is equal to "\$O" or "\$Q", and *StreamTypeNameToOpen* is equal to "\$INDEX\_ALLOCATION" (using case-insensitive string comparisons).
	- If **RootOpen.File.Volume.IsReparsePointsSupported** is TRUE, **BuildRelativeName**(**Open.Link**, **Open.File.Volume.RootDirectory**) is equal to "\\$Extend\\$Reparse", *StreamNameToOpen* is equal to "\$R", and *StreamTypeNameToOpen* is equal to "\$INDEX\_ALLOCATION" (using case-insensitive string comparisons).
- **EndIf**
- // Note that when *StreamTypeToOpen* is ViewIndexStream, the file always exists in the object store and
- // Open.File.FileType is ViewIndexFile.
- If *StreamTypeToOpen* is empty:
	- If *StreamTypeNameToOpen* is "\$INDEX\_ALLOCATION":
		- If *StreamNameToOpen* has a value other than an empty string or "\$I30", the operation SHOULD<47> be failed with STATUS\_INVALID\_PARAMETER.
	- Else if *StreamTypeNameToOpen* is not "\$DATA" and not empty:
		- If **CreateDisposition** is one of FILE\_SUPERSEDE, FILE\_OVERWRITE, or FILE\_OVERWRITE\_IF, then the operation MUST be failed with STATUS\_ACCESS\_DENIED.
	- **EndIf**
	- If **CreateOptions.FILE\_DIRECTORY\_FILE** is TRUE then *StreamTypeToOpen* = DirectoryStream.
	- Else if *StreamTypeNameToOpen* is "\$INDEX\_ALLOCATION" then *StreamTypeToOpen* = DirectoryStream.
	- Else if **CreateOptions.FILE\_NON\_DIRECTORY\_FILE** is FALSE, *StreamNameToOpen* is empty, *StreamTypeNameToOpen* is empty, **Open.File** is not NULL, and **Open.File.FileType** is DirectoryFile then *StreamTypeToOpen* = DirectoryStream.
	- Else *StreamTypeToOpen* = DataStream.
- EndIf
- **EndIf**
- If StreamTypeToOpen is DirectoryStream:
	- If *StreamTypeNameToOpen* is not "\$INDEX\_ALLOCATION":
		- If *StreamNameToOpen* is not empty or *StreamTypeNameToOpen* is not empty, then the operation MUST be failed with STATUS\_NOT\_A\_DIRECTORY.
	- EndIf
	- If **Open.File** is not NULL and **Open.File.FileType** is DataFile:
		- **If CreateDisposition** == FILE CREATE then the operation MUST be failed with STATUS\_OBJECT\_NAME\_COLLISION, else the operation MUST be failed with STATUS\_NOT\_A\_DIRECTORY.
	- **EndIf**
- Else if *StreamTypeToOpen* is DataStream:
	- If *StreamNameToOpen* is empty and **Open.File** is not NULL and **Open.File.FileType** is DirectoryFile, the operation MUST be failed with STATUS\_FILE\_IS\_A\_DIRECTORY.
- **EndIf**
- If **PathName** contains a trailing backslash:
	- If *StreamTypeToOpen* is DataStream or **CreateOptions.FILE\_NON\_DIRECTORY\_FILE** is TRUE, the operation MUST be failed with STATUS\_OBJECT\_NAME\_INVALID.
- **EndIf**
- Phase 8 -- Completion of open
- If **Open.File** is NULL, the object store MUST create a new file as described in section 2.1.5.1.1; otherwise the object store MUST open the existing file as described in section 2.1.5.1.2.

## **2.1.5.1.1 Creation of a New File**

Pseudocode for the operation is as follows:

- If *StreamTypeToOpen* is DirectoryStream and **DesiredFileAttributes.FILE\_ATTRIBUTE\_TEMPORARY** is set, the operation MUST be failed with STATUS\_INVALID\_PARAMETER.
- If **DesiredFileAttributes.FILE\_ATTRIBUTE\_READONLY** and **CreateOptions.FILE\_DELETE\_ON\_CLOSE** are both set, the operation MUST be failed with STATUS\_CANNOT\_DELETE.
- If **Open.RemainingDesiredAccess.ACCESS\_SYSTEM\_SECURITY** is set and **Open.GrantedAccess.ACCESS\_SYSTEM\_SECURITY** is not set and **SecurityContext.PrivilegeSet** does not contain "SeSecurityPrivilege", the operation MUST be failed with STATUS ACCESS\_DENIED.
- If *StreamTypeToOpen* is DataStream and **Open.GrantedAccess.FILE\_ADD\_FILE** is not set and *AccessCheck*(**SecurityContext, Open.Link.ParentFile.SecurityDescriptor**, FILE\_ADD\_FILE) returns FALSE and **Open.HasRestoreAccess** is FALSE, the operation MUST be failed with STATUS ACCESS DENIED.
- If *StreamTypeToOpen* is DirectoryStream and **Open.GrantedAccess.FILE\_ADD\_SUBDIRECTORY** is not set and *AccessCheck*(**SecurityContext, Open.Link.ParentFile.SecurityDescriptor**, FILE\_ADD\_SUBDIRECTORY) returns FALSE and **Open.HasRestoreAccess** is FALSE, the operation MUST be failed with STATUS ACCESS\_DENIED.
- If the object store implements encryption and **DesiredFileAttributes.FILE\_ATTRIBUTE\_ENCRYPTED** is TRUE:
	- If **UserCertificate** is empty, the operation MUST be failed with **STATUS\_CS\_ENCRYPTION\_NEW\_ENCRYPTED\_FILE**.
- **EndIf**
- Initialize UsnReason to zero.
- Set UsnReason.USN\_REASON\_FILE\_CREATE to TRUE.
- The object store MUST build a new File object with fields initialized as follows:
	- **File.FileType** set to DirectoryFile if *StreamTypeToOpen* is DirectoryStream, else it is set to DataFile.
	- **File.FileId128** assigned a new value. The value chosen is implementation-specific but MUST be unique among all files present on **RootOpen.File.Volume**.<48>
	- **File.FileId64** assigned a new value. The value chosen is implementation-specific<49> but MUST be either -1 or unique among all files present on **RootOpen.File.Volume**.
	- **File.FileNumber** assigned a new value. The value chosen is implementation-specific but MUST be unique among all files present on **RootOpen.File.Volume**.<50>
	- **File.FileAttributes** set to **DesiredFileAttributes**.
	- **File.CreationTime**, **File.LastModificationTime**, **File.LastChangeTime**, and **File.LastAccessTime** all initialized to the current system time.
	- **File.Volume** set to **RootOpen.File.Volume**.
	- All other fields set to zero.
- The object store MUST build a new Link object with fields initialized as follows:
	- **Link.File** set to **File**.
	- **Link.ParentFile** set to *ParentFile*.
	- All other fields set to zero.
- If **File.FileType** is DataFile and **Open.IsCaseInsensitive** is TRUE, and tunnel caching is implemented, the object store MUST search **File.Volume.TunnelCacheList** for a *TunnelCacheEntry* where *TunnelCacheEntry***.ParentFile** equals **Link.ParentFile** and either (*TunnelCacheEntry***.KeyByShortName** is FALSE and *TunnelCacheEntry***.FileName** matches *FileNameToOpen*) or (*TunnelCacheEntry***.KeyByShortName** is TRUE and *TunnelCacheEntry***.FileShortName** matches *FileNameToOpen*). If such an entry is found, then:
	- Set **File.CreationTime** to *TunnelCacheEntry***.FileCreationTime**.
		- If *TunnelCacheEntry*.**ObjectIdInfo.ObjectId** is not empty:
			- If *TunnelCacheEntry*.**ObjectIdInfo.ObjectId** is not unique on **File.Volume**:
- The object store MUST construct a FILE\_OBJECTID\_INFORMATION structure (as specified in [MS-FSCC] section 2.4.31.1) *ObjectIdInfo* as follows:
	- *ObjectIdInfo*.**FileReference** set to **File.FileId64**.
	- *ObjectIdInfo*.**ObjectId** set to *TunnelCacheEntry*.**ObjectIdInfo.ObjectId**.
	- *ObjectIdInfo*.**BirthVolumeId** set to *TunnelCacheEntry*.**ObjectIdInfo.BirthVolumeId**.
	- *ObjectIdInfo*.**BirthObjectId** set to *TunnelCacheEntry*.**ObjectIdInfo.BirthObjectId**.
	- *ObjectIdInfo*.**DomainId** set to *TunnelCacheEntry*.**ObjectIdInfo.DomainId**.
- Send directory change notification as specified in section 2.1.4.1, with **Volume** equal to **File.Volume**, **Action** equal to FILE\_ACTION\_ID\_NOT\_TUNNELLED, **FilterMatch** equal to FILE\_NOTIFY\_CHANGE\_FILE\_NAME, **FileName** equal to "\\$Extend\\$ObjId", **NotifyData** equal to **ObjectIdInfo**, and **NotifyDataLength** equal to *sizeof(*FILE\_OBJECTID\_INFORMATION*)*.
- Else:
	- Set **File.ObjectId** to *TunnelCacheEntry*.**ObjectIdInfo.ObjectId**.
	- Set **File.BirthVolumeId** to *TunnelCacheEntry*.**ObjectIdInfo.BirthVolumeId**.
	- Set **File.BirthObjectId** to *TunnelCacheEntry*.**ObjectIdInfo.BirthObjectId**.
	- Set **File.DomainId** to *TunnelCacheEntry*.**ObjectIdInfo.DomainId**.
	- Set *UsnReason*.USN\_REASON\_OBJECT\_ID\_CHANGE to TRUE.
- EndIf
- **EndIf**
- Set **Link.Name** to *TunnelCacheEntry***.FileName**.
- Set **Link.ShortName** to *TunnelCacheEntry***.FileShortName** if that name is not already in use among all names and short names in **Link.ParentFile.DirectoryList**.
- Remove *TunnelCacheEntry* from **File.Volume.TunnelCacheList**.
- Else:
	- Set **Link.Name** to *FileNameToOpen*.
- **EndIf**
- If short names are enabled and **Link.ShortName** is empty, then the object store MUST create a short name as follows:
	- If **Link.Name** is 8.3-compliant as described in [MS-FSCC] section 2.1.5.2.1:
		- Set **Link.ShortName** to **Link.Name**.
	- Else:
		- Generate a new **Link.ShortName** that is 8.3-compliant as described in [MS-FSCC] section 2.1.5.2.1. The string chosen is implementation-specific, but MUST be unique among all names and short names present in **Link.ParentFile.DirectoryList**.
- EndIf
- **EndIf**
- The object store MUST now grant the full requested access, as shown by the following pseudocode:
	- If **Open.RemainingDesiredAccess.MAXIMUM\_ALLOWED** is set:
		- **Open.GrantedAccess** |= FILE\_ALL\_ACCESS
	- Else:
		- **Open.GrantedAccess** |= **Open.RemainingDesiredAccess**
	- **EndIf**
	- **Open.RemainingDesiredAccess** = 0
- The object store MUST initialize **File.SecurityDescriptor.Dacl** to **SecurityContext.DefaultDACL**. The object store SHOULD append any inheritable security information from **Link.ParentFile.SecurityDescriptor** to **File.SecurityDescriptor**.
- The object store MUST set **File.FileAttributes.FILE\_ATTRIBUTE\_NOT\_CONTENT\_INDEXED** to the value of **Link.ParentFile.FileAttributes.FILE\_ATTRIBUTE\_NOT\_CONTENT\_INDEXED**.
- The object store MUST clear any attribute flags from **File.FileAttributes** that cannot be directly set by applications, as follows:
	- ValidSetAttributes = (FILE\_ATTRIBUTE\_READONLY | FILE\_ATTRIBUTE\_HIDDEN | FILE\_ATTRIBUTE\_SYSTEM | FILE\_ATTRIBUTE\_ARCHIVE | FILE\_ATTRIBUTE\_TEMPORARY | FILE ATTRIBUTE OFFLINE | FILE ATTRIBUTE NOT CONTENT INDEXED)
	- **File.FileAttributes** &= *ValidSetAttributes*
- If File.FileType is DataFile, then the object store MUST set **File.FileAttributes.FILE\_ATTRIBUTE\_ARCHIVE**.
- If **File.FileType** is DirectoryFile, then the object store MUST set **File.FileAttributes.FILE\_ATTRIBUTE\_DIRECTORY**.
- If **Link.ParentFile.FileAttributes.FILE\_ATTRIBUTE\_ENCRYPTED** or **DesiredFileAttributes.FILE\_ATTRIBUTE\_ENCRYPTED** is set, then the object store MUST set **File.FileAttributes.FILE\_ATTRIBUTE\_ENCRYPTED**.
- If Link.ParentFile.FileAttributes.FILE ATTRIBUTE COMPRESSED is set and **CreateOptions.FILE\_NO\_COMPRESSION** is not set, then the object store MUST set **File.FileAttributes.FILE\_ATTRIBUTE\_COMPRESSED**.
- If **Link.ParentFile.FileAttributes.FILE\_ATTRIBUTE\_INTEGRITY\_STREAM** is set or **DesiredFileAttributes.FILE\_ATTRIBUTE\_INTEGRITY\_STREAM** is set, then the object store MUST set **File.FileAttributes.FILE\_ATTRIBUTE\_INTEGRITY\_STREAM**.<51>
- If Link.ParentFile.FileAttributes.FILE\_ATTRIBUTE\_NO\_SCRUB\_DATA is set or **DesiredFileAttributes.FILE\_ATTRIBUTE\_NO\_SCRUB\_DATA** is set, then the object store MUST set **File.FileAttributes.FILE\_ATTRIBUTE\_NO\_SCRUB\_DATA**.<52>
- If the object store implements encryption and **File.FileAttributes.FILE\_ATTRIBUTE\_ENCRYPTED** is TRUE, insert **UserCertificate** into **File.UserCertificateList**.
- If **File.FileType** is DataFile and *StreamNameToOpen* is not empty, then the object store MUST create a default unnamed stream for the file as follows:<53>
	- Build a new **Stream** object **DefaultStream** with all fields initially set to zero.
	- **Set DefaultStream.File to File.**
	- If the object store implements encryption and **File.FileAttributes.FILE\_ATTRIBUTE\_ENCRYPTED** is TRUE, set **DefaultStream.IsEncrypted** to TRUE.
	- Add **DefaultStream** to **File.StreamList**.
- **EndIf**
- If *StreamTypeToOpen* is DataStream, then the object store MUST create a new data stream for the file as follows:<54>
	- Build a new **Stream** object with all fields initially set to zero.
	- Set **Stream.StreamType** to DataStream.
	- Set **Stream.Name** to *StreamNameToOpen*.
	- Set **Stream.File** to **File**.
	- Add **Stream** to **File.StreamList**.
	- Set **Open.Stream** to **Stream**.
	- If **Stream.Name** is not empty, set *UsnReason*.USN\_REASON\_STREAM\_CHANGE to TRUE.
- Else the object store MUST create a new directory stream as follows:
	- Build a new **Stream** object with all fields initially set to zero.
	- **EXECT:** Set Stream.StreamType to DirectoryStream.
	- Set **Stream.File** to **File**.
	- Add **Stream** to **File.StreamList**.
	- Set **Open.Stream** to **Stream**.
- **EndIf**
- If the object store implements encryption and **File.FileAttributes.FILE\_ATTRIBUTE\_ENCRYPTED** is TRUE:
	- If **File.FileType** is DataFile, set **Stream.IsEncrypted** to TRUE.
- **EndIf**
- The object store MUST update the duplicated information as specified in section 2.1.4.18 with **Link** equal to **Link**.
- The object store MUST set **Open.File** to File.
- The object store MUST set Open.Link to Link.
- The object store MUST insert **Link** into **File.LinkList**.
- The object store MUST insert **Link** into **Link.ParentFile.DirectoryList**.
- The object store MUST post a USN change as specified in section 2.1.4.11 with **File** equal to **File**, **Reason** equal to *UsnReason*, and **FileName** equal to **Link.Name**.
- The object store MUST update **Link.ParentFile.LastModificationTime**, **Link.ParentFile.LastChangeTime**, and **Link.ParentFile.LastAccessTime** to the current system time.
- If the **Oplock** member of the **DirectoryStream** in **Link.ParentFile.StreamList** (hereinafter referred to as *ParentOplock*) is not empty, the object store MUST check for an oplock break on the parent according to the algorithm in section 2.1.4.12, with input values as follows:
	- **Open** equal to this operation's **Open**
	- **Oplock** equal to *ParentOplock*
	- **Operation** equal to "OPEN"
	- **Flags** equal to "PARENT\_OBJECT"
- The object store MUST insert **File** into **File.Volume.OpenFileList**.
- The object store MUST insert **Open** into **File.OpenList**.
- If **File.FileType** is DirectoryFile:
	- *FilterMatch* = FILE\_NOTIFY\_CHANGE\_DIR\_NAME
- Else:
	- *FilterMatch* = FILE\_NOTIFY\_CHANGE\_FILE\_NAME
- **EndIf**
- The object store MUST send directory change notification as specified in section 2.1.4.1 with **Volume** equal to **File.Volume**, **Action** equal to FILE\_ACTION\_ADDED, **FilterMatch** equal to *FilterMatch*, and **FileName** equal to **Open.FileName**.
- If Stream.Name is not empty:
	- Send directory change notification as specified in section 2.1.4.1, with **Volume** equal to **File.Volume**, **Action** equal to FILE\_ACTION\_ADDED\_STREAM, *FilterMatch* equal to FILE\_NOTIFY\_CHANGE\_STREAM\_NAME, and **FileName** equal to **Open.FileName** + ":" + **Stream.Name**.
- **EndIf**
- The object store MUST return:
	- **Status** set to STATUS SUCCESS.
	- **CreateAction** set to FILE\_CREATED.
	- The **Open** object created previously.

# **2.1.5.1.2 Open of an Existing File**

Files that require knowledge of extended attributes cannot be opened by applications that do not understand extended attributes. If **CreateOptions.FILE\_NO\_EA\_KNOWLEDGE** is set and (*StreamTypeToOpen* is DirectoryStream or (*StreamTypeToOpen* is DataStream and *StreamNameToOpen* is empty)) and **File.ExtendedAttributes** contains an *ExistingEa* where

*ExistingEa***.Flags.FILE\_NEED\_EA** is set, the operation MUST be failed with STATUS\_ACCESS\_DENIED.

Pseudocode for the operation is as follows:

- If CreateOptions.FILE\_OPEN\_REPARSE\_POINT is not set and File.ReparsePointTag is not empty, then the operation MUST be failed with **Status** set to STATUS\_REPARSE and **ReparsePointData** set to **File.ReparsePointData**.
- If *StreamTypeToOpen* is DirectoryStream:
	- If CreateDisposition is FILE\_OPEN or FILE\_OPEN\_IF then:
		- **•** Perform access checks as described in section 2.1.5.1.2.1. If this fails with STATUS\_SHARING\_VIOLATION:
			- If **Open.Stream.Oplock** is not empty and **Open.Stream.Oplock.State** contains HANDLE\_CACHING, the object store MUST check for an oplock break according to the algorithm in section 2.1.4.12, with input values as follows:
				- **Open** equal to this operation's **Open**
				- **Oplock** equal to **Open.Stream.Oplock**
				- **Operation** equal to "OPEN\_BREAK\_H"
			- Perform access checks as described in section 2.1.5.1.2.1. If this fails, the request MUST be failed with the same status.
		- ElseIf this fails with any other status code:
			- The request MUST be failed with the same status.
		- EndIf
		- Perform sharing access checks as described in section 2.1.5.1.2.2. If this fails with STATUS\_SHARING\_VIOLATION:
			- If **Open.Stream.Oplock** is not empty and **Open.Stream.Oplock.State** contains HANDLE\_CACHING, the object store MUST check for an oplock break according to the algorithm in section 2.1.4.12, with input values as follows:
				- **Open** equal to this operation's **Open**
				- **Oplock** equal to **Open.Stream.Oplock**
			- **•** Perform sharing access checks as described in section 2.1.5.1.2.2. If this fails, the request MUST be failed with the same status.
		- ElseIf this fails with any other status code:
			- **The request MUST be failed with the same status.**
		- EndIf
		- If **Open.File.OpenList** is empty, **Open.SharingMode** does not contain FILE\_SHARE\_READ, and *AccessCheck*(**SecurityContext**, File.SecurityDescriptor, FILE\_GENERIC\_WRITE) returns FALSE:
			- If **CreateOptions.FILE\_DISALLOW\_EXCLUSIVE** is TRUE:<55>
				- The operation MUST be failed with STATUS\_ACCESS\_DENIED.
- Else:
	- The object store MUST set **Open.SharingMode**.FILE\_SHARE\_READ to TRUE.
- EndIf
- **EndIf**
- Set **CreateAction** to FILE\_OPENED.
- Else:
	- // Existing directories cannot be overwritten/superseded.
	- If **File** == **File.Volume.RootDirectory**, then the operation MUST be failed with STATUS\_ACCESS\_DENIED, else the operation MUST be failed with STATUS\_OBJECT\_NAME\_COLLISION.
- EndIf
- Else if *StreamTypeToOpen* is DataStream:
	- The object store MUST search **File.StreamList** for a DataStream with **Stream.Name** matching *StreamNameToOpen*. If **IsCaseInsensitive** is TRUE, then the search MUST be caseinsensitive; otherwise it MUST be case-sensitive.
	- If **Stream** was found:
		- Set **Open.Stream** to **Stream**.
		- If **CreateDisposition** is FILE\_CREATE, then the operation MUST be failed with STATUS\_OBJECT\_NAME\_COLLISION.
		- If **CreateDisposition** is FILE\_OPEN or FILE\_OPEN\_IF:
			- If **Open.Stream.Oplock** is not empty and **Open.Stream.Oplock.State** contains BATCH\_OPLOCK, the object store MUST check for an oplock break according to the algorithm in section 2.1.4.12, with input values as follows:
				- **Open** equal to this operation's **Open**
				- **Oplock** equal to **Open.Stream.Oplock**
				- **Operation** equal to "OPEN"
				- **OpParams** containing two members:
					- **DesiredAccess** equal to this operation's **DesiredAccess**
					- **CreateDisposition** equal to this operation's **CreateDisposition**
			- Perform access checks as described in section 2.1.5.1.2.1. If this fails with STATUS\_SHARING\_VIOLATION:
				- If **Open.Stream.Oplock** is not empty and **Open.Stream.Oplock.State** contains HANDLE\_CACHING, the object store MUST check for an oplock break according to the algorithm in section 2.1.4.12, with input values as follows:
					- **Open** equal to this operation's **Open**
					- **Oplock** equal to **Open.Stream.Oplock**
- **Operation** equal to "OPEN\_BREAK\_H"
- **•** Perform access checks as described in section 2.1.5.1.2.1. If this fails, the request MUST be failed with the same status.
- ElseIf this fails with any other status code:
	- **The request MUST be failed with the same status.**
- **EndIf**
- Perform sharing access checks as described in section 2.1.5.1.2.2. If this fails with STATUS\_SHARING\_VIOLATION:
	- If **Open.Stream.Oplock** is not empty and **Open.Stream.Oplock.State** contains HANDLE\_CACHING, the object store MUST check for an oplock break according to the algorithm in section 2.1.4.12, with input values as follows:
		- **Open** equal to this operation's **Open**
		- **Oplock** equal to **Open.Stream.Oplock**
		- **Operation** equal to "OPEN\_BREAK\_H"
	- **•** Perform sharing access checks as described in section 2.1.5.1.2.2. If this fails, the request MUST be failed with the same status.
- ElseIf this fails with any other status code:
	- The request MUST be failed with the same status.
- EndIf
- Set **CreateAction** to FILE OPENED.
- Else:
	- If **File. Volume.IsReadOnly** is TRUE, the operation MUST be failed with STATUS\_MEDIA\_WRITE\_PROTECTED.
	- If **Open.Stream.Oplock** is not empty and **Open.Stream.Oplock.State** contains BATCH, OPLOCK, the object store MUST check for an oplock break according to the algorithm in section 2.1.4.12, with input values as follows:
		- **Open** equal to this operation's **Open**
		- **Oplock** equal to **Open.Stream.Oplock**
		- **Operation** equal to "OPEN"
		- **OpParams** containing two members:
			- **DesiredAccess** equal to this operation's **DesiredAccess**
			- **CreateDisposition** equal to this operation's **CreateDisposition**
	- If **Stream.Name** is empty:
		- If **File.FileAttributes**.FILE\_ATTRIBUTE\_HIDDEN is TRUE and **DesiredFileAttributes**.FILE\_ATTRIBUTE\_HIDDEN is FALSE, then the operation MUST be failed with STATUS\_ACCESS\_DENIED.
- If **File.FileAttributes**.FILE\_ATTRIBUTE\_SYSTEM is TRUE and **DesiredFileAttributes**.FILE\_ATTRIBUTE\_SYSTEM is FALSE, then the operation MUST be failed with STATUS ACCESS\_DENIED.
- Set **DesiredFileAttributes**.FILE\_ATTRIBUTE\_ARCHIVE to TRUE.
- Set DesiredFileAttributes.FILE\_ATTRIBUTE\_NORMAL to FALSE.
- Set **DesiredFileAttributes**.FILE\_ATTRIBUTE\_NOT\_CONTENT\_INDEXED to FALSE.
- If **File.FileAttributes**.FILE\_ATTRIBUTE\_ENCRYPTED is TRUE, then set **DesiredFileAttributes**.FILE\_ATTRIBUTE\_ENCRYPTED to TRUE.
- If **Open.HasRestoreAccess** is TRUE, then the object store MUST set **Open.GrantedAccess**.FILE\_WRITE\_EA to TRUE. Otherwise, the object store MUST set **Open.RemainingDesiredAccess**.FILE\_WRITE\_EA to TRUE.
- If **Open.HasRestoreAccess** is TRUE, then the object store MUST set **Open.GrantedAccess**.FILE\_WRITE\_ATTRIBUTES to TRUE. Otherwise, the object store MUST set **Open.RemainingDesiredAccess**.FILE\_WRITE\_ATTRIBUTES to TRUE.
- **EndIf**
- If CreateDisposition is FILE\_SUPERSEDE:
	- If **Open.HasRestoreAccess** is TRUE, then the object store MUST set **Open.GrantedAccess**.DELETE to TRUE. Otherwise, the object store MUST set **Open.RemainingDesiredAccess**.DELETE to TRUE.
- Else:
	- If **Open.HasRestoreAccess** is TRUE, then the object store MUST set **Open.GrantedAccess**.FILE\_WRITE\_DATA to TRUE. Otherwise, the object store MUST set **Open.RemainingDesiredAccess**.FILE\_WRITE\_DATA to TRUE.
- **EndIf**
- **Open.RemainingDesiredAccess** &= ~**Open.GrantedAccess**
- Perform access checks as described in section  $2.1.5.1.2.1$ . If this fails with STATUS\_SHARING\_VIOLATION:
	- If **Open.Stream.Oplock** is not empty and **Open.Stream.Oplock.State** contains HANDLE\_CACHING, the object store MUST check for an oplock break according to the algorithm in section 2.1.4.12, with input values as follows:
	- **Open** equal to this operation's **Open**
	- **Oplock** equal to **Open.Stream.Oplock**
	- **Operation** equal to "OPEN\_BREAK\_H"
	- Perform access checks as described in section  $2.1.5.1.2.1$ . If this fails, the request MUST be failed with the same status.
- ElseIf this fails with any other status code:
	- The request MUST be failed with the same status.
- **EndIf**
- **•** Perform sharing access checks as described in section 2.1.5.1.2.2. If this fails with STATUS\_SHARING\_VIOLATION:
	- If **Open.Stream.Oplock** is not empty and **Open.Stream.Oplock.State** contains HANDLE\_CACHING, the object store MUST check for an oplock break according to the algorithm in section 2.1.4.12, with input values as follows:
		- **Open** equal to this operation's **Open**
		- **Oplock** equal to **Open.Stream.Oplock**
		- **Operation** equal to "OPEN\_BREAK\_H"
	- Perform sharing access checks as described in section 2.1.5.1.2.2. If this fails, the request MUST be failed with the same status.
- ElseIf this fails with any other status code:
	- **•** The request MUST be failed with the same status.
- **EndIf**
- Note that the file has been modified as specified in section 2.1.4.17 with **Open** equal to **Open**.
- If **CreateDisposition** is FILE\_SUPERSEDE, the object store MUST set **CreateAction** to FILE\_SUPERSEDED; otherwise, it MUST set **CreateAction** to FILE\_OVERWRITTEN.
- EndIf
- Else: // **Stream** not found.
	- If **CreateDisposition** is FILE\_OPEN or FILE\_OVERWRITE, the operation MUST be failed with STATUS\_OBJECT\_NAME\_NOT\_FOUND.
	- If **Open.GrantedAccess**.FILE\_WRITE\_DATA is not set and **Open.RemainingDesiredAccess**.FILE\_WRITE\_DATA is not set:
		- If **Open.HasRestoreAccess** is TRUE, then the object store MUST set **Open.GrantedAccess**.FILE\_WRITE\_DATA to TRUE; otherwise, the object store MUST set **Open.RemainingDesiredAccess**.FILE\_WRITE\_DATA to TRUE.
	- EndIf
	- Perform access checks as described in section 2.1.5.1.2.1. If this fails, the request MUST be failed with the same status.
	- If File. Volume. Is Read Only is TRUE, the operation MUST be failed with STATUS\_MEDIA\_WRITE\_PROTECTED.
	- Update **File.LastChangeTime** to the current time.
	- Set **File.FileAttributes**.FILE\_ATTRIBUTE\_ARCHIVE to TRUE.
	- Build a new **Stream** object with all fields initially set to zero.
	- Set **Stream.StreamType** to DataStream.
	- Set **Stream.Name** to *StreamNameToOpen*.
	- Set **Stream.File** to **File**.
- Add **Stream** to **File.StreamList**.
- Set **Open.Stream** to **Stream**.
- Set **CreateAction** to FILE\_CREATED.
- EndIf.
- Else: // StreamTypeToOpen is ViewIndexStream
	- // Note that when *StreamTypeToOpen* is ViewIndexStream, the stream always exists in the file
	- // Open.Stream.StreamType is ViewIndexStream.
- **EndIf**
- If the object store implements encryption:
	- If (**CreateAction** is FILE\_OVERWRITTEN or FILE\_SUPERSEDED) and (**Stream.Name** is empty) and (**DesiredFileAttributes**.FILE\_ATTRIBUTE\_ENCRYPTED is TRUE) and (**File.FileAttributes**.FILE\_ATTRIBUTE\_ENCRYPTED is FALSE), then:
		- If **File.OpenList** is non-empty, then the operation MUST be failed with STATUS\_SHARING\_VIOLATION.
	- EndIf
- **EndIf**
- If CreateAction is one of FILE\_OVERWRITTEN or FILE\_SUPERSEDED, then:
	- If **Stream.Name** is empty:
		- Set **File.FileAttributes** to **DesiredFileAttributes**.
	- EndIf
- **EndIf**
- If the object store implements encryption and **File.FileAttributes.FILE\_ATTRIBUTE\_ENCRYPTED** is TRUE:
	- If **CreateAction** is FILE\_OPENED:
		- If **Stream.IsEncrypted** is TRUE:
			- If **UserCertificate** is empty, the operation MUST be failed with STATUS CS\_ENCRYPTION\_EXISTING\_ENCRYPTED\_FILE.
			- If **UserCertificate** is not in **File.UserCertificateList**, the operation MUST be failed with STATUS ACCESS DENIED.
		- EndIf
	- Else: // we are creating, overwriting, or superseding a stream
		- If **UserCertificate** is empty, the operation MUST be failed with STATUS CS\_ENCRYPTION\_NEW\_ENCRYPTED\_FILE.
		- If **Stream.Name** is empty:
- If **File.UserCertificateList** is empty, insert **UserCertificate** into **File.UserCertificateList**.
- Else:
	- If **UserCertificate** is not in **File.UserCertificateList**, the operation MUST be failed with STATUS ACCESS DENIED.
- EndIf
- If **File.FileType** is DataFile, set **Stream.IsEncrypted** to TRUE.
- **EndIf**
- **EndIf**
- If CreateAction is one of FILE\_CREATED, FILE\_OVERWRITTEN or FILE\_SUPERSEDED, then:
	- The object store MUST set *FilterMatch* to a set of flags capturing modifications to the existing file's persistent attributes performed during the Open operation.
	- Send directory change notification as specified in section 2.1.4.1, with **Volume** equal to **File.Volume**, **Action** equal to FILE\_ACTION\_MODIFIED, **FilterMatch** equal to *FilterMatch*, and **FileName** equal to **Open.FileName**.
- **EndIf**
- If **CreateAction** is FILE CREATED, then the object store MUST insert **Stream** into **File.StreamList**.
- If **File** is not in **File.Volume.OpenFileList**, the object store MUST insert it.
- The object store MUST insert **Open** into **File.OpenList**.
- If Stream.Name is not empty:
	- If **CreateAction** is FILE\_CREATED:
		- **EXECT** Send directory change notification as specified in section 2.1.4.1, with **Volume** equal to **File.Volume**, **Action** equal to FILE\_ACTION\_ADDED\_STREAM, *FilterMatch* equal to FILE\_NOTIFY\_CHANGE\_STREAM\_NAME, and **FileName** equal to **Open.FileName** + ":" + **Stream.Name**.
	- **.** If CreateAction is one of FILE\_OVERWRITTEN or FILE\_SUPERSEDED:
		- **EXECT** Send directory change notification as specified in section 2.1.4.1, with **Volume** equal to **File.Volume**, **Action** equal to FILE\_ACTION\_MODIFIED\_STREAM, *FilterMatch* equal to (FILE\_NOTIFY\_CHANGE\_STREAM\_SIZE | FILE\_NOTIFY\_CHANGE\_STREAM\_WRITE), and **FileName** equal to **Open.FileName** + ":" + **Stream.Name**.
	- EndIf
- **EndIf**
- The object store SHOULD update the duplicated information as specified in section 2.1.4.18 with **Link** equal to **Open.Link**.
- The object store MUST return:
	- **Status** set to STATUS SUCCESS.
	- **CreateAction** set to FILE OPENED.
▪ The **Open** object created previously.

# **2.1.5.1.2.1 Algorithm to Check Access to an Existing File**

The inputs to the algorithm are:

**Open:** The **Open** for an in-progress Open operation to an existing file.

On completion, the algorithm returns:

**Status:** An NTSTATUS code that specifies the result of the access check.

This object store MUST perform access checks when opening an existing file, making use of the file's security descriptor and possibly the parent file's security descriptor.

Pseudocode for these checks is as follows:

- If **Open.File.FileType** is DataFile and (**File.FileAttributes**.FILE\_ATTRIBUTE\_READONLY && (**DesiredAccess**.FILE\_WRITE\_DATA || **DesiredAccess**.FILE\_APPEND\_DATA)), then return STATUS ACCESS DENIED.
- If ((**File.FileAttributes**.FILE\_ATTRIBUTE\_READONLY || **File.Volume.IsReadOnly**) && **CreateOptions.**FILE\_DELETE\_ON\_CLOSE), then return STATUS\_CANNOT\_DELETE.
- If **Open.RemainingDesiredAccess** is nonzero:
	- If **Open.RemainingDesiredAccess**.MAXIMUM\_ALLOWED is TRUE:
		- For each *Access* Flag in FILE\_ALL\_ACCESS, the object store MUST set **Open.GrantedAccess.***Access* if *AccessCheck*(**SecurityContext, File.SecurityDescriptor**, *Access*) returns TRUE.
		- If **File.FileAttributes.**FILE\_ATTRIBUTE\_READONLY or **File.Volume.IsReadOnly**, then the object store MUST clear (FILE\_WRITE\_DATA | FILE\_APPEND\_DATA | FILE\_ADD\_SUBDIRECTORY | FILE\_DELETE\_CHILD) from **Open.GrantedAccess**.
	- Else:
		- For each *Access* Flag in **Open.RemainingDesired**.*Access*, the object store MUST set **Open.GrantedAccess**.*Access* if *AccessCheck*(**SecurityContext, File.SecurityDescriptor**, *Access*) returns TRUE.
	- EndIf
	- If (**Open.RemainingDesiredAccess**.MAXIMUM\_ALLOWED || **Open.RemainingDesiredAccess.**DELETE), the object store MUST set **Open.GrantedAccess.**DELETE if *AccessCheck*(**SecurityContext, Open.Link.ParentFile.SecurityDescriptor**, FILE\_DELETE\_CHILD) returns TRUE.
	- If (**Open.RemainingDesiredAccess**.MAXIMUM\_ALLOWED || **Open.RemainingDesiredAccess.**FILE\_READ\_ATTRIBUTES), the object store MUST set **Open.GrantedAccess.**FILE\_READ\_ATTRIBUTES if *AccessCheck*(**SecurityContext, Open.Link.ParentFile.SecurityDescriptor**, FILE\_LIST\_DIRECTORY) returns TRUE.
	- **Open.RemainingDesiredAccess** &= ~(**Open.GrantedAccess** | MAXIMUM\_ALLOWED)
	- If **Open.RemainingDesiredAccess** is nonzero, then return STATUS\_ACCESS\_DENIED.
- **EndIf**

Since deletion of a file's primary stream implies deletion of the entire file, including any alternate data streams, the object store MUST check for sharing conflicts involving deletion of the primary stream and the sharing modes of all opens to the file.

Pseudocode for these checks is as follows:

- If **Open.SharingMode**.FILE\_SHARE\_DELETE is FALSE and **Open.GrantedAccess** contains any one or more of (FILE\_EXECUTE | FILE\_READ\_DATA | FILE\_WRITE\_DATA | FILE\_APPEND\_DATA | DELETE):
	- For each *ExistingOpen* in **Open.File.OpenList**:
		- If *ExistingOpen*.**GrantedAccess**.DELETE is TRUE and (*ExistingOpen***.Stream.StreamType** is DirectoryStream or *ExistingOpen*.**Stream.Name** is empty), then return STATUS\_SHARING\_VIOLATION.
	- EndFor
- **EndIf**
- If **Open.GrantedAccess**.DELETE is TRUE and (**Open.Stream.StreamType** is DirectoryStream or **Open.Stream.Name** is empty):
	- For each *ExistingOpen* in **Open.File.OpenList**:
		- If *ExistingOpen*. **SharingMode**. FILE SHARE DELETE is FALSE and *ExistingOpen*.**GrantedAccess** contains one or more of (FILE\_EXECUTE | FILE\_READ\_DATA | FILE\_WRITE\_DATA | FILE\_APPEND\_DATA | DELETE), then return STATUS SHARING VIOLATION.
	- EndFor
- **EndIf**
- Return STATUS\_SUCCESS.

# **2.1.5.1.2.2 Algorithm to Check Sharing Access to an Existing Stream or Directory**

The inputs to the algorithm are:

**Open:** The **Open** for an in-progress Open operation to an existing stream or directory.

On completion, the algorithm returns:

**Status:** An NTSTATUS code that specifies the result of the sharing check.

The object store MUST perform sharing checks when opening an existing stream or directory.

Pseudocode for these checks is as follows:

- If *AccessCheck*(**SecurityContext, Open.Link.ParentFile.SecurityDescriptor**, FILE\_WRITE\_DATA) returns FALSE, the object store MUST set **Open.SharingMode**.FILE\_SHARE\_READ to TRUE.
- If **DesiredAccess** contains any of (FILE\_READ\_DATA | FILE\_EXECUTE | FILE\_WRITE\_DATA | FILE\_APPEND\_DATA | DELETE):
	- For each *ExistingOpen* in **Open.File.OpenList**:
		- If *ExistingOpen*.**Stream** equals **Open.Stream** and *ExistingOpen*.**GrantedAccess** contains any of (FILE\_READ\_DATA | FILE\_EXECUTE | FILE\_WRITE\_DATA | FILE\_APPEND\_DATA |

DELETE), then return STATUS\_SHARING\_VIOLATION under any of the following conditions:

- If *ExistingOpen*.**SharingMode**.FILE\_SHARE\_READ is FALSE and **Open.GrantedAccess** contains either FILE\_READ\_DATA or FILE\_EXECUTE
- If *ExistingOpen*.**SharingMode**.FILE\_SHARE\_WRITE is FALSE and **Open.GrantedAccess** contains either FILE\_WRITE\_DATA or FILE\_APPEND\_DATA
- If *ExistingOpen*.**SharingMode**.FILE\_SHARE\_DELETE is FALSE and **Open.GrantedAccess** contains DELETE
- If **Open.SharingMode**.FILE\_SHARE\_READ is FALSE and *ExistingOpen*.**GrantedAccess** contains either FILE\_READ\_DATA or FILE\_EXECUTE
- If **Open.SharingMode**.FILE\_SHARE\_WRITE is FALSE and *ExistingOpen*.**GrantedAccess** contains either FILE\_WRITE\_DATA or FILE\_APPEND\_DATA
- If **Open.SharingMode**.FILE\_SHARE\_DELETE is FALSE and *ExistingOpen*.**GrantedAccess** contains DELETE
- EndIf
- **EndFor**
- **EndIf**
- If **Open.Stream.Oplock** is not empty, the object store MUST check for an oplock break according to the algorithm in section 2.1.4.12, with input values as follows:
	- **Open** equal to this operation's **Open**
	- **Oplock** equal to **Open.Stream.Oplock**
	- **Operation** equal to "OPEN"
	- **OpParams** containing two members:
		- **DesiredAccess** equal to this operation's **DesiredAccess**
		- **CreateDisposition** equal to this operation's **CreateDisposition**
	- **EndIf**
	- Return STATUS\_SUCCESS.

### **2.1.5.2 Server Requests an Open of a Named Pipe**

The server provides:

- **RootOpen:** An Open to the root of the share.
- PathName: A Unicode path relative to RootOpen for the file to be opened in the format specified in [MS-FSCC] section 2.1.5 except that all characters are treated as a part of a pipe name.
- **SecurityContext:** The **SecurityContext** of the user performing the open.
- **DesiredAccess:** A bitmask indicating requested access for the open, as specified in [MS-SMB2] section 2.2.13.1.
- **ShareAccess:** A bitmask indicating sharing access for the open; SHOULD be ignored as specified in [MS-SMB2] section 2.2.13.
- **CreateOptions:** A bitmask of options for the open; MUST be ignored as specified in [MS-SMB2] section 2.2.13.
- **CreateDisposition:** The requested disposition for the open; MUST be ignored as specified in [MS-SMB2] section 2.2.13.
- **DesiredFileAttributes:** A bitmask of requested file attributes for the open; MUST be ignored.
- **IsCaseInsensitive**: A Boolean value. TRUE indicates that string comparisons performed in the context of this Open are case-insensitive; otherwise, they are case-sensitive.
- On completion, the object store MUST return:
	- **Status:** An NTSTATUS code that specifies the result.
- On success it MUST also return:
	- **CreateAction**: A code defining the action taken by the open operation, as specified in [MS-SMB2] section 2.2.14 for the **CreateAction** field.
	- **Open:** The newly created Open.
- On STATUS\_REPARSE or STATUS\_STOPPED\_ON\_SYMLINK it MUST also return:
	- **ReparseData:** The reparse point data associated with an existing file, in the format described in [MS-FSCC] section 2.1.2. The application MAY retry the open operation with a different **PathName** parameter constructed using **ReparseData**.
- Pseudocode for the operation is as follows:
- Phase 1 Parameter Validation:
- The operation MUST be failed with STATUS\_INVALID\_PARAMETER under any of the following conditions:
	- If **RootOpen.File.FileType** is not DirectoryFile.
- If **DesiredAccess** is zero, or if any of the bits in the mask 0x0CE0FE00 are set, the operation MUST be failed with STATUS\_ACCESS\_DENIED.
- Phase 2 Initialization of Open Object:
- The object store MUST build a new Open object with fields initialized as follows:
	- **Open.RootOpen** set to **RootOpen**.
	- **Open.FileName** formed by concatenating **RootOpen.FileName** + "\" + **FileName**.
	- **Open.RemainingDesiredAccess** set to **DesiredAccess**.
	- **Open.IsCaseInsensitive** set to **IsCaseInsensitive**.
	- **Open.LastQuotaId** set to -1.
	- All other fields set to zero.
- Phase 3 Location of file:

▪ The object store MUST search for a filename matching **Open.FileName**. If **IsCaseInsensitive** is TRUE, then the search MUST be case-insensitive; otherwise, it MUST be case-sensitive.

Pseudocode for this search is as follows:

- Set *ParentFile* = **RootOpen.File**
- Search *ParentFile*.**DirectoryList** for a **Link** where **Link.Name** matches *PathName*. If no such link is found, the operation MUST be failed with STATUS\_OBJECT\_NAME\_NOT\_FOUND.

If such a link is found:

- Set **File** = **Link.File**.
- **Set Open.File to File.**
- The operation MUST be failed with STATUS\_OBJECT\_NAME\_NOT\_FOUND under any of the following conditions:
	- If **PathName** is a substring of an existing object's name.
- Phase 4 Completion of open
- The object store MUST open the file.

- If **FileReparsePointTag** is not empty, then the operation MUST be failed with **Status** set to STATUS\_REPARSE and **ReparsePointData** set to **File.ReparsePointData**.
- Perform access checks:
	- If **Open.RemainingDesiredAccess** is nonzero:
		- If **Open.RemainingDesiredAccess**.MAXIMUM\_ALLOWED is TRUE:
			- For each *Access* Flag in FILE\_ALL\_ACCESS, the object store MUST set **Open.GrantedAccess.***Access* if *AccessCheck***(SecurityContext.File.SecurityDescriptor.***Access*) returns TRUE.
		- Else:
			- For each *Access* flag in **Open.RemainingDesired***.Access*, the object store MUST set **Open.GrantedAccess.***Access* if *AccessCheck*(**SecurityContext.File.SecurityDescriptor.***Access*) returns TRUE.
		- EndIf.
		- **Open.RemainingDesiredAccess** &= ~ (**Open.GrantedAccess** | MAXIMUM\_ALLOWED)
		- If **Open.RemainingDesiredAccess** is nonzero, then return STATUS ACCESS DENIED.
	- EndIf
	- The operation MUST be failed with STATUS\_ACCESS\_DENIED under any of the following conditions:
		- If **NamedPipeConfiguration** of existing file is FILE\_PIPE\_INBOUND, and **Open.GrantedAccess** contains FILE\_READ\_DATA.
- **.** If **NamedPipeConfiguration** of existing file is FILE\_PIPE\_OUTBOUND, and **OpenGrantedAccess** contains FILE\_WRITE\_DATA.
- . The operation MUST be failed with STATUS\_PIPE\_NOT\_AVAILABLE if existing file has no active listeners.
- The object store MUST return:
	- **Status** set to STATUS SUCCESS.
	- **CreateAction** set to FILE\_OPENED.
	- The **Open** object created previously.
- For more information on named pipes, see [PIPE].

# **2.1.5.3 Server Requests a Read**

The server provides:

- **Open:** The **Open** of the DataFile to read from.
- **ByteOffset:** The absolute byte offset in the stream from which to read data.
- **ByteCount:** The requested number of bytes to read.
- **Unbuffered:** A Boolean value. TRUE indicates that the read is unbuffered (read directly from disk after writing and removing any cached data for this range); otherwise, the value of **Open.Mode.FILE\_NO\_INTERMEDIATE\_BUFFERING** determines whether the read is unbuffered.
- **Key**: A 32-bit unsigned integer containing an identifier for the open by a specific process.

On completion, the object store MUST return:

- **Status:** An NTSTATUS code that specifies the result.
- **OutputBuffer:** An array of bytes that were read.
- **BytesRead:** The number of bytes that were read.

This operation uses the following local variables:

Boolean values (initialized to FALSE): *IsUnbuffered* 

- If **Unbuffered** is TRUE or Open.Mode.FILE\_NO\_INTERMEDIATE\_BUFFERING is TRUE, then set *IsUnbuffered* to TRUE.
- If *IsUnbuffered* is TRUE & (ByteOffset > = 0), the operation MUST be failed with STATUS INVALID PARAMETER under any of the following conditions:
	- (**ByteOffset** % **Open.File.Volume.LogicalBytesPerSector**) is not zero.
	- (**ByteCount** % **Open.File.Volume.LogicalBytesPerSector**) is not zero.
- If ByteOffset is negative, then the operation MUST be failed with STATUS\_INVALID\_PARAMETER.
- If (**ByteOffset** + **ByteCount**) is larger than MAXLONGLONG (0x7fffffffffffffff), the operation MUST be failed with STATUS\_INVALID\_PARAMETER.
- If ByteCount is zero, the object store MUST return:
	- **BytesRead** set to zero.
	- **Status** set to STATUS SUCCESS.
- Set *RequestedByteCount* to **ByteCount**.
- If **Open.Stream.Oplock** is not empty, the object store MUST check for an oplock break according to the algorithm in section 2.1.4.12, with input values as follows:
	- **Open** equal to this operation's **Open**
	- **Oplock** equal to **Open.Stream.Oplock**
	- **Operation** equal to "READ"
	- **OpParams** empty
- Determine if the read is in conflict with an existing byte range lock on **Open.Stream** using the algorithm described in section 2.1.4.10 (with **ByteOffset** set to **ByteOffset**, **Length** set to **ByteCount**, **IsExclusive** set to FALSE, **LockIntent** set to FALSE, server provided **Key** and **Open** set to **Open**). If the algorithm returns TRUE, the operation MUST be failed with STATUS\_FILE\_LOCK\_CONFLICT.
- If **ByteOffset** >= **Open.Stream.Size**, the operation MUST be failed with STATUS\_END\_OF\_FILE.
- If (**ByteOffset** + **ByteCount**) >= **Open.Stream.Size**, truncate **ByteCount** to (**Open.Stream.Size** - **ByteOffset**) and then set *RequestedByteCount* to **ByteCount**.
- If *IsUnbuffered* is TRUE:
	- **•** The object store MUST write any unwritten cached data for this range of the stream to disk.
	- **•** The object store MUST remove from the cache any cached data for this range of the stream.
	- If (**ByteOffset** >= **Open.Stream.ValidDataLength**):
		- If **Open.Mode.FILE\_SYNCHRONOUS\_IO\_ALERT** is TRUE or **Open.Mode.FILE\_SYNCHRONOUS\_IO\_NONALERT** is TRUE, the object store MUST set **Open.CurrentByteOffset** to (**ByteOffset** + **ByteCount**).
		- The object store MUST note that the file has been accessed as specified in section 2.1.4.19 with **Open** equal to **Open**.
		- The object store MUST return:
			- **BytesRead** set to **ByteCount**.
			- **OutputBuffer** filled with **ByteCount** zero(s).
			- **Status** set to STATUS\_SUCCESS.
	- **EndIf**
	- If ((**ByteOffset** + **ByteCount**) >= **Open.Stream.ValidDataLength**), truncate **ByteCount** to (**Open.Stream.ValidDataLength** - **ByteOffset**).
	- Set *BytesToRead* to *BlockAlign*(**ByteCount, Open.File.Volume.LogicalBytesPerSector**).
	- Read *BytesToRead* bytes from the disk at offset **ByteOffset** for this stream into **OutputBuffer.** If **Open. ReadCopyNumber** != 0XFFFFFFFF then include this information in

the read request to the disk to indicate which copy the data should be read from. If the read from the disk failed, the operation MUST be failed with the same error status**.**

- If *RequestedByteCount* > **ByteCount**, zero out **OutputBuffer** between **ByteCount** and *RequestedByteCount*.
- If **Open.Mode.FILE\_SYNCHRONOUS\_IO\_ALERT** is TRUE or **Open.Mode.FILE\_SYNCHRONOUS\_IO\_NONALERT** is TRUE, the object store MUST set **Open.CurrentByteOffset** to (**ByteOffset** + *RequestedByteCount*).
- The object store MUST note that the file has been accessed as specified in section 2.1.4.19 with **Open** equal to **Open**.
- Upon successful completion of the operation, the object store MUST return:
	- **BytesRead** set to *RequestedByteCount*.
	- **Status** set to STATUS\_SUCCESS.
- **Else** 
	- Read **ByteCount** bytes at offset **ByteOffset** from the cache for this stream into **OutputBuffer**.
	- If **Open.Mode.FILE\_SYNCHRONOUS\_IO\_ALERT** is TRUE or **Open.Mode.FILE\_SYNCHRONOUS\_IO\_NONALERT** is TRUE, the object store MUST set **Open.CurrentByteOffset** to (**ByteOffset** + **ByteCount**).
	- The object store MUST note that the file has been accessed as specified in section 2.1.4.19 with **Open** equal to **Open**.
	- Upon successful completion of the operation, the object store MUST return:
		- **BytesRead** set to **ByteCount**.
		- **Status** set to STATUS SUCCESS.
- **EndIf**

# **2.1.5.4 Server Requests a Write**

The server provides:

- **Open:** The **Open** of the DataFile to write to.
- **InputBuffer:** An array of bytes to write.
- **ByteOffset:** The absolute byte offset in the stream where data is written. **ByteOffset** could be negative, which means the write occurs at the end of the stream.
- **ByteCount:** The number of bytes in **InputBuffer** to write.
- **Unbuffered:** A Boolean value. TRUE indicates that the write is unbuffered (written directly to disk after writing and removing any cached data for this range); otherwise, the value of **Open.Mode.FILE\_NO\_INTERMEDIATE\_BUFFERING** determines whether the write is unbuffered.

On completion, the object store MUST return:

**Status:** An NTSTATUS code that specifies the result.

#### **BytesWritten:** The number of bytes written.

This operation uses the following local variables:

Boolean values (initialized to FALSE): *DoingIoAtEof*, *IsUnbuffered*

- If **UnBuffered** is TRUE or **Open.Mode.FILE NO INTERMEDIATE BUFFERING** is TRUE, then set *IsUnbuffered* to TRUE.
- If *IsUnbuffered* is TRUE and (ByteOffset > = 0), the operation MUST be failed with STATUS\_INVALID\_PARAMETER under any of the following conditions:
	- If (**ByteOffset** % **Open.File.Volume.LogicalBytesPerSector**) is not zero.
	- If (**ByteCount** % **Open.File.Volume.LogicalBytesPerSector**) is not zero.
- If **ByteOffset** equals -2, then set ByteOffset to **Open.CurrentByteOffset**.
- If **Open.File.Volume.IsReadOnly**, the operation MUST be failed with STATUS\_MEDIA\_WRITE\_PROTECTED.
- If ((**ByteOffset** + **ByteCount**) > MAXLONGLONG (0x7fffffffffffffff) and (**ByteOffset** >= 0), the operation MUST be failed with STATUS\_INVALID\_PARAMETER.
- If **ByteCount** is zero, the object store MUST return:
	- **BytesWritten** set to 0.
	- **Status** set to STATUS SUCCESS.
- If ((**ByteOffset** < 0) and (**Open.Stream.Size + ByteCount))** > MAXLONGLONG (0x7ffffffffffffffffff,), the operation MUST fail with STATUS\_INVALID\_PARAMETER.
- If (**ByteOffset** < 0), set **ByteOffset** to **Open.Stream.Size**.
- If (ByteOffset + ByteCount) > MAXFILESIZE (0xfffffff0000), the operation MUST be failed with STATUS\_INVALID\_PARAMETER.
- Initialize *UsnReason* to zero.
- If (**ByteOffset** + **ByteCount**) > **Open.Stream.Size**, set *UsnReason*.USN\_REASON\_DATA\_EXTEND to TRUE.
- If **ByteOffset** < **Open.Stream.Size**, set *UsnReason*.USN\_REASON\_DATA\_OVERWRITE to TRUE.
- If **Open.Stream.Oplock** is not empty, the object store MUST check for an oplock break according to the algorithm in section 2.1.4.12, with input values as follows:
	- **Open** equal to this operation's **Open**
	- **Oplock** equal to **Open.Stream.Oplock**
	- **Operation** equal to "WRITE"
	- **OpParams** empty
- Determine if the write is in conflict with an existing byte range lock on **Open.Stream** using the algorithm described in section 2.1.4.10 (with **ByteOffset** set to **ByteOffset**, **Length** set to **ByteCount**, **IsExclusive** set to TRUE, **LockIntent** set to FALSE and **Open** set to **Open**). If the algorithm returns TRUE, the operation MUST be failed with STATUS\_FILE\_LOCK\_CONFLICT.
- The object store MUST post a USN change as specified in section 2.1.4.11 with **File** equal to **File**, **Reason** equal to *UsnReason*, and **FileName** equal to **Open.Link.Name**.
- If ((**ByteOffset** + **ByteCount**) > **Open.Stream.ValidDataLength**), then set *DoingIoAtEof* to TRUE.
- If ((**ByteOffset** + **ByteCount**) > **Open.Stream.AllocationSize**), the object store MUST increase **Open.Stream.AllocationSize** to *BlockAlign*(**ByteOffset** + **ByteCount**, **Open.File.Volume.ClusterSize**). If there is not enough disk space, the operation MUST be failed with STATUS\_DISK\_FULL.
- If *IsUnbuffered* is TRUE:
	- **•** The object store MUST write any unwritten cached data for this range of the stream to disk.
	- The object store MUST remove from the cache any cached data for this range of the stream.
	- If the object store supports **Open.Volume.ClusterRefcount**, it MUST check the reference count of each cluster that is being updated by this operation. If any cluster being updated has a reference count other than 1, the object store MUST do the following:
		- The object store MUST remove the EXTENTS containing the cluster and decrement the reference count of the cluster in **Open.Volume.ClusterRefcount**.
		- The Object store MUST allocate free clusters on the volume and insert new EXTENTS in the **Open.Stream.ExtentList** pointing to the newly allocated cluster.
		- **•** The object store MUST increment the reference count of the newly allocated cluster in **Open.Volume.ClusterRefcount**.
	- If *DoingIoAtEof* is TRUE, and (**Open.Stream.ValidDataLength** < **ByteOffset**) , write zeroes to the location on disk corresponding to the range between **Open.Stream.ValidDataLength** and **ByteOffset** in the stream, and then write the first **ByteCount** bytes of **InputBuffer** to the location on disk corresponding to the range starting at offset **ByteOffset** in the stream. If either write to the disk failed, the operation MUST be failed with the corresponding error status.
- **EndIf**
- If *IsUnbuffered* is FALSE, *DoingIoAtEof* is TRUE, and (**Open.Stream.ValidDataLength** < **ByteOffset**), zero out the range between **Open.Stream.ValidDataLength** and **ByteOffset** in the cache for this stream and then write the first **ByteCount** bytes of **InputBuffer** into the cache for this stream at offset **ByteOffset**. If there would not be enough disk space to flush the cache, the operation MUST be failed with STATUS\_DISK\_FULL. If **Open.Mode.FILE\_WRITE\_THROUGH** is TRUE, the cache write will also trigger a flush of the cache for that range to the disk.
- If **Open.Mode.FILE\_SYNCHRONOUS\_IO\_ALERT** is TRUE or **Open.Mode.FILE\_SYNCHRONOUS\_IO\_NONALERT** is TRUE, the object store MUST set **Open.CurrentByteOffset** to (**ByteOffset** + **ByteCount**).
- The object store MUST note that the file has been modified as specified in section 2.1.4.17 with **Open** equal to **Open**.
- Upon successful completion of the operation, the object store MUST set:
	- **Open.Stream.Size** to the maximum of **Open.Stream.Size** or (**ByteOffset** + **ByteCount**).
	- **Open.Stream.ValidDataLength** to the maximum of **Open.Stream.ValidDataLength** or (**ByteOffset** + **ByteCount**).
	- **BytesWritten** to **ByteCount**.

**• Status** to STATUS SUCCESS.

# **2.1.5.5 Server Requests Closing an Open**

The server provides:

**Open:** The **Open** that the application is to close.

On completion, the object store MUST return:

**Status:** An NTSTATUS code that specifies the result.

This operation uses the following local variables:

▪ Boolean values (initialized to FALSE): *LinkDeleted*, *StreamDeleted*, *FileDeleted*, *PostUsnClose*

The **Open** provided by the application MUST be removed from **Open.File.OpenList**.

- Phase 1 Delete on Close:
- If **Open.Mode.FILE DELETE ON CLOSE** is TRUE:
	- If **Open.Stream.Name** is empty:
		- If (**Open.Stream.StreamType** is DataStream or **Open.File.DirectoryList** is empty), then **Open.Link.IsDeleted** MUST be set to TRUE.
	- Else:
		- **Open.Stream.IsDeleted MUST be set to TRUE.**
	- EndIf
- **EndIf**
- Phase 2 -Stream Deletion:
- If **Open.Stream.IsDeleted** is TRUE and **Open.File.OpenList** does not contain any Opens on **Open.Stream** (this is a close of the last Open to a stream that has been marked deleted), then:
	- **Open.Stream** MUST be removed from **Open.File.StreamList**.
	- If **Open**.**Stream**.**IsSparse** is TRUE, and there does not exist an *ExistingStream* in **Open.File.StreamList** such that *ExistingStream*.**IsSparse** is TRUE:
		- The object store MUST set **Open.File.FileAttributes.**FILE\_ATTRIBUTE\_SPARSE\_FILE to FALSE, indicating that no streams of the file are sparse.
		- **•** The object store MUST post a USN change as specified in section 2.1.4.11 with File equal to **File**, **Reason** equal to USN\_REASON\_STREAM\_CHANGE | USN\_REASON\_BASIC\_INFO\_CHANGE, and **FileName** equal to **Open.Link.Name**.
	- Else:
		- **•** The object store MUST post a USN change as specified in section 2.1.4.11 with File equal to **File**, **Reason** equal to USN\_REASON\_STREAM\_CHANGE, and **FileName** equal to **Open.Link.Name**.
	- **EndIf**
- *StreamDeleted* MUST be set to TRUE.
- *PostUsnClose* MUST be set to TRUE.
- **EndIf**
- Phase 3 File Deletion:
- If **Open.Link.IsDeleted** is TRUE and there does not exist an *ExistingOpen* in **Open.File.OpenList** that has *ExistingOpen***.Link** equal to **Open.Link:**
	- Remove **Open.Link** from **Open.File.LinkList**.
	- Remove **Open.Link** from **Open.Link.ParentFile.DirectoryList**.
	- Set *LinkDeleted* to TRUE.
	- If **Open.File.LinkList** is empty:
		- Set *FileDeleted* to TRUE.
	- EndIf
- **EndIf**
- If *LinkDeleted* is FALSE:
	- The object store MUST update the duplicated information as specified in section 2.1.4.18 with **Link** equal to **Link**.
- **EndIf**
- Phase 4 Truncate on Close:
- Set *AllocationClusters* to *ClustersFromBytes*(**Open**.**File**.**Volume**, **Open**.**Stream**.**AllocationSize**).
- Set *FileClusters* to *ClustersFromBytes*(**Open**.**File**.**Volume**, **Open**.**Stream**.**FileSize**).
- If *AllocationClusters* > *FileClusters*:
	- This file has excess allocation. The object store SHOULD free (*AllocationClusters FileClusters*) clusters of allocation from the end of the stream, and set **Open**.**Stream**.**AllocationSize** to *FileClusters* \* **Open**.**File**.**Volume**.**ClusterSize**.
	- If the object store supports **Open.File.Volume.ClusterRefcount**, the object store MUST decrement the reference count of each cluster that is pointed to by the EXTENTS in the **Open.Stream.ExtentList** that were freed by the previous step. If the corresponding cluster's reference count goes to zero, the cluster MUST be freed.
- **EndIf**
- Phase 5 -- Directory Change Notification:
- When a directory **Open** with outstanding directory change notification requests is closed, these requests are completed using the algorithm below.
- If **Open.Stream.StreamType** is DirectoryStream:
	- For each **ChangeNotifyEntry** in **Volume.ChangeNotifyList** where **ChangeNotifyEntry.OpenedDirectory** is equal to **Open** then the following actions MUST be taken:
- Remove **ChangeNotifyEntry** from **Volume.ChangeNotifyList**.
- Complete the **ChangeNotify** operation with status STATUS\_NOTIFY\_CLEANUP.
- EndFor
- **EndIf**
- If **Open.Link** is deleted, a directory change notification on **Open.Link.ParentFile** MUST be issued. Pseudocode for these notifications is as follows:
	- If *LinkDeleted* is TRUE:
		- Set *Action* to FILE\_ACTION\_REMOVED.
		- If **Open.Stream.StreamType** is DirectoryStream:
			- **•** Set FilterMatch to FILE\_NOTIFY\_CHANGE\_DIR\_NAME.
		- Else:
			- Set *FilterMatch* to FILE\_NOTIFY\_CHANGE\_FILE\_NAME.
		- EndIf
		- Send directory change notification as specified in section 2.1.4.1 with **Volume** equal to **Open.File.Volume**, **Action** equal to *Action*, **FilterMatch** equal to *FilterMatch*, and **FileName** equal to **Open.FileName**.
	- **EndIf**
- If **Open.Stream** was deleted, then the stream deletion change notification MUST be issued. Pseudocode for this notification is as follows:
	- If *StreamDeleted* is TRUE:
		- **Set Action to FILE ACTION REMOVED STREAM.**
		- **EXECT:** Set FilterMatch to FILE\_NOTIFY\_CHANGE\_STREAM\_NAME.
		- Send directory change notification as specified in section 2.1.4.1 with **Volume** equal to **Open.File.Volume**, **Action** equal to *Action*, **FilterMatch** equal to *FilterMatch* and **FileName** equal to **Open.FileName** + ":" + **Stream.Name**.
	- EndIf
- If **Open.File** has had other changes that were not notified, a directory change notification reflecting those changes MUST be issued. Pseudocode for this notification is as follows:
	- Set *FilterMatch* to **Open.File.PendingNotifications**.
	- If *FilterMatch* is nonzero:
		- Set *Action* to FILE\_ACTION\_MODIFIED.
		- Send directory change notification as specified in section 2.1.4.1 with **Volume** equal to **Open.File.Volume**, **Action** equal to *Action*, **FilterMatch** equal to *FilterMatch* and **FileName** equal to **Open.FileName**.
		- Set **Open.File.PendingNotifications** to zero.
	- **EndIf**
- If this is an **Open** to a named data **Stream** (**Open.Stream.StreamType** is DataStream and **Open.Stream.Name** is not empty) and there have been changes to it that weren't previously notified, a directory change notification reflecting those changes MUST be issued. Pseudocode for this notification is as follows:
	- Set *FilterMatch* to **Open.Stream.PendingNotifications**.
	- If *FilterMatch* is nonzero:
		- Set *Action* to FILE\_ACTION\_MODIFIED\_STREAM.
		- Send directory change notification as specified in section 2.1.4.1 with **Volume** equal to **Open.File.Volume**, **Action** equal to *Action*, **FilterMatch** equal to *FilterMatch* and **FileName** equal to **Open.FileName**+ ":" + **Stream.Name**.
		- Set **Open.Stream.PendingNotifications** to zero.
	- **EndIf**
	- If *LinkDeleted* is TRUE:
		- If *FileDeleted* is FALSE:
			- Post a USN change as specified in section 2.1.4.11 with **File** equal to **File**, **Reason** equal to USN\_REASON\_HARD\_LINK\_CHANGE, and **FileName** equal to **Open.Link.Name**.
			- Set *PostUsnClose* to TRUE.
		- Else:
			- Post a USN change as specified in section 2.1.4.11 with **File** equal to **File**, **Reason** equal to USN\_REASON\_FILE\_DELETE | USN\_REASON\_CLOSE, and **FileName** equal to **Open.Link.Name**.
		- EndIf
	- **EndIf**
- If *FileDeleted* is TRUE and **Open.File.ObjectId** is not empty:
	- **•** The object store MUST construct a FILE\_OBJECTID\_INFORMATION structure (as specified in [MS-FSCC] section 2.4.31.1) *ObjectIdInfo* as follows:
		- *ObjectIdInfo*.**FileReference** set to zero.
		- *ObjectIdInfo*.**ObjectId** set to **Open.File.ObjectId**.
		- *ObjectIdInfo*.**BirthVolumeId** set to **Open.File.BirthVolumeId**.
		- *ObjectIdInfo*.**BirthObjectId** set to **Open.File.BirthObjectId**.
		- *ObjectIdInfo*.**DomainId** set to **Open.File.DomainId**.
	- Send directory change notification as specified in section 2.1.4.1, with **Volume** equal to **Open.File.Volume**, **Action** equal to FILE\_ACTION\_REMOVED\_BY\_DELETE, **FilterMatch** equal to FILE\_NOTIFY\_CHANGE\_FILE\_NAME, **FileName** equal to "\\$Extend\\$ObjId", **NotifyData** equal to **ObjectIdInfo**, and **NotifyDataLength** equal to *sizeof(*FILE\_OBJECTID\_INFORMATION*)*.
- **EndIf**
- Phase 6 -- USN Journal:
- If *PostUsnClose* is TRUE:
	- Post a USN change as specified in section 2.1.4.11 with **File** equal to **File**, **Reason** equal to USN\_REASON\_CLOSE, and **FileName** equal to **Open.Link.Name**.
- **EndIf**
- Phase 7 -- Tunnel Cache:
- If *LinkDeleted* is TRUE, then a new **TunnelCacheEntry** object *TunnelCacheEntry* MUST be constructed and added to the **Open.File.Volume.TunnelCacheList** as follows:
	- *TunnelCacheEntry***.EntryTime** MUST be set to the current time.
	- *TunnelCacheEntry***.ParentFile** MUST be set to **Open.Link.ParentFile**.
	- *TunnelCacheEntry***.FileName** MUST be set to **Open.Link.Name**.
	- *TunnelCacheEntry***.FileShortName** MUST be set to **Open.Link.ShortName**.
	- If **Open.FileName** matches **Open.Link.ShortName** then *TunnelCacheEntry***.KeyByShortName** MUST be set to TRUE, else *TunnelCacheEntry***.KeyByShortName** MUST be set to FALSE.
	- *TunnelCacheEntry***.FileCreationTime** MUST be set to **Open.File.CreationTime**.
	- *TunnelCacheEntry***. ObjectIdInfo** MUST be set to **Open.File.ObjectId**.
	- *TunnelCacheEntry*.**ObjectIdInfo.BirthVolumeId** MUST be set to **Open.File.BirthVolumeId**.
	- *TunnelCacheEntry*.**ObjectIdInfo.BirthObjectId** MUST be set to **Open.File.BirthObjectId**.
	- *TunnelCacheEntry*.**ObjectIdInfo.DomainId** MUST be set to **Open.File.DomainId**.
- **EndIf**
- If **Open.File.FileType** is DirectoryFile and *LinkDeleted* is TRUE, then **Open.File** MUST have every *TunnelCacheEntry* associated with it invalidated:
	- For every *ExistingTunnelCacheEntry* in **Open.File.Volume.TunnelCacheList**:
		- If *ExistingTunnelCacheEntry***.ParentFile** matches **Open.File**, then *ExistingTunnelCacheEntry* MUST be removed from **Open.File.Volume.TunnelCacheList**.
	- EndFor
- **EndIf**
- Phase 8 -- Oplock Cleanup:
- If **Open.Stream.Oplock** is not empty, the object store MUST check for an oplock break according to the algorithm in section 2.1.4.12, with input values as follows:
	- **Open** equal to this operation's **Open**
	- **Oplock** equal to **Open.Stream.Oplock**
	- **Operation** equal to "CLOSE"
	- **OpParams** empty
- If *LinkDeleted* is TRUE or *FileDeleted* is TRUE:
	- If the **Oplock** member of the **DirectoryStream** in **Open.Link.ParentFile.StreamList** (hereinafter referred to as *ParentOplock*) is not empty, the object store MUST check for an oplock break on the parent according to the algorithm in section 2.1.4.12, with input values as follows:
		- **Open** equal to this operation's **Open**
		- **Oplock** equal to *ParentOplock*
		- **Operation** equal to "CLOSE"
		- **Flags** equal to "PARENT\_OBJECT"
- **EndIf**
- Phase 9 -- Byte Range Locks:
- All elements from **Open.Stream.ByteRangeLockList** where **ByteRangeLock.OwnerOpen** == **Open** MUST be removed.
- Phase 10 Update Timestamps
- If *LinkDeleted* is TRUE and *FileDeleted* is FALSE:
	- If **Open.UserSetChangeTime** is FALSE, update **Open.File.LastChangeTime** to the current time.
	- Set **Open.File.FileAttributes**.FILE\_ATTRIBUTE\_ARCHIVE to TRUE.
- **EndIf**
- If **Open**.**GrantedAccess**.FILE\_EXECUTE is TRUE and **Open.UserSetAccessTime** is FALSE:
	- Update **Open.File.LastAccessTime** to the current time.
- **EndIf**
- Upon successful completion of this operation, the object store MUST return:
	- **Status** set to STATUS SUCCESS.

### **2.1.5.6 Server Requests Querying a Directory**

The server provides:

- **Open:** An **Open** of a DirectoryStream.
- **FileInformationClass:** The type of information being queried, as specified in [MS-FSCC] section 2.4.
- **OutputBufferSize:** The maximum number of bytes to return in **OutputBuffer**.
- **RestartScan:** A Boolean value which, if TRUE, indicates that enumeration is restarted from the beginning of the directory. If FALSE, enumeration continues from the last position.
- **ReturnSingleEntry:** A Boolean value which, if TRUE, indicates that at most one entry MUST be returned. If FALSE, a variable count of entries could be returned, not to exceed **OutputBufferSize** bytes.
- **FileIndex:** An index number from which to resume the enumeration if the object store supports it (optional).
- **FileNamePattern:** A Unicode string containing the file name pattern to match. The object store MUST treat any asterisk ("\*") and question mark ("?") characters in **FileNamePattern** as wildcards. **FileNamePattern** could be empty. The object store MUST treat an empty value as equivalent to the pattern "\*".

On completion, the object store MUST return:

- **Status:** An NTSTATUS code that specifies the result.
- **OutputBuffer:** An array of bytes containing the query results. The structure of these bytes is dependent on the **FileInformationClass**, as noted in the relevant subsection.
- **ByteCount:** The number of bytes stored in **OutputBuffer**.

## **2.1.5.6.1 FileObjectIdInformation**

The following local variable is used:

▪ Boolean value (initialized to FALSE): *EmptyPattern*

Support for this operation is optional. If the object store does not implement this functionality, the operation MUST be failed with STATUS\_INVALID\_DEVICE\_REQUEST.<56>

**OutputBuffer** is an array of one or more FILE\_OBJECTID\_INFORMATION structures as specified in [MS-FSCC] section 2.4.31.

This Information class can only be sent to a specific directory that maintains a list of all ObjectIDs on the volume. The name of this directory is: "\\$Extend\\$ObjId:\$O:\$INDEX\_ALLOCATION". If it is sent to any other file or directory on the volume, the operation MUST be failed with STATUS\_INVALID\_INFO\_CLASS.<57>

- If **FileNamePattern** is not empty and **FileNamePattern.Length** (0 is a valid length) is not a multiple of 4, the operation MUST be failed with STATUS\_INVALID\_PARAMETER.
- If **FileNamePattern** is empty, the object store MUST set *EmptyPattern* to TRUE; otherwise it MUST set *EmptyPattern* to FALSE.
- If **FileNamePattern.Length** is less than the size of an ObjectId (16 bytes), **FileNamePattern.Buffer** will be zero filled up to the size of ObjectId.
- The object store MUST search the volume for *Files* having *File*.**ObjectId** matching **FileNamePattern.** To determine if there is a match, **FileNamePattern.Buffer** is compared to **ObjectId** in chunks of ULONG (4 bytes). Any comparison where the **ObjectId** chunk is greater than or equal to the **FileNamePattern.Buffer** chunk is considered a match. If **FileNamePattern.Length** is longer than the size of **ObjectId** and the first 16 bytes (size of **ObjectId**) of **FileNamePattern.Buffer** is identical to *ObjectId*, **FileNamePatter.Buffer** is considered as greater than **ObjectId**.<58>
- If **RestartScan** is FALSE and *EmptyPattern* is TRUE and there is no match, the operation MUST be failed with STATUS\_NO\_MORE\_FILES.
- The operation MUST fail with STATUS\_NO\_SUCH\_FILE under any of the following conditions:
	- **EmptyPattern** is FALSE and there is no match.
	- *EmptyPattern* is TRUE and **RestartScan** is TRUE and there is no match.
- The operation MUST fail with STATUS\_BUFFER\_OVERFLOW if **OutputBufferSize** < sizeof(FILE\_OBJECTID\_INFORMATION).
- If there is at least one match, the operation is considered successful. The object store MUST return:
	- **Status** set to STATUS SUCCESS.
	- **OutputBuffer** containing an array of as many FILE\_OBJECTID\_INFORMATION structures that match the query as will fit in **OutputBuffer** unless **ReturnSingleEntry** is TRUE, in which case only a single entry will be stored in **OutputBuffer**. To continue the query, **FileNamePattern** MUST be empty and RestartScan MUST be FALSE.
	- **ByteCount** set to the number of bytes filled in **OutputBuffer**.

### **2.1.5.6.2 FileReparsePointInformation**

The following local variable is used:

▪ Boolean value (initialized to FALSE): *EmptyPattern*

Support for this operation is optional. If the object store does not implement this functionality, the operation MUST be failed with STATUS\_INVALID\_DEVICE\_REQUEST.<59>

**OutputBuffer** is an array of one or more FILE\_REPARSE\_POINT\_INFORMATION structures as specified in [MS-FSCC] section 2.4.38.

This Information class can only be sent to a specific directory that maintains a list of all Reparse Points on **Open.File.Volume**. The name of this directory is: "\\$Extend\\$Reparse:\$R:\$INDEX\_ALLOCATION". If it is sent to any other file or directory on **Open.File.Volume**, the operation MUST be failed with STATUS\_INVALID\_INFO\_CLASS.<60>

- If **FileNamePattern** is not empty and **FileNamePattern.Length** (0 is a valid length) is not a multiple of 4, the operation MUST be failed with STATUS\_INVALID\_PARAMETER.
- If **FileNamePattern** is empty, the object store MUST set *EmptyPattern* to TRUE; otherwise it MUST set *EmptyPattern* to FALSE.
- If **FileNamePattern.Length** is less than the size of a **ReparseTag** (4 bytes), **FileNamePattern.Buffer** will be zero filled up to the size of ReparseTag.
- If *EmptyPattern* is FALSE:
	- The object store MUST search **Open.File.Volume** for *Files* having *File* **ReparseTag** matching **FileNamePattern.**
- Else
	- The object store MUST match all reparse tags on the volume.
- **EndIf**
- If **RestartScan** is FALSE and *EmptyPattern* is TRUE and there is no match, the operation MUST be failed with STATUS\_NO\_MORE\_FILES.
- The operation MUST fail with STATUS\_NO\_SUCH\_FILE under any of the following conditions:
	- **EmptyPattern** is FALSE and there is no match.
- *EmptyPattern* is TRUE and **RestartScan** is TRUE and there is no match.
- The operation MUST fail with STATUS\_BUFFER\_OVERFLOW if **OutputBuffer** is not large enough to hold the first matching entry.
- If there is at least one match, the operation is considered successful. The object store MUST return:
	- **Status** set to STATUS SUCCESS.
	- **OutputBuffer** containing an array of as many FILE\_REPARSE\_POINT\_INFORMATION structures that match the query as will fit in **OutputBuffer** unless **ReturnSingleEntry** is TRUE, in which case only a single entry will be stored in **OutputBuffer**. To continue the query, **FileNamePattern** MUST be empty and **RestartScan** MUST be FALSE.
	- **ByteCount** set to the number of bytes filled in **OutputBuffer**.

# **2.1.5.6.3 Directory Information Queries**

Directory queries return requested information about files contained in the directory, based on the **Link** structures in **Open.DirectoryList**. Note that for performance reasons an object store MAY delay updating a **Link**'s duplicated information following modifications to a file, resulting in directory queries returning stale information. Some file modifications require an immediate update of the duplicated information, which will be noted in this document by invoking the algorithm described in section 2.1.4.18.

This section describes how the object store processes directory queries for the following **FileInformationClass** values:

- FileBothDirectoryInformation
- **FileDirectoryInformation**
- **FileFullDirectoryInformation**
- FileIdBothDirectoryInformation
- FileIdExtdDirectoryInformation
- **FileIdFullDirectoryInformation**
- **FileNamesInformation**

This algorithm uses the following local variables:

- Boolean value (initialized to FALSE): *FirstQuery*
- **Link**: *Link*
- 32-bit Unsigned integers: *FileNameBytesToCopy*, *BaseLength*, *FoundNameLength*
- Pointer to given **FileInformationClass** Structure: *Entry*, *LastEntry*
- Status (initialized to STATUS\_SUCCESS): StatusToReturn

Pseudocode for the algorithm is as follows:

If **OutputBufferSize** is less than the size needed to return a single entry, the operation MUST be failed with STATUS\_INFO\_LENGTH\_MISMATCH. The following subsections describe the initial size checks for **OutputBufferSize** to determine whether any entries can be returned.

- If **Open.File** is not a **DirectoryFile**, the operation MUST be failed with STATUS\_INVALID\_PARAMETER.
- If **Open.QueryPattern** is empty:
	- *FirstQuery* = TRUE
	- Else:
	- *FirstQuery* = FALSE
- **EndIf**
- If *FirstQuery* is TRUE or (**FileNamePattern** is not empty and **RestartScan** is TRUE)<61>
	- If **FileNamePattern** is empty:
		- Set **FileNamePattern** to "\*".
	- Else:
		- **EXTEREM IS 19 IF FileNamePattern** is not a valid filename component as described in [MS-FSCC] section 2.1.5, with the exceptions that wildcard characters described in section 2.1.4.3 are permitted and the strings "." and ".." are permitted, the operation MUST be failed with STATUS\_OBJECT\_NAME\_INVALID.
	- EndIf
	- Set **Open.QueryPattern** to **FileNamePattern** for use in subsequent queries.
- Else:
	- Set **FileNamePattern** to **Open.QueryPattern**.
- **EndIf**
- If **RestartScan** is TRUE or **Open.QueryLastEntry** is empty:
	- Set **Open.QueryLastEntry** to the first *Link* in **Open.File.DirectoryList**, thus enumerating the directory from its beginning.
- **EndIf**
- Set *Entry* and *LastEntry* to point to the front of **OutputBuffer**.
- Set **ByteCount** to zero.
- Set *BaseLength* to *FieldOffset(***FileInformationClass.FileName***)*. In other words save the size of the fixed length portion of the given Information Class.
- For each *Link* in **Open.File.DirectoryList** starting at **Open.QueryLastEntry**:
	- If **ReturnSingleEntry** is TRUE and *Entry* != **OutputBuffer**, then break.
	- If *FirstQuery* is TRUE or **RestartScan** is TRUE, the object store MUST set the "." and ".." file names as the first two records returned, unless one of the following is TRUE:
		- **Open.File** == **File.Volume.RootDirectory**
		- **FileNamePattern** == "."
- **FileNamePattern** contains wildcard characters as described in section 2.1.4.3 and the Unicode string "." matches **FileNamePattern** according to the algorithm in section 2.1.4.4.
- EndIf
- If *Link***.Name** or *Link*.**ShortName** matches **FileNamePattern** as described in section 2.1.4.4 using the following parameters: **FileName** set to *Link***.Name** then *Link***.ShortName** if not empty, **Expression** set to **FileNamePattern** and **Ignorecase** set to **Open.IsCaseInsensitive**, then:
	- Set *FoundNameLength* to the length, in bytes, of *Link*.Name.
	- If *Entry* != *OutputBuffer(*one or more structures have already been copied into **OutputBuffer***)* and (**ByteCount** + *BaseLength* + *FoundNameLength*) > **OutputBufferSize** then break.
	- The object store MUST copy the fixed portion of the given **FileInformationClass** structure to *Entry* as described in the subsections below. This does not include copying the **FileName** field.
	- If (**ByteCount** + *BaseLength* + *FoundNameLength*) > **OutputBufferSize** then:
		- Set *FileNameBytesToCopy* to **OutputBufferSize ByteCount** *BaseLength*.
		- Set *StatusToReturn* to STATUS\_BUFFER\_OVERFLOW.
		- The scenario where a partial filename is returned only occurs on the first record being returned. The earlier checks guarantee that there will be room for the fixed portion of the given **FileInformationClass** structure.
	- EndIf
	- Copy *FileNameBytesToCopy* bytes from *Link***.Name** into **FileInformationClass.Filename** field.
	- Set *LastEntry***.NextEntryOffset** to *Entry* **OutputBuffer**.
	- Set **ByteCount** to **BlockAlign(ByteCount**, 8**)** + *BaseLength* + *FileNameBytesToCopy*.
	- If *StatusToReturn* != STATUS\_SUCCESS, then break.
	- Set *LastEntry* to *Entry*.
	- Set *Entry* to **OutputBuffer** + **ByteCount**, which points to the beginning of the next record to be returned (if any).
- EndIfSet **Open.QueryLastEntry** to Link.
- **EndFor**
- If no records are being returned:
	- If *FirstQuery* is TRUE:
		- Set StatusToReturn to STATUS\_NO\_SUCH\_FILE, which means no files were found in this directory that match the given wildcard pattern.
	- Else:
		- **EXECT** Set StatusToReturn to STATUS\_NO\_MORE\_FILES, which means no more files were found in this directory that match the given wildcard pattern.
- **EndIf**
- The object store MUST note that the file has been accessed as specified in section 2.1.4.19 with **Open** equal to **Open**.
- The object store MUST return:
	- **Status** set to *StatusToReturn*.
	- **OutputBuffer** containing an array of as many entries that match the query as will fit in **OutputBufferSize**.
	- **BytesReturned** containing the number of bytes filled in **OutputBuffer**.

## **2.1.5.6.3.1 FileBothDirectoryInformation**

**OutputBuffer** is an array of one or more FILE\_BOTH\_DIR\_INFORMATION structures as described in [MS-FSCC] section 2.4.8. *Entry* is a parameter to this routine that points to the current FILE\_BOTH\_DIR\_INFORMATION structure to fill out. Note that the FileName field is not set in this section.

- If **OutputBufferSize** is smaller than *FieldOffset(FILE BOTH DIR INFORMATION.FileName)*, the operation MUST be failed with STATUS\_INFO\_LENGTH\_MISMATCH.
- The object store MUST process this query using the algorithm described in section 2.1.5.6.3.
- *Entry* MUST be constructed as follows:
	- *Entry***.NextEntryOffset** set to zero
	- *Entry***.FileIndex** set to zero
	- *Entry***.CreationTime** set to *Link*.**CreationTime**
	- *Entry***.LastAccessTime** set to *Link***.LastAccessTime**
	- *Entry***.LastWriteTime** set to *Link***.LastModificationTime**
	- *Entry***.ChangeTime** set to *Link***.LastChangeTime**
	- *Entry***.EndOfFile** set to *Link***.FileSize**
	- *Entry***.AllocationSize** set to *Link***.AllocationSize**
	- *Entry***.FileAttributes** set to *Link***.FileAttributes**
	- If *Link***.File.FileType** is DirectoryFile or ViewIndexFile:
		- *Entry***.FileAttributes.FILE\_ATTRIBUTE\_DIRECTORY** is set
	- **EndIf**
	- If *Entry***.FileAttributes** has no attributes set:
		- *Entry***.FileAttributes.FILE\_ATTRIBUTE\_NORMAL** is set
	- **EndIf**
	- If *Link***.FileAttributes.FILE\_ATTRIBUTE\_REPARSE\_POINT** is set:
- *Entry***.EaSize** set to *Link***.ReparseTag**
- Else:
	- *Entry***.EaSize** set to *Link***.ExtendedAttributesLength**<62>
- **EndIf**
- If *Link***.ShortName** is not empty:
	- *Entry***.ShortNameLength** set to the length, in bytes, of *Link***.ShortName**
	- *Entry***.ShortName** set to *Link***.ShortName** padding with zeroes as necessary
- Else:
	- *Entry***.ShortNameLength** set to zero
	- *Entry***.ShortName** is filled with zeroes
- EndIf
- *Entry***.FileNameLength** set to the length, in bytes, of *Link***.Name**

## **2.1.5.6.3.2 FileDirectoryInformation**

**OutputBuffer** is an array of one or more FILE\_DIRECTORY\_INFORMATION structures as described in [MS-FSCC] section 2.4.10. *Entry* is a parameter to this routine that points to the current FILE\_DIRECTORY\_INFORMATION structure to fill out. Note that the FileName field is not set in this section.

- If **OutputBufferSize** is smaller than *FieldOffset(*FILE\_DIRECTORY\_INFORMATION.FileName*)*, the operation MUST be failed with STATUS\_INFO\_LENGTH\_MISMATCH.
- The object store MUST process this query using the algorithm described in section 2.1.5.6.3.
- *Entry* MUST be constructed as follows:
	- *Entry***.NextEntryOffset** set to zero
	- *Entry***.FileIndex** set to zero
	- *Entry***.CreationTime** set to *Link*.**CreationTime**
	- *Entry***.LastAccessTime** set to *Link***.LastAccessTime**
	- *Entry***.LastWriteTime** set to *Link***.LastModificationTime**
	- *Entry***.ChangeTime** set to *Link***.LastChangeTime**
	- *Entry***.EndOfFile** set to *Link***.FileSize**
	- *Entry***.AllocationSize** set to *Link***.AllocationSize**
	- *Entry***.FileAttributes** set to *Link***.FileAttributes**
	- If *Link***.File.FileType** is DirectoryFile or ViewIndexFile:
		- *Entry***.FileAttributes.FILE\_ATTRIBUTE\_DIRECTORY** is set
	- EndIf
- If *Entry***.FileAttributes** has no attributes set:
	- *Entry***.FileAttributes.FILE\_ATTRIBUTE\_NORMAL** is set
- EndIf
- *Entry***.FileNameLength** set to the length, in bytes, of *Link***.Name**

### **2.1.5.6.3.3 FileFullDirectoryInformation**

**OutputBuffer** is an array of one or more FILE\_FULL\_DIR\_INFORMATION structures as described in [MS-FSCC] section 2.4.14. *Entry* is a parameter to this routine that points to the current FILE\_FULL\_DIR\_INFORMATION structure to fill out. Note that the FileName field is not set in this section.

- If **OutputBufferSize** is smaller than *FieldOffset(*FILE\_FULL\_DIR\_INFORMATION.FileName*)*, the operation MUST be failed with STATUS\_INFO\_LENGTH\_MISMATCH.
- The object store MUST process this query using the algorithm described in section 2.1.5.6.3.
- *Entry* MUST be constructed as follows:
	- *Entry***.NextEntryOffset** set to zero
	- *Entry***.FileIndex** set to zero
	- *Entry***.CreationTime** set to *Link*.**CreationTime**
	- *Entry***.LastAccessTime** set to *Link***.LastAccessTime**
	- *Entry***.LastWriteTime** set to *Link***.LastModificationTime**
	- *Entry***.ChangeTime** set to *Link***.LastChangeTime**
	- *Entry***.EndOfFile** set to *Link***.FileSize**
	- *Entry***.AllocationSize** set to *Link***.AllocationSize**
	- *Entry***.FileAttributes** set to *Link***.FileAttributes**
	- If *Link***.File.FileType** is DirectoryFile or ViewIndexFile:
		- *Entry***.FileAttributes.FILE\_ATTRIBUTE\_DIRECTORY** is set
	- EndIf
	- If *Entry*.FileAttributes has no attributes set:
		- *Entry***.FileAttributes.FILE\_ATTRIBUTE\_NORMAL** is set
	- EndIf
	- If *Link***.FileAttributes.FILE\_ATTRIBUTE\_REPARSE\_POINT** is SET:
		- *Entry***.EaSize** set to *Link***.ReparseTag**
	- Else:
		- *Entry***.EaSize** set to *Link***.ExtendedAttributesLength**<63>
	- EndIf

▪ *Entry***.FileNameLength** set to the length, in bytes, of *Link***.Name**

# **2.1.5.6.3.4 FileIdBothDirectoryInformation**

**OutputBuffer** is an array of one or more FILE\_ID\_BOTH\_DIR\_INFORMATION structures as described in [MS-FSCC] section 2.4.17. *Entry* is a parameter to this routine that points to the current FILE\_ID\_BOTH\_DIR\_INFORMATION structure to fill out. Note that the FileName field is not set in this section.

- If **OutputBufferSize** is smaller than *FieldOffset(*FILE\_ID\_BOTH\_DIR\_INFORMATION.FileName*)*, the operation MUST be failed with STATUS\_INFO\_LENGTH\_MISMATCH.
- The object store MUST process this query using the algorithm described in section 2.1.5.6.3.
- *Entry* MUST be constructed as follows:
	- *Entry***.NextEntryOffset** set to zero
	- *Entry***.FileIndex** set to zero
	- *Entry***.CreationTime** set to *Link***.CreationTime**
	- *Entry***.LastAccessTime** set to *Link***.LastAccessTime**
	- *Entry***.LastWriteTime** set to *Link***.LastModificationTime**
	- *Entry***.ChangeTime** set to *Link***.LastChangeTime**
	- *Entry***.EndOfFile** set to *Link***.FileSize**
	- *Entry***.AllocationSize** set to *Link***.AllocationSize**
	- *Entry***.FileAttributes** set to *Link***.FileAttributes**
	- If *Link***.File.FileType** is DirectoryFile or ViewIndexFile:
		- *Entry***.FileAttributes.FILE\_ATTRIBUTE\_DIRECTORY** is set
	- **EndIf**
	- If *Entry***.FileAttributes** has no attributes set:
		- *Entry***.FileAttributes.FILE\_ATTRIBUTE\_NORMAL** is set
	- **EndIf**
	- If *Link***.FileAttributes.FILE\_ATTRIBUTE\_REPARSE\_POINT** is SET:
		- *Entry***.EaSize** set to *Link***.ReparseTag**
	- Else:
		- *Entry***.EaSize** set to *Link***.ExtendedAttributesLength**<64>
	- **EndIf**
	- If *Link***.ShortName** is not empty:
		- *Entry***.ShortNameLength** set to the length, in bytes, of *Link***.ShortName**
		- *Entry***.ShortName** set to *Link***.ShortName** padding with zeroes as necessary
- Else:
	- *Entry***.ShortNameLength** set to zero
	- *Entry***.ShortName** filled with zeroes
- **EndIf**
- If *Link*. **Name** ==  $\cdot$ ." (entry for the directory being queried):
	- *Entry.FileID* set t*o* Open*.File.FileId64*
- Else if *Link.* **Name**  $=$  =  $\cdot$ .." (entry for the parent of the directory being queried):
	- *Entry.***FileID** SHOULD<65> be set to *Open***.Link.ParentFile.FileId64**, otherwise MUST be set to zero
- Else*:*
	- *Entry*.**FileID** set to *Link*.**File.FileId64**
- EndIf
- *Entry***.FileNameLength** set to the length, in bytes, of *Link***.Name**

### **2.1.5.6.3.5 FileIdExtdDirectoryInformation**

OutputBuffer is an array of one or more FILE\_ID\_EXTD\_DIR\_INFORMATION structures as described in [MS-FSCC] section 2.4.18. Entry is a parameter to this routine that points to the current FILE\_ID\_EXTD\_DIR\_INFORMATION structure to fill out. Note that the FileName field is not set in this section.

- If **OutputBufferSize** is smaller than **FieldOffset(**FILE\_ID\_EXTD\_DIR\_INFORMATION.FileName**)**, the operation MUST be failed with STATUS\_INFO\_LENGTH\_MISMATCH.
- The object store MUST process this query using the algorithm described in section 2.1.5.6.3.
- *Entry* MUST be constructed as follows:
- *Entry*.**NextEntryOffset** set to zero
- *Entry*.FileIndex set to zero
- *Entry*.**CreationTime** set to *Link*.**CreationTime**
- *Entry*.**LastAccessTime** set to *Link*.**LastAccessTime**
- *Entry*.**LastWriteTime** set to *Link*.**LastModificationTime**
- *Entry*.**ChangeTime** set to *Link*.**LastChangeTime**
- *Entry*.**EndOfFile** set to *Link*.**FileSize**
- *Entry*.**AllocationSize** set to *Link*.**AllocationSize**
- *Entry*.**FileAttributes** set to *Link*.**FileAttributes**
- If *Link*.**File.FileType** is DirectoryFile or ViewIndexFile:
	- *Entry*.**FileAttributes.FILE\_ATTRIBUTE\_DIRECTORY** is set
- **EndIf**
- If *Entry*. FileAttributes has no attributes set:
	- *Entry*.**FileAttributes**.**FILE\_ATTRIBUTE\_NORMAL** is set
- **EndIf**
- *Entry*.**EaSize** set to *Link*.**ExtendedAttributesLength<66>**
- *Entry*.**ReparsePointTag** set to **Link.ReparseTag**
- If *Link.* **Name** == "." (entry for the directory being queried):
	- *Entry.FileID* set t*o* Open*.File.FileId128*
- Else if *Link.* **Name** == ".." (entry for the parent of the directory being queried):
	- *Entry.***FileID** SHOULD<67> be set to *Open***.Link.ParentFile.FileId128**, otherwise MUST be set to zero
- Else*:*
	- *Entry*.**FileID** set to *Link*.**File.FileId128**
- **EndIf**
- *Entry*.**FileNameLength** set to the length, in bytes, of *Link*.**Name**

# **2.1.5.6.3.6 FileIdFullDirectoryInformation**

**OutputBuffer** is an array of one or more FILE\_ID\_FULL\_DIR\_INFORMATION structures as described in [MS-FSCC] section 2.4.19. *Entry* is a parameter to this routine that points to the current FILE\_ID\_FULL\_DIR\_INFORMATION structure to fill out. Note that the FileName field is not set in this section.

- If **OutputBufferSize** is smaller than *FieldOffset(*FILE\_ID\_FULL\_DIR\_INFORMATION.FileName*)*, the operation MUST be failed with STATUS\_INFO\_LENGTH\_MISMATCH.
- The object store MUST process this query using the algorithm described in section 2.1.5.6.3.
- *Entry* MUST be constructed as follows:
	- *Entry***.NextEntryOffset** set to zero
	- *Entry***.FileIndex** set to zero
	- *Entry***.CreationTime** set to *Link*.**CreationTime**
	- *Entry***.LastAccessTime** set to *Link***.LastAccessTime**
	- *Entry***.LastWriteTime** set to *Link***.LastModificationTime**
	- *Entry***.ChangeTime** set to *Link***.LastChangeTime**
	- *Entry***.EndOfFile** set to *Link***.FileSize**
	- *Entry***.AllocationSize** set to *Link***.AllocationSize**
	- *Entry***.FileAttributes** set to *Link***.FileAttributes**
- If *Link***.File.FileType** is DirectoryFile or ViewFileIndex:
	- *Entry***.FileAttributes.FILE\_ATTRIBUTE\_DIRECTORY** is set
- **EndIf**
- If *Entry***.FileAttributes** has no attributes set:
	- *Entry***.FileAttributes.FILE\_ATTRIBUTE\_NORMAL** is set
- **EndIf**
- If *Link***.FileAttributes.FILE\_ATTRIBUTE\_REPARSE\_POINT** is SET:
	- *Entry***.EaSize** set to *Link***.ReparseTag**
- Else:
	- *Entry***.EaSize** set to *Link***.ExtendedAttributesLength**<68>
- EndIf
- If *Link.Name* == "." (entry for the directory being queried):
	- *Entry.FileID* set to Open*.File.FileId64*
- Else if *Link.Name* == ".." (entry for the parent of the directory being queried):
	- *Entry.***FileID** SHOULD<69> be set to *Open***.Link.ParentFile.FileId64**, otherwise MUST be set to zero
- Else*:*
	- *Entry*.**FileID** set to *Link*.**File.FileId64**
- EndIf
- *Entry***.FileNameLength** set to the length, in bytes, of *Link***.Name**

# **2.1.5.6.3.7 FileNamesInformation**

**OutputBuffer** is an array of one or more FILE\_NAMES\_INFORMATION structures as described in [MS-FSCC] section 2.4.28. *Entry* is a parameter to this routine that points to the current FILE\_NAMES\_INFORMATION structure to fill out. Note that the FileName field is not set in this section.

- If **OutputBufferSize** is smaller than *FieldOffset*(FILE\_NAMES\_INFORMATION.FileName), the operation MUST be failed with STATUS\_INFO\_LENGTH\_MISMATCH.
- The object store MUST process this query using the algorithm described in section 2.1.5.6.3.
- *Entry* MUST be constructed as follows:
	- *Entry***.NextEntryOffset** set to zero
	- *Entry***.FileIndex** set to zero
	- *Entry***.FileNameLength** set to the length, in bytes, of *Link***.Name**

# **2.1.5.7 Server Requests Flushing Cached Data**

The server provides:

▪ **Open:** An **Open** of a DataFile or DirectoryFile for which it is to flush cached data.

On completion, the object store MUST return:

**Status:** An NTSTATUS code that specifies the result.

The object store MUST flush all persistent attributes for **Open.File** to stable storage. In addition:

- If **Open.File.Volume.IsReadOnly** is TRUE, the operation MUST be failed with STATUS\_MEDIA\_WRITE\_PROTECTED.
- The operation MUST be failed with the status code returned from the underlying physical storage. The operation flushes all eligible objects; however, only the first failure encountered is returned.
- The operation ensures that the directory structure is persisted to stable storage.<70>

Pseudocode for the operation is as follows:

- If **Open.Stream.StreamType** is DataStream:
	- Flush cached data of **Open.File**
	- Flush file system metadata associated with **Open.File**.
- Else if Open.Stream.StreamType is DirectoryStream:
	- Flush file system metadata associated with **Open.File**
- Else if **Open.File** is equal to **Open.File.Volume.RootDirectory**:
	- For each *OpenFile* in **Open.File.Volume.OpenFileList**:
		- Flush *OpenFile*
		- Flush file system metadata associated with *OpenFile*
	- EndFor
- **EndIf**
- Flush the underlying physical storage.

### **2.1.5.8 Server Requests a Byte-Range Lock**

The server provides:

- **Open:** An **Open** of a DataStream.
- **FileOffset:** A 64-bit unsigned integer containing the starting offset, in bytes.
- **Length:** A 64-bit unsigned integer containing the length, in bytes. This value MAY be zero.
- **ExclusiveLock:** A Boolean indicating whether the range is to be locked exclusively (TRUE) or shared (FALSE).
- **FailImmediately:** A Boolean indicating whether the lock request is to fail (TRUE) if the range is locked by another open or if it is to wait until the lock can be acquired (FALSE).

LockKey: A 32-bit unsigned integer containing an identifier for the lock being obtained by a specific process.

On completion, the object store MUST return:

**Status:** An NTSTATUS code that specifies the result

- [Validation]
- If **Open.Stream.StreamType** is DirectoryStream, return STATUS\_INVALID\_PARAMETER, as byte range locks are not permitted on directories.
- If  $(((\text{FileOffset} + \text{Length} 1) < \text{FileOffset}) \& \& \text{Length} != 0)$ 
	- **•** This means that the requested range contains one or more bytes with offsets beyond the maximum 64-bit unsigned integer. The operation MUST be failed with STATUS\_INVALID\_LOCK\_RANGE.
- **EndIf**
- [Processing]
- If (**FileOffset** < **Open.Stream.AllocationSize**)<71> and **Open.Stream.Oplock** is not empty, the object store MUST check for an oplock break according to the algorithm in section 2.1.4.12, with input values as follows:
	- **Open** equal to this operation's **Open**
	- **Oplock** equal to **Open.Stream.Oplock**
	- **Operation** equal to "LOCK\_CONTROL"
	- **OpParams** empty
- The object store MUST check for byte range lock conflicts by using the algorithm described in section 2.1.4.10, with **ByteOffset** set to **FileOffset**, **Length** set to **Length**, **IsExclusive** set to **ExclusiveLock**, **LockIntent** set to TRUE, and **Open** set to **Open**. If a conflict is detected, then:
	- **.** If FailImmediately is TRUE, the operation MUST be failed with STATUS\_LOCK\_NOT\_GRANTED.
	- **Else** 
		- Insert operation into **CancelableOperations.CancelableOperationList**.
		- Wait until there are no overlapping **ByteRangeLocks** or until the operation is canceled as specified in section 2.1.5.20. Overlapping **ByteRangeLocks** can be removed from **ByteRangeLockList** in different ways:
			- The **ByteRangeLock** can be explicitly unlocked as described in section 2.1.5.9.
			- The **ByteRangeLock.OwnerOpen** can be closed as described in section 2.1.5.5.
	- EndIf
- **EndIf**
- Initialize a new *ByteRangeLock*:
	- *ByteRangeLock*.**LockOffset** MUST be initialized to **FileOffset**.
- *ByteRangeLock*.**LockLength** MUST be initialized to **Length**.
- *ByteRangeLock*.**IsExclusive** MUST be initialized to **ExclusiveLock**.
- *ByteRangeLock*.**OwnerOpen** MUST be initialized to **Open**.
- *ByteRangeLock*.**LockKey** MUST be set to the server provided **LockKey**, if provided.
- Insert *ByteRangeLock* into **Open.Stream.ByteRangeLockList**.
- Complete this operation with STATUS\_SUCCESS.

# **2.1.5.9 Server Requests an Unlock of a Byte-Range**

The server provides:

- **Open:** An **Open** of a DataStream.
- FileOffset: A 64-bit unsigned integer containing the starting offset, in bytes.
- **Length:** A 64-bit unsigned integer containing the length, in bytes.
- **LockKey:** A 32-bit unsigned integer containing an identifier for the lock being obtained by a specific process.

On completion, the object store MUST return:

**Status:** An NTSTATUS code that specifies the result.

- [Validation]
- If **Open.Stream.StreamType** is DirectoryStream, return STATUS\_INVALID\_PARAMETER, as byte range locks are not permitted on directories.
- If (((**FileOffset** + **Length** 1) < **FileOffset**) && **Length** != 0)
	- **•** This means that the requested range contains one or more bytes with offsets beyond the maximum 64-bit unsigned integer. The operation MUST be failed with STATUS\_INVALID\_LOCK\_RANGE.
- **EndIf**
- [Processing]
- Initialize *LockToRemove* to NULL.
- For each *ByteRangeLock* in **Open.Stream.ByteRangeLockList**:
	- If ((*ByteRangeLock*.**LockOffset** == **FileOffset**) and (*ByteRangeLock*.**LockLength** == **Length**) and (*ByteRangeLock*.**OwnerOpen** == **Open**) and (*ByteRangeLock*.**LockKey** == **LockKey**)) then:
	- Set *LockToRemove* to *ByteRangeLock*.
		- If (*LockToRemove*.**ExclusiveLock** == TRUE) then break.
		- EndIf
- **EndFor**
- If *LockToRemove* is not NULL:
	- Remove *LockToRemove* from **Open.Stream.ByteRangeLockList**.
	- **•** Complete this operation with STATUS\_SUCCESS.
- Else:
	- **•** Complete this operation with STATUS\_RANGE\_NOT\_LOCKED.
- **EndIf**

# **2.1.5.10 Server Requests an FsControl Request**

The following section describes various File System Control (FSCTLs) operations that are implemented by the Object Store. Not all of these operations are implemented by all file systems.

# **2.1.5.10.1 FSCTL\_CREATE\_OR\_GET\_OBJECT\_ID**

The server provides:

- **Open:** An **Open** of a DataFile or DirectoryFile.
- **OutputBufferSize:** The maximum number of bytes to return in **OutputBuffer**.

On completion, the object store MUST return:

- **Status:** An NTSTATUS code that specifies the result.
- **OutputBuffer:** An array of bytes that will return a FILE\_OBJECTID\_BUFFER structure as specified in [MS-FSCC] section 2.1.3.
- **BytesReturned:** The number of bytes returned in **OutputBuffer**.

Support for this operation is optional. If the object store does not implement this functionality, the operation MUST be failed with STATUS\_INVALID\_DEVICE\_REQUEST.<72>

- If **Open.File.Volume.IsObjectIDsSupported** is FALSE, the operation MUST be failed with STATUS\_VOLUME\_NOT\_UPGRADED.
- If **OutputBufferSize** is less than *sizeof(*FILE\_OBJECTID\_BUFFER*)*, the operation MUST be failed with STATUS\_INVALID\_PARAMETER.
- If **Open.File.ObjectId** is empty:
	- **·** If Open.File. Volume. Is Read Only, the operation MUST be failed with STATUS\_MEDIA\_WRITE\_PROTECTED.
	- The object store MUST set **Open.File.ObjectId** to a newly generated ObjectId GUID that is unique on **Open.File.Volume**.<73>
- **EndIf**
- If a new **Open.File.ObjectId** was generated above or if **Open.File.BirthVolumeId** and **Open.File.BirthObjectId** are both empty:
	- If **Open.File.Volume.IsReadOnly**, the operation MUST be failed with STATUS\_MEDIA\_WRITE\_PROTECTED.
- If **Open.File.BirthVolumeId** is empty, the object store MUST set **Open.File.BirthVolumeId** to **Open.File.Volume.VolumeId**.
- If **Open.File.BirthObjectId** is empty, the object store MUST set **Open.File.BirthObjectId** to **Open.File.ObjectId**.
- The object store MUST set **Open.File.DomainId** to empty.
- The object store MUST post a USN change as specified in section 2.1.4.11 with **File** equal to **File**, **Reason** equal to USN\_REASON\_OBJECT\_ID\_CHANGE, and **FileName** equal to **Open.Link.Name**.
- The object store MUST construct a FILE\_OBJECTID\_INFORMATION structure (as specified in [MS-FSCC] section 2.4.31.1) *ObjectIdInfo* as follows:
	- *ObjectIdInfo*.**FileReference** set to zero.
	- *ObjectIdInfo*.**ObjectId** set to **Open.File.ObjectId**.
	- *ObjectIdInfo*.**BirthVolumeId** set to **Open.File.BirthVolumeId**.
	- *ObjectIdInfo*.**BirthObjectId** set to **Open.File.BirthObjectId**.
	- *ObjectIdInfo*.**DomainId** set to **Open.File.DomainId**.
- Send directory change notification as specified in section 2.1.4.1, with **Volume** equal to **Open.File.Volume**, **Action** equal to FILE\_ACTION\_ADDED, **FilterMatch** equal to FILE\_NOTIFY\_CHANGE\_FILE\_NAME, **FileName** equal to "\\$Extend\\$ObjId", **NotifyData** equal to *ObjectIdInfo*, and **NotifyDataLength** equal to *sizeof(*FILE\_OBJECTID\_INFORMATION*)*.
- **EndIf**

If a new **Open.File.ObjectId** was generated above, the object store MUST update **Open.File.LastChangeTime**.<74>

The object store MUST populate the fields of **OutputBuffer** as follows:

- **OutputBuffer.ObjectId set to Open.File.ObjectId.**
- **OutputBuffer.BirthVolumeId** set to **Open.File.BirthVolumeId**.
- **OutputBuffer.BirthObjectId** set to **Open.File.BirthObjectId**.
- **OutputBuffer.DomainId** set to **Open.File.DomainId**.

Upon successful completion of the operation, the object store MUST return:

- **BytesReturned** set to *sizeof(*FILE\_OBJECTID\_BUFFER*)*.
- **Status** set to STATUS SUCCESS.

# **2.1.5.10.2 FSCTL\_DELETE\_OBJECT\_ID**

The server provides:

**Open:** An **Open** of a DataFile or DirectoryFile.

On completion, the object store MUST return:

**Status:** An NTSTATUS code that specifies the result.

Support for this operation is optional. If the object store does not implement this functionality, the operation MUST be failed with STATUS\_INVALID\_DEVICE\_REQUEST.<75>

Pseudocode for the operation is as follows:

- If **Open.File.Volume.IsObjectIDsSupported** is FALSE, the operation MUST be failed with STATUS\_VOLUME\_NOT\_UPGRADED.
- If **Volume.IsReadOnly** is TRUE, the operation MUST be failed with STATUS\_MEDIA\_WRITE\_PROTECTED.
- If **Open.File.ObjectId** is empty, the operation MUST be completed with STATUS SUCCESS.
- Update **Open.File.LastChangeTime** to the current time.<76>
- Post a USN change as specified in section 2.1.4.11 with **File** equal to **File**, **Reason** equal to USN\_REASON\_OBJECT\_ID\_CHANGE, and **FileName** equal to **Open.Link.Name**.
	- The object store MUST construct a FILE\_OBJECTID\_INFORMATION structure (as specified in [MS-FSCC] section 2.4.31.1) *ObjectIdInfo* as follows:
		- *ObjectIdInfo*.**FileReference** set to zero.
		- *ObjectIdInfo*.**ObjectId** set to **Open.File.ObjectId**.
		- *ObjectIdInfo*.**BirthVolumeId** set to **Open.File.BirthVolumeId**.
		- *ObjectIdInfo*.**BirthObjectId** set to **Open.File.BirthObjectId**.
		- *ObjectIdInfo*.**DomainId** set to **Open.File.DomainId**.
- Send directory change notification as specified in section 2.1.4.1, with **Volume** equal to **Open.File.Volume**, **Action** equal to FILE\_ACTION\_REMOVED, **FilterMatch** equal to FILE\_NOTIFY\_CHANGE\_FILE\_NAME, **FileName** equal to "\\$Extend\\$ObjId", **NotifyData** equal to *ObjectIdInfo*, and **NotifyDataLength** equal to *sizeof(*FILE\_OBJECTID\_INFORMATION*)*.
- Set **Open.File.ObjectId** to empty.
- Upon successful completion of the operation, the object store MUST return:
	- **Status** set to STATUS\_SUCCESS.

# **2.1.5.10.3 FSCTL\_DELETE\_REPARSE\_POINT**

The server provides:

- **Open:** An **Open** of a DataFile or DirectoryFile.
- **ReparseTag:** An identifier indicating the type of the reparse point to delete, as defined in [MS-FSCC] section 2.1.2.1.
- **ReparseGUID:** A GUID indicating the type of the reparse point to delete.

On completion, the object store MUST return:

**Status:** An NTSTATUS code that specifies the result.

Support for this operation is optional. If the object store does not implement this functionality, the operation MUST be failed with STATUS\_INVALID\_DEVICE\_REQUEST.<77>

- Phase 1 -- Verify the parameters.
- If (**Open.GrantedAccess** & (FILE\_WRITE\_DATA | FILE\_WRITE\_ATTRIBUTES)) == 0, the operation MUST be failed with STATUS\_ACCESS\_DENIED.
- If **Open.File.Volume.IsReadOnly** is TRUE, the operation MUST be failed with STATUS\_MEDIA\_WRITE\_PROTECTED.
- If **Open.File.Volume.IsReparsePointsSupported** is FALSE, the operation MUST be failed with STATUS\_VOLUME\_NOT\_UPGRADED.
- If the **ReparseTag** is either IO\_REPARSE\_TAG\_RESERVED\_ZERO or IO\_REPARSE\_TAG\_RESERVED\_ONE, the operation MUST be failed with STATUS\_IO\_REPARSE\_TAG\_INVALID. The reserved reparse tags are defined in [MS-FSCC] section 2.1.2.1.
- If **ReparseTag** is a non-Microsoft Reparse Tag, then the **ReparseGUID** MUST be a valid GUID; otherwise the operation MUST be failed with STATUS\_IO\_REPARSE\_DATA\_INVALID.
- Phase 2 -- Validate that the requested tag deletion type matches with the stored tag type.
- If (ReparseTag != Open.File.ReparseTag), the operation MUST be failed with STATUS IO REPARSE TAG MISMATCH.
- If (**ReparseTag** is a non-Microsoft Reparse Tag && **Open.File.ReparseGUID** != **ReparseGUID**), the operation MUST be failed with STATUS\_REPARSE\_ATTRIBUTE\_CONFLICT.
- Phase 3 -- Remove the reparse point from the File.
- Set **Open.File.ReparseData**, **Open.File.ReparseGUID**, and **Open.File.ReparseTag** to empty.
- Update **Open.File.LastChangeTime** to the current system time.<78>
- If **Open.File.FileType** == DataFile, set **Open.File.FileAttributes**.FILE\_ATTRIBUTE\_ARCHIVE to TRUE.
- Set **Open.File.PendingNotifications**.FILE\_NOTIFY\_CHANGE\_LAST\_ACCESS to TRUE.
- Upon successful completion of the operation, the object store MUST return:
	- **Status** set to STATUS\_SUCCESS.

# **2.1.5.10.4 FSCTL\_DUPLICATE\_EXTENTS\_TO\_FILE**

The server provides:

- **Open: An Open** of a DataStream.
- **InputBuffer**: An array of bytes containing a single SMB2\_DUPLICATE\_EXTENTS\_DATA structure indicating the source stream, and source and target regions to copy, as specified in [MS-FSCC] section 2.3.7.2.
- **InputBufferSize**: The number of bytes in **InputBuffer**.

On completion, the object store MUST return:

**Status:** An NTSTATUS code that specifies the result.

This routine uses the following local variables:

**Open: SourceOpen** 

- **Stream: Source**
- 64-bit signed integers: *ClusterCount*, *ClusterNum*, *SourceVcn*, *TargetVcn*, *SourceLcn*, *TargetLcn*
- **EXTENTS**: *NewPreviousExtent*, *NewNextExtent*

The purpose of this operation is to make it look like a copy of a region from the source stream to the target stream has occurred when in reality no data is actually copied. This operation modifies the target stream's extent list such that, the same clusters are pointed to by both the source and target streams' extent lists for the region being copied.

Support for FSCTL\_DUPLICATE\_EXTENTS\_TO\_FILE is optional. If the object store does not implement this functionality, the operation MUST be failed with STATUS\_INVALID\_DEVICE\_REQUEST.<79>

- If **InputBufferSizes** is less than **sizeof(**DUPLICATE\_EXTENTS\_DATA**)**, the operation MUST be failed with STATUS\_BUFFER\_TOO\_SMALL
- If **Open.File.Volume.IsReadOnly** is TRUE, the operation MUST be failed with STATUS\_MEDIA\_WRITE\_PROTECTED.
- If **InputBuffer.SourceFileOffset** is not a multiple of **Open.File.Volume.ClusterSize**, the operation MUST be failed with STATUS\_INVALID\_PARAMETER.
- If **InputBuffer.TargetFileOffset** is not a multiple of **Open.File.Volume.ClusterSize**, the operation MUST be failed with STATUS\_INVALID\_PARAMETER.
- If InputBuffer.ByteCount is not a multiple of Open.File.Volume.ClusterSize, the operation MUST be failed with STATUS\_INVALID\_PARAMETER.
- If **InputBuffer.ByteCount** is equal to 0, the operation SHOULD return immediately with STATUS\_SUCCESS.
- If **Open.Stream.StreamType** != **DataStream**, the operation MUST be failed with STATUS\_NOT\_SUPPORTED.
- Set **SourceOpen** to the **Open** object returned from a successful open of the file identified by **InputBuffer.SourceFileID**. If the open of the **InputBuffer.SourceFileID** fails, return the status of the operation.
- Set *Source* to **SourceOpen.Stream**.
- If **SourceOpen** does not represent an open Handle to a **DataStream** with FILE\_READ\_DATA | FILE\_READ\_ATTRIBUTES level access, the operation SHOULD<80> fail with STATUS\_INVALID\_PARAMETER**.**
- If *Source.Size* is less than **InputBuffer.SourceFileOffset** + **InputBuffer.ByteCount** the operation MUST be failed with STATUS\_NOT\_SUPPORTED.
- If *Source*. **Volume** != **Open.File. Volume** the operation MUST be failed with STATUS\_INVALID\_PARAMETER.
- If *Source.IsSparse* != **Open.Stream.IsSparse** and *Source.IsSparse* is TRUE, the operation MUST be failed with STATUS\_NOT\_SUPPORTED.
- The object store SHOULD<81> check for byte range lock conflicts on **Open.Stream** using the algorithm described in section 2.1.4.10 with **ByteOffset** set to **InputBuffer.TargetFileOffset**, **Length** set to **InputBuffer.ByteCount**, **IsExclusive** set to TRUE, **LockIntent** set to FALSE, and **Open** set to **Open**. If a conflict is detected, the operation MUST be failed with STATUS\_FILE\_LOCK\_CONFLICT.
- The object store SHOULD<82> check for byte range lock conflicts on Source using the algorithm described in section 2.1.4.10 with **ByteOffset** set to **InputBuffer.SourceFileOffset**, **Length** set to **InputBuffer.ByteCount**, **IsExclusive** set to FALSE, **LockIntent** set to FALSE, and **Open** set to **SourceOpen**. If a conflict is detected, the operation MUST be failed with STATUS\_FILE\_LOCK\_CONFLICT.
- The object store MUST modify **Open.Stream.ExtentList** so that all LCNs in the applicable VCN range match the LCNs in *Source*.**ExtentList** in the same VCN range, taking care to adjust the **Open.File.Volume.ClusterRefcount** array accordingly. Pseudo-code for this is as follows:
	- *ClusterCount* = **InputBuffer.ByteCount** / **Open.File.Volume.ClusterSize**
	- For each *ClusterNum* from 0 to (*ClusterCount* 1):
		- *SourceVcn* = (**InputBuffer.SourceFileOffset** / **Open.File.Volume.ClusterSize**) + *ClusterNum*
		- *TargetVcn* = (**InputBuffer.TargetFileOffset** / **Open.File.Volume.ClusterSize**) + *ClusterNum*
		- Find the index *SourceIndex* of the element in *Source*. **ExtentList** such that (*Source*. **ExtentList[***SourceIndex***].NextVcn** > *SourceVcn*) and (*SourceIndex* == 0 or *Source*. **ExtentList[**SourceIndex-1**].NextVcn** <= *SourceVcn*).
		- Find the index *TargetIndex* of the element in **Open.Stream.ExtentList** such that (**Open.Stream.ExtentList[***TargetIndex***].NextVcn** > *TargetVcn*) and (*TargetIndex* == 0 or **Open.Stream.ExtentList[***TargetIndex-1***].NextVcn** <= *TargetVcn*).
		- // The purpose of this next section is to determine the *SourceLcn* based on *Source*. **ExtentList[**SourceIndex**]** and *SourceVcn*.
		- If *Source***.ExtentList[***SourceIndex***].Lcn** == 0xffffffffffffffff (indicating an unallocated extent as specified in [MS-FSCC] section 2.3.32.1):
			- *SourceLcn* = 0xffffffffffffffff
		- Else if *SourceIndex* == 0:
			- *SourceLcn* = *Source*.**ExtentList[***SourceIndex***].Lcn** + *SourceVcn*
		- Else
			- *SourceLcn* = *Source*. **ExtentList[***SourceIndex***].Lcn** + (*SourceVcn Source*. **ExtentList[***SourceIndex*-1**].NextVcn**)
		- EndIf
		- // The purpose of this next section is to determine the *TargetLcn* based on **Open.Stream.ExtentList[***TargetIndex***]** and *TargetVcn*.
		- If **Open.Stream.ExtentList[***TargetIndex***].Lcn** == 0xffffffffffffffff:
			- *TargetLcn* = 0xffffffffffffffff
		- Else if *TargetIndex* == 0:
			- *TargetLcn* = **Open.Stream.ExtentList[***TargetIndex***].Lcn** + *TargetVcn*
		- **Else** 
			- *TargetLcn* = **Open.Stream.ExtentList[***TargetIndex***].Lcn** + (*TargetVcn* **Open.Stream.ExtentList[***TargetIndex*-1**].NextVcn**)
- EndIf
- If *TargetLcn* != *SourceLcn*:
	- If *SourceLcn* != 0xffffffffffffffff, the object store MUST increment **Open.File.Volume.ClusterRefcount[***SourceLcn***]**.
	- If *TargetLcn* != 0xffffffffffffffff, the object store MUST decrement **Open.File.Volume.ClusterRefcount[***TargetLcn***]**. If **Open.File.Volume.ClusterRefcount[***TargetLcn***]** goes to zero the cluster MUST be freed.
	- // The purpose of this next section is to determine what new EXTENTS structures need to be added to the streams **ExtentList**.
	- If (*TargetIndex* == 0 and *TargetVcn* != 0) or (*TargetIndex* != 0 and *TargetVcn* != **Open.Stream.ExtentList[***TargetIndex*-1**].NextVcn**), the object store MUST initialize a new EXTENTS element *NewPreviousExtent* as follows:
		- *NewPreviousExtent.NextVcn* set to *TargetVcn*
		- *NewPreviousExtent.Lcn* set to **Open.Stream.ExtentList[***TargetIndex***].Lcn**
	- **Else** 
		- Set *NewPreviousExtent* to NULL
	- **EndIf**
	- If (*TargetVcn* != **Open.Stream.ExtentList[***TargetIndex***].NextVcn** 1), the object store MUST initialize a new EXTENTS element *NewNextExtent* as follows:
		- *NewNextExtent*. **NextVcn** set to **Open.Stream.ExtentList[***TargetIndex***].NextVcn**
		- *NewNextExtent*. **Lcn** set to *TargetLcn* + 1 if *TargetLcn* != 0xffffffffffffffff, otherwise set to 0xffffffffffffffff
	- Else
		- Set *NewNextExtent* to NULL
	- **EndIf**
	- The object store MUST modify **Open.Stream.ExtentList[***TargetIndex***]** as follows:
		- Set **Open.Stream.ExtentList[***TargetIndex***].NextVcn** to *TargetVcn* + 1
		- Set **Open.Stream.ExtentList[***TargetIndex***].Lcn** to *SourceLcn*
	- If *NewPreviousExtent* != NULL, the object store MUST insert *NewPreviousExtent* into **Open.Stream.ExtentList**, coalescing with any adjacent EXTENTS elements that are contiguous with respect to LCN.
	- If *NewNextExtent* != NULL, the object store MUST insert *NewNextExtent* into **Open.Stream.ExtentList**, coalescing with any adjacent EXTENTS elements that are contiguous with respect to LCN.
- EndIf
- **EndFor**
- Upon successful completion of the operation, the object store MUST return:
	- Status set to STATUS\_SUCCESS.

# **2.1.5.10.5 FSCTL\_DUPLICATE\_EXTENTS\_TO\_FILE\_EX**

The server provides:

- **Open: An Open** of a DataStream.
- **InputBuffer**: An array of bytes containing a single SMB2\_DUPLICATE\_EXTENTS\_DATA\_EX structure indicating the source stream, and source and target regions to copy, as specified in [MS-FSCC] section 2.3.9.2.
- **InputBufferSize**: The number of bytes in **InputBuffer**.

On completion, the object store MUST return:

**Status:** An NTSTATUS code that specifies the result.

This routine uses the following local variables:

- **Open: SourceOpen**
- **Stream: Source**
- 64-bit signed integers: *ClusterCount*, *ClusterNum*, *SourceVcn*, *TargetVcn*, *SourceLcn*, *TargetLcn*
- **EXTENTS**: *NewPreviousExtent*, *NewNextExtent*

The purpose of this operation is to make it look like a copy of a region from the source stream to the target stream has occurred when in reality no data is actually copied. This operation modifies the target stream's extent list such that, the same clusters are pointed to by both the source and target streams' extent lists for the region being copied.

When the DUPLICATE\_EXTENTS\_DATA\_EX\_SOURCE\_ATOMIC flag in the SMB2\_DUPLICATE\_EXTENTS\_DATA\_EX structure isn't set, the behavior of operation is identical to FSCTL\_DUPLICATE\_EXTENTS\_TO\_FILE. When the flag is set, the operation is source stream atomic. The source stream duplication fully succeeds or it fails without any side effects (when only part of source stream file region is duplicated).

Support for FSCTL\_DUPLICATE\_EXTENTS\_TO\_FILE\_EX is optional. If the object store does not implement this functionality, the operation MUST be failed with STATUS\_INVALID\_DEVICE\_REQUEST.<83>

- If InputBufferSize is less than 0x30, the operation MUST be failed with STATUS BUFFER TOO SMALL
- If **InputBuffer.StructureSize** is not equal to 0x30, the operation MUST be failed with STATUS\_NOT\_SUPPORTED.
- If **Open.File.Volume.IsReadOnly** is TRUE, the operation MUST be failed with STATUS\_MEDIA\_WRITE\_PROTECTED.
- If **InputBuffer.SourceFileOffset** is not a multiple of **Open.File.Volume.ClusterSize**, the operation MUST be failed with STATUS\_INVALID\_PARAMETER.
- If **InputBuffer.TargetFileOffset** is not a multiple of **Open.File.Volume.ClusterSize**, the operation MUST be failed with STATUS\_INVALID\_PARAMETER.
- If InputBuffer.ByteCount is not a multiple of Open.File.Volume.ClusterSize, the operation MUST be failed with STATUS\_INVALID\_PARAMETER.
- If InputBuffer. ByteCount is equal to 0, the operation SHOULD return immediately with STATUS\_SUCCESS.
- If **Open.Stream.StreamType** != DataStream, the operation MUST be failed with STATUS\_NOT\_SUPPORTED.
- Set **SourceOpen** to the **Open** object returned from a successful open of the file identified by **InputBuffer.SourceFileID**. If the open of the **InputBuffer.SourceFileID** fails, return the status of the operation.
- Set *Source* to **SourceOpen.Stream**
- If **SourceOpen** does not represent an open Handle to a **DataStream** with FILE\_READ\_DATA | FILE\_READ\_ATTRIBUTES level access, the operation SHOULD<84> fail with STATUS\_INVALID\_PARAMETER.
- If *Source.Size* is less than **InputBuffer.SourceFileOffset** + **InputBuffer.ByteCount**, the operation MUST be failed with STATUS\_NOT\_SUPPORTED.
- If *Source. Volume* != Open.File. Volume, the operation MUST be failed with STATUS\_INVALID\_PARAMETER.
- If *Source.IsSparse* != **Open.Stream.IsSparse** and *Source.IsSparse* is TRUE, the operation MUST be failed with STATUS\_NOT\_SUPPORTED.
- The object store SHOULD<85> check for byte range lock conflicts on **Open.Stream** using the algorithm described in section 2.1.4.10 with **ByteOffset** set to **InputBuffer.TargetFileOffset**, **Length** set to **InputBuffer.ByteCount**, **IsExclusive** set to TRUE, **LockIntent** set to FALSE, and **Open** set to **SourceOpen**. If a conflict is detected, the operation MUST be failed with STATUS\_FILE\_LOCK\_CONFLICT.
- The object store SHOULD<86> check for byte range lock conflicts on Source using the algorithm described in section 2.1.4.10 with **ByteOffset** set to **InputBuffer.SourceFileOffset**, **Length** set to **InputBuffer.ByteCount**, **IsExclusive** set to FALSE, **LockIntent** set to FALSE, and **Open** set to **SourceOpen**. If a conflict is detected, the operation MUST be failed with STATUS\_FILE\_LOCK\_CONFLICT.
- The object store MUST modify **Open.Stream.ExtentList** so that all LCNs in the applicable VCN range match the LCNs in *Source*.**ExtentList** in the same VCN range, taking care to adjust the **Open.File.Volume.ClusterRefcount** array accordingly. Pseudo-code for this is as follows:
	- *ClusterCount* = **InputBuffer.ByteCount** / **Open.File.Volume.ClusterSize**
	- For each *ClusterNum* from 0 to (*ClusterCount* 1):
		- SourceVcn = (**InputBuffer.SourceFileOffset** / **Open.File.Volume.ClusterSize**) + *ClusterNum*
		- TargetVcn = (**InputBuffer.TargetFileOffset** / **Open.File.Volume.ClusterSize**) + *ClusterNum*
		- Find the index *SourceIndex* of the element in *Source*.**ExtentList** such that (*Source*.**ExtentList**[*SourceIndex*].**NextVcn** > *SourceVcn*) and (*SourceIndex* == 0 or *Source*. **ExtentList**[*SourceIndex*-1].**NextVcn** <= *SourceVcn*).
		- Find the index *TargetIndex* of the element in **Open.Stream.ExtentList** such that (**Open.Stream.ExtentList**[*TargetIndex*].**NextVcn** > *TargetVcn*) and (*TargetIndex* == 0 or **Open.Stream.ExtentList**[*TargetIndex*-1].**NextVcn** <= *TargetVcn*).
- // The purpose of this next section is to determine the *SourceLcn* based on *Source*. ExtentList[*SourceIndex*] and *SourceVcn*.
- If *Source*.**ExtentList**[*SourceIndex*].**Lcn** == 0xffffffffffffffff (indicating an unallocated extent as specified in [MS-FSCC] section 2.3.32.1):
	- SourceLcn = 0xffffffffffffffff
- Else if *SourceIndex* == 0:
	- *SourceLcn* = *Source.***ExtentList**[*SourceIndex*].**Lcn** + *SourceVcn*
- Else
	- *SourceLcn* = *Source.***ExtentList**[*SourceIndex*].**Lcn** + (*SourceVcn Source.* **ExtentList**[*SourceIndex*-1].**NextVcn**)
- **EndIf**
- // The purpose of this next section is to determine the *TargetLcn* based on **Open.Stream.ExtentList**[*TargetIndex*] and *TargetVcn*.
- If **Open.Stream.ExtentList**[*TargetIndex*].**Lcn** == 0xffffffffffffffff:
	- *TargetLcn* = 0xffffffffffffffff
- Else if *TargetIndex* == 0:
	- *TargetLcn* = **Open.Stream.ExtentList**[*TargetIndex*].**Lcn** + *TargetVcn*
- **Else** 
	- *TargetLcn* = **Open.Stream.ExtentList**[*TargetIndex*].**Lcn** + (*TargetVcn* **Open.Stream.ExtentList**[*TargetIndex*-1].**NextVcn**)
- **EndIf**
- If TargetLcn != SourceLcn:
	- If *SourceLcn* != 0xffffffffffffffff, the object store MUST increment **Open.File.Volume.ClusterRefcount**[*SourceLcn*].
	- If *TargetLcn* != 0xffffffffffffffff, the object store MUST decrement **Open.File.Volume.ClusterRefcount**[*TargetLcn*]. If **Open.File.Volume.ClusterRefcount**[*TargetLcn*] goes to zero the cluster MUST be freed.
	- // The purpose of this next section is to determine what new EXTENTS structures need to be added to the streams **ExtentList**.
	- If (*TargetIndex* == 0 and TargetVcn != 0) or (*TargetIndex* != 0 and TargetVcn != **Open.Stream.ExtentList**[*TargetIndex*-1].**NextVcn**), the object store MUST initialize a new EXTENTS element *NewPreviousExtent* as follows:
		- *NewPreviousExtent.NextVcn* set to *TargetVcn*
		- *NewPreviousExtent.Lcn* set to **Open.Stream.ExtentList**[*TargetIndex*].**Lcn**
	- Else
		- Set *NewPreviousExtent* to NULL
- EndIf
- If (*TargetVcn* != **Open.Stream.ExtentList**[*TargetIndex*].**NextVcn** 1), the object store MUST initialize a new EXTENTS element *NewNextExtent* as follows:
	- *NewNextExtent*.**NextVcn** set to **Open.Stream.ExtentList**[*TargetIndex*].**NextVcn**
	- *NewNextExtent*.**Lcn** set to *TargetLcn* + 1 if *TargetLcn* != 0xffffffffffffffff, otherwise set to 0xffffffffffffffff
- **Else** 
	- Set *NewNextExtent* to NULL
- **EndIf**
- The object store MUST modify **Open.Stream.ExtentList**[*TargetIndex*] as follows:
	- Set **Open.Stream.ExtentList**[*TargetIndex*].**NextVcn** to *TargetVcn* + 1
	- Set **Open.Stream.ExtentList**[*TargetIndex*].**Lcn** to *SourceLcn*
- If *NewPreviousExtent* != NULL, the object store MUST insert *NewPreviousExtent* into **Open.Stream.ExtentList**, coalescing with any adjacent EXTENTS elements that are contiguous with respect to LCN.
- If *NewNextExtent* != NULL, the object store MUST insert *NewNextExtent* into **Open.Stream.ExtentList**, coalescing with any adjacent EXTENTS elements that are contiguous with respect to LCN.
- EndIf
- When any operation failed and DUPLICATE\_EXTENTS\_DATA\_EX\_SOURCE\_ATOMIC is set then undo all operations on Target and set ClusterNum to 0.
- **EndFor**
- Upon successful completion of the operation, the object store MUST return:
	- **•** Status set to STATUS SUCCESS.

### **2.1.5.10.6 FSCTL\_FILE\_LEVEL\_TRIM**

The server provides:

- **Open:** An **Open** of a DataFile.
- **InputBuffer:** An array of bytes containing a single **FILE\_LEVEL\_TRIM** structure, followed by zero or more **FILE\_LEVEL\_TRIM\_RANGE** structures, as specified in [MS-FSCC] section 2.3.13.1.
- **InputBufferSize:** The number of bytes in **InputBuffer**.
- **OutputBufferSize:** The maximum number of bytes to return in **OutputBuffer**.

On completion, the object store MUST return:

- **Status:** An NTSTATUS code that specifies the result.
- **OutputBuffer:** An optional array of bytes that contains a single FILE\_LEVEL\_TRIM\_OUTPUT structure, as specified in ([MS-FSCC] section 2.3.14).
- **BytesReturned:** The number of bytes written to **OutputBuffer**.

This operation also uses the following local variables:

- 64-bit unsigned integers (initialized to zero): *AlignmentAdjust*, *TempOffLen*, *TrimRange*, *TrimOffset*.
- An NTSTATUS code: *TrimStatus*.

Support for this operation is optional. If the object store does not implement this functionality, the operation MUST be failed with STATUS\_INVALID\_DEVICE\_REQUEST.<87>

- If **Open.Stream.IsEncrypted** is TRUE OR **Open.Stream.IsCompressed** is TRUE, the operation MUST be failed with STATUS\_INVALID\_PARAMETER.
- If **InputBuffer.Size** is < **sizeof**(FILE\_LEVEL\_TRIM), the operation MUST be failed with STATUS\_INVALID\_PARAMETER.
- If **InputBuffer.NumRanges** is  $\leq$  = 0, the operation MUST be failed with STATUS\_INVALID\_PARAMETER.
- If **InputBuffer.NumRanges** \* *sizeof(*FILE\_LEVEL\_TRIM\_RANGE*)* overflows 32-bits, the operation MUST be failed with STATUS\_INVALID\_PARAMETER.
- If **InputBuffer.NumRanges** \* *sizeof(*FILE\_LEVEL\_TRIM\_RANGE*)* + *sizeof(*FILE\_LEVEL\_TRIM*)* overflows 32-bits, the operation MUST be failed with STATUS\_INVALID\_PARAMETER.
- If **OutputBufferSize** != 0 AND **OutputBufferSize** is < *sizeof(*FILE\_LEVEL\_TRIM\_OUTPUT*)*, the operation MUST be failed with STATUS\_INVALID\_PARAMETER.
- If **Open.File.Volume.IsUsnJournalActive** is TRUE, the object store MUST post a USN change as specified in section 2.1.4.11 with File equal to **Open.File**, Reason equal to USN\_REASON\_DATA\_OVERWRITE, and **FileName** equal to **Open.File.Name**.
- Set OutputBuffer.NumRangesProcessed = 0.
- For each *TrimRange* in **InputBuffer.Ranges:**
	- Set *TrimOffset* = **TrimRange.Offset**
	- Set *TrimLength* = **TrimRange.Length**
	- If ((*TrimOffset* % **Open.File.Volume.SystemPageSize**) != 0):
		- *AlignmentAdjust* = *TrimOffset* % **Open.File.Volume.SystemPageSize**
		- If (*TrimOffset* + **Open.File.Volume.SystemPageSize** *AlignmentAdjust*) overflows 64 bits, the operation fails with STATUS\_INTEGER\_OVERFLOW.
		- If (*TrimLength* >= (**Open.File.Volume.SystemPageSize** *AlignmentAdjust*):
			- Decrement *TrimLength* by (**Open.File.Volume.SystemPageSize** *AlignmentAdjust*)
		- Else:
			- Set *TrimLength* to 0
		- EndIf
		- If (*TrimOffset* < **Open.Stream.AllocationSize**):
			- Set *TempOffLen* to *TrimOffset* + *TrimLength*
- If **TempOffLen** overflows 64-bits, the operation MUST be failed with STATUS\_INTEGER\_OVERFLOW.
- If *TempOffLen* > **Open.Stream.AllocationSize**:
	- *TrimLength* = **Open.Stream.AllocationSize** *TrimOffset*
- EndIf
- **EndIf**
- Decrement *TrimLength* by (*TrimLength* % **Open.File.Volume.SystemPageSize**)
- If *TrimLength* == 0, skip further processing on this range and continue to the next range.
- The object store MUST check for byte range lock conflicts using the algorithm described in section 2.1.4.10 with **ByteOffset** set to *TrimOffset*, **Length** set to *TrimLength*, **IsExclusive** set to TRUE, **LockIntent** set to FALSE, and **Open** set to **Open**. If a conflict is detected, the operation MUST be failed with STATUS\_FILE\_LOCK\_CONFLICT.

Construct a list of the LBAs that the object store denotes as the range of the file specified with *TrimOffset* and *TrimLength*. Send a TRIM command to the underlying storage device with the constructed list of LBAs. For ATA devices, this command is the T13 defined "TRIM". For SCSI/SAS devices, this command is the T10 defined "UNMAP". Store the status from the operation in *TrimStatus*.

- If the command was successful:
	- Increment **OutputBuffer.NumRanges** by 1
- Else,
	- The operation MUST return immediately with status set to *TrimStatus*.
- EndIf
- **EndFor**
- Upon successful completion of the operation, the object store MUST return:
	- **BytesReturned** set to 0 If OutputBufferSize == 0, *sizeof(*FILE\_LEVEL\_TRIM\_OUTPUT*)* otherwise
	- **Status** set to STATUS SUCCESS.

### **2.1.5.10.7 FSCTL\_FILESYSTEM\_GET\_STATISTICS**

The server provides:

- **Open:** An Open of a DataFile or DirectoryFile.
- **OutputBufferSize:** The maximum number of bytes to return in **OutputBuffer**.

On completion, the object store MUST return:

- **Status:** An NTSTATUS code that specifies the result.
- **OutputBuffer:** An array of bytes that will return an array of statistical data, one entry per (logical or physical) host processor.
- **BytesReturned:** The number of bytes returned in **OutputBuffer**.

This operation also uses the following local variables:

▪ An array of bytes (initially empty): *FileSystemStatistics*.

Support for this operation is optional. If the object store does not implement this functionality, the operation MUST be failed with STATUS\_INVALID\_DEVICE\_REQUEST.<88>

Pseudocode for the operation is as follows:

- If **OutputBufferSize** is less than sizeof(FILESYSTEM\_STATISTICS), the operation is failed with STATUS\_BUFFER\_TOO\_SMALL.
- If **OutputBufferSize** is less than the total size of statistics information, then only **OutputBufferSize** bytes will be returned, and the operation MUST succeed but return with STATUS BUFFER OVERFLOW.
- For each host processor, add one entry to *FileSystemStatistics* as follows:
	- FILESYSTEM\_STATISTICS structure as specified in [MS-FSCC] section 2.3.12.1.
	- An optional file system-specific structure as specified in [MS-FSCC] section 2.3.12.2.<89>
	- **•** Padding bytes of zeros to bring total size of each entry to be a multiple of 64 bytes.
- **EndFor**
- If **OutputBufferSize** is less than the total size of *FileSystemStatistics*, the object store MUST:
	- Copy **OutputBufferSize** bytes from *FileSystemStatistics* to **OutputBuffer**.
	- Set **BytesReturned** to the number of bytes copied to **OutputBuffer**.
	- Return **Status** set to STATUS\_BUFFER\_OVERFLOW.
- **EndIf**

Upon successful completion of the operation, the object store MUST return:

- Copy *FileSystemStatistics* to **OutputBuffer**.
- Set BytesReturned to the number of bytes copied to OutputBuffer.
- Return **Status** set to STATUS\_SUCCESS.

### **2.1.5.10.8 FSCTL\_FIND\_FILES\_BY\_SID**

The server provides:

- **Open:** An **Open** of a DirectoryStream.
- **FindBySidData:** An array of bytes containing a FIND\_BY\_SID\_DATA structure as described in [MS-FSCC] section 2.3.15.
- **OutputBufferSize:** The maximum number of bytes to return in **OutputBuffer**.

On completion, the object store MUST return:

- **Status:** An NTSTATUS code that specifies the result.
- **OutputBuffer:** An array of bytes that contains an 8-byte aligned array of **FILE\_NAME\_INFORMATION** ([MS-FSCC] section 2.1.7) structures. For more information, see [MS-FSCC] section 2.3.16.

#### ▪ **BytesReturned:** The number of bytes written to **OutputBuffer**.

This operation also uses the following local variables:

- A list of **Links** (initialized to empty): *MatchingLinks*.
- Unicode string: *RelativeName*.
- 32-bit unsigned integers (initialized to zero): *OutputBufferOffset*, *NameLength*.

Support for this operation is optional. If the object store does not implement this functionality, the operation MUST be failed with STATUS\_INVALID\_DEVICE\_REQUEST.<90>

- If **Open.Stream.StreamType** is DataStream, the operation MUST be failed with STATUS\_INVALID\_PARAMETER.
- If **Open.HasManageVolumeAccess** is FALSE and **Open.HasBackupAccess** is FALSE, the operation MUST be failed with STATUS\_ACCESS\_DENIED.
- If **Open.File.Volume.QuotaInformation** is empty, the operation MUST succeed with **BytesReturned** set to zero and **Status** set to STATUS\_NO\_QUOTAS\_FOR\_ACCOUNT.
- If **OutputBufferSize** is less than 8, the minimum size required to return a **FILE\_NAME\_INFORMATION** structure with trailing padding, the operation MUST be failed with STATUS\_INVALID\_USER\_BUFFER.
- If **FindBySidData.Restart** is TRUE, **Open.FindBySidRestartIndex** MUST be set to zero.
- For each *File* in **FindAllFiles**(**Open.File.Volume.RootDirectory**):<91>
	- If *File.***SecurityDescriptor.OwnerSid** matches **FindBySidData.SID** and *File.***FileNumber** is greater than or equal to **Open.FindBySidRestartIndex**, insert the first element of *File.***LinkList** into *MatchingLinks*.
- **EndFor**
- Sort *MatchingLinks* in ascending order by **File.FileNumber**.
- For each *Link* in *MatchingLinks*:
	- Set *RelativeName* to *BuildRelativeName*(*Link.***File**, **Open.File**).
	- If *RelativeName* is not empty (which means that *Link* represents **Open.File** or a descendant of it):
		- Strip off the leading backslash ("\") character from *RelativeName*.
		- Set *NameLength* to the length of *RelativeName*, in bytes.
		- If (**OutputBufferLength -** *OutputBufferOffset*) is less than **BlockAlign**(*NameLength* **+ 6, 8**):
			- **BytesReturned** is set to *OutputBufferOffset*.
			- If *OutputBufferOffset* is not zero:
				- **The operation returns with STATUS SUCCESS.**
			- Else:
- The operation MUST be failed with STATUS\_BUFFER\_TOO\_SMALL.
- EndIf
- EndIf
- Construct a FILE\_NAME\_INFORMATION structure starting at **OutputBuffer**[*OutputBufferOffset*], with the first 4 bytes (the **FileNameLength**) set to *NameLength*, and the next *NameLength* bytes (the **FileName**) set to *RelativeName*.
- *OutputBufferOffset* = *OutputBufferOffset* + **BlockAlign**(*NameLength* **+ 6, 8**).
- **EndIf**
- Set **Open.FindBySidRestartIndex** to *Link***.File.FileNumber** + 1.
- **EndFor**
- Upon successful completion of the operation, the object store MUST return:
	- **BytesReturned** set to *OutputBufferOffset*.
	- **Status** set to STATUS\_SUCCESS.

# **2.1.5.10.9 FSCTL\_GET\_COMPRESSION**

The server provides:

- **Open:** An **Open** of a DataStream or DirectoryStream.
- **OutputBufferSize:** The maximum number of bytes to return in **OutputBuffer**.

On completion, the object store MUST return:

- **Status:** An NTSTATUS code that specifies the result.
- **OutputBuffer:** An array of bytes that will return a USHORT value representing the compression state of the stream, as specified in [MS-FSCC] section 2.3.18.
- **BytesReturned:** The number of bytes returned in **OutputBuffer**.

Support for this operation is optional. If the object store does not implement this functionality, the operation MUST be failed with STATUS\_INVALID\_DEVICE\_REQUEST.<92>

- If **OutputBufferSize** is less than *sizeof(*USHORT*)* (2 bytes), the operation MUST be failed with STATUS\_INVALID\_PARAMETER.
- If **Open.Stream.StreamType** is DirectoryStream:
	- If **Open.File.FileAttributes**.FILE\_ATTRIBUTE\_COMPRESSED is TRUE:
		- The object store MUST set **OutputBuffer.CompressionState** to COMPRESSION\_FORMAT\_LZNT1.
	- Else:
		- The object store MUST set **OutputBuffer.CompressionState** to COMPRESSION\_FORMAT\_NONE.
	- **EndIf**
- Else:
	- If **Open.Stream.IsCompressed** is TRUE:
		- The object store MUST set **OutputBuffer.CompressionState** to COMPRESSION\_FORMAT\_LZNT1.
	- Else:
		- The object store MUST set **OutputBuffer.CompressionState** to COMPRESSION\_FORMAT\_NONE.
	- EndIf
- **EndIf**
- Upon successful completion of the operation, the object store MUST return:
	- **BytesReturned** set to *sizeof(*USHORT*)* (2 bytes).
	- **Status** set to STATUS\_SUCCESS.

### **2.1.5.10.10 FSCTL\_GET\_INTEGRITY\_INFORMATION**

The server provides:

- Open: An Open of a DataStream or DirectoryStream.
- **OutputBufferSize:** The maximum number of bytes to return in **OutputBuffer**.

Upon completion, the object store MUST return:

- **Status:** An NTSTATUS code that specifies the result.
- **OutputBuffer:** An array of bytes that will return an FSCTL\_GET\_INTEGRITY\_INFORMATION\_BUFFER structure, as specified in [MS-FSCC] section 2.3.20.
- **BytesReturned:** The number of bytes returned in **OutputBuffer**.

Support for this operation is optional. If the object store does not implement this functionality, the operation MUST be failed with STATUS\_INVALID\_DEVICE\_REQUEST.<93>

The operation MUST be failed with STATUS\_INVALID\_PARAMETER under any of the following conditions:

- **OutputBufferSize** is less than *sizeof(*FSCTL\_GET\_INTEGRITY\_INFORMATION\_BUFFER*)*.
- **Open.Stream.StreamType** is not DirectoryStream or DataStream.

- The object store MUST initialize all fields in **OutputBuffer** to zero.
- The object store MUST set **OutputBuffer.CheckSumAlgorithm** to **Open.Stream.ChecksumAlgorithm**.
- The object store MUST set **OutputBuffer.ChecksumChunkSizeInBytes** to **Open.File.Volume.ChecksumChunkSize**.
- The object store MUST set **OutputBuffer.ClusterSizeInBytes** to **Open.File.Volume.ClusterSize**.
- If **Open.Stream.StreamType** is DataStream and **Open.Stream.ChecksumEnforcementOff** is TRUE, then the object store MUST set **OutputBuffer.Flags** to FSCTL\_INTEGRITY\_FLAG\_CHECKSUM\_ENFORCEMENT\_OFF.
- Upon successful completion of the operation, the object store MUST return:
	- **ByteCount** set to *sizeof(*FSCTL\_GET\_INTEGRITY\_INFORMATION\_BUFFER*)*.
	- **Status** set to STATUS SUCCESS.

# **2.1.5.10.11 FSCTL\_GET\_NTFS\_VOLUME\_DATA**

The server provides:

- **Open:** An **Open** of a DataFile or DirectoryFile.
- **OutputBufferSize:** The maximum number of bytes to return in **OutputBuffer**.

On completion, the object store MUST return:

- **Status:** An NTSTATUS code that specifies the result.
- **OutputBuffer:** An array of bytes that will return a NTFS\_VOLUME\_DATA\_BUFFER structure as specified in [MS-FSCC] section 2.3.22.
- **BytesReturned:** The number of bytes returned in **OutputBuffer**.

Support for this operation is optional. If the object store does not implement this functionality, the operation MUST be failed with STATUS\_INVALID\_DEVICE\_REQUEST.<94>

- If **OutputBufferSize** is less than *sizeof(*NTFS\_VOLUME\_DATA\_BUFFER*)*, the operation MUST be failed with STATUS\_BUFFER\_TOO\_SMALL.
- The object store MUST populate the fields of **OutputBuffer** as follows:<95>
	- **OutputBuffer.VolumeSerialNumber** set to **Open.File.Volume.VolumeSerialNumber**.
	- **OutputBuffer.NumberSectors** set to **Open.File.Volume.TotalSpace / Open.File.Volume.LogicalBytesPerSector**.
	- **OutputBuffer.TotalClusters** set to **Open.File.Volume.TotalSpace / Open.File.Volume.ClusterSize**.
	- **OutputBuffer.FreeClusters** set to **Open.File.Volume.FreeSpace / Open.File.Volume.ClusterSize**.
	- **OutputBuffer.TotalReserved** set to **Open.File.Volume.ReservedSpace / Open.File.Volume.ClusterSize**.
	- **OutputBuffer.BytesPerSector** set to **Open.File.Volume.LogicalBytesPerSector**.
	- **OutputBuffer.BytesPerCluster** set to **Open.File.Volume.ClusterSize**.
	- **OutputBuffer.BytesPerFileRecordSegment** set to an implementation-specific value.
	- **OutputBuffer.ClustersPerFileRecordSegment** set to an implementation-specific value.
	- **OutputBuffer.MftValidDataLength** set to an implementation-specific value.
	- **OutputBuffer. MftStartLcn** set to an implementation-specific value.
- **OutputBuffer.Mft2StartLcn** set to an implementation-specific value.
- **OutputBuffer.MftZoneStart** set to an implementation-specific value.
- **OutputBuffer.MftZoneEnd** set to an implementation-specific value.
- Upon successful completion of the operation, the object store MUST return:
	- **BytesReturned** set to **sizeof(NTFS\_VOLUME\_DATA\_BUFFER)**.
	- **Status** set to STATUS SUCCESS.

## **2.1.5.10.12 FSCTL\_GET\_REFS\_VOLUME\_DATA**

The server provides:

- **Open: An Open** of a DataFile or DirectoryFile.
- **OutputBufferSize**: The maximum number of bytes to return in **OutputBuffer**.

On completion, the object store MUST return:

- **Status:** An NTSTATUS code that specifies the result.
- **OutputBuffer**: An array of bytes that will return a REFS\_VOLUME\_DATA\_BUFFER structure as specified in [MS-FSCC] section 2.3.24.
- **BytesReturned**: The number of bytes returned in **OutputBuffer**.

Support for this operation is optional. If the object store does not implement this functionality, the operation MUST be failed with STATUS\_INVALID\_DEVICE\_REQUEST.

- If **OutputBufferSize** is less than *sizeof(*REFS\_VOLUME\_DATA\_BUFFER*)*, the operation MUST be failed with STATUS\_BUFFER\_TOO\_SMALL.
- The object store MUST populate the fields of **OutputBuffer** as follows:
	- **OutputBuffer.VolumeSerialNumber** set to **Open.File.Volume.VolumeSerialNumber**.
	- **OutputBuffer.NumberSectors** set to **Open.File.Volume.TotalSpace / Open.File.Volume.LogicalBytesPerSector**.
	- **OutputBuffer.TotalClusters** set to **Open.File.Volume.TotalSpace / Open.File.Volume.ClusterSize**.
	- **OutputBuffer.FreeClusters** set to **Open.File.Volume.FreeSpace / Open.File.Volume.ClusterSize**.
	- **OutputBuffer.TotalReserved** set **Open.File.Volume.ReservedSpace / Open.File.Volume.ClusterSize**.
	- **OutputBuffer.BytesPerSector** set to **Open.File.Volume.LogicalBytesPerSector**.
	- **OutputBuffer.BytesPerCluster** set to **Open.File.Volume.ClusterSize**.
- Upon successful completion of the operation, the object store MUST return:
	- **BytesReturned** set to *sizeof(*REFS\_VOLUME\_DATA\_BUFFER*)*.
	- **Status** set to STATUS\_SUCCESS.

# **2.1.5.10.13 FSCTL\_GET\_OBJECT\_ID**

The server provides:

- **Open:** An **Open** of a DataFile or DirectoryFile.
- **OutputBufferSize:** The maximum number of bytes to return in **OutputBuffer**.

On completion, the object store MUST return:

- **Status:** An NTSTATUS code that specifies the result.
- **OutputBuffer:** An array of bytes that will return a FILE\_OBJECTID\_BUFFER structure as specified in [MS-FSCC] section 2.1.3.
- **BytesReturned:** The number of bytes returned in **OutputBuffer**.

Support for this operation is optional. If the object store does not implement this functionality, the operation MUST be failed with STATUS\_INVALID\_DEVICE\_REQUEST.<96>

Pseudocode for the operation is as follows:

- If **Open.File.Volume.IsObjectIDsSupported** is FALSE, the operation MUST be failed with STATUS\_VOLUME\_NOT\_UPGRADED.
- If **OutputBufferSize** is less than **sizeof(FILE** OBJECTID BUFFER), the operation MUST be failed with STATUS\_INVALID\_PARAMETER.
- If **Open.File.ObjectId** is empty, the operation MUST be failed with STATUS\_OBJECTID\_NOT\_FOUND.
- The object store MUST populate the fields of **OutputBuffer** as follows:
	- **OutputBuffer.ObjectId** set to **Open.File.ObjectId**.
	- **OutputBuffer.BirthVolumeId** set to **Open.File.BirthVolumeId**.
	- **OutputBuffer.BirthObjectId** set to **Open.File.BirthObjectId**.
	- **OutputBuffer.DomainId** set to **Open.File.DomainId**.
- Upon successful completion of the operation, the object store MUST return:
	- **BytesReturned** set to *sizeof (*FILE\_OBJECTID\_BUFFER*)*.
	- **Status** set to STATUS SUCCESS.

### **2.1.5.10.14 FSCTL\_GET\_REPARSE\_POINT**

The server provides:

- **Open:** An **Open** of a DataFile or DirectoryFile.
- **OutputBufferSize:** The maximum number of bytes to return in **OutputBuffer**.

On completion, the object store **MUST** return:

- **OutputBuffer:** An array of bytes containing a REPARSE\_DATA\_BUFFER or REPARSE\_GUID\_DATA\_BUFFER structure as defined in [MS-FSCC] sections 2.1.2.2 and 2.1.2.3, respectively.
- **BytesReturned:** The number of bytes returned to the caller.

**Status:** An NTSTATUS code that specifies the result.

Support for this operation is optional. If the object store does not implement this functionality, the operation MUST be failed with STATUS\_INVALID\_DEVICE\_REQUEST.<97>

Pseudocode for the operation is as follows:

- If **Open.File.Volume.IsReparsePointsSupported** is FALSE, the operation MUST be failed with STATUS\_VOLUME\_NOT\_UPGRADED.
- Phase 1 -- Check whether there is a reparse point on the **File**
- If **Open.File.ReparseTag** is empty, the operation MUST be failed with STATUS\_NOT\_A\_REPARSE\_POINT.
- Phase 2 -- Verify that **OutputBufferSize** is large enough to contain the reparse point data header.
- If **Open.File.ReparseTag** is a Microsoft reparse tag as defined in [MS-FSCC] section 2.1.2.1, then **OutputBufferSize** MUST be >= *sizeof(*REPARSE\_DATA\_BUFFER*)*. If not, the operation MUST be failed with STATUS\_BUFFER\_TOO\_SMALL.
- If **Open.File.ReparseTag** is a non-Microsoft reparse tag, then **OutputBufferSize** MUST be >= *sizeof(*REPARSE\_GUID\_DATA\_BUFFER*)*. If it is not, the operation MUST be failed with STATUS\_BUFFER TOO\_SMALL.
- Phase 3 -- Return the reparse data
- Set **OutputBuffer.ReparseTag** to **Open.File.ReparseTag**.
- Set **OutputBuffer.ReparseDataLength** to the size of **Open.File.ReparseData**, in bytes.
- Set **OutputBuffer.Reserved** to zero.
- Copy as much of **Open.File.ReparseData** as can fit into the remainder of **OutputBuffer** starting at **OutputBuffer.DataBuffer**.
- If **Open.File.ReparseTag** is a non-Microsoft reparse tag, set **OutputBuffer.ReparseGUID** to **Open.File.ReparseGUID**.
- Upon successful completion of the operation, the object store MUST return:
	- **BytesReturned** set to the number of bytes written to **OutputBuffer**.
	- **Status** set to STATUS SUCCESS.

### **2.1.5.10.15 FSCTL\_GET\_RETRIEVAL\_POINTERS**

The server provides:

- **Open:** An **Open** of a DataStream or DirectoryStream.
- **StartingVcnBuffer:** An array of bytes containing a STARTING VCN\_INPUT\_BUFFER as described in [MS-FSCC] section 2.3.31.
- **OutputBufferSize:** The maximum number of bytes to return in **OutputBuffer**.

On completion, the object store MUST return:

**OutputBuffer:** An array of bytes that will return a RETRIEVAL POINTERS BUFFER as defined in [MS-FSCC] section 2.3.32.

- **BytesReturned:** The number of bytes returned to the caller.
- **Status:** An NTSTATUS code that specifies the result.

Pseudocode for the operation is as follows:

- Phase 1 -- Verify Parameters
- If the size of **StartingVcnBuffer** is less than **sizeof** (STARTING VCN\_INPUT\_BUFFER), the operation MUST be failed with STATUS\_INVALID\_PARAMETER.
- If **OutputBufferSize** is smaller than *sizeof(*RETRIEVAL\_POINTERS\_BUFFER*)*, the operation MUST be failed with STATUS\_BUFFER\_TOO\_SMALL.
- If **StartingVcnBuffer.StartingVcn** is negative, the operation MUST be failed with STATUS\_INVALID\_PARAMETER.
- If **StartingVcnBuffer.StartingVcn** is greater than or equal to **Open.Stream.AllocationSize** divided by **Open.File.Volume.ClusterSize**, the operation MUST be failed with STATUS\_END\_OF\_FILE.
- Phase 2 -- Locate and copy the extents into **OutputBuffer**.
- Find the first *Extent* in **Open.Stream.ExtentList** where *Extent***.NextVcn** is greater than **StartingVcnBuffer.StartingVcn**.
- Set **OutputBuffer.StartingVcn** to the previous element's **NextVcn**. If the element is the first one in **Open.Stream.ExtentList**, set **OutputBuffer.StartVcn** to zero.
- Copy as many EXTENTS elements from **Open.Stream.ExtentList** starting with *Extent* as will fit into the remaining space in **OutputBuffer**, at offset **OutputBuffer.Extents**.
- Set **OutputBuffer.ExtentCount** to the number of EXTENTS elements copied.
- Upon successful completion of the operation, the object store MUST return:
	- **BytesReturned** set to the number of bytes written to **OutputBuffer**.
	- **Status** set to STATUS SUCCESS if all of the elements in **Open.Stream.ExtentList** were copied into **OutputBuffer.Extents**, else STATUS\_BUFFER\_OVERFLOW.

### **2.1.5.10.16 FSCTL\_GET\_RETRIEVAL\_POINTERS\_AND\_REFCOUNT**

The server provides: <98>

- **Open: An Open** of a DataStream or DirectoryStream.
- **StartingVcnBuffer**: An array of bytes containing a STARTING VCN\_INPUT\_BUFFER as specified in [MS-FSCC] section 2.3.33.
- **OutputBufferSize**: The maximum number of bytes to return in **OutputBuffer**.

On completion, the object store MUST return:

- **OutputBuffer:** An array of bytes that will return a RETRIEVAL\_POINTERS\_AND\_REFCOUNT\_BUFFER as defined in [MS-FSCC] section 2.3.34.
- **BytesReturned**: The number of bytes returned to the caller.
- **Status:** An NTSTATUS code that specifies the result.

- Phase 1 -- Verify Parameters
- If the size of **StartingVcnBuffer** is less than **sizeof**(STARTING VCN\_INPUT\_BUFFER), the operation MUST be failed with STATUS\_INVALID\_PARAMETER.
- If **OutputBufferSize** is smaller than **sizeof**(RETRIEVAL\_POINTERS\_AND\_REFCOUNT\_BUFFER), the operation MUST be failed with STATUS\_BUFFER\_TOO\_SMALL.
- If Starting VcnBuffer. Starting Vcn is negative, the operation MUST be failed with STATUS\_INVALID\_PARAMETER.
- If **StartingVcnBuffer.StartingVcn** is greater than or equal to **Open.Stream.AllocationSize** divided by **Open.File.Volume.ClusterSize**, the operation MUST be failed with STATUS\_END\_OF\_FILE.
- Phase 2 -- Locate and copy the extents into **OutputBuffer**.
- Find the first *ExtentAndRefCount* in **Open.Stream.ExtentAndRefCountList** where **Extent.NextVcn** is greater than **StartingVcnBuffer.StartingVcn**.
- Set **OutputBuffer.StartingVcn** to the previous element's **NextVcn**. If the element is the first one in **Open.Stream.ExtentAndRefCountList**, set **OutputBuffer.StartVcn** to zero.
- Copy as many EXTENT\_AND\_REFCOUNTS elements from **Open.Stream.ExtentAndRefCountList** starting with *ExtentAndRefCount* as will fit into the remaining space in **OutputBuffer**, at offset **OutputBuffer.Extents**.
- **Set OutputBuffer.ExtentCount** to the number of EXTENT AND REFCOUNTS elements copied.
- Upon successful completion of the operation, the object store MUST return:
	- **BytesReturned** set to the number of bytes written to **OutputBuffer**.
	- **EXECT** Status set to STATUS SUCCESS if all of the elements in **Open.Stream.ExtentList** were copied into **OutputBuffer.Extents**, else STATUS\_BUFFER\_OVERFLOW.

#### **2.1.5.10.17 FSCTL\_GET\_RETRIEVAL\_POINTER\_COUNT**

The server provides:

- **Open:** An Open of a DataStream or DirectoryStream.
- **StartingVcnBuffer**: An array of bytes containing a STARTING VCN\_INPUT\_BUFFER as described in [MS-FSCC] section 2.3.29.
- **OutputBufferSize**: The maximum number of bytes to return in **OutputBuffer**.

On completion, the object store MUST return:

- **OutputBuffer:** An array of bytes that will return a RETRIEVAL POINTER COUNT as defined in [MS-FSCC] section 2.3.30.
- **BytesReturned:** The number of bytes returned to the caller.
- **Status:** An NTSTATUS code that specifies the result.

- Phase 1 -- Verify Parameters
- If the size of **StartingVcnBuffer** is less than **sizeof**(STARTING\_VCN\_INPUT\_BUFFER), the operation MUST be failed with STATUS\_INVALID\_PARAMETER.
- If **OutputBufferSize** is smaller than **sizeof**(RETRIEVAL\_POINTER\_COUNT), the operation MUST be failed with STATUS\_BUFFER\_TOO\_SMALL.
- If Starting VcnBuffer. Starting Vcn is negative, the operation MUST be failed with STATUS\_INVALID\_PARAMETER.
- If **StartingVcnBuffer.StartingVcn** is greater than or equal to **Open.Stream.AllocationSize** divided by **Open.File.Volume.ClusterSize**, the operation MUST be failed with STATUS\_END\_OF\_FILE.
- Phase 2 -- Locate and count the extents.
- Find the first Extent in **Open.Stream.ExtentList** where *Extent*.NextVcn is greater than **StartingVcnBuffer.StartingVcn**.
- Increment **OutputBuffer.ExtentCount** by 1. If the element is the first one in **Open.Stream.ExtentList**, set **OutputBuffer.ExtentCount** to 1 instead.
- Repeat till the end of Open.Stream.ExtentList.
- Upon successful completion of the operation, the object store MUST return:
	- **BytesReturned** set to *sizeof*(RETRIEVAL\_POINTER\_COUNT).
	- **Status** set to STATUS SUCCESS.

#### **2.1.5.10.18 FSCTL\_IS\_PATHNAME\_VALID**

The FSCTL\_IS\_PATHNAME\_VALID structure is defined in [MS-FSCC] section 2.3.35.

This operation always returns STATUS\_SUCCESS.

#### **2.1.5.10.19 FSCTL\_MARK\_HANDLE**

The server provides:

- **Open: An Open** of a DataFile.
- **InputBufferSize:** The byte count of the InputBuffer.
- **InputBuffer**: A buffer of type MARK\_HANDLE\_INFO as defined in [MS-FSCC] section 2.3.39.

Upon completion, the object store MUST return:

**Status:** An NTSTATUS code that specifies the result.

Support for this operation is optional. If the object store does not implement this functionality, the operation MUST be failed with STATUS\_INVALID\_DEVICE\_REQUEST. If the object store supports FSCTL\_MARK\_HANDLE\_but does not support MARK\_HANDLE\_READ\_COPY or MARK\_HANDLE\_NOT\_READ\_COPY, then STATUS\_INVALID\_PARAMETER MUST be returned. <99>

- If **InputBufferSize** is less than the size of the MARK\_HANDLE\_INFO structure, the operation MUST be failed with STATUS\_BUFFER\_TOO\_SMALL.
- If **Open.Stream.StreamType** == DirectoryStream, the operation MUST be failed with STATUS\_DIRECTORY\_NOT\_SUPPORTED.<100>
- STATUS INVALID PARAMETER is returned if:
- **InputBuffer.HandleInfo** contains any flag other than one and only one of either MARK\_HANDLE\_READ\_COPY or MARK\_HANDLE\_NOT\_READ\_COPY.
- **Open.Mode.FILE\_NO\_INTERMEDIATE\_BUFFERING** was not specified at open time, meaning the file was opened for cached IO operations.
- If **InputBuffer.CopyNumber** > (**Open.File.Volume.NumberOfDataCopies** 1).
- If **Open.Stream.StreamType** != DataStream.
- If **InputBuffer.HandleInfo** has MARK\_HANDLE\_READ\_COPY set:
	- If **Open.File.Volume.NumberOfDataCopies** < 2, the operation MUST be failed with STATUS\_NOT\_REDUNDANT\_STORAGE.
	- **.** If **Open.Stream.IsCompressed** is TRUE, the operation MUST be failed with STATUS\_COMPRESSED\_FILE\_NOT\_SUPPORTED.
	- If a file is resident the operation MUST be failed with STATUS\_RESIDENT\_FILE\_NOT\_SUPPORTED.<101>
	- **Set Open.ReadCopyNumber** = **InputBuffer.CopyNumber.**
- Else If InputBuffer.HandleInfo has MARK\_HANDLE\_NOT\_READ\_COPY set:
	- For ReFS File System, if **Open.File.Volume.NumberOfDataCopies** < 2, the operation MUST be failed with STATUS\_NOT\_REDUNDANT\_STORAGE.
	- Set **Open.ReadCopyNumber** = 0xffffffff.
- **EndIf**

Upon successful completion of the operation, the object store MUST return:

Status set to STATUS\_SUCCESS.

### **2.1.5.10.20 FSCTL\_OFFLOAD\_READ**

The server provides:

- **Open:** An **Open** of a DataFile.
- **InputBuffer:** An array of bytes containing a single FSCTL\_OFFLOAD\_READ\_INPUT structure, as specified in [MS-FSCC] section 2.3.41, indicating the Token that indicates the range of the file to offload read, as specified in [MS-FSCC] section 2.1.11.
- **InputBufferSize:** The number of bytes in **InputBuffer**.
- **OutputBufferSize:** The number of bytes in **OutputBuffer**.

Upon completion, the object store MUST return:

- **Status:** An NTSTATUS code that specifies the result.
- **OutputBuffer:** An array of bytes that contains a single FSCTL\_OFFLOAD\_READ\_OUTPUT structure, as specified in [MS-FSCC] section 2.3.42, which contains the Token for the read data, as specified in [MS-FSCC] section 2.1.11.
- **BytesReturned:** The number of bytes written to **OutputBuffer**.

This operation also uses the following local variables:

- Boolean (initialized to FALSE): *VdlSameAsEof*
- 32-bit unsigned integers (initialized to zero): *OutputBufferLength*
- 64-bit unsigned integers (initialized to zero): *StartingCluster*, *ValidDataLength*, *FileSize*, *LastClusterInFile*, *VdlTrimmedCopyLength*, and *StorageOffloadBytesRead*
- A list of EXTENTS (initialized to empty): *OffloadLCNList*
- An NTSTATUS code: *StorageOffloadReadStatus*
- A STORAGE\_OFFLOAD\_TOKEN structure, as specified in [MS-FSCC] section 2.1.11: *StorageOffloadReadToken*

Support for this read operation is optional. If the object store does not implement this functionality, the operation MUST be failed with STATUS\_INVALID\_DEVICE\_REQUEST.<102>

- If **Open.File.Volume.IsOffloadReadSupported** is FALSE, the operation MUST be failed with STATUS\_NOT\_SUPPORTED.
- If **InputBufferSize** is less than the size of the FSCTL\_OFFLOAD\_READ\_INPUT structure size, the operation MUST be failed with STATUS\_BUFFER\_TOO\_SMALL.
- If **OutputBufferSize** is less than the size of the FSCTL OFFLOAD READ OUTPUT structure size, the operation MUST be failed with STATUS\_BUFFER\_TOO\_SMALL.
- If **InputBuffer.FileOffset** is not a multiple of **Open.File.Volume. LogicalBytesPerSector**, the operation MUST be failed with STATUS\_INVALID\_PARAMETER.
- If **InputBuffer.CopyLength** is not a multiple of **Open.File.Volume.LogicalBytesPerSector**, the operation MUST be failed with STATUS\_INVALID\_PARAMETER.
- If **InputBuffer. Size** is not equal to the size of the FSCTL OFFLOAD READ INPUT structure size, the operation MUST be failed with STATUS\_INVALID\_PARAMETER.
- If the sum of **InputBuffer.FileOffset** and **InputBuffer.CopyLength** overflows 64 bits, the operation MUST be failed with STATUS\_INVALID\_PARAMETER.
- If **InputBuffer.CopyLength** is equal to 0, the operation SHOULD return immediately with STATUS\_SUCCESS.
- If **Open.Stream.StreamType** != DataStream, the operation MUST be failed with STATUS\_OFFLOAD\_READ\_FILE\_NOT\_SUPPORTED.
- If **Open.Stream.IsSparse** is TRUE, the operation MUST be failed with STATUS OFFLOAD READ FILE NOT SUPPORTED.
- If **Open.Stream.IsEncrypted** is TRUE, the operation MUST be failed with STATUS\_OFFLOAD\_READ\_FILE\_NOT\_SUPPORTED.
- If **Open.Stream.IsCompressed** is TRUE, the operation MUST be failed with STATUS OFFLOAD READ FILE NOT SUPPORTED.
- If **Open.Stream.IsDeleted** is TRUE, the operation MUST be failed with STATUS\_FILE\_DELETED.
- If **InputBuffer.FileOffset** / **Open.File.Volume.BytesPerCluster** is less than 0, the operation MUST be failed with STATUS\_INVALID\_PARAMETER.
- The object store MUST check for byte range lock conflicts using the algorithm described in section 2.1.4.10 with **ByteOffset** set to **InputBuffer.FileOffset**, **Length** set to

**InputBuffer.CopyLength**, **IsExclusive** set to FALSE, **LockIntent** set to FALSE, and **Open** set to **Open**. If a conflict is detected, the operation MUST be failed with STATUS FILE LOCK CONFLICT.

- Set ValidDataLength to Open.Stream. ValidDataLength.
- Set *FileSize* to **Open.Stream.Size**.
- If *ValidDataLength* is not equal to *FileSize*, set *VdlSameAsEof* to FALSE.
- Set StartingCluster to InputBuffer.FileOffset / Open.File.Volume.BytesPerCluster.
- Set *LastClusterInFile* to **ClustersFromBytesTruncate**(**Open.File.Volume**, *FileSize*).
- If *StartingCluster* is greater than *LastClusterInFile*:
	- **The operation MUST be failed with STATUS END OF FILE.**
- Else If *StartingCluster* is less than 0:
	- The operation MUST be failed with STATUS\_INVALID\_PARAMETER.
- **EndIf**
- If **InputBuffer.FileOffset** is greater than or equal to *FileSize*, the operation MUST be failed with STATUS END OF FILE.
- If **InputBuffer.FileOffset** is greater than or equal to *ValidDataLength*:
	- Set **OutputBuffer. Token** to the Zero token as defined in [MS-FSCC] section 2.1.11.
	- **.** The operation MUST return STATUS SUCCESS, with **BytesReturned** set to **OutputBufferLength**, and **OutputBuffer.Flags** set to OFFLOAD\_READ\_FLAG\_ALL\_ZERO\_BEYOND\_CURRENT\_RANGE.
- **EndIf**
- If the sum of **InputBuffer.FileOffset** and **InputBuffer.CopyLength** is greater than **ValidDataLength**:
	- Set **InputBuffer.CopyLength** to **ValidDataLength InputBuffer.FileOffset**.
	- If *VdlSameAsEof* is TRUE:
		- Set **InputBuffer.CopyLength** to **BlockAlign**(**InputBuffer.CopyLength**, **Open.File.Volume.LogicalBytesPerSector**).
		- Set *VdlTrimmedCopyLength* to **InputBuffer.CopyLength**.
		- Set **OutputBuffer.Flags** to OFFLOAD\_READ\_FLAG\_ALL\_ZERO\_BEYOND\_CURRENT\_RANGE.
	- EndIf
- **EndIf**
- For Each *Extent* in **Open.Stream.ExtentList** spanned by the range defined by **Input.FileOffset** and **Input.CopyLength**:
	- Append the partial or full *Extent* to *OffloadLCNList*.
- **EndFor**
- Construct the offload read command with the *OffloadLCNList* as the ranges, and *Token* length specified in **InputBuffer.CopyLength** as described in [INCITS-T10/11-059] and send it to the underlying storage subsystem, storing the status from the operation in *StorageOffloadReadStatus*, the number of bytes represented by the token in *StorageOffloadBytesRead*, and the Token in *StorageOffloadToken*.
- If the call was successful:
	- Set **OutputBuffer.Token** to *StorageOffloadToken*.
	- Set **OutputBuffer.TransferLength** to *StorageOffloadBytesRead*.
	- If **OutputBuffer.Flag** has the bit OFFLOAD\_READ\_FLAG\_ALL\_ZERO\_BEYOND\_CURRENT\_RANGE set:
		- If **OutputBuffer.TransferLength** is less than *VdITrimmedCopyLength*, clear the OFFLOAD\_READ\_FLAG\_ALL\_ZERO\_BEYOND\_CURRENT\_RANGE bit in **OutputBuffer.Flags**.
	- EndIf
- Else:
	- If StorageOffloadReadStatus is equal to STATUS\_NOT\_SUPPORTED or if *StorageOffloadReadStatus* is equal to STATUS\_DEVICE\_FEATURE\_NOT\_SUPPORTED, then set **Open.File.Volume.IsOffloadReadSupported** to FALSE.
- **EndIf**
- Upon successful completion of the operation, the object store MUST return:
	- **BytesReturned** set to **OutputBufferLength**.
	- **Status** set to STATUS SUCCESS.

# **2.1.5.10.21 FSCTL\_OFFLOAD\_WRITE**

The server provides:

- **Open:** An **Open** of a DataFile.
- **InputBuffer:** An array of bytes containing a single FSCTL\_OFFLOAD\_WRITE\_INPUT structure, as specified in [MS-FSCC] section 2.3.43, indicating the Token to use as the source, and the range of the file to be offload written to, as specified in [MS-FSCC] section 2.1.11.
- **InputBufferSize:** The number of bytes in **InputBuffer**.
- **OutputBufferSize:** The number of bytes in **OutputBuffer**.

Upon completion, the object store MUST return:

- **Status:** An NTSTATUS code that specifies the result.
- **OutputBuffer:** An array of bytes that contains a single FSCTL\_OFFLOAD\_WRITE\_OUTPUT structure, as specified in [MS-FSCC] section 2.3.44.
- **BytesReturned:** The number of bytes written to **OutputBuffer**.

This operation also uses the following local variables:

▪ 32-bit unsigned integers (initialized to zero): *OutputBufferLength*

- 64-bit unsigned integers (initialized to zero): *NewValidDataLength*, *ValidDataLength*, *FileSize*, and *StorageOffloadBytesWritten*.
- A list of EXTENTS (initialized to empty): *OffloadLCNList*
- An NTSTATUS code: *StorageOffloadWriteStatus*

Support for this write operation is optional. If the object store does not implement this functionality, the operation MUST be failed with STATUS\_INVALID\_DEVICE\_REQUEST.<103>

- If **Open.File.Volume.IsReadOnly** is TRUE, the operation MUST be failed with STATUS\_MEDIA\_WRITE\_PROTECTED.
- If Open.File. Volume. Is Offload Write Supported is FALSE, the operation MUST be failed with STATUS\_NOT\_SUPPORTED.
- If InputBufferSize is less than the size of the FSCTL\_OFFLOAD\_WRITE\_INPUT structure size, the operation MUST be failed with STATUS\_BUFFER\_TOO\_SMALL.
- If **OutputBufferSize** is less than the size of the **FSCTL\_OFFLOAD\_WRITE\_OUTPUT** structure size, the operation MUST be failed with STATUS\_BUFFER\_TOO\_SMALL.
- If **InputBuffer.FileOffset** is NOT a multiple of **Open.File.Volume. LogicalBytesPerSector**, the operation MUST be failed with STATUS\_INVALID\_PARAMETER.
- If **InputBuffer.CopyLength** is NOT a multiple of **Open.File.Volume. LogicalBytesPerSector**, the operation MUST be failed with STATUS\_INVALID\_PARAMETER.
- If **InputBuffer.TransferOffset** is NOT a multiple of **Open.File.Volume.LogicalBytesPerSector**, the operation MUST be failed with STATUS\_INVALID\_PARAMETER.
- If InputBuffer. Size is not equal to the size of the **FSCTL\_OFFLOAD\_WRITE\_INPUT** structure size, the operation MUST be failed with STATUS\_INVALID\_PARAMETER.
- If the sum of *InputBuffer.FileOffset* and *InputBuffer.CopyLength* overflows 64 bits, the operation MUST be failed with STATUS\_INVALID\_PARAMETER.
- If **InputBuffer.CopyLength** is equal to 0, the operation SHOULD return immediately with STATUS\_SUCCESS.
- If **Open.Stream.StreamType** != DataStream, the operation MUST be failed with STATUS\_OFFLOAD\_WRITE\_FILE\_NOT\_SUPPORTED.
- If **Open.Stream.IsSparse** is TRUE, the operation MUST be failed with STATUS\_OFFLOAD\_WRITE\_FILE\_NOT\_SUPPORTED.
- If **Open.Stream.IsEncrypted** is TRUE, the operation MUST be failed with STATUS\_OFFLOAD\_WRITE\_FILE\_NOT\_SUPPORTED.
- If **Open.Stream.IsCompressed** is TRUE, the operation MUST be failed with STATUS\_OFFLOAD\_WRITE\_FILE\_NOT\_SUPPORTED.
- If **Open.Stream.IsDeleted** is TRUE, the operation MUST be failed with STATUS FILE DELETED.
- If **InputBuffer.FileOffset** / **Open.File.Volume.BytesPerCluster** is less than 0, the operation MUST be failed with STATUS\_INVALID\_PARAMETER.
- If (**InputBuffer.FileOffset** + **InputBuffer.CopyLength**) is greater than **Open.File.Volume.MaxFileSize**, the operation MUST be failed with STATUS\_INVALID\_PARAMETER.
- The object store MUST check for byte range lock conflicts using the algorithm described in section 2.1.4.10 with **ByteOffset** set to **InputBuffer.FileOffset**, **Length** set to **InputBuffer.CopyLength**, **IsExclusive** set to TRUE, **LockIntent** set to FALSE, and **Open** set to **Open.** If a conflict is detected, the operation MUST be failed with STATUS FILE LOCK CONFLICT.
- If **Open.File.Volume.IsUsnJournalActive** is TRUE, the object store MUST post a USN change as specified in section 2.1.4.11 with **File** equal to **File**, **Reason** equal to USN\_REASON\_DATA\_OVERWRITE, and **FileName** equal to **Open.File.Name**.
- Set *FileSize* to **Open.Stream.Size**.
- Set *ValidDataLength* to **Open.Stream.ValidDataLength**.
- If **InputBuffer.FileOffset** is greater than or equal to **Open.Stream.FileSize**, the operation MUST be failed with STATUS\_END\_OF\_FILE.
- If **InputBuffer.FileOffset** is greater than *ValidDataLength*, the operation MUST be failed with STATUS\_BEYOND\_VDL.
- For Each *Extent* in **Open.Stream.ExtentList** spanned by the range defined by **InputBuffer.FileOffset** and **InputBuffer.CopyLength**:
	- Append the partial or full *Extent* to *OffloadLCNList*.
- **EndFor**
- Construct the offload write command with the *OffloadLCNList* as the ranges, Token from **InputBuffer.Token**, token offset from **InputBuffer.TransferOffset**, and write length from **InputBuffer.CopyLength** as defined in [INCITS-T10/11-059] and send it to the underlying storage subsystem. Store the status from the operation in *StorageOffloadWriteStatus*, and the number of bytes written in *StorageOffloadBytesWritten*.
- If the operation was successful:
	- Set *NewValidDataLength* to **InputBuffer.FileOffset** + *StorageOffloadBytesWritten*.
	- If *NewValidDataLength* is greater than *ValidDataLength*:
		- Set **Open.Stream.VDL** to *NewValidDataLength*.
	- EndIf
	- Set **OutputBuffer.LengthWritten** to *StorageOffloadBytesWritten*.
	- **Set OutputBuffer. Size** to the size of the FSCTL\_OFFLOAD\_WRITE\_OUTPUT structure.
	- Set **OutputBuffer.Flags** to 0.
- Else:
	- If *StorageOffloadWriteStatus* is equal to STATUS\_NOT\_SUPPORTED or if *StorageOffloadWriteStatus* is equal to STATUS\_DEVICE\_FEATURE\_NOT\_SUPPORTED, then set **Open.File.Volume.IsOffloadWriteSupported** to FALSE.
- **EndIf**
- Upon successful completion of the operation, the object store MUST return:
- **BytesReturned** set to *OutputBufferLength*.
- Status set to STATUS\_SUCCESS.

## **2.1.5.10.22 FSCTL\_QUERY\_ALLOCATED\_RANGES**

The server provides:

- **Open:** An **Open** of a DataFile.
- **InputBuffer:** An array of bytes containing a single FILE\_ALLOCATED\_RANGE\_BUFFER structure indicating the range to query for allocation, as specified in [MS-FSCC] section 2.3.52.
- **InputBufferSize:** The number of bytes in **InputBuffer**.
- **OutputBufferSize:** The maximum number of bytes to return in **OutputBuffer**.

On completion, the object store MUST return:

- **Status:** An NTSTATUS code that specifies the result.
- **OutputBuffer:** An array of bytes that will return an array of zero or more FILE\_ALLOCATED\_RANGE\_BUFFER structures as specified in [MS-FSCC] section 2.3.52.
- **BytesReturned:** The number of bytes returned in **OutputBuffer**.

This operation uses the following local variables:

- 32-bit unsigned integer indicating the index of the next FILE\_ALLOCATED\_RANGE\_BUFFER to fill in **OutputBuffer** (initialized to 0): *OutputBufferIndex*.
- 64-bit unsigned integer *QueryStart:* Is initialized to *ClustersFromBytesTruncate*(**Open**.**File**.**Volume**, **InputBuffer**.**FileOffset**). This is the cluster containing the first byte of the queried range.
- 64-bit unsigned integer *QueryNext:* Is initialized to *ClustersFromBytesTruncate*(**Open**.**File**.**Volume**, (**InputBuffer**.**FileOffset** + **InputBuffer**.**Length** - 1) ) + 1. This is the cluster following the last cluster of the range.
- 64-bit unsigned integers (initialized to 0): *ExtentFirstVcn*, *ExtentNextVcn*, *RangeFirstVcn*, *RangeNextVcn*
- Boolean values (initialized to FALSE): *FoundRangeStart*, *FoundRangeEnd*
- Pointer to an EXTENTS element (initialized to NULL): *Extent*
- FILE\_ALLOCATED\_RANGE\_BUFFER (initialized to zeros)*: Range*

Support for this operation is optional. If the object store does not implement this functionality, the operation MUST be failed with STATUS\_INVALID\_DEVICE\_REQUEST.<104>

- If **Open.Stream.StreamType** is DirectoryStream, the operation MUST be failed with STATUS\_INVALID\_PARAMETER.
- If **InputBufferSize** is less than *sizeof(*FILE\_ALLOCATED\_RANGE\_BUFFER*)*, the operation MUST be failed with STATUS\_INVALID\_PARAMETER.
- If (**InputBuffer**.**FileOffset** < 0) or (**InputBuffer**.**Length** < 0) or (**InputBuffer**.**Length** > MAXLONGLONG - **InputBuffer**.**FileOffset**), the operation MUST be failed with STATUS\_INVALID\_PARAMETER. If **InputBuffer**.**Length** is 0:
- Set **BytesReturned** to 0.
- **Return STATUS\_SUCCESS.**
- **EndIf**
- If **OutputBufferSize** < *sizeof(*FILE\_ALLOCATED\_RANGE\_BUFFER*)*, the operation MUST be failed with STATUS\_BUFFER\_TOO\_SMALL.
- If **Open**.**Stream**.**IsSparse** is FALSE:
	- Set **OutputBuffer**.**FileOffset** to **InputBuffer**.**FileOffset**.
	- Set **OutputBuffer**.**Length** to **InputBuffer**.**Length**.
	- Set **BytesReturned** to *sizeof(*FILE\_ALLOCATED\_RANGE\_BUFFER*)*.
	- **Return STATUS\_SUCCESS.**
- Else:
	- For sparse files, return a list of contiguous allocated ranges within the requested range. Contiguous allocated ranges in a sparse file might be fragmented on disk, therefore it is necessary to loop through the EXTENTS on this stream, coalescing the adjacent allocated EXTENTS into a single FILE\_ALLOCATED\_RANGE\_BUFFER entry.
	- Set **Status** to STATUS\_SUCCESS.
	- Set **BytesReturned** to 0.
	- For each *Extent* in **Open**.**Stream**.**ExtentList**:
		- Set *ExtentFirstVcn* to *ExtentNextVcn*.
		- Set *ExtentNextVcn* to *Extent*.**NextVcn**.
		- If *Extent*.**Lcn** != 0xffffffffffffffff, meaning *Extent* is allocated (not a sparse hole):
			- If *FoundRangeStart* is FALSE:
				- If *QueryStart* < *ExtentFirstVcn*:
					- Set *FoundRangeStart* to TRUE.
					- Set *RangeFirstVcn* to *ExtentFirstVcn*.
				- Else If *ExtentFirstVcn* <= *QueryStart* and *QueryStart* < *ExtentNextVcn*:
					- Set *FoundRangeStart* to TRUE.
					- Set *RangeFirstVcn* to *QueryStart*.
				- **EndIf**
			- **EndIf**
			- If *FoundRangeStart* is TRUE:
				- If *QueryNext* <= *ExtentFirstVcn*:
					- Break out of the For loop.
				- Else If *ExtentFirstVcn* < *QueryNext* and *QueryNext* <= *ExtentNextVcn*:
- Set *FoundRangeEnd* to TRUE.
- Set *RangeNextVcn* to *QueryNext*.
- Else (*ExtentNextVcn* < *QueryNext*):
	- Set FoundRangeEnd to FALSE.
	- Set *RangeNextVcn* to *ExtentNextVcn*.
- **EndIf**
- **EndIf**
- Else If *FoundRangeStart* is TRUE:
	- Set *FoundRangeEnd* to TRUE.
- EndIf
- If *FoundRangeEnd* is TRUE:
	- Set *FoundRangeStart* to FALSE and *FoundRangeEnd* to FALSE.
	- Add *Range* to *OutputBuffer* as follows:
		- Set *Range*.**FileOffset** to *RangeFirstVcn* \* **Open**.**File**.**Volume**.**ClusterSize**.
		- Set *Range*.**Length** to (*RangeNextVcn RangeFirstVcn*) \* **Open**.**File**.**Volume**.**ClusterSize**.
		- If **OutputBufferSize** < ((*OutputBufferIndex* + 1) \* *sizeof(*FILE\_ALLOCATED\_RANGE\_BUFFER*)* ) then:
			- Set *RangeFirstVcn* to 0 and *RangeNextVcn* to 0.
			- Set **Status** to STATUS\_BUFFER\_OVERFLOW.
			- Break out of the For loop.
		- EndIf
		- Copy *Range* to **OutputBuffer**[*OutputBufferIndex*].
		- Increment *OutputBufferIndex* by 1.
		- Set *RangeFirstVcn* to 0 and *RangeNextVcn* to 0.
- EndIf
- **EndFor**
- If *RangeNextVcn* is not 0:
	- If **OutputBufferSize** < ((*OutputBufferIndex* + 1) \* *sizeof(*FILE\_ALLOCATED\_RANGE\_BUFFER*)*) then:
		- Set Status to STATUS\_BUFFER\_OVERFLOW.
	- Else add *Range* to *OutputBuffer* as follows:
		- Set *Range*.**FileOffset** to *RangeFirstVcn* \* **Open.File.Volume.ClusterSize**.
- Set *Range*.**Length** to (*RangeNextVcn RangeFirstVcn*) \* **Open.File.Volume.ClusterSize**.
- Copy *Range* to **OutputBuffer**[*OutputBufferIndex*].
- Increment *OutputBufferIndex* by 1.
- EndIf
- **EndIf**
- Bias the first and the last returned ranges so that they match the offset/length passed in, using the following algorithm:
- If *OutputBufferIndex* > 0:
	- If **OutputBuffer**[0]**.FileOffset** < **InputBuffer.FileOffset**:
		- Set **OutputBuffer**[0]**.Length** to **OutputBuffer**[0]**.Length** (**InputBuffer.FileOffset** -**OutputBuffer**[0]**.FileOffset**).
		- Set **OutputBuffer**[0]**.FileOffset** to **InputBuffer.FileOffset**.
	- EndIf
	- If (**OutputBuffer**[*OutputBufferIndex 1*].**FileOffset** + **OutputBuffer**[*OutputBufferIndex* - *1*].**Length**) > (**InputBuffer**.**FileOffset** + **InputBuffer**.**Length**):
		- Set **OutputBuffer**[*OutputBufferIndex 1*]**.Length** to **InputBuffer.FileOffset** + **InputBuffer.Length** - **OutputBuffer**[*OutputBufferIndex* - *1*]**.FileOffset**.
	- **EndIf**
- **EndIf**
- **Endif**
- Upon successful completion of the operation, the object store MUST return:
	- **BytesReturned** set to *OutputBufferIndex* \* *sizeof(*FILE\_ALLOCATED\_RANGE\_BUFFER*)*.
	- **Status** set to STATUS\_SUCCESS.

### **2.1.5.10.23 FSCTL\_QUERY\_FAT\_BPB**

Support for this operation is optional. If the object store does not implement this functionality, this operation MUST be failed with STATUS\_INVALID\_DEVICE\_REQUEST.<105>

The server provides:

- **Open:** An **Open** of a DataFile or DirectoryFile.
- **OutputBufferSize:** The maximum number of bytes to return in **OutputBuffer**.

On completion, the object store MUST return:

- **Status:** An NTSTATUS code that specifies the result.
- **OutputBuffer:** An array of bytes that will return the first 0x24 bytes of sector zero, on a FAT volume.
- **BytesReturned:** The number of bytes returned in **OutputBuffer**.

Pseudocode for the operation is as follows:

- If **OutputBufferSize** is less than 0x24, the operation MUST be failed with STATUS BUFFER TOO SMALL.
- The operation will now copy the first 0x24 bytes of sector 0 of the storage device associated with **Open.File.Volume** into **OutputBuffer**.
- Upon successful completion of the operation, the object store MUST return:
	- **BytesReturned** set to 0x24.
	- **Status** set to STATUS\_SUCCESS.

### **2.1.5.10.24 FSCTL\_QUERY\_FILE\_REGIONS**

Support for this operation is optional. If the object store does not implement this functionality, this operation MUST be failed with STATUS\_INVALID\_DEVICE\_REQUEST.<106>

The server provides:

- **Open:** An Open of DataFile.
- **InputBuffer:** An array of bytes containing a single FILE\_REGION\_INPUT structure indicating the range of the **DataFile** to return data about, as specified in [MS-FSCC] section 2.3.55. This input structure is optional.
- **InputBufferSize**: The number of bytes in **InputBuffer**.
- **OutputBufferSize**: The maximum number of bytes to return in **OutputBuffer**.

Upon completion, this object store MUST return:

- **Status:** An NTSTATUS code that specifies the result.
- **OutputBuffer:** An array of bytes that will return a FILE\_REGION\_OUTPUT structure as specified in [MS-FSCC] section 2.3.56.
- **BytesReturned:** The number of bytes returned in **OutputBuffer**.

This operation uses the following local variables:

- A FILE\_REGION\_INPUT structure as specified in [MS-FSCC] section 2.3.55: *InputRegion*
- 32-bit unsigned integers (initialized to zero): *OutputBufferIndex*, *Length*
- 64-bit unsigned integers (initialized to zero): *Vdl*, *Eof*

- If **InputBufferSize** == 0:
	- Set *InputRegion.FileOffset* = 0
	- Set *InputRegion.Length* = MAXLONGLONG
	- Set *InputRegion.DesiredUsage* = FILE\_REGION\_USAGE\_VALID\_CACHED\_DATA for NTFS or Set *InputRegion.DesiredUsage* = FILE\_REGION\_USAGE\_VALID\_NONCACHED\_DATA for ReFS<107>
- ElseIf **InputBufferSize** < *Sizeof(*FILE\_REGION\_INPUT*)*
- **•** The operation MUST be failed with STATUS\_BUFFER\_TOO\_SMALL.
- Else:
	- Set *InputRegion* = **InputBuffer**
- **EndIf**
- If *InputRegion.Length* <= 0, the operation MUST be failed with STATUS\_INVALID\_PARAMETER.
- If (*InputRegion.FileOffset* + *InputRegion.Length*) exceeds 63 bits, the operation MUST be failed with STATUS\_INVALID\_PARAMETER
- If *InputRegion.DesiredUsage* does NOT have flag FILE\_REGION\_USAGE\_VALID\_CACHED\_DATA (for NTFS) or flag FILE\_REGION\_USAGE\_VALID\_NONCACHED\_DATA (for ReFS) set, the operation MUST be failed with STATUS\_INVALID\_PARAMETER
- If **OutputBuffer.Length** < sizeof(FILE\_REGION\_OUTPUT), the operation MUST be failed with STATUS\_BUFFER\_TOO\_SMALL
- Set *Vdl* = Open.File.ValidDataLength
- Set *Eof* = **Open.File.Eof**
- Set *Length* = **FieldOffset(OutputBuffer.Region[0]**)
- If (*InputRegion.FileOffset* > *Eof*) OR ((*InputRegion.FileOffset* == *Eof*) AND (*Eof* > 0)), the operation MUST return STATUS\_SUCCESS, with **BytesReturned** set to 0.
- If (*InputRegion.FileOffset* >= *Vdl*)
	- Set **OutputBuffer.Region[OutputBufferIndex].FileOffset** = *InputRegion.FileOffset*
	- Set **OutputBuffer.Region[OutputBufferIndex].Length** = *min(InputRegion.Length, Eof - InputRegion.FileOffset)*
	- Set **OutputBuffer.Region[OutputBufferIndex].Usage** = 0
	- Set **OutputBuffer.Region[OutputBufferIndex].Reserved** = 0
	- Set *Length* = *Length* + *sizeof(*FILE\_REGION\_INFO*)*
	- Set *OutputBufferIndex* = *OutputBufferIndex* + 1
	- Set **OutputBuffer.TotalRegionEntryCount** = **OutputBuffer.TotalRegionEntryCount** + 1
- **Else** 
	- Set **OutputBuffer.Region[OutputBufferIndex].FileOffset** = *InputRegion.FileOffset*
	- Set **OutputBuffer.Region[OutputBufferIndex].Length** = *min((Vdl – InputRegion.FileOffset), InputRegion.Length)*
	- Set **OutputBuffer.Region[OutputBufferIndex].Usage** = *InputRegion.DesiredUsage*
	- Set **OutputBuffer.Region[OutputBufferIndex].Reserved** = 0
	- Set *Length* = *Length* + *sizeof(*FILE\_REGION\_INFO*)*
	- Set *OutputBufferIndex* = *OutputBufferIndex* + 1
	- Set **OutputBuffer.TotalRegionEntryCount** = **OutputBuffer.TotalRegionEntryCount** + 1
- If (*Vdl* < *Eof*) AND (**OutputBuffer.Region[***OutputBufferIndex* 1**].** *Length* <**InputRegion.Length**),
	- If (*Length* + *sizeof*(FILE\_REGION\_INFO)) > **OutputBufferSize**)
	- Set **OutputBuffer.TotalRegionEntryCount** = **OutputBuffer.TotalRegionEntryCount** + 1
	- **•** The operation MUST be failed with STATUS BUFFER OVERFLOW.
- Set **OutputBuffer.Region[OutputBufferIndex].FileOffset** = *Vdl*
- Set **OutputBuffer.Region[OutputBufferIndex].Length** = *min*(**InputRegion.Length OutputBuffer.Region[OutputBufferIndex - 1].Length**, *Eof* –*Vdl*)
- Set **OutputBuffer.Region[OutputBufferIndex].Usage** = 0
- Set **OutputBuffer.Region[OutputBufferIndex].Reserved** = 0;
- Set *Length* = *Length* + *sizeof*(FILE\_REGION\_INFO)
- Set *OutputBufferIndex* = *OutputBufferIndex* + 1
- Set **OutputBuffer.TotalRegionEntryCount** = **OutputBuffer.TotalRegionEntryCount** + 1
- **EndIf**
- **EndIf**
- Upon successful completion of the operation, the object store MUST return:
	- **OutputBuffer.RegionEntryCount** set to *OutputBufferIndex*
	- **BytesReturned** set to *Length*
	- **•** Status set to STATUS\_SUCCESS

### **2.1.5.10.25 FSCTL\_QUERY\_ON\_DISK\_VOLUME\_INFO**

The server provides:

- **Open:** An **Open** of a DataFile.
- **OutputBufferSize:** The maximum number of bytes to return in **OutputBuffer**.

On completion, the object store MUST return:

- **Status:** An NTSTATUS code that specifies the result.
- OutputBuffer: An array of bytes that will return a FILE\_QUERY\_ON\_DISK\_VOL\_INFO\_BUFFER structure as defined in [MS-FSCC] section 2.3.58.
- **BytesReturned:** The number of bytes returned in **OutputBuffer**.

Support for this operation is optional. If the object store does not implement this functionality, the operation MUST be failed with STATUS\_INVALID\_DEVICE\_REQUEST.<108>

Pseudocode for the operation is as follows:

If **OutputBufferSize** is less than **sizeof(FILE\_QUERY\_ON\_DISK\_VOL\_INFO\_BUFFER)**, the operation MUST be failed with STATUS\_BUFFER\_TOO\_SMALL.

- The object store MUST populate the fields of **OutputBuffer** as follows:
	- **OutputBuffer.DirectoryCount** set to **Open.File.Volume.DirectoryCount**.
	- **OutputBuffer.FileCount** set to **Open.File.Volume.FileCount**.
	- **OutputBuffer.FsFormatMajVersion** set to **Open.File.Volume.FsFormatMajVersion**.
	- **OutputBuffer.FsFormatMinVersion** set to **Open.File.Volume.FsFormatMinVersion**.
	- **OutputBuffer.FsFormatName** set to the Unicode string "UDF".
	- **OutputBuffer.FormatTime** set to **Open.File.Volume.FormatTime**.
	- **OutputBuffer.LastUpdateTime** set to **Open.File.Volume.LastUpdateTime**.
	- **OutputBuffer.CopyrightInfo** set to **Open.File.Volume.CopyrightInfo**.
	- **OutputBuffer.AbstractInfo** set to **Open.File.Volume.AbstractInfo**.
	- **OutputBuffer.FormattingImplementationInfo** set to **Open.File.Volume.FormattingImplementationInfo**.
	- **OutputBuffer.LastModifyingImplementationInfo** set to **Open.File.Volume.LastModifyingImplementationInfo**.
- Upon successful completion of the operation, the object store MUST return:
	- **BytesReturned** set to *sizeof(*FILE\_QUERY\_ON\_DISK\_VOL\_INFO\_BUFFER*)*.
	- **Status** set to STATUS SUCCESS.

## **2.1.5.10.26 FSCTL\_QUERY\_SPARING\_INFO**

The server provides:

- **Open:** An **Open** of a DataFile.
- **OutputBufferSize:** The maximum number of bytes to return in **OutputBuffer**.

On completion, the object store MUST return:

- **Status:** An NTSTATUS code that specifies the result.
- **OutputBuffer:** An array of bytes that will return a FILE\_QUERY\_SPARING\_BUFFER structure as defined in [MS-FSCC] section 2.3.60.
- **BytesReturned:** The number of bytes returned in **OutputBuffer**.

Support for this operation is optional. If the object store does not implement this functionality, the operation MUST be failed with STATUS\_INVALID\_DEVICE\_REQUEST.<109>

- If **OutputBufferSize** is less than *sizeof(*FILE\_QUERY\_SPARING\_BUFFER*)*, the operation MUST be failed with STATUS\_INVALID\_PARAMETER.
- The object store MUST populate the fields of **OutputBuffer** as follows:
	- **OutputBuffer.SparingUnitBytes** set to **Open.File.Volume.SparingUnitBytes**.
	- **OutputBuffer.SoftwareSparing** set to **Open.File.Volume.SoftwareSparing**.
- **OutputBuffer.TotalSpareBlocks** set to **Open.File.Volume.TotalSpareBlocks**.
- **OutputBuffer.FreeSpareBlocks** set to **Open.File.Volume.FreeSpareBlocks**.
- Upon successful completion of the operation, the object store MUST return:
	- **BytesReturned** set to *sizeof(:* FILE\_QUERY\_SPARING\_BUFFER*)*.
	- **Status** set to STATUS SUCCESS.

## **2.1.5.10.27 FSCTL\_READ\_FILE\_USN\_DATA**

The server provides:

- **Open:** An **Open** of a DataFile or DirectoryFile.
- **InputBuffer:** An optional array of bytes containing a READ\_FILE\_USN\_DATA structure, as specified in [MS-FSCC] section 2.3.61.
- **InputBufferSize:** The number of bytes in the **InputBuffer**.
- **OutputBufferSize:** The maximum number of bytes to return in **OutputBuffer**.

On completion, the object store MUST return:

- **Status:** An NTSTATUS code that specifies the result.
- **OutputBuffer:** An array of bytes that will return a USN\_RECORD\_V2 or USN\_RECORD\_V3 as defined in [MS-FSCC] section 2.3.62.
- **BytesReturned:** The number of bytes returned in **OutputBuffer**.

Support for this operation is optional. If the object store does not implement this functionality, the operation MUST be failed with STATUS\_INVALID\_DEVICE\_REQUEST.<110>

This operation uses the following local variables:

- 16-bit unsigned integers: *MinMajorVersionSupported*, *MaxMajorVersionSupported*, *MajorVersionToUse*
- Unicode string: *LinkNameToUse*
- 32-bit unsigned integers: *LinkNameLength*, *RecordLength*

Pseudocode for the operation is as follows:

Set *MinMajorVersionSupported* to 2.

Set MaxMajorVersionSupported to 3.<111>

Set *MajorVersionToUse* to 2.

#### If **InputBufferSize** >= *sizeof(*READ\_FILE\_USN\_DATA*)*:<112>

- If **InputBuffer.MinMajorVersion** > **InputBuffer.MaxMajorVersion**, the operation MUST be failed with STATUS\_INVALID\_PARAMETER.
- If **InputBuffer.MinMajorVersion** > *MaxMajorVersionSupported* or **InputBuffer.MaxMajorVersion** < *MinMajorVersionSupported*, the operation MUST be failed with STATUS\_INVALID\_PARAMETER.<113>
- If **InputBuffer.MaxMajorVersion** >= 3, set *MajorVersionToUse* to 3.

EndIf

#### If *MajorVersionToUse* == 3:

If **OutputBufferSize** is less than **sizeof(**USN\_RECORD\_V3), the operation MUST be failed with STATUS\_BUFFER\_TOO\_SMALL.

Else:

If **OutputBufferSize** is less than **sizeof(USN\_RECORD\_V2)**, the operation MUST be failed with STATUS\_BUFFER\_TOO\_SMALL.

#### EndIf

The object store MUST choose a link name to use in constructing the reply, as shown in the following pseudocode:

- Set *LinkNameToUse* to empty.
- For each *Link* in **Open.File.LinkList**:
	- If *Link*.**ShortName** is not empty:
		- Set *LinkNameToUse* to *Link*.**Name**.
		- Break out of the For loop.
	- ElseIf *LinkNameToUse* is empty:
		- Set *LinkNameToUse* to *Link*.**Name**.
	- EndIf
- **EndFor**

Set *LinkNameLength* to the length, in bytes, of *LinkNameToUse*.

If *MajorVersionToUse* == 3:

▪ Set *RecordLength* to *BlockAlign(FieldOffset(*USN\_RECORD\_V3.FileName*)* + LinkNameLength, 8*)*.

Else:

▪ Set *RecordLength* to *BlockAlign(FieldOffset(*USN\_RECORD\_V2.FileName*)* + LinkNameLength, 8*)*.

EndIf

If **OutputBufferSize** is less than *RecordLength*, the operation MUST be failed with STATUS BUFFER TOO SMALL.

If *MajorVersionToUse* == 3, the object store MUST fill **OutputBuffer** with a USN\_RECORD\_V3 structure as follows:

- **OutputBuffer.RecordLength** set to *RecordLength*.
- **OutputBuffer.MajorVersion** set to 3.
- **OutputBuffer.MinorVersion** set to 0.
- **OutputBuffer.FileReferenceNumber** set to **Open.File.FileId128**.
- **OutputBuffer.ParentFileReferenceNumber** set to **Open.Link.ParentFile.FileId128**.
- **OutputBuffer.Usn** set to **Open.File.Usn**.
- **OutputBuffer.TimeStamp** set to 0.
- **OutputBuffer.Reason** set to 0.
- **OutputBuffer.SourceInfo** set to 0.
- **OutputBuffer.SecurityId** set to 0.
- **OutputBuffer.FileAttributes** set to **Open.File.FileAttributes**, or to FILE\_ATTRIBUTE\_NORMAL if **Open.File.FileAttributes** is 0.
- **OutputBuffer.FileNameLength** set to *LinkNameLength*.
- **OutputBuffer.FileName** set to *LinkNameToUse*.

Else the object store MUST fill **OutputBuffer** with a USN\_RECORD\_V2 structure as follows:

- **OutputBuffer.RecordLength** set to *RecordLength*.
- **OutputBuffer.MajorVersion** set to 2.
- **OutputBuffer.MinorVersion** set to 0.
- **OutputBuffer.FileReferenceNumber** set to **Open.File.FileId64**.
- **OutputBuffer.ParentFileReferenceNumber** set to **Open.Link.ParentFile.FileId64**.
- **OutputBuffer.Usn** set to **Open.File.Usn**.
- **OutputBuffer.TimeStamp** set to 0.
- **OutputBuffer.Reason** set to 0.
- **OutputBuffer.SourceInfo** set to 0.
- **OutputBuffer.SecurityId** set to 0.
- **OutputBuffer.FileAttributes** set to **Open.File.FileAttributes**, or to FILE\_ATTRIBUTE\_NORMAL if **Open.File.FileAttributes** is 0.
- **OutputBuffer.FileNameLength** set to *LinkNameLength* .
- **OutputBuffer.FileName** set to *LinkNameToUse*.

EndIf

The object store MUST pad **OutputBuffer** with trailing bytes of zeroes to bring the total number of bytes written into **OutputBuffer** up to *RecordLength*.

Upon successful completion of the operation, the object store MUST return:

- **BytesReturned** set to *RecordLength*.
- **Status** set to STATUS\_SUCCESS.

### **2.1.5.10.28 FSCTL\_RECALL\_FILE**

The server provides:
▪ **Open:** An **Open** of a DataFile.

On completion, the object store MUST return:

**Status:** An NTSTATUS code that specifies the result.

Support for this operation is optional. If the object store does not implement this functionality, the operation MUST be failed with STATUS\_INVALID\_DEVICE\_REQUEST.<114>

Pseudocode for the operation is as follows:

- If **Open.File.FileType** is DirectoryFile, the operation MUST be failed with STATUS\_INVALID\_HANDLE.
	- If **Open.File.FileAttributes.FILE\_ATTRIBUTE\_OFFLINE** is not set:
		- **•** // The file has already been recalled.
	- **Else** 
		- Recall **Open.File** from remote storage.
		- Clear **Open.File.FileAttributes.FILE\_ATTRIBUTE\_OFFLINE**
	- EndIf
- Upon successful completion of the operation, the object store MUST return:
	- **Status** set to STATUS SUCCESS.

#### **2.1.5.10.29 FSCTL\_REFS\_STREAM\_SNAPSHOT\_MANAGEMENT**

The server provides:

- **Open: An Open** of a DataStream.
- **InputBuffer:** An array of bytes containing a single REFS\_STREAM\_SNAPSHOT\_MANAGEMENT\_INPUT\_BUFFER structure indicating the management operation to be performed, as well as a Unicode name to perform the operation with. The input buffer may further contain control structures specific to each operation, as follows:
	- When InputBuffer. Operation is REFS\_STREAM\_SNAPSHOT\_OPERATION\_CREATE, section 2.1.5.10.29.1, there shall be no additional control structure.
	- When **InputBuffer.Operation** is REFS\_STREAM\_SNAPSHOT\_OPERATION\_LIST, section 2.1.5.10.29.2, there shall be no additional control structure.
	- **.** When InputBuffer. Operation is REFS\_STREAM\_SNAPSHOT\_OPERATION\_OUERY\_DELTAS, section 2.1.5.10.29.3, there shall be an additional control structure of type REFS\_STREAM\_SNAPSHOT\_ QUERY\_DELTAS\_INPUT\_BUFFER.
	- When **InputBuffer.Operation** is REFS\_STREAM\_SNAPSHOT\_OPERATION\_REVERT, section 2.1.5.10.29.4, there shall be no additional control structure.
	- **When InputBuffer.Operation** is REFS\_STREAM\_SNAPSHOT\_OPERATION\_SET\_SHADOW\_BTREE, section 2.1.5.10.29.5, there shall be no additional control structure.
	- **When InputBuffer. Operation** is REFS\_STREAM\_SNAPSHOT\_OPERATION\_CLEAR\_SHADOW\_BTREE, section 2.1.5.10.29.6, there shall be no additional control structure aligned to the next 8-byte boundary.
- **InputBuffer.SnapshotNameLength**: The length, in bytes, of the Unicode name provided by the input buffer.
- **InputBuffer.OperationInputBufferLength**: For operations requiring an additional control structure, this field indicates the length in bytes of the additional control structure.
- **InputBuffer.NameAndInputBuffer:** An array of bytes containing a Unicode name and, depending on the management operation, an additional control structure.

On completion, the object store MUST return:

- **Status:** An NTSTATUS code that specifies the result.
- Depending on the NTSTATUS code returned, the object store MUST return the following structure, which is dependent on the management operation performed:
	- When the operation is REFS\_STREAM\_SNAPSHOT\_OPERATION\_LIST, the server shall return a structure of type REFS\_STREAM\_SNAPSHOT\_LIST\_OUTPUT\_BUFFER. This structure shall contain:
		- **OutputBuffer.EntryCount**: The number of entries returned by the list query.
		- **OutputBuffer.BufferSizeRequiredForQuery**: The number of total bytes required to fully satisfy the list query.
		- **OutputBuffer.Reserved**: An array of 8 bytes set to zero.
		- **OutputBuffer.Entries:** An array of structures of type REFS\_STREAM\_SNAPSHOT\_LIST\_OUTPUT\_BUFFER\_ENTRY containing OutputBuffer.EntryCount entries. This array structure contains the following information for each entry it contains:
			- **OutputBuffer.Entry**[i]. NextEntryOffset: The offset, in bytes, to the next entry in the array, relative to the start of the previous entry. When this value is 0, no more entries are present.
			- **OutputBuffer.Entry[i].SnapshotNameLength:** The length, in bytes, of the UNICODE name present in this entry.
			- **OutputBuffer.Entry**[i].**SnapshotCreationTime**: The creation time of the snapshot, represented by a FILETIME structure stored as a 64-bit ULONGLONG.
			- **OutputBuffer.Entry**[i].**StreamSize**: The size, in bytes, of the stream represented by this entry.
			- **OutputBuffer.Entry**[i].**StreamAllocationSize**: The size, in bytes, representing the on-disk space usage of the snapshot represented by this entry.
			- **OutputBuffer.Entry**[i].**Reserved**: An array of 8 bytes set to zero.
			- **OutputBuffer.Entry**[i].**SnapshotName**: An array of **OutputBuffer.Entry**[i].**SnapshotNameLength** bytes representing the Unicode name of the snapshot represented by this entry.
	- When the operation is REFS\_STREAM\_SNAPSHOT\_OPERATION\_QUERY\_DELTAS, the server shall return a structure of type REFS\_STREAM\_SNAPSHOT\_QUERY\_DELTAS\_OUTPUT\_BUFFER. This structure shall contain:
		- **OutputBuffer**.**ExtentCount**: The number of extents returned by the query.
		- **OutputBuffer**.**Reserved**: An array of 8 bytes set to zero.
- **An array of OutputBuffer.ExtentCount** structures of type REFS\_STREAM\_EXTENT. This structure contains the following information for each entry:
	- **OutputBuffer.Entry**[i].**Vcn**: The VCN representing the start of the current extent.
	- **OutputBuffer.Entry**[i].**Lcn**: The LCN mapping to OutputBuffer.Entry[i].Vcn for the current extent.
	- **OutputBuffer.Entry**[i].**Length**: The length, in clusters, of the current extent.
	- **OutputBuffer.Entry[i].Properties:** An enum of type REFS\_STREAM\_EXTENT\_PROPERTIES, as specified in [MS-FSCC] section 2.3.66.2.1, representing the on-disk properties of the current extent.
- No other operation returns an output buffer.

The purpose of this FSCTL is to serve as a stream snapshot management routine for any given DataStream snapshot on any given file. The management routines handle each operation individually, and this is determined by an **Operation** code specified in the input buffer.

Support for FSCTL\_REFS\_STREAM\_SNAPSHOT\_MANAGEMENT is optional. If the object store does not implement this functionality, the operation MUST be failed with STATUS\_INVALID\_DEVICE\_REQUEST.

The server MUST validate the input and output buffer to satisfy the following requirements:

- If the length of the input buffer is less than sizeof(REFS\_STREAM\_SNAPSHOT\_MANAGEMENT\_INPUT\_BUFFER), then the operation MUST be failed with STATUS\_BUFFER\_TOO\_SMALL.
- If InputBuffer. OperationInputBufferLength != 0 and the length of the input buffer is less than (sizeof(REFS\_STREAM\_SNAPSHOT\_MANAGEMENT\_INPUT\_BUFFER) + QuadAlign(**InputBuffer.SnapshotNameLength**) + **InputBuffer.OperationInputBufferLength**), then the operation MUST be failed with STATUS BUFFER TOO SMALL.
- If **InputBuffer.OperationInputBufferLength** == 0 and the length of the input buffer is less than (sizeof(REFS\_STREAM\_SNAPSHOT\_MANAGEMENT\_INPUT\_BUFFER) + **InputBuffer.SnapshotNameLength** + **InputBuffer.OperationInputBufferLength**), then the operation MUST be failed with STATUS\_BUFFER\_TOO\_SMALL.
- If **InputBuffer.Operation** is less than REFS\_STREAM\_SNAPSHOT\_OPERATION\_CREATE or is greater than REFS\_STREAM\_SNAPSHOT\_OPERATION\_MAX, then the operation MUST be failed with STATUS\_INVALID\_PARAMETER.
- The following fields in the **InputBuffer** MUST be aligned. If they are not aligned, then the operation MUST be failed with STATUS\_INVALID\_PARAMETER.
	- **InputBuffer.SnapshotNameLength** MUST be 2 bytes aligned.
	- **InputBuffer.OperationInputBufferLength** MUST be 2 bytes aligned.
- If the operation is either (REFS\_STREAM\_SNAPSHOT\_OPERATION\_CREATE or REFS\_STREAM\_SNAPSHOT\_OPERATION\_LIST or REFS\_STREAM\_SNAPSHOT\_OPERATION\_QUERY\_DELTAS) and **InputBuffer.SnapshotNameLength** == 0, then the operation MUST be failed with STATUS\_INVALID\_PARAMETER.
- If the operation is REFS\_STREAM\_SNAPSHOT\_OPERATION\_CREATE and either (**InputBuffer.OperationInputBufferLength** != 0 or **OutputBufferLength** != 0), then the operation MUST be failed with STATUS\_INVALID\_PARAMETER.
- If the operation is REFS\_STREAM\_SNAPSHOT\_OPERATION\_LIST and either (**InputBuffer.SnapshotNameLength** == 0 or **InputBuffer.OperationInputBufferLength** != 0 or **OutputBufferLength** < sizeof(REFS\_STREAM\_SNAPSHOT\_LIST\_OUTPUT\_BUFFER)), then the operation MUST be failed with STATUS\_INVALID\_PARAMETER.
- If the operation is REFS\_STREAM\_SNAPSHOT\_OPERATION\_OUERY\_DELTAS and either (**InputBuffer.SnapshotNameLength** == 0 or **InputBuffer.OperationInputBufferLength** != sizeof(REFS\_STREAM\_SNAPSHOT\_QUERY\_DELTAS\_INPUT\_BUFFER) or **OutputBufferLength** < sizeof(REFS\_STREAM\_SNAPSHOT\_QUERY\_DELTAS\_OUTPUT\_BUFFER)), then the operation MUST be failed with STATUS\_INVALID\_PARAMETER.
- If the operation is either REFS\_STREAM\_SNAPSHOT\_OPERATION\_LIST or REFS\_STREAM\_SNAPSHOT\_OPERATION\_QUERY\_DELTAS and the Open lacks FILE\_READ\_ATTRIBUTES access, then the operation MUST be failed with STATUS\_ACCESS\_DENIED.
- If the operation is either REFS\_STREAM\_SNAPSHOT\_OPERATION\_CREATE or REFS\_STREAM\_SNAPSHOT\_OPERATION\_SET\_SHADOW\_BTREE or REFS\_STREAM\_SNAPSHOT\_OPERATION\_CLEAR\_SHADOW\_BTREE and the Open lacks FILE\_WRITE\_ATTRIBUTES\_access, then the operation MUST be failed with STATUS\_ACCESS\_DENIED.
- If the operation is REFS\_STREAM\_SNAPSHOT\_OPERATION\_REVERT and the Open lacks (FILE\_WRITE\_ATTRIBUTES | FILE\_WRITE\_DATA) access, then the operation MUST be failed with STATUS\_ACCESS\_DENIED.

# **2.1.5.10.29.1Algorithm for REFS\_STREAM\_SNAPSHOT\_OPERATION\_CREATE**

A given DataStream (A) is backed by some underlying backing store then:

- All IO to the file hosting the **Open** DataStream is blocked.
- A new DataStream (B) is created, with its own new backing store. This new DataStream (B) is inserted into the file table and starts out empty.
- A new named attribute is inserted into the file table. This attribute uses the name specified by **InputBuffer.SnapshotName**. This attribute contains a reference to DataStream (A).
- DataStream (A) is marked as immutable.
- IO is released and the operation is completed.
- All new modifying IO is then inserted into DataStream (B). When a given metadata extent is queried, DataStream (B) is checked. If the extent is found, it is returned. If it is not found, DataStream (A) is checked.

# **2.1.5.10.29.2Algorithm for REFS\_STREAM\_SNAPSHOT\_OPERATION\_LIST**

Given a set of an arbitrary number (N) of DataStreams (S), as well as (N) named attributes where each named attribute references one DataStream, then:

- Let Q be the query string, as represented by **InputBuffer. SnapshotName**.
- A search for Q is performed within the File containing S. This will match all named attributes within the file whose names match the query string Q.<115>
- Let  $X$  be a pointer to an array of bytes, initialized to point to the first entry in the output buffer.
- Let Y be the total amount of bytes currently written to the output buffer.  $Y = 0$ .
- Let Z be the number of entries currently written to the output buffer.  $Z = 0$ .
- For every matching attribute  $M_i$ ,
	- Copy the M\_i name into **X.SnapshotName**.
	- Copy the M<sub>\_i</sub> name length into **X.SnapshotNameLength**.
	- Copy the M\_i creation time into **X.SnapshotCreationTime**.
	- Copy the M\_i stream size into **X.StreamSize**.
	- Copy the M\_i stream allocation size into **X.StreamAllocationSize**.
	- Set X.Reserved to zero.
	- **Set X.NextEntryOffset** to QuadAlign(FIELD\_OFFSET(REFS\_STREAM\_SNAPSHOT\_LIST\_OUTPUT\_BUFFER\_ENTRY, **SnapshotName**) + **X.SnapshotNameLength**).
	- Advance the pointer X by **X.NextEntryOffset** bytes.
	- $Z = Z + 1$ .
	- $Y = Y + X$ .
	- If Y > **OutputBufferLength**, then no more entries are written to the output buffer. The rest of the entries are enumerated only incrementing Y.
- Set **OutputBuffer.Reserved** to zero.
- Set OutputBuffer.EntryCount to Z.
- Set OutputBuffer.BufferSizeRequiredForQuery to Y.
- If Y > OutputBufferLength, then return STATUS\_BUFFER\_OVERFLOW. Otherwise return STATUS\_SUCCESS.

### **2.1.5.10.29.3Algorithm for REFS\_STREAM\_SNAPSHOT\_OPERATION\_QUERY\_DELTAS**

Given a DataStream (A) and **InputBuffer.SnapshotName** representing the name of a file attribute referencing a DataStream (B), then:

- If no such B exists, the request must be failed with STATUS\_OBJECT\_NAME\_NOT\_FOUND.
- If the creation time of B is greater than the creation time of A, then the request must be failed with STATUS\_INVALID\_PARAMETER.
- Let X be the current number of VCNs returned in the output buffer.  $X = 0$ .
- **Set OutputBuffer.Reserved** to zeros.
- For every VCN within the range of **InputBuffer.StartingVcn** and infinity:
	- **•** Let V be the currently processed VCN.
	- Locate the first VCN starting at V and progressing until infinity representing a metadata change, via a search beginning at B and progressively searching in every DataStream C sorted by creation time such that A≥C>B. Let such a VCN be called W, where if none is found W shall represent infinity.
	- Copy the LCN mapping to W to **OutputBuffer.Extents**[X].**Lcn**.
- Copy the **Length** of the W extent to **OutputBuffer.Extents**[X].**Length**.
- Copy the W properties to **OutputBuffer.Extents**[X].**Properties**.
- Increase **OutputBuffer.ExtentCount** by 1.
- Increase X by 1.
- If Add2Ptr(**OutputBuffer** + FIELD\_OFFSET(REFS\_STREAM\_SNAPSHOT\_OUERY\_DELTAS\_OUTPUT\_BUFFER, **Extents**[X]) ) > Add2Ptr(**OutputBuffer**, **OutputBufferLength**), then return STATUS\_BUFFER\_OVERFLOW.
- V = (W + **OutputBuffer.Extents**[X].**Length**).
- The operation is completed with STATUS\_SUCCESS.

### **2.1.5.10.29.4Algorithm for REFS\_STREAM\_SNAPSHOT\_OPERATION\_REVERT**

Given a DataStream (A) and **InputBuffer.SnapshotName** representing the name of a file attribute referencing a DataStream (B), then:

- If no such B exists, the request must be failed with STATUS\_OBJECT\_NAME\_NOT\_FOUND.
- If the creation time of B is greater than the creation time of A, then the request must be failed with STATUS\_INVALID\_PARAMETER.
- All IO to the File containing DataStreams A and B must be halted.
- Every DataStream C such that A>C>B must be deleted.
- Every named file attribute representing a DataStream C such that A>C≥B must be deleted.
- The named file attribute representing A is updated to instead reference B.
- IO to the file is resumed.
- The operation is completed with STATUS\_SUCCESS.<116>

#### **2.1.5.10.29.5Algorithm for REFS\_STREAM\_SNAPSHOT\_OPERATION\_SET\_SHADOW\_BTREE**

Given a DataStream (A), then:

- If A is not the mutable entry in the list of all DataStreams within the file containing A, then the request must be failed with STATUS\_NOT\_SUPPORTED.
- If A is already itself a shadow DataStream, then the request must be failed with STATUS\_INVALID\_PARAMETER.
- A new DataStream is created, following the algorithm by REFS\_STREAM\_SNAPSHOT\_OPERATION\_CREATE with the exception that no such named attribute will exist for it. Let this DataStream be denoted as (B).
- B is marked immutable, with A retaining its mutability.
- A is marked as a shadow DataStream.
- The operation is completed with STATUS\_SUCCESS.<117>

# **2.1.5.10.29.6Algorithm for REFS\_STREAM\_SNAPSHOT\_OPERATION\_CLEAR\_SHADOW\_BTREE**

Given a DataStream (A), then:

- If A is not a shadow DataStream, then the request must be failed with STATUS\_INVALID\_PARAMETER.
- Let B denote the DataStream whose creation time immediately follows that of A, in ascending order.
- B is deleted.
- A is marked as not being a shadow DataStream.
- The operation is completed with STATUS\_SUCCESS.<118>

### **2.1.5.10.30 FSCTL\_SET\_COMPRESSION**

The server provides:

- **Open:** An **Open** of a DataFile or DirectoryFile.
- **InputBuffer:** An array of bytes containing a USHORT value indicating the requested compression state of the stream, as specified in [MS-FSCC] section 2.3.67.
- **InputBufferSize:** The number of bytes in **InputBuffer**.

On completion, the object store MUST return:

**Status:** An NTSTATUS code that specifies the result.

Support for this operation is optional. If the object store does not implement this functionality, the operation MUST be failed with STATUS\_INVALID\_DEVICE\_REQUEST.<119><120>

The operation MUST be failed with STATUS\_INVALID\_PARAMETER under any of the following conditions:

- **InputBufferSize** is less than *sizeof(*USHORT*)* (2 bytes).
- **InputBuffer.CompressionState** is not one of the predefined values in [MS-FSCC] section 2.3.69.

- If **InputBuffer.CompressionState** != COMPRESSION\_FORMAT\_NONE:
	- **•** If compression support is disabled in the object store,  $\langle 121 \rangle$  the operation MUST be failed with STATUS\_COMPRESSION\_DISABLED.
	- If **Open.File.Volume.ClusterSize** is greater than 4,096, the operation MUST be failed with STATUS\_INVALID\_DEVICE\_REQUEST, because compression is not supported on volumes with a cluster size greater than 4 KB.
- **EndIf**
- If **Open.File.Volume.IsReadOnly** is TRUE, the operation MUST be failed with STATUS\_MEDIA\_WRITE\_PROTECTED.
- If **Open.Stream.IsEncrypted** is TRUE, the operation MUST be failed with STATUS\_INVALID\_DEVICE\_REQUEST.
- If (InputBuffer.CompressionState == COMPRESSION\_FORMAT\_NONE and **Open.Stream.IsCompressed** is FALSE) or (**InputBuffer.CompressionState** !=

COMPRESSION\_FORMAT\_NONE and **Open.Stream.IsCompressed** is TRUE), the operation MUST return STATUS\_SUCCESS at this point.

- The object store MUST initialize *ChangedAllocation* to FALSE.
- The object store MUST post a USN change as specified in section 2.1.4.11 with **File** equal to **File**, **Reason** equal to USN\_REASON\_COMPRESSION\_CHANGE, and **FileName** equal to **Open.Link.Name**.
- If **InputBuffer.CompressionState** != COMPRESSION\_FORMAT\_NONE:
	- If **Open.Stream.AllocationSize** is less than *BlockAlign*(**Open.Stream.AllocationSize**, **Open.File.Volume.CompressionUnitSize**), the object store MUST increase **Open.Stream.AllocationSize** to *BlockAlign*(**Open.Stream.AllocationSize**, **Open.File.Volume.CompressionUnitSize**). If there is not enough disk space, the operation MUST be failed with STATUS\_DISK\_FULL; otherwise the object store MUST set *ChangedAllocation* to TRUE.
- **EndIf**
- If **InputBuffer.CompressionState** == COMPRESSION\_FORMAT\_NONE, the object store MUST set **Open.Stream.IsCompressed** to FALSE; otherwise it MUST be set to TRUE.
- If **Open.Stream.StreamType** is DirectoryStream or **Open.Stream.Name** is empty, the object store MUST propagate the compression state to **Open.File**:
	- If **Open.Stream.IsCompressed** is TRUE, the object store MUST set **Open.File.FileAttributes**.FILE\_ATTRIBUTE\_COMPRESSED to TRUE; otherwise it MUST be set to FALSE.
- **EndIf**
- Send directory change notification as specified in section 2.1.4.1, with **Volume** equal to **Open.File.Volume**, **Action** equal to FILE\_ACTION\_MODIFIED, **FilterMatch** equal to FILE\_NOTIFY\_CHANGE\_ATTRIBUTES, and **FileName** equal to **Open.FileName**.
- If **Open.Stream.StreamType** is DirectoryStream, the operation MUST return STATUS\_SUCCESS at this point.
- If **Open.Stream.IsCompressed** is FALSE and **Open.Stream.AllocationSize** is greater than *BlockAlign*(**Open.Stream.Size**, **Open.File.Volume.ClusterSize**), the object store SHOULD free excess allocation by setting **Open.Stream.AllocationSize** to *BlockAlign*(**Open.Stream.Size**, **Open.File.Volume.ClusterSize**). If any allocation is freed in this way, the object store MUST set *ChangedAllocation* to TRUE.
- If **Open.Stream.IsSparse** is TRUE, the object store SHOULD free any allocated compression unit-aligned extents beyond **Open.Stream.ValidDataLength**. If any allocation is freed in this way, the object store MUST set *ChangedAllocation* to TRUE.
- If *ChangedAllocation* is TRUE and **Open.Stream.Name** is empty, the object store MUST set **Open.File.PendingNotifications.**FILE\_NOTIFY\_CHANGE\_SIZE to TRUE.
- Upon successful completion of the operation, the object store MUST return:
	- **Status** set to STATUS SUCCESS.

### **2.1.5.10.31 FSCTL\_SET\_DEFECT\_MANAGEMENT**

The server provides:

**Open:** An **Open** of a DataStream.

- **InputBuffer:** An array of bytes containing a Boolean as specified in [MS-FSCC] section 2.3.71.
- **InputBufferSize:** The number of bytes in **InputBuffer**.

On completion, the object store MUST return:

**Status:** An NTSTATUS code that specifies the result.

Support for this operation is optional. If the object store does not implement this functionality or the target media is not a software defect-managed media, the operation MUST be failed with STATUS\_INVALID\_DEVICE\_REQUEST.<122>

Pseudocode for the operation is as follows:

- If **Open.Stream.StreamType** is DirectoryStream, the operation MUST be failed with STATUS\_INVALID\_PARAMETER.
- If **InputBufferSize** is less than *sizeof(*Boolean*)* (1 byte), the operation MUST be failed with STATUS\_INVALID\_PARAMETER.
- If **Open.File.OpenList** contains more than one Open on this stream, this operation MUST be failed with STATUS\_SHARING\_VIOLATION.
- The object store MUST set **Open.File.DisableDefectManagement** to **InputBuffer.Disable**.
- Upon successful completion of the operation, the object store MUST return:
	- **Status** set to STATUS SUCCESS.

# **2.1.5.10.32 FSCTL\_SET\_ENCRYPTION**

The server provides:

- **Open:** An **Open** of a DataFile or DirectoryFile.
- **InputBuffer:** An array of bytes containing an ENCRYPTION BUFFER structure indicating the requested encryption state of the stream or file, as specified in [MS-FSCC] section 2.3.71.
- **InputBufferSize:** The number of bytes in **InputBuffer**.

On completion, the object store MUST return:

**Status:** An NTSTATUS code that specifies the result.

This operation uses the following local variables:

▪ Boolean value (initialized to FALSE): *ChangedFileEncryption*

Support for this operation is optional. If the object store does not implement this functionality, the operation MUST be failed with STATUS\_INVALID\_DEVICE\_REQUEST.<123>

- If **Open.File.Volume.IsReadOnly** is TRUE, the operation MUST be failed with STATUS\_MEDIA\_WRITE\_PROTECTED.
- If **InputBufferSize** is smaller than *BlockAlign(sizeof(*ENCRYPTION\_BUFFER*)*, 4*)*, the operation MUST be failed with STATUS\_BUFFER\_TOO\_SMALL.
- The operation MUST be failed with STATUS\_INVALID\_PARAMETER under any of the following conditions:
- If **InputBuffer.EncryptionOperation** is not one of the predefined values in [MS-FSCC] section 2.3.71.
- If **InputBuffer.EncryptionOperation** == STREAM\_SET\_ENCRYPTION and **Open.Stream.IsCompressed** is TRUE.
- If **InputBuffer.EncryptionOperation** == FILE SET ENCRYPTION:
	- If **Open.File.Attributes**.FILE\_ATTRIBUTE\_ENCRYPTED is FALSE:
		- The object store MUST set **Open.File.FileAttributes**.FILE\_ATTRIBUTE\_ENCRYPTED to TRUE.
		- The object store MUST set **Open.File.PendingNotifications**.FILE\_NOTIFY\_CHANGE\_ATTRIBUTES to TRUE.
		- The object store MUST set *ChangedFileEncryption* to TRUE.
	- **EndIf**
- ElseIf InputBuffer.EncryptionOperation == FILE CLEAR ENCRYPTION:
	- If **Open.File.Attributes**.FILE\_ATTRIBUTE\_ENCRYPTED is TRUE:
		- If there exists an *ExistingStream* in **Open.File.StreamList** such that *ExistingStream*.**IsEncrypted** is TRUE, the operation MUST be failed with STATUS\_INVALID\_DEVICE\_REQUEST.
		- The object store MUST set **Open.File.FileAttributes**.FILE\_ATTRIBUTE\_ENCRYPTED to FALSE.
		- The object store MUST set **Open.File.PendingNotifications**.FILE\_NOTIFY\_CHANGE\_ATTRIBUTES to TRUE.
		- The object store MUST set *ChangedFileEncryption* to TRUE.
	- EndIf
- ElseIf **InputBuffer.EncryptionOperation** == STREAM\_SET\_ENCRYPTION:
	- If **Open.Stream.IsEncrypted** is FALSE:
		- The object store MUST set **Open.Stream.IsEncrypted** to TRUE.
		- If **Open.File.Attributes**.FILE\_ATTRIBUTE\_ENCRYPTED is FALSE:
			- The object store MUST set **Open.File.FileAttributes**.FILE\_ATTRIBUTE\_ENCRYPTED to TRUE.
			- The object store MUST set **Open.File.PendingNotifications**.FILE\_NOTIFY\_CHANGE\_ATTRIBUTES to TRUE.
		- EndIf
	- EndIf
- Else: // **InputBuffer.EncryptionOperation** == STREAM\_CLEAR\_ENCRYPTION
	- If **Open.Stream.IsEncrypted** is TRUE:
		- The object store MUST set **Open.Stream.IsEncrypted** to FALSE.
- If there does not exist an *ExistingStream* in **Open.File.StreamList** such that *ExistingStream*.**IsEncrypted** is TRUE:
	- The object store MUST set **Open.File.FileAttributes**.FILE\_ATTRIBUTE\_ENCRYPTED to FALSE.
	- The object store MUST set **Open.File.PendingNotifications**.FILE\_NOTIFY\_CHANGE\_ATTRIBUTES to TRUE.
- EndIf
- **EndIf**
- **EndIf**
- The object store MUST update the duplicated information as specified in section 2.1.4.18 with **Link** equal to **Open.Link**.
- If **Open.File.PendingNotifications** is nonzero:
	- Set *FilterMatch* = (**Open.File.PendingNotifications** | **Open.Link.PendingNotifications**).
	- **EXECT** Send directory change notification as specified in section 2.1.4.1, with **Volume** equal to **Open.File.Volume**, **Action** equal to FILE\_ACTION\_MODIFIED, **FilterMatch** equal to *FilterMatch*, and **FileName** equal to **Open.FileName**.
	- For each *ExistingLink* in **Open.Link.ParentFile.DirectoryList**:
		- If *ExistingLink* is not equal to **Open.Link**:
			- *ExistingLink*.**PendingNotifications** |= **Open.File.PendingNotifications**
		- EndIf
	- EndFor
	- Set **Open.Link.PendingNotifications** to zero.
	- Set **Open.File.PendingNotifications** to zero.
- **EndIf**
- If the **Oplock** member of the **DirectoryStream** in **Open.Link.ParentFile.StreamList** (hereinafter referred to as *ParentOplock*) is not empty, the object store MUST check for an oplock break on the parent according to the algorithm in section 2.1.4.12, with input values as follows:
	- **Open** equal to this operation's **Open**
	- **Oplock** equal to *ParentOplock*
	- **Operation** equal to "FS\_CONTROL"
	- **OpParams** containing a member **ControlCode** containing "FSCTL\_SET\_ENCRYPTION"
	- **Flags** equal to "PARENT\_OBJECT"
- The object store MUST post a USN change as specified in section 2.1.4.11 with **File** equal to **File**, **Reason** equal to USN\_REASON\_ENCRYPTION\_CHANGE, and **FileName** equal to **Open.Link.Name**.
- If *ChangedFileEncryption* is TRUE:
- If **Open.UserSetChangeTime** is FALSE, update **Open.File.LastChangeTime** to the current time.
- Set **Open.File.FileAttributes**.FILE\_ATTRIBUTE\_ARCHIVE to TRUE.
- **EndIf**
- Upon successful completion of this operation, the object store MUST return:
	- **Status** set to STATUS SUCCESS.

### **2.1.5.10.33 FSCTL\_SET\_INTEGRITY\_INFORMATION**

The server provides:<124>

- **Open:** An **Open** of a DataFile or DirectoryFile.
- **InputBuffer:** An array of bytes containing an FSCTL\_SET\_INTEGRITY\_INFORMATION\_BUFFER structure indicating the requested integrity state of the directory or file, as specified in [MS-FSCC] section 2.3.73.
- **InputBufferSize:** The number of bytes in **InputBuffer**.

On completion, the object store MUST return:

**Status:** An NTSTATUS code that specifies the result.

Support for this operation is optional. If the object store does not implement this functionality, the operation MUST be failed with STATUS\_INVALID\_DEVICE\_REQUEST.<125><126>

The operation MUST be failed with STATUS\_INVALID\_PARAMETER under any of the following conditions:

- **InputBufferSize** is less than *sizeof(*FSCTL\_SET\_INTEGRITY\_INFORMATION\_BUFFER*)*.
- **InputBuffer.ChecksumAlgorithm** is not one of the predefined values in [MS-FSCC] section 2.3.73.
- **InputBuffer.Flags** is non-zero and **InputBuffer.Flags.**FSCTL\_INTEGRITY\_FLAG\_CHECKSUM\_ENFORCEMENT\_OFF is FALSE.
- **InputBuffer.ChecksumAlgorithm** == CHECKSUM\_TYPE\_NONE and **InputBuffer.Flags.** FSCTL\_INTEGRITY\_FLAG\_CHECKSUM\_ENFORCEMENT\_OFF is TRUE.
- **InputBuffer.ChecksumAlgorithm** == CHECKSUM\_TYPE\_UNCHANGED, **Open.Stream.CheckSumAlgorithm** == CHECKSUM\_TYPE\_NONE, and **InputBuffer.Flags.** FSCTL\_INTEGRITY\_FLAG\_CHECKSUM\_ENFORCEMENT\_OFF is TRUE.

- If **Open.File.Volume.IsReadOnly** is TRUE, the operation MUST be failed with STATUS\_MEDIA\_WRITE\_PROTECTED.
- If **Open.Stream.StreamType** is DirectoryStream:
	- The object store MUST post a USN change as specified in section 2.1.4.11 with File equal to Directory, Reason equal to USN\_REASON\_INTEGRITY\_CHANGE, and FileName equal to **Open.Link.Name**.
- **If InputBuffer.ChecksumAlgorithm** != CHECKSUM\_TYPE\_UNCHANGED, the object store MUST set **Open.Stream.CheckSumAlgorithm** to CRC32 if the ReFS cluster size is 4KB or CRC64 if the cluster size is 64K.
- **EndIf**
- If **Open.Stream.StreamType** is DataStream:
	- The object store MUST post a USN change as specified in section 2.1.4.11 with File equal to File, Reason equal to USN\_REASON\_INTEGRITY\_CHANGE, and FileName equal to **Open.Link.Name**.
	- If **InputBuffer.ChecksumAlgorithm** != CHECKSUM\_TYPE\_UNCHANGED, the object store MUST set **Open.Stream.CheckSumAlgorithm** to **InputBuffer.ChecksumAlgorithm**.
	- If (**InputBuffer.Flags** & FSCTL\_INTEGRITY\_FLAG\_CHECKSUM\_ENFORCEMENT\_OFF) != 0,
		- The object store MUST set **Open.Stream.StreamChecksumEnforcementOff** to TRUE.
	- Else:
		- The object store MUST set **Open.Stream.StreamChecksumEnforcementOff** to FALSE.
	- **EndIf**
- **EndIf**
- Upon successful completion of the operation, the object store MUST return:
	- **Status** set to STATUS SUCCESS.

## **2.1.5.10.34 FSCTL\_SET\_INTEGRITY\_INFORMATION\_EX**

The server provides:<127>

- **Open: An Open** of a DataFile or DirectoryFile.
- **InputBuffer:** An array of bytes containing an FSCTL\_SET\_INTEGRITY\_INFORMATION\_BUFFER\_EX structure indicating the requested integrity state of the directory or file, as specified in [MS-FSCC] section 2.3.75.
- **InputBufferSize**: The number of bytes in **InputBuffer**.

On completion, the object store MUST return:

**Status:** An NTSTATUS code that specifies the result.

Support for this operation is optional. If the object store does not implement this functionality, the operation MUST be failed with STATUS\_INVALID\_DEVICE\_REQUEST.<128><129>

The operation MUST be failed with STATUS\_INVALID\_PARAMETER under any of the following conditions:

- **InputBufferSize** is less than *sizeof(*FSCTL\_SET\_INTEGRITY\_INFORMATION\_BUFFER\_EX*)*.
- **InputBuffer**.**Version** != 1.
- **InputBuffer.Flags** is non-zero and **InputBuffer.Flags**.FSCTL\_INTEGRITY\_FLAG\_CHECKSUM\_ENFORCEMENT\_OFF is FALSE.
- **InputBuffer.EnableIntegrity** == 0, **InputBuffer.KeepIntegrityStateUnchanged** == 0, and **InputBuffer.Flags**.FSCTL\_INTEGRITY\_FLAG\_CHECKSUM\_ENFORCEMENT\_OFF is TRUE.

▪ **InputBuffer.KeepIntegrityStateUnchanged** != 0, **Open.Stream.CheckSumAlgorithm** == CHECKSUM\_TYPE\_NONE, and **InputBuffer.Flags**.FSCTL\_INTEGRITY\_FLAG\_CHECKSUM\_ENFORCEMENT\_OFF is TRUE.

Pseudocode for the operation is as follows:

- If **Open.File.Volume.IsReadOnly** is TRUE, the operation MUST be failed with STATUS\_MEDIA\_WRITE\_PROTECTED.
- If **Open.Stream.StreamType** is DirectoryStream:
	- The object store MUST post a USN change as specified in section 2.1.4.11 with File equal to Directory, Reason equal to USN\_REASON\_INTEGRITY\_CHANGE, and FileName equal to **Open.Link.Name**.
	- If **InputBuffer.KeepIntegrityStateUnchanged** == 0, the object store MUST:
		- If **InputBuffer.EnableIntegrity** != 0 set **Open.Stream.CheckSumAlgorithm** to one of the supported checksum types defined [MS-FSCC] section 2.3.75.<130>
		- Else set **Open.Stream.CheckSumAlgorithm** to CHECKSUM\_TYPE\_NONE as defined in [MS-FSCC] section 2.3.75.
		- **EndIf**
	- **Endif**
- If **Open.Stream.StreamType** is DataStream:
	- The object store MUST post a USN change as specified in section 2.1.4.11 with File equal to File, Reason equal to USN\_REASON\_INTEGRITY\_CHANGE, and FileName equal to **Open.Link.Name**.
	- If **InputBuffer. KeepIntegrityStateUnchanged** == 0, the object store MUST:
		- If **InputBuffer.EnableIntegrity** != 0 set **Open.Stream.CheckSumAlgorithm** to one of the supported checksum types defined in [MS-FSCC] section 2.3.75.<131>
		- **Else set Open.Stream.CheckSumAlgorithm** to CHECKSUM\_TYPE\_NONE as defined in [MS-FSCC] section 2.3.75.
		- **EndIf**
	- **Endif**
	- If (**InputBuffer.Flags** & FSCTL\_INTEGRITY\_FLAG\_CHECKSUM\_ENFORCEMENT\_OFF) != 0,
		- The object store MUST set **Open.Stream.StreamChecksumEnforcementOff** to TRUE.
	- Else:
		- The object store MUST set **Open.Stream.StreamChecksumEnforcementOff** to FALSE.
	- EndIf
- **EndIf**
- Upon successful completion of the operation, the object store MUST return:
	- **Status** set to STATUS\_SUCCESS.

# **2.1.5.10.35 FSCTL\_SET\_OBJECT\_ID**

The server provides:

- **Open:** An **Open** of a DataFile or DirectoryFile.
- **InputBuffer:** An array of bytes containing a FILE\_OBJECTID\_BUFFER structure as specified in [MS-FSCC] section 2.1.3.
- **InputBufferSize:** The number of bytes in **InputBuffer**.

On completion, the object store MUST return:

Status: An NTSTATUS code that specifies the result.

Support for this operation is optional. If the object store does not implement this functionality, the operation MUST be failed with STATUS\_INVALID\_DEVICE\_REQUEST.<132>

- If **InputBufferSize** is not equal to *sizeof(*FILE\_OBJECTID\_BUFFER*)*, the operation MUST be failed with STATUS\_INVALID\_PARAMETER.
- If **Volume.IsReadOnly** is TRUE, the operation MUST be failed with STATUS\_MEDIA\_WRITE\_PROTECTED.
- If **Open.File.Volume.IsObjectIDsSupported** is FALSE, the operation MUST be failed with STATUS\_VOLUME\_NOT\_UPGRADED.
- If **Open.HasRestoreAccess** is FALSE, the operation MUST be failed with STATUS ACCESS DENIED.
- If **Open.File.ObjectId** is not empty, the operation MUST be failed with STATUS\_OBJECT\_NAME\_COLLISION.
- If InputBuffer. ObjectId is not unique on Open.File. Volume, the operation MUST be failed with STATUS\_DUPLICATE\_NAME.
- Before completing the operation successfully, the object store MUST set:
	- **Open.File.LastChangeTime** to the current time.<133>
	- Post a USN change as specified in section 2.1.4.11 with **File** equal to **File**, **Reason** equal to USN\_REASON\_OBJECT\_ID\_CHANGE, and **FileName** equal to **Open.Link.Name**.
	- **Open.File.ObjectId** to **InputBuffer.ObjectId**.
	- **Open.File.BirthVolumeId** to **InputBuffer.BirthVolumeId**.
	- **Open.File.BirthObjectId** to **InputBuffer.BirthObjectId**.
	- **Open.File.DomainId** to **InputBuffer.DomainId**.
	- **•** The object store MUST construct a FILE\_OBJECTID\_INFORMATION structure (as specified in [MS-FSCC] section 2.4.31.1) *ObjectIdInfo* as follows:
		- *ObjectIdInfo*.**FileReference** set to zero.
		- *ObjectIdInfo*.**ObjectId** set to **Open.File.ObjectId**.
		- *ObjectIdInfo*.**BirthVolumeId** set to **Open.File.BirthVolumeId**.
		- *ObjectIdInfo*.**BirthObjectId** set to **Open.File.BirthObjectId**.
- *ObjectIdInfo*.**DomainId** set to **Open.File.DomainId**.
- **EXECT** Send directory change notification as specified in section 2.1.4.1, with **Volume** equal to **Open.File.Volume**, **Action** equal to FILE\_ACTION\_ADDED, **FilterMatch** equal to FILE\_NOTIFY\_CHANGE\_FILE\_NAME, **FileName** equal to "\\$Extend\\$ObjId", **NotifyData** equal to *ObjectIdInfo*, and **NotifyDataLength** equal to *sizeof(*FILE\_OBJECTID\_INFORMATION*)*.

Upon successful completion of the operation, the object store MUST return:

**Status** set to STATUS\_SUCCESS.

### **2.1.5.10.36 FSCTL\_SET\_OBJECT\_ID\_EXTENDED**

The server provides:

- **Open:** An **Open** of a DataFile or DirectoryFile.
- **InputBuffer:** An array of bytes containing a FILE\_OBJECTID\_BUFFER structure as specified in [MS-FSCC] section 2.1.3.1.
- **InputBufferSize:** The number of bytes in **InputBuffer**.

On completion, the object store MUST return:

**Status:** An NTSTATUS code that specifies the result.

Support for this operation is optional. If the object store does not implement this functionality, the operation MUST be failed with STATUS\_INVALID\_DEVICE\_REQUEST.<134>

Pseudocode for the operation is as follows:

- If **InputBufferSize** is not equal to *sizeof(*ObjectId.ExtendedInfo*)* (48 bytes), the operation MUST be failed with STATUS\_INVALID\_PARAMETER.
- If **Volume.IsReadOnly** is TRUE, the operation MUST be failed with STATUS\_MEDIA\_WRITE\_PROTECTED.
- If **Open.File.Volume.IsObjectIDsSupported** is FALSE, the operation MUST be failed with STATUS\_VOLUME\_NOT\_UPGRADED.
- If **Open.GrantedAccess** contains neither FILE\_WRITE\_DATA nor FILE\_WRITE\_ATTRIBUTES, the operation MUST be failed with STATUS\_ACCESS\_DENIED.
- If **Open.File.ObjectId** is empty, the operation MUST be failed with STATUS\_OBJECTID\_NOT\_FOUND.

Before completing the operation successfully, the object store MUST set:

- **Open.File.LastChangeTime** to the current time.<135>
- Post a USN change as specified in section 2.1.4.11 with **File** equal to **File**, **Reason** equal to USN\_REASON\_OBJECT\_ID\_CHANGE, and **FileName** equal to **Open.Link.Name**.
- **Open.File.BirthVolumeId** to **InputBuffer.BirthVolumeId**.
- **Open.File.BirthObjectId** to **InputBuffer.BirthObjectId**.
- **Open.File.DomainId** to **InputBuffer.DomainId**.

Upon successful completion of this operation, the object store MUST return:

**Status** set to STATUS SUCCESS.

## **2.1.5.10.37 FSCTL\_SET\_REPARSE\_POINT**

The server provides:

- **Open:** An **Open** of a DataFile or DirectoryFile.
- **InputBufferSize:** The byte count of the **InputBuffer**.
- **InputBuffer:** An array of bytes containing a REPARSE\_DATA\_BUFFER or REPARSE\_GUID\_DATA\_BUFFER structure as defined in [MS-FSCC] sections 2.1.2.2 and 2.1.2.3, respectively.

On completion, the object store **MUST** return:

**Status:** An NTSTATUS code that specifies the result.

Support for this operation is optional. If the object store does not implement this functionality, the operation MUST be failed with STATUS\_INVALID\_DEVICE\_REQUEST.<136>

- Phase 1 -- Verify the parameters
- If (**Open.GrantedAccess** & (FILE\_WRITE\_DATA | FILE\_WRITE\_ATTRIBUTES)) == 0, the operation MUST be failed with STATUS\_ACCESS\_DENIED.
- If **Open.File.Volume.IsReadOnly** is TRUE, the operation MUST be failed with STATUS\_MEDIA\_WRITE\_PROTECTED.
- If **Open.File.Volume.IsReparsePointsSupported** is FALSE, the operation MUST be failed with STATUS\_VOLUME\_NOT\_UPGRADED.
- If InputBufferSize is smaller than 8 bytes, the operation MUST be failed with STATUS\_IO\_REPARSE\_DATA\_INVALID.
- If InputBufferSize is larger than 16384 bytes, the operation MUST be failed with STATUS IO REPARSE DATA INVALID.
- If (**InputBufferSize** != **InputBuffer.ReparseDataLength** + 8) && (**InputBufferSize** != **InputBuffer.ReparseDataLength** + 24), the operation MUST be failed with STATUS\_IO\_REPARSE\_DATA\_INVALID.
- If **InputBuffer.ReparseTag** == IO\_REPARSE\_TAG\_MOUNT\_POINT and **Open.File.FileType** != DirectoryFile, the operation MUST be failed with STATUS\_NOT\_A\_DIRECTORY.
- If **InputBuffer.ReparseTag** == IO\_REPARSE\_TAG\_SYMLINK and **Open.HasCreateSymbolicLinkAccess** is FALSE, the operation MUST be failed with STATUS ACCESS DENIED.
- If **Open.File.FileType** == DirectoryFile and **Open.File.DirectoryList** is not empty, the operation MUST be failed with STATUS\_DIRECTORY\_NOT\_EMPTY.
- **If Open.File.FileType** == DataFile and **InputBuffer.ReparseTag** == IO\_REPARSE\_TAG\_SYMLINK and **Open.Stream.Size** is nonzero, the operation MUST be failed with STATUS\_IO\_REPARSE\_DATA\_INVALID.
- If **Open.File.FileAttributes.**FILE\_ATTRIBUTE\_REPARSE\_POINT is not set and **Open.File.ExtendedAttributesLength** is nonzero, the operation MUST be failed with STATUS\_EAS\_NOT\_SUPPORTED.
- Phase 2 -- Update the File
- If **Open.File.ReparseTag** is not empty (indicating that a reparse point is already assigned):
	- If **Open.File.ReparseTag** != **InputBuffer.ReparseTag**, the operation MUST be failed with STATUS IO REPARSE TAG MISMATCH.
	- If **Open.File.ReparseTag** is a non-Microsoft tag and **Open.File.ReparseGUID** is not equal to **InputBuffer.ReparseGUID**, the operation MUST be failed with STATUS\_REPARSE\_ATTRIBUTE\_CONFLICT.
	- Copy **InputBuffer.DataBuffer** to **Open.File.ReparseData**.
- **Else** 
	- Set **Open.File.ReparseTag** to **InputBuffer.ReparseTag**.
	- If **InputBuffer.ReparseTag** is a non-Microsoft Tag, then set **Open.File.ReparseGUID** to **InputBuffer.ReparseGUID**.
	- Set **Open.File.ReparseData** to **InputBuffer.ReparseData**.
	- Set **Open.File.FileAttributes**.FILE\_ATTRIBUTE\_REPARSE\_POINT to TRUE.
- **EndIf**
- If **Open.File.FileType** == DataFile, set **Open.File.FileAttributes**.FILE\_ATTRIBUTE\_ARCHIVE to TRUE.
- Update **Open.File.LastChangeTime** to the current system time.<137>

Upon successful completion of the operation, the object store MUST return:

**Status** set to STATUS\_SUCCESS.

#### **2.1.5.10.38 FSCTL\_SET\_SPARSE**

The server provides:

- **Open:** An **Open** of a DataStream.
- **InputBufferSize:** The byte count of the **InputBuffer**.
- **InputBuffer:** A buffer of type FILE\_SET\_SPARSE\_BUFFER as defined in [MS-FSCC] section 2.3.83.

On completion, the object store **MUST** return:

**Status:** An NTSTATUS code that specifies the result.

Support for this operation is optional. If the object store does not implement this functionality, the operation MUST be failed with STATUS\_INVALID\_DEVICE\_REQUEST.<138><139>

- If **Open.Stream.StreamType** != DataStream, the object store MUST fail the operation and return STATUS\_INVALID\_PARAMETER.
- If **Open.File.Volume.IsReadOnly** is TRUE, the object store MUST return STATUS\_MEDIA\_WRITE\_PROTECTED.
- If **Open.GrantedAccess.FILE\_WRITE\_DATA** is FALSE and **Open.GrantedAccess.FILE\_WRITE\_ATTRIBUTES** is FALSE, the operation MUST be failed with STATUS ACCESS DENIED.
- The object store MUST post a USN change as specified in section 2.1.4.11 with **File** equal to **File**, **Reason** equal to USN\_REASON\_BASIC\_INFO\_CHANGE, and **FileName** equal to **Open.Link.Name**. If **InputBuffer.SetSparse** is TRUE:
	- The object store MUST set **Open.Stream.IsSparse** to TRUE.
	- The object store MUST set Open.File.FileAttributes.FILE\_ATTRIBUTE\_SPARSE\_FILE to TRUE, indicating that at least one stream of the file is sparse.
- **Else** 
	- For each *Extent* in **Open.Stream.ExtentList**:
		- If *Extent*.LCN is un-allocated as specified in [MS-FSCC] 2.3.32.1:
			- **The object store MUST fully allocate the** *Extent***. If the space cannot be allocated, then** the operation MUST be failed with STATUS\_DISK\_FULL. The object store is not required to revert any allocations performed during the operation.
		- **EndIf**
	- **EndFor**
	- The object store MUST set **Open.Stream.IsSparse** to FALSE.
	- If there does not exist an *ExistingStream* in **Open.File.StreamList** such that *ExistingStream*.**IsSparse** is TRUE:
		- The object store MUST set **Open.File.FileAttributes.**FILE\_ATTRIBUTE\_SPARSE\_FILE to FALSE, indicating that no streams of the file are sparse.
	- EndIf
- **EndIf**
- Set **Open.File.PendingNotifications.**FILE\_NOTIFY\_CHANGE\_ATTRIBUTES to TRUE.
- Upon successful completion of this operation, the object store MUST return:
	- **Status** set to STATUS SUCCESS.

### **2.1.5.10.39 FSCTL\_SET\_ZERO\_DATA**

The server provides:

- **Open:** An **Open** of a DataStream.
- **InputBufferSize:** The byte count of the **InputBuffer**.
- **InputBuffer:** An array of bytes containing a FILE\_ZERO\_DATA\_INFORMATION structure as defined in [MS-FSCC] section 2.3.89.

On completion, the object store **MUST** return:

**Status:** An NTSTATUS code that specifies the result.

This algorithm uses the following local variables:

- 64-bit signed integers: *StartingOffset*, *CurrentBytes*, *CurrentOffset*, *CurrentFinalByte*, *NextVcn, CurrentVcn*, *ClusterCount*
- 64-bit signed integer initialized to -1: *LastOffset*

Support for this operation is optional. If the object store does not implement this functionality, the operation MUST be failed with STATUS\_INVALID\_DEVICE\_REQUEST.<140><141>

The operation MUST be failed with STATUS\_INVALID\_PARAMETER under any of the following conditions:

- **InputBufferSize** is less than *sizeof(*FILE\_ZERO\_DATA\_INFORMATION*)*.
- **InputBuffer.FileOffset** is less than 0.
- **InputBuffer.BeyondFinalZero** is less than 0.
- **InputBuffer.FileOffset** is greater than **InputBuffer.BeyondFinalZero**.
- **Open.Stream.StreamType** is not DataStream.

- If **Open.File.Volume.IsReadOnly** is TRUE, the operation MUST be failed with STATUS\_MEDIA\_WRITE\_PROTECTED.
- Set *StartingOffset* equal to **InputBuffer.FileOffset**.
- While TRUE:
	- If **Open.Stream.IsDeleted** is TRUE, the operation MUST be failed with STATUS\_FILE\_DELETED.
	- If *StartingOffset* is greater than or equal to **Open.Stream.Size**, or if *StartingOffset* is greater than or equal to **InputBuffer.BeyondFinalZero**, break out of the while loop.
	- Set *CurrentBytes* to **InputBuffer.BeyondFinalZero** *StartingOffset*.
	- If **InputBuffer.BeyondFinalZero** is greater than **Open.Stream.Size**, set *CurrentBytes* to **Open.Stream.Size** - *StartingOffset*.
	- If *CurrentBytes* is greater than 0x40000000 (1 gigabyte), set *CurrentBytes* to 0x40000000.
	- If **Open.Stream.Oplock** is not empty, the object store MUST check for an oplock break according to the algorithm in section 2.1.4.12, with input values as follows:
		- **Open** equal to this operation's **Open**
		- **Oplock** equal to **Open.Stream.Oplock**
		- **Operation** equal to "FS\_CONTROL"
		- **OpParams** containing a member **ControlCode** containing "FSCTL\_SET\_ZERO\_DATA"
	- The object store MUST check for byte range lock conflicts using the algorithm described in section 2.1.4.10 with **ByteOffset** set to *StartingOffset*, **Length** set to *CurrentBytes*, **IsExclusive** set to TRUE, **LockIntent** set to FALSE and **Open** set to **Open**. If a conflict is detected, the operation MUST be failed with STATUS\_FILE\_LOCK\_CONFLICT.
	- The object store MUST post a USN change as specified in section 2.1.4.11 with **File** equal to **File**, **Reason** equal to USN\_REASON\_DATA\_OVERWRITE, and **FileName** equal to **Open.Link.Name**.
	- The object store MUST note that the file has been modified as specified in section 2.1.4.17 with **Open** equal to **Open**.
	- If *LastOffset* is -1 and *StartingOffset* is greater than **Open.Stream.ValidDataLength**:
- Zero the data in the file according to the algorithm in section 2.1.5.10.39.1, setting the algorithm's parameters as follows:
	- Pass in the current **Open**.
	- **StartingZero** equal to **Open.Stream.ValidDataLength**.
	- **ByteCount** equal to *StartingOffset* -**Open.Stream.ValidDataLength**.
- **EndIf**
- If **Open.Stream.IsCompressed** is TRUE, or if **Open.Stream.IsSparse** is TRUE:
	- Set *CurrentOffset* to *StartingOffset* & ~(**Open.File.Volume.CompressionUnitSize** 1). This aligns the starting point to a compression unit boundary, since when setting zero ranges on a sparse or compressed file, allocation is deleted in compression unit-aligned chunks.
	- Set *CurrentFinalByte* to **InputBuffer.BeyondFinalZero**.
	- If *CurrentFinalByte* is greater than or equal to **Open.Stream.Size**, set *CurrentFinalByte* to *BlockAlign*(**Open.Stream.Size**, **Open.File.Volume.CompressionUnitSize**).
	- Set *NextVcn* and *CurrentVcn* equal to *ClustersFromBytesTruncate*(**Open.File.Volume**, *CurrentOffset*).
	- While an unallocated range of the file exists starting at *NextVcn*:
		- *NextVcn* += The size of the unallocated range in clusters.
		- If (*NextVcn* \* **Open.File.Volume.ClusterSize**) is greater than or equal to *CurrentFinalByte*:
			- *NextVcn* = *ClustersFromBytesTruncate*(**Open.File.Volume**, *CurrentFinalByte*).
			- Break out of the While loop.
		- **EndIf**
	- **EndWhile**
	- *NextVcn* = *BlockAlignTruncate*(*NextVcn*, *ClustersFromBytes*(**Open.File.Volume**, **Open.File.Volume.CompressionUnitSize**) ). This aligns *NextVcn* to a compression unit boundary.
	- If *NextVcn* != *CurrentVcn*:
		- *ClusterCount* = *NextVcn CurrentVcn*
		- *CurrentVcn* += *ClusterCount*
	- EndIf
	- *CurrentOffset* = (*CurrentVcn* \* **Open.File.Volume.ClusterSize**)
	- If *CurrentOffset* >= *CurrentFinalByte*, break out of the while loop.
	- If *CurrentOffset* < *StartingOffset*:
		- **.** If there are not enough free clusters on the storage media to accommodate a write of **Open.File.Volume.CompressionUnitSize** bytes, the operation MUST be failed with

STATUS DISK FULL. The object store is not required to undo any file zeroing or range deallocation that has been performed during the operation.

- *CurrentBytes* = **Open.File.Volume.CompressionUnitSize** (*StartingOffset CurrentOffset*)
- If (*CurrentOffset* + **Open.File.Volume.CompressionUnitSize**) > *CurrentFinalByte*:
	- *CurrentBytes* = *CurrentFinalByte StartingOffset*
- **EndIf**
- The object store MUST write *CurrentBytes* zeroes into the stream beginning at *CurrentOffset* + (*StartingOffset* & (**Open.File.Volume.CompressionUnitSize** - 1)).
- *CurrentOffset* += (*StartingOffset* & (**Open.File.Volume.CompressionUnitSize** 1))
- ElseIf *CurrentOffset* + **Open.File.Volume.CompressionUnitSize** > *CurrentFinalByte*:
	- If there are not enough free clusters on the storage media to accommodate a write of **Open.File.Volume.CompressionUnitSize** bytes, the operation MUST be failed with STATUS\_DISK\_FULL. The object store is not required to undo any file zeroing or range deallocation that has been performed during the operation.
	- *CurrentBytes* = *CurrentFinalByte* & (**Open.File.Volume.CompressionUnitSize** 1)
	- The object store MUST write *CurrentBytes* zeroes into the stream beginning at *CurrentOffset*.
- Else
	- *CurrentBytes* = *CurrentFinalByte CurrentOffset*
	- If *CurrentBytes* is greater than 0x40000000, set *CurrentBytes* to 0x40000000.
	- *CurrentBytes* = *BlockAlignTruncate*(*CurrentBytes*, **Open.File.Volume.CompressionUnitSize**)
	- If (*CurrentBytes* != 0) and (*NextVcn* <= (*CurrentVcn* +*ClustersFromBytesTruncate*(**Open.File.Volume**, *CurrentBytes*) - 1)):
		- The object store MUST delete *CurrentVcn* + *ClustersFromBytesTruncate*(**Open.File.Volume**, *CurrentBytes*) - 1 clusters of allocation from the stream starting with the cluster at *NextVcn*.
	- **EndIf**
- **EndIf**
- **Else** 
	- *CurrentOffset* = *StartingOffset*
	- *CurrentFinalByte* = ((*CurrentOffset* + 0x40000) & -(0x40000))
	- If *CurrentFinalByte* is greater than or equal to **Open.Stream.Size**, set *CurrentFinalByte* to **Open.Stream.Size**.
	- If *CurrentFinalByte* is greater than **InputBuffer.BeyondFinalZero**, set *CurrentFinalByte* to **InputBuffer.BeyondFinalZero**.
	- *CurrentBytes* = *CurrentFinalByte CurrentOffset*
- If *CurrentBytes* != 0 and *CurrentOffset* is less than **Open.Stream.ValidDataLength**:
	- The object store MUST write *CurrentBytes* zeroes into the stream beginning at *CurrentOffset*.
- EndIf
- **EndIf**
- If *CurrentOffset* + *CurrentBytes* is greater than **Open.Stream.ValidDataLength** and *StartingOffset* is less than **Open.Stream.ValidDataLength**:
	- The object store MUST set **Open.Stream.ValidDataLength** equal to *CurrentOffset* + *CurrentBytes*.
- EndIf
- *LastOffset* = *StartingOffset*
- If *CurrentBytes* != 0, set *StartingOffset* equal to *CurrentOffset* + *CurrentBytes*.
- **EndWhile**
- If **Open.Mode** contains either FILE\_NO\_INTERMEDIATE\_BUFFERING or FILE\_WRITE\_THROUGH, the object store MUST flush all changes to the stream made during this operation, including any file size changes, to stable storage, and MUST fail the operation if the underlying physical storage reports an error flushing the data.
- Upon successful completion of the operation, the object store MUST return:
	- **Status** set to STATUS SUCCESS.

#### **2.1.5.10.39.1Algorithm to Zero Data Beyond ValidDataLength**

This algorithm returns no value.

The inputs for the algorithm are:

- **ThisOpen:** The **Open** for the stream being zeroed.
- **StartingZero:** A 64-bit signed integer. The offset into the stream to begin zeroing.
- **ByteCount:** The number of bytes to zero.

The algorithm uses the following local variables:

▪ 64-bit signed integers: *ZeroStart*, *BeyondZeroEnd*, *LastCompressionUnit*, *ClustersToDeallocate*

Pseudocode for the algorithm is as follows:

- Set *ZeroStart* to *BlockAlign*(**StartingZero**, **ThisOpen.File.Volume.LogicalBytesPerSector**).
- Set *BeyondZeroEnd* to *BlockAlign*(**StartingZero** + **ByteCount**, **ThisOpen.File.Volume.LogicalBytesPerSector**).
- If (**ThisOpen.Stream.IsCompressed** is FALSE) and (**ThisOpen.Stream.IsSparse** is FALSE) and (*ZeroStart* != **StartingZero**):
	- The object store MUST write zeroes into the stream from **StartingZero** to *ZeroStart*.
- **EndIf**

▪ If ((**ThisOpen.Stream.IsCompressed** is TRUE) or

(**ThisOpen.Stream.IsSparse** is TRUE)) and

(**ByteCount** > **ThisOpen.File.Volume.CompressionUnitSize** \* 2):

- If *BlockAlign*(*ZeroStart*, **ThisOpen.File.Volume.CompressionUnitSize**) != *ZeroStart*:
	- The object store MUST write zeroes into the stream from *ZeroStart* to *BlockAlign*(*ZeroStart*, **ThisOpen.File.Volume.CompressionUnitSize**).
	- The object store MUST set **ThisOpen.Stream.ValidDataLength** to *BlockAlign*(*ZeroStart*, **ThisOpen.File.Volume.CompressionUnitSize**).
	- Set *ZeroStart* equal to *BlockAlign*(*ZeroStart*, **ThisOpen.File.Volume.CompressionUnitSize**).
- **EndIf**
- Set *LastCompressionUnit* equal to *BlockAlignTruncate*(*BeyondZeroEnd*, **ThisOpen.File.Volume.CompressionUnitSize**).
- Set *ClustersToDeallocate* equal to *ClustersFromBytes*(**ThisOpen.File.Volume**, *LastCompressionUnit* - *ZeroStart*).
- The object store MUST delete *ClusterToDeallocate* clusters of allocation from the stream starting with the cluster at *ClustersFromBytes*(**ThisOpen.File.Volume**, *ZeroStart*).
- If *LastCompressionUnit* != *BeyondZeroEnd*:
	- The object store MUST write zeroes into the stream from *LastCompressionUnit* to *BeyondZeroEnd*.
	- The object store MUST set **ThisOpen.Stream.ValidDataLength** equal to **StartingZero** + **ByteCount**.
- EndIf
- The algorithm returns at this point.
- **EndIf**
- If *ZeroStart* = *BeyondZeroEnd*
	- **•** The algorithm returns at this point.
- **EndIf**
- The object store MUST write zeroes into the stream from *ZeroStart* to *BeyondZeroEnd*.
- The object store MUST set **ThisOpen.Stream.ValidDataLength** equal to **StartingZero** + **ByteCount**.

### **2.1.5.10.40 FSCTL\_SET\_ZERO\_ON\_DEALLOCATION**

The server provides:

**Open:** An **Open** of a DataStream.

On completion the object store MUST return:

**Status:** An NTSTATUS code that specifies the result.

Support for this operation is optional. If the object store does not implement this functionality, the operation MUST be failed with STATUS\_INVALID\_DEVICE\_REQUEST.<142>

The operation MUST be failed with STATUS\_ACCESS\_DENIED under either of the following conditions:

- **Open.Stream.StreamType** is not DataStream.
- Open.GrantedAccess contains neither FILE\_WRITE\_DATA nor FILE\_APPEND\_DATA.

Pseudocode for the operation is as follows:

- The object store MUST set **Open.Stream.ZeroOnDeallocate** to TRUE.
- Upon successful completion of the operation, the object store MUST return:
	- **Status** set to STATUS\_SUCCESS.

## **2.1.5.10.41 FSCTL\_SIS\_COPYFILE**

The server provides:

- **Open:** An **Open** of a DataStream or DirectoryStream.
- **InputBuffer:** An array of bytes containing a single SI\_COPYFILE structure indicating the source and destination files to copy, as specified in [MS-FSCC] section 2.3.89.
- **InputBufferSize:** The number of bytes in **InputBuffer**.

On completion, the object store MUST return:

**Status:** An NTSTATUS code that specifies the result.

This routine uses the following local variables:

▪ **Opens**: *SourceOpen*, *DestinationOpen*

The purpose of this operation is to make it look like a copy from the source file to the destination file has occurred when in reality no data is actually copied. This operation modifies the source file in such a way that the clusters associated with it can be shared across multiple files. The destination file is created and modified to point at the same shared clusters that the source file points to.<143>

Support for Single Instance Storage is optional. If the object store does not implement this functionality, the operation MUST be failed with STATUS\_INVALID\_DEVICE\_REQUEST.<144>

- If **Open.IsAdministrator** is FALSE, the operation MUST be failed with STATUS ACCESS DENIED.
- If **InputBufferSizes** is less than **sizeof(**SI\_COPYFILE**)**, the operation MUST be failed with STATUS\_INVALID\_PARAMETER\_1.
- If InputBuffer.Flags contains any flags besides COPYFILE\_SIS\_LINK and COPYFILE SIS REPLACE, the operation MUST be failed with STATUS\_INVALID\_PARAMETER\_2.
- If **InputBuffer.SourceFileNameLength** or **InputBuffer.DestinationFileNameLength** is <= zero, the operation MUST be failed with STATUS\_INVALID\_PARAMETER\_3.
- If **InputBuffer.SourceFileNameLength** or **InputBuffer.DestinationFileNameLength** is > MAXUSHORT (0xffff), the operation MUST be failed with STATUS\_INVALID\_PARAMETER.
- If *FieldOffset(***InputBuffer.SourceFileName***)* + **InputBuffer.SourceFileNameLength** + **InputBuffer.DestinationFileNameLength** is > **InputBufferSize**, the operation MUST be failed with STATUS\_INVALID\_PARAMETER\_4.
- SourceOpen set to the Open returned from a successful call to open a file as defined in section 2.1.5.1, setting the algorithm's parameters as follows:
	- **RootOpen:** Set to **Open.RootOpen**.
	- **PathName:** Set to **InputBuffer.SourceFileName**.
	- **SecurityContext:** Set to empty.<145>
	- **DesiredAccess:** Set to GENERIC\_READ.
	- **ShareAccess:** If the source file is already controlled by SIS (meaning the source file already has a reparse point of type IO\_REPARSE\_TAG\_SIS), then set to FILE\_SHARE\_READ, else set to zero.
	- **CreateOptions:** Set To FILE\_NON\_DIRECTORY\_FILE | FILE\_NO\_INTERMEDIATE\_BUFFERING.
	- **CreateDisposition:** Set to FILE\_OPEN.
	- **DesiredFileAttributes:** Set to FILE\_ATTRIBUTE\_NORMAL.
	- **IsCaseInsensitive:** Set to TRUE.
	- **TargetOplockKey:** Set to Empty.
- If the request fails, this operation MUST be failed with the returned STATUS.
- The operation MUST be failed with STATUS\_OBJECT\_TYPE\_MISMATCH under any of the following conditions:
	- If *SourceOpen***.File.LinkList** contains more than one entry (meaning this file has hardlinks).
	- If *SourceOpen***.Stream.IsEncrypted** is TRUE.
	- If *SourceOpen***.File.ReparseTag** is empty or is not IO\_REPARSE\_TAG\_SIS (as defined in [MS-FSCC] section 2.1.2.1) and **InputBuffer.Flags.COPYFILE\_SIS\_LINK** is TRUE.
- If *SourceOpen*.File.ReparseTag is not empty and is not IO\_REPARSE\_TAG\_SIS, the operation MUST be failed with STATUS\_INVALID\_PARAMETER.
- DestinationOpen set to the **Open** returned from a successful call to create a file as defined in section 2.1.5.1, setting the algorithm's parameters as follows:
	- **RootOpen:** Set to **Open.RootOpen**.
	- **PathName:** Set to **InputBuffer.DestinationFileName**.
	- **SecurityContext:** Set to empty.<146>
	- **DesiredAccess:** Set to GENERIC\_READ | GENERIC\_WRITE | DELETE.
	- **Example 25 ShareAccess:** Set to zero.
	- **CreateOptions:** Set to FILE\_NON\_DIRECTORY\_FILE.
	- **CreateDisposition:** If **InputBuffer.Flags.COPYFILE\_SIS\_REPLACE** is TRUE, set to FILE\_OVERWRITE\_IF, else set to FILE\_CREATE.
- **DesiredFileAttributes:** Set to FILE\_ATTRIBUTE\_NORMAL.
- **IsCaseInsensitive:** Set to TRUE.
- **TargetOplockKey:** Set to Empty.
- If the request fails, this operation MUST be failed with the returned STATUS.
- If *SourceOpen***.File.Volume** is not equal to *DestinationOpen***.File.Volume** is not equal to **Open.File.Volume**, the operation MUST be failed with STATUS\_NOT\_SAME\_DEVICE.
- Share the clusters between the source and destination file.<147>
- **DestinationOpen.ReparseTag** set to IO\_REPARSE\_TAG\_SIS.
- Upon successful completion of the operation, the object store MUST return:
	- **Status** set to STATUS SUCCESS.

# **2.1.5.10.42 FSCTL\_WRITE\_USN\_CLOSE\_RECORD**

The server provides:

- **Open:** An **Open** of a DataStream or DirectoryStream.
- **OutputBufferSize:** The maximum number of bytes to return in **OutputBuffer**.

On completion, the object store MUST return:

- **Status:** An NTSTATUS code that specifies the result.
- **OutputBuffer:** An array of bytes that will return a Usn structure representing the current USN of the file, as specified in [MS-FSCC] section 2.3.93.
- **BytesReturned:** The number of bytes returned in **OutputBuffer**.

Support for this operation is optional. If the object store does not implement this functionality, the operation MUST be failed with STATUS\_INVALID\_DEVICE\_REQUEST.<148>

- If **Open.File.Volume.IsReadOnly** is TRUE, the operation MUST be failed with STATUS\_MEDIA\_WRITE\_PROTECTED.
- If **OutputBufferSize** is less than *sizeof(***Usn***)*, the operation MUST be failed with STATUS\_INVALID\_PARAMETER.
- If **Open.File.Volume.IsUsnJournalActive** is FALSE, the operation MUST be failed with STATUS\_JOURNAL\_NOT\_ACTIVE.
- The object store MUST post a USN change as specified in section 2.1.4.11 with **File** equal to **File**, **Reason** equal to USN\_REASON\_CLOSE, and **FileName** equal to **Open.Link.Name**.
- The object store MUST populate the fields of **OutputBuffer** as follows:
	- **OutputBuffer.Usn** set to **Open.File.Usn**.
- Upon successful completion of the operation, the object store MUST return:
	- **BytesReturned** set to *sizeof(***Usn***)*.
	- **Status** set to STATUS\_SUCCESS.

# **2.1.5.11 Server Requests Change Notifications for a Directory**

The server provides:

- **Open:** An **Open** of a DirectoryStream or ViewIndexStream.
- **OutputBufferSize:** The maximum number of bytes to return in **OutputBuffer**.
- **WatchTree:** A Boolean indicating whether the directory is monitored recursively.
- **CompletionFilter:** A 32-bit unsigned integer composed of flags indicating the types of changes to monitor as specified in [MS-SMB2] section 2.2.35.

On completion, the object store MUST return:

- **Status:** An NTSTATUS code that specifies the result.
- **OutputBuffer:** An array of bytes containing the notification data.
- **ByteCount:** The count of the bytes in the array.

Pseudocode for the operation is as follows:

- The **Open.File.Volume.ChangeNotifyList** MUST be searched for a **ChangeNotifyEntry** where **ChangeNotifyEntry.OpenedDirectory** matches **Open**.
- If there were no matching **ChangeNotifyEntries**, one MUST be constructed so that:
	- **ChangeNotifyEntry.OpenedDirectory** points to **Open**.
	- **ChangeNotifyEntry.WatchTree** is set to **WatchTree**.
	- **ChangeNotifyEntry.CompletionFilter** is set to **CompletionFilter**.
	- **ChangeNotifyEntry.NotifyEventList** is initialized to an empty list.
	- Insert **ChangeNotifyEntry** at the end of **Open.File.Volume.ChangeNotifyList**.
- **EndIf**
- Insert operation into **CancelableOperations.CancelableOperationList**.
- Wait for a Change Notify as specified in section 2.1.5.11.1

### **2.1.5.11.1 Waiting for Change Notification to be Reported**

Wait until the following conditions are satisfied:

- There are one or more elements in **ChangeNotifyEntry.NotifyEventList**.
- This change notification request is the oldest outstanding request on this **Open**. This means multiple change notification requests on the same **Open** are completed sequentially and in first-infirst-out (FIFO) order.
- The operation is canceled as specified in section 2.1.5.20.

- When a **ChangeNotifyEntry**.**NotifyEventList** element is available:
	- If all entries from ChangeNotifyEntry.NotifyEventList fit in OutputBufferSize bytes:
- Remove all NotifyEventEntries from ChangeNotifyEntry.NotifyEventList.
- Copy NotifyEventEntries to OutputBuffer.
- **•** Set Status to STATUS\_SUCCESS.
- Set ByteCount to the size of OutputBuffer, in bytes.
- Else:
	- Set **Status** to STATUS\_NOTIFY\_ENUM\_DIR.
	- **EXECOUNT TO ZERO.**
- **EndIf**
- **EndIf**

### **2.1.5.12 Server Requests a Query of File Information**

The server provides:

- **Open:** An **Open** of a DataStream or DirectoryStream.
- **OutputBufferSize:** The maximum number of bytes to be returned in **OutputBuffer**.
- **FileInformationClass:** The type of information being queried, as specified in [MS-FSCC] section 2.4.

On completion, the object store MUST return:

- **Status:** An NTSTATUS code that specifies the result.
- **OutputBuffer:** An array of bytes containing the file information. The structure of these bytes is dependent on **FileInformationClass**, as noted in the relevant subsection.
- **ByteCount:** The number of bytes stored in **OutputBuffer**.

If **FileInformationClass** is not defined in [MS-FSCC] section 2.4, the operation MUST be failed with STATUS\_INVALID\_INFO\_CLASS.

### **2.1.5.12.1 FileAccessInformation**

**OutputBuffer** is of type FILE\_ACCESS\_INFORMATION as described in [MS-FSCC] 2.4.1.

Pseudocode for the operation is as follows:

- If **OutputBufferSize** is smaller than *sizeof(*FILE\_ACCESS\_INFORMATION*)*, the operation MUST be failed with STATUS\_INFO\_LENGTH\_MISMATCH.
- **OutputBuffer** MUST be constructed as follows:
	- **OutputBuffer.AccessFlags** set to **Open.GrantedAccess**.
- Upon successful completion of the operation, the object store MUST return:
	- **ByteCount** set to *sizeof(*FILE\_ACCESS\_INFORMATION*)*
	- **Status** set to STATUS SUCCESS.

### **2.1.5.12.2 FileAlignmentInformation**

**OutputBuffer** is of type FILE\_ALIGNMENT\_INFORMATION as described in [MS-FSCC] section 2.4.3.

Pseudocode for the operation is as follows:

- If **OutputBufferSize** is smaller than *sizeof(*FILE\_ALIGNMENT\_INFORMATION*)*, the operation MUST be failed with Status STATUS\_INFO\_LENGTH\_MISMATCH.
- **OutputBuffer** MUST be constructed as follows:
	- **OutputBuffer.AlignmentRequirement** set to one of the alignment requirement values specified in [MS-FSCC] section 2.4.3 based on the characteristics of the device on which the File is stored.
- Upon successful completion of the operation, the object store MUST return:
	- **ByteCount** set to *sizeof(*FILE\_ALIGNMENT\_INFORMATION*)*.
	- **Status** set to STATUS SUCCESS.

#### **2.1.5.12.3 FileAllInformation**

**OutputBuffer** is of type FILE\_ALL\_INFORMATION as described in [MS-FSCC] 2.4.2.

- If **OutputBufferSize** is smaller than *BlockAlign***(***FieldOffset(*FILE\_ALL\_INFORMATION.NameInformation.FileName*)* + 2, 8*)*, the operation MUST be failed with STATUS\_INFO\_LENGTH\_MISMATCH.
- The object store MUST populate the fields of **OutputBuffer** as follows:
	- **OutputBuffer.BasicInformation** MUST be filled using the algorithm described in section 2.1.5.12.6.
	- **OutputBuffer.StandardInformation** MUST be filled using the operation described in section 2.1.5.12.27.
	- **OutputBuffer.InternalInformation** MUST be filled using the operation described in section 2.1.5.12.17.
	- **OutputBuffer.EaInformation** MUST be filled using the operation described in section 2.1.5.12.10.
	- **OutputBuffer.AccessInformation** MUST be filled using the operation described in section 2.1.5.12.1.
	- **OutputBuffer.PositionInformation** MUST be filled using the operation described in section 2.1.5.12.23.
	- **OutputBuffer.ModeInformation** MUST be filled using the operation described in section 2.1.5.12.18.
	- **OutputBuffer.AlignmentInformation** MUST be filled using the operation described in section 2.1.5.12.2.
	- **OutputBuffer.NameInformation** MUST be filled using the operation described in section 2.1.5.12.19, saving the returned ByteCount in *NameInformationLength* and the returned Status in *NameInformationStatus*.
- Upon successful completion of the operation, the object store MUST return:
- **ByteCount** set to *FieldOffset(*FILE\_ALL\_INFORMATION.NameInformation*)* + *NameInformationLength*.
- **Status** set to *NameInformationStatus*.

### **2.1.5.12.4 FileAlternateNameInformation**

**OutputBuffer** is of type FILE\_NAME\_INFORMATION as described in [MS-FSCC] 2.4.5.

Pseudocode for the operation is as follows:

- If **OutputBufferSize** is smaller than *BlockAlign***(***FieldOffset(*FILE\_NAME\_INFORMATION.FileName*)* + 2, 4*)*, the operation MUST be failed with STATUS\_INFO\_LENGTH\_MISMATCH.
- If **Open.Link.ShortName** is empty, the operation MUST be failed with STATUS\_OBJECT\_NAME\_NOT\_FOUND.
- **OutputBuffer** MUST be constructed as follows:
	- **OutputBuffer.FileNameLength** set to the length, in bytes, of **Open.Link.ShortName**.
	- **OutputBuffer.FileName** set to **Open.Link.ShortName**.
- Upon successful completion of the operation, the object store MUST return:
	- **ByteCount** set to *FieldOffset(*FILE\_NAME\_INFORMATION.FileName*)* + **OutputBuffer.FileNameLength**.
	- **Status** set to STATUS\_SUCCESS.

## **2.1.5.12.5 FileAttributeTagInformation**

**OutputBuffer** is of type FILE\_ATTRIBUTE\_TAG\_INFORMATION as defined in [MS-FSCC] section 2.4.6.

- If **OutputBufferSize** is smaller than *sizeof(*FILE\_ATTRIBUTE\_TAG\_INFORMATION*)*, the operation MUST be failed with STATUS\_INFO\_LENGTH\_MISMATCH.
- If **Open.GrantedAccess** does not contain FILE\_READ\_ATTRIBUTES, the operation MUST be failed with STATUS\_ACCESS\_DENIED.
- If **Open.Stream.StreamType** is DirectoryStream:
	- The object store MUST set **OutputBuffer.FileAttributes** equal to the value of **Open.File.FileAttributes**.
	- The object store MUST set FILE\_ATTRIBUTE\_DIRECTORY in **OutputBuffer.FileAttributes**.
- Else:
	- This is a DataStream. The object store MUST set **OutputBuffer.FileAttributes** equal to the value of **Open.File.FileAttributes**. The following attribute values, if they are set in **Open.File.FileAttributes**, MUST NOT be copied to **OutputBuffer.FileAttributes** (attribute flags are defined in [MS-FSCC] section 2.6):
		- FILE\_ATTRIBUTE\_COMPRESSED
		- **·** FILE ATTRIBUTE TEMPORARY
- **•** FILE ATTRIBUTE SPARSE FILE
- FILE\_ATTRIBUTE\_ENCRYPTED
- **·** FILE\_ATTRIBUTE\_INTEGRITY\_STREAM<149>
- If **Open.Stream.IsSparse** is TRUE, the object store MUST set FILE\_ATTRIBUTE\_SPARSE\_FILE in **OutputBuffer.FileAttributes**.
- If **Open.Stream.IsEncrypted** is TRUE, the object store MUST set FILE\_ATTRIBUTE\_ENCRYPTED in **OuputBuffer.FileAttributes**.
- If **Open.Stream.IsTemporary** is TRUE, the object store MUST set FILE\_ATTRIBUTE\_TEMPORARY in **OutputBuffer.FileAttributes**.
- If **Open.Stream.IsCompressed** is TRUE, the object store MUST set FILE\_ATTRIBUTE\_COMPRESSED in **OutputBuffer.FileAttributes**.
- If **Open.Stream.ChecksumAlgorithm** != CHECKSUM\_TYPE\_NONE, the object store MUST set FILE\_ATTRIBUTE\_INTEGRITY\_STREAM in **OutputBuffer.FileAttributes**.<150>
- **EndIf**
- If **OutputBuffer.FileAttributes** is 0, the object store MUST set FILE\_ATTRIBUTE\_NORMAL in **OutputBuffer.FileAttributes**.
- **OutputBuffer.ReparseTag** MUST be set to **Open.File.ReparseTag**.
- Upon successful completion of the operation, the object store MUST return:
	- **ByteCount** set to *sizeof(*FILE\_ATTRIBUTE\_TAG\_INFORMATION*)*.
	- **Status** set to STATUS SUCCESS.

### **2.1.5.12.6 FileBasicInformation**

**OutputBuffer** is of type FILE\_BASIC\_INFORMATION as defined in [MS-FSCC] section 2.4.7.

- If **OutputBufferSize** is smaller than *BlockAlign***(***sizeof(*FILE\_BASIC\_INFORMATION*)*, 8*)*, the operation MUST be failed with STATUS\_INFO\_LENGTH\_MISMATCH.
- If **Open.GrantedAccess** does not contain FILE\_READ\_ATTRIBUTES, the operation MUST be failed with STATUS ACCESS DENIED.
- The object store MUST set **OutputBuffer.CreationTime** equal to **Open.File.CreationTime**.
- The object store MUST set **OutputBuffer.LastWriteTime** equal to **Open.File.LastModificationTime**.
- The object store MUST set **OutputBuffer.ChangeTime** equal to **Open.File.LastChangeTime**.
- The object store MUST set **OutputBuffer.LastAccessTime** equal to **Open.File.LastAccessTime**.
- If **Open.Stream.StreamType** is DirectoryStream:
	- The object store MUST set **OutputBuffer.FileAttributes** equal to the value of **Open.File.FileAttributes**.
	- The object store MUST set FILE\_ATTRIBUTE\_DIRECTORY in **OutputBuffer.FileAttributes**.
- Else:
	- This is a DataStream. The object store MUST set **OutputBuffer.FileAttributes** equal to the value of **Open.File.FileAttributes**. The following attribute values, if they are set in **Open.File.FileAttributes**, MUST NOT be copied to **OutputBuffer.FileAttributes** (attribute flags are defined in [MS-FSCC] section 2.6):
		- **·** FILE ATTRIBUTE COMPRESSED
		- FILE\_ATTRIBUTE\_TEMPORARY
		- **·** FILE ATTRIBUTE SPARSE FILE
		- FILE\_ATTRIBUTE\_ENCRYPTED
		- **· FILE ATTRIBUTE INTEGRITY STREAM<151>**
	- If **Open.Stream.IsSparse** is TRUE, the object store MUST set FILE\_ATTRIBUTE\_SPARSE\_FILE in **OutputBuffer.FileAttributes**.
	- If **Open.Stream.IsEncrypted** is TRUE, the object store MUST set FILE\_ATTRIBUTE\_ENCRYPTED in **OuputBuffer.FileAttributes**.
	- If **Open.Stream.IsTemporary** is TRUE, the object store MUST set FILE\_ATTRIBUTE\_TEMPORARY in **OutputBuffer.FileAttributes**.
	- If **Open.Stream.IsCompressed** is TRUE, the object store MUST set FILE\_ATTRIBUTE\_COMPRESSED in **OutputBuffer.FileAttributes**.
	- **·** If **Open.Stream.ChecksumAlgorithm** != CHECKSUM\_TYPE\_NONE, the object store MUST set FILE\_ATTRIBUTE\_INTEGRITY\_STREAM in **OutputBuffer.FileAttributes**.<152>
- **EndIf**
- If **OutputBuffer.FileAttributes** is 0, the object store MUST set FILE\_ATTRIBUTE\_NORMAL in **OutputBuffer.FileAttributes**.
- Upon successful completion of the operation, the object store MUST return:
	- **ByteCount** set to *sizeof(*FILE\_BASIC\_INFORMATION*)*.
	- **Status** set to STATUS\_SUCCESS.

### **2.1.5.12.7 FileBothDirectoryInformation**

This operation is not supported and MUST be failed with STATUS\_ INVALID\_INFO\_CLASS.

#### **2.1.5.12.8 FileCompressionInformation**

**OutputBuffer** is of type FILE\_COMPRESSION\_INFORMATION as defined in [MS-FSCC] section 2.4.9.<153>

- If **OutputBufferSize** is smaller than *sizeof(*FILE\_COMPRESSION\_INFORMATION*)*, the operation MUST be failed with STATUS\_INFO\_LENGTH\_MISMATCH.
- The object store MUST initialize all fields in **OutputBuffer** to zero.
- If **Open.Stream.StreamType** is DirectoryStream:
- If **Open.File.FileAttributes**.FILE\_ATTRIBUTE\_COMPRESSED is TRUE:
	- The object store MUST set **OutputBuffer.CompressionState** to COMPRESSION\_FORMAT\_LZNT1.
- Else:
	- The object store MUST set **OutputBuffer.CompressionState** to COMPRESSION\_FORMAT\_NONE.
- **EndIf**
- Else:
	- The object store MUST set **OutputBuffer.CompressedFileSize** to the number of bytes actually allocated on the underlying physical storage for storing the compressed data. This value MUST be a multiple of **Open.File.Volume.ClusterSize** and MUST be less than or equal to **Open.Stream.AllocationSize**.
	- If **Open.Stream.IsCompressed** is TRUE:
		- The object store MUST set **OutputBuffer.CompressionState** to COMPRESSION\_FORMAT\_LZNT1.
	- Else:
		- The object store MUST set **OutputBuffer.CompressionState** to COMPRESSION\_FORMAT\_NONE.
	- EndIf
- **EndIf**
- If **OutputBuffer.CompressionState** is not equal to COMPRESSION\_FORMAT\_NONE, the object store MUST set:
	- **OutputBuffer.CompressedUnitShift** to the base-2 logarithm of **Open.File.Volume.CompressionUnitSize**.
	- **OutputBuffer.ChunkShift** to the base-2 logarithm of **Open.File.Volume.CompressedChunkSize**.
	- **OutputBuffer.ClusterShift** to the base-2 logarithm of **Open.File.Volume.ClusterSize**.
- **EndIf**
- Upon successful completion of the operation, the object store MUST return:
	- **ByteCount** set to *sizeof(*FILE\_COMPRESSION\_INFORMATION*)*.
	- **Status** set to STATUS\_SUCCESS.

#### **2.1.5.12.9 FileDirectoryInformation**

This operation is not supported and MUST be failed with STATUS\_ INVALID\_INFO\_CLASS.

### **2.1.5.12.10 FileEaInformation**

**OutputBuffer** is of type FILE\_EA\_INFORMATION as described in [MS-FSCC] 2.4.12.<154>

- If **OutputBufferSize** is smaller than *sizeof(*FILE\_EA\_INFORMATION*)*, the operation MUST be failed with STATUS\_INFO\_LENGTH\_MISMATCH.
- The object store MUST set:
	- **OutputBuffer.EaSize** set to **Open.File.ExtendedAttributesLength**. If **Open.File.ExtendedAttributesLength** is a nonzero value, **OutputBuffer.EaSize** is incremented by 4 to account for the header.
- Upon successful completion of the operation, the object store MUST return:
	- ByteCount set to *sizeof(FILE EA INFORMATION)*.
	- **Status** set to STATUS\_SUCCESS.

#### **2.1.5.12.11 FileFullDirectoryInformation**

This operation is not supported and MUST be failed with STATUS\_ INVALID\_INFO\_CLASS.

### **2.1.5.12.12 FileFullEaInformation**

**OutputBuffer** is of type FILE\_FULL\_EA\_INFORMATION as described in [MS-FSCC] 2.4.15.<155>

Pseudocode for the operation is as follows:

- The object store MUST initialize **OutputBuffer** to zero.
- If **Open.GrantedAccess** does not contain FILE\_READ\_EA, the operation MUST be failed with STATUS\_ACCESS\_DENIED.
- If **Open.File.ExtendedAttributes** is not empty:
	- **OutputBuffer** is filled with as many complete FILE\_FULL\_EA\_INFORMATION entries from **Open.File.ExtendedAttributes,** starting with **Open.NextEaEntry,** as can be contained in **OutputBufferSize** bytes.
	- **Open.NextEaEntry** is set to point to the entry after the last entry returned, if any.
- **Endif**
- Upon successful completion of the operation, the object store MUST return:
	- **ByteCount** set to the size, in bytes, of all FILE\_FULL\_EA\_INFORMATION entries returned.
	- **Status** set to:
		- **STATUS NO EAS ON FILE if there were no entries to return in Open.File.ExtendedAttributes**.
		- STATUS\_BUFFER\_TOO\_SMALL if **OutputBufferSize** is too small to hold **Open.NextEaEntry**. No entries are returned.
		- **EXTATUS BUFFER OVERFLOW if at least one entry was returned in OutputBuffer but** there are still additional entries to return.
		- **STATUS, SUCCESS when one or more entries were returned from Open.File.ExtendedAttributes** and there are no more entries to return.

#### **2.1.5.12.13 FileHardLinkInformation**

This operation is not supported and MUST be failed with STATUS\_NOT\_SUPPORTED.

## **2.1.5.12.14 FileIdBothDirectoryInformation**

This operation is not supported and MUST be failed with STATUS INVALID INFO CLASS.

### **2.1.5.12.15 FileIdFullDirectoryInformation**

This operation is not supported and MUST be failed with STATUS INVALID INFO CLASS.

### **2.1.5.12.16 FileIdGlobalTxDirectoryInformation**

This operation is not supported and MUST be failed with STATUS INVALID INFO CLASS.

#### **2.1.5.12.17 FileInternalInformation**

**OutputBuffer** is of type FILE\_INTERNAL\_INFORMATION as described in [MS-FSCC] 2.4.22.

Pseudocode for the operation is as follows:

- If **OutputBufferSize** is smaller than *sizeof(*FILE\_INTERNAL\_INFORMATION*)*, the operation MUST be failed with STATUS\_INFO\_LENGTH\_MISMATCH.
- **OutputBuffer** MUST be constructed as follows:
	- **OutputBuffer.IndexNumber** set to **Open.File.FileId64**.
- Upon successful completion of the operation, the object store MUST return:
	- **ByteCount** set to *sizeof(*FILE\_INTERNAL\_INFORMATION*)*.
	- **Status** set to STATUS SUCCESS.

#### **2.1.5.12.18 FileModeInformation**

**OutputBuffer** is of type FILE\_MODE\_INFORMATION as described in [MS-FSCC] 2.4.26.

Pseudocode for the operation is as follows:

- If **OutputBufferSize** is smaller than *sizeof(*FILE\_MODE\_INFORMATION*)*, the operation MUST be failed with STATUS\_INFO\_LENGTH\_MISMATCH.
- **OutputBuffer** MUST be constructed as follows:
	- **OutputBuffer.Mode MUST be set to Open.Mode.**
- Upon successful completion of the operation, the object store MUST return:
	- **ByteCount** set to *sizeof(*FILE\_MODE\_INFORMATION*)*.
	- **Status** set to STATUS\_SUCCESS.

#### **2.1.5.12.19 FileNameInformation**

This operation is not supported from a remote client, it is only supported from a local client or as part of processing a query for the FileAllInformation operation as specified in section 2.1.5.12.3. If used to query from a remote client, this operation MUST be failed with a status code of STATUS\_NOT\_SUPPORTED.

**OutputBuffer** is of type FILE\_NAME\_INFORMATION as described in [MS-FSCC] section 2.4.5.

This routine uses the following local variables:
- Unicode string: *FileName*
- 32-bit unsigned integers: *FileNameLength*, *AvailableNameLength*

Pseudocode for the operation is as follows:

- If **OutputBufferSize** is smaller than *BlockAlign(FieldOffset(*FILE\_NAME\_INFORMATION.FileName*)* + 2, 4*)*, the operation MUST be failed with a status code of STATUS\_INFO\_LENGTH\_MISMATCH.
- Set *FileName* to *BuildRelativeName(***Open.Link, Open.File.Volume.RootDirectory***)*.
- Set FileNameLength to the length, in bytes, of FileName.
- Set **OutputBuffer.FileNameLength** to *FileNameLength*.
- Set *AvailableNameLength* to *BlockAlignTruncate((OutputBufferSize - FieldOffset(*FILE\_NAME\_INFORMATION.FileName*))*, 2*)*.
- If *AvailableNameLength* < *FileNameLength*, the object store MUST fail the operation with:
	- *AvailableNameLength* bytes copied from *FileName* to **OutputBuffer.FileName**.
	- **ByteCount** set to *FieldOffset(*FILE\_NAME\_INFORMATION.FileName*)* + *AvailableNameLength*.
	- Status set to STATUS\_BUFFER\_OVERFLOW.
- **EndIf**
- Upon successful completion of the operation, the object store MUST return:
	- *FileNameLength* bytes copied from *FileName* to **OutputBuffer.FileName**.
	- **ByteCount** set to *FieldOffset(*FILE\_NAME\_INFORMATION.FileName*)* + *FileNameLength*.
	- **Status** set to STATUS SUCCESS.

#### **2.1.5.12.20 FileNamesInformation**

This operation is not supported as a file information class, it is only supported as a directory information class, as specified in section 2.1.5.5.3.6. If used to query file information STATUS\_ INVALID\_INFO\_CLASS MUST be returned.

#### **2.1.5.12.21 FileNetworkOpenInformation**

**OutputBuffer** is of type FILE\_NETWORK\_OPEN\_INFORMATION as defined in [MS-FSCC] section 2.4.29.

- If **OutputBufferSize** is smaller than **sizeof**(FILE\_NETWORK\_OPEN\_INFORMATION), the operation MUST be failed with STATUS\_INFO\_LENGTH\_MISMATCH.
- If **Open.GrantedAccess** does not contain FILE\_READ\_ATTRIBUTES, the operation MUST be failed with STATUS ACCESS DENIED.
- **OutputBuffer** MUST be constructed as follows:
	- **OutputBuffer.CreationTime** set to **Open.File.CreationTime**.
	- **OutputBuffer.LastWriteTime** set to **Open.File.LastModificationTime**.
- **OutputBuffer.ChangeTime** set to **Open.File.LastChangeTime.**
- **OutputBuffer.LastAccessTime** set to **Open.File.LastAccessTime**.
- **OutputBuffer.FileAttributes** set to **Open.File.FileAttributes**.
- If **Open.Stream.StreamType** is DirectoryStream:
	- **•** FILE\_ATTRIBUTE\_DIRECTORY, as specified in [MS-FSCC] section 2.6, MUST always be set in **OutputBuffer.FileAttributes.**
- Else:
	- For a DataStream, the following attribute values, as specified in [MS-FSCC] section 2.6, MUST NOT be copied to **OutputBuffer.FileAttributes**:
		- **·** FILE ATTRIBUTE COMPRESSED
		- FILE\_ATTRIBUTE\_TEMPORARY
		- FILE\_ATTRIBUTE\_SPARSE\_FILE
		- **·** FILE\_ATTRIBUTE\_ENCRYPTED
		- FILE\_ATTRIBUTE\_INTEGRITY\_STREAM<156>
	- If **Open.Stream.IsSparse** is TRUE, the object store MUST set FILE\_ATTRIBUTE\_SPARSE\_FILE in **OutputBuffer.FileAttributes**.
	- If **Open.Stream.IsEncrypted** is TRUE, set FILE\_ATTRIBUTE\_ENCRYPTED in **OuputBuffer.FileAttributes**.
	- If **Open.Stream.IsTemporary** is TRUE, set FILE\_ATTRIBUTE\_TEMPORARY in **OutputBuffer.FileAttributes**.
	- If **Open.Stream.IsCompressed** is TRUE, set FILE\_ATTRIBUTE\_COMPRESSED in **OutputBuffer.FileAttributes**.
	- **·** If **Open.Stream.ChecksumAlgorithm** != CHECKSUM\_TYPE\_NONE, the object store MUST set FILE\_ATTRIBUTE\_INTEGRITY\_STREAM<157> in **OutputBuffer.FileAttributes**.
	- **OutputBuffer.AllocationSize** set to **Open.Stream.AllocationSize**.
	- **OutputBuffer.EndOfFile** set to **Open.Stream.Size**.
- **EndIf** 
	- If **OutputBuffer.FileAttributes** is 0, set FILE\_ATTRIBUTE\_NORMAL in **OutputBuffer.FileAttributes**.
- Upon successful completion of the operation, the object store MUST return:
	- **ByteCount** set to *sizeof(*FILE\_NETWORK\_OPEN\_INFORMATION*)*.
	- **Status** set to STATUS SUCCESS.

# **2.1.5.12.22 FileObjectIdInformation**

This operation is not supported and MUST be failed with STATUS\_NOT\_SUPPORTED.

# **2.1.5.12.23 FilePositionInformation**

**OutputBuffer** is of type FILE\_POSITION\_INFORMATION, as specified in [MS-FSCC] section 2.4.35.

Pseudocode for the operation is as follows:

- If **OutputBufferSize** is less than the size, in bytes, of the FILE\_POSITION\_INFORMATION structure, the operation MUST be failed with STATUS\_INFO\_LENGTH\_MISMATCH.
- The objects store MUST set **OutputBuffer.CurrentByteOffset** equal to **Open.CurrentByteOffset**.
- The operation returns STATUS SUCCESS.<158>

## **2.1.5.12.24 FileQuotaInformation**

This operation is not supported as a file information class; it is supported only as a server request, as specified in section 2.1.5.21. If used to query file information, STATUS\_INVALID\_PARAMETER MUST be returned.

#### **2.1.5.12.25 FileReparsePointInformation**

This operation is not supported as a file information class; it is only supported as a directory enumeration class, as specified in section 2.1.5.6.2. If used to query file information STATUS\_NOT\_SUPPORTED MUST be returned.

#### **2.1.5.12.26 FileSfioReserveInformation**

This operation is not supported and MUST be failed with STATUS\_NOT\_SUPPORTED.

## **2.1.5.12.27 FileStandardInformation**

**OutputBuffer** is of type FILE\_STANDARD\_INFORMATION, as described in [MS-FSCC] section 2.4.41.

- If **OutputBufferSize** is smaller than **sizeof**(FILE\_STANDARD\_INFORMATION), the operation MUST be failed with STATUS\_INFO\_LENGTH\_MISMATCH.
- **OutputBuffer** MUST be constructed as follows:
	- If **Open.Stream.StreamType** is DirectoryStream, set **OutputBuffer.Directory** to 1 else 0.
	- If **Open.Stream.StreamType** is DirectoryStream or **Open.Stream.Name** is empty:
		- If **Open.Link.IsDeleted** is TRUE, set **OutputBuffer.DeletePending** to 1 else 0.
	- Else:
		- If **Open.Stream.IsDeleted** is TRUE, set **OutputBuffer.DeletePending** to 1 else 0.
	- **EndIf** 
		- **OutputBuffer.NumberOfLinks** set to the number of **Link** elements in **Open.File.LinkList**, except if **Link.IsDeleted** field is TRUE (that is, the number of notdeleted links to the file).<159>
		- If **OutputBuffer.NumberOfLinks** is 0, set **OutputBuffer.DeletePending** to 1.
		- **OutputBuffer.AllocationSize** set to **Open.Stream.AllocationSize**.
		- **OutputBuffer.EndOfFile** set to **Open.Stream.Size**.
- Upon successful completion of the operation, the object store MUST return:
	- **ByteCount** set to *sizeof(*FILE\_STANDARD\_INFORMATION*)*.
	- **Status** set to STATUS SUCCESS.

## **2.1.5.12.28 FileStandardLinkInformation**

This operation is not supported and MUST be failed with STATUS\_NOT\_SUPPORTED.

#### **2.1.5.12.29 FileStreamInformation**

**OutputBuffer** is of type FILE\_STREAM\_INFORMATION, as described in [MS-FSCC] section 2.4.43. Object stores that do not support alternate data streams SHOULD<160> return STATUS\_INVALID\_INFO\_CLASS.

This routine uses the following local variables:

- 32-bit unsigned integer: *StreamNameLength*, *RemainingLength*, *ThisElementSize*, *PreviousElementPadding*
- **Stream**: *ThisStream*
- Pointer to a buffer of type FILE\_STREAM\_INFORMATION: *CurrentPosition*, *LastPosition*

- If **OutputBufferSize** is smaller than **sizeof**(FILE\_STREAM\_INFORMATION), the operation MUST be failed with STATUS\_INFO\_LENGTH\_MISMATCH.
- Initialize *PreviousElementPadding* to 0.
- Initialize *CurrentPosition* to point to the 0th byte of **OutputBuffer**.
- Initialize *RemainingLength* to be equal to **OutputBufferSize**.
- For each **Stream** *ThisStream* of **Open.File**:
	- Set *StreamNameLength* equal to the length, in bytes, of *ThisStream*.**Name** plus the length, in bytes, of the Unicode string "\$DATA" plus the length, in bytes, of two Unicode characters. This accommodates the length of the full stream name in the form :<*ThisStream*.**Name**>:\$DATA.
	- Set *ThisElementSize* equal to the byte offset of *CurrentPosition***.StreamName** plus *StreamNameLength*.
	- If *ThisElementSize* plus *PreviousElementPadding* is greater than *RemainingLength*, the operation MUST be failed with STATUS\_BUFFER\_OVERFLOW.
	- The object store MUST set *CurrentPosition*.**StreamSize** equal to *ThisStream*.**Size**.
	- The object store MUST set *CurrentPosition*.**AllocationSize** equal to *ThisStream*.**AllocationSize**.
	- The object store MUST set *CurrentPosition*.**StreamNameLength** equal to *StreamNameLength*.
	- The object store MUST set *CurrentPosition*.**StreamName** to the Unicode character ":", then append *ThisStream*.**Name**, then append the Unicode character ":", then append the Unicode string "\$DATA".
- Set *PreviousElementPadding* equal to **BlockAlign**(*ThisElementSize*, 8) minus *ThisElementSize*. The value *PreviousElementPadding* is used to align each FILE\_STREAM\_INFORMATION element in **OutputBuffer** on an 8-byte boundary.
- The object store MUST set *CurrentPosition*.**NextEntryOffset** equal to *ThisElementSize* plus *PreviousElementPadding*.
- Set *RemainingLength* equal to *RemainingLength* minus (*ThisElementSize* plus *PreviousElementPadding*).
- Set *LastPosition* equal to *CurrentPosition*.
- Advance *CurrentPosition* by a number of bytes equal to *ThisElementSize* plus *PreviousElementPadding*.
- **EndFor**
- The object store MUST set *LastPosition*.**NextEntryOffset** equal to 0.
- The operation returns STATUS SUCCESS.

#### **2.1.5.12.30 FileNormalizedNameInformation**

**OutputBuffer** is of type FILE\_NAME\_INFORMATION as specified in [MS-FSCC] section 2.1.7.

This routine uses the following local variables:

- Unicode string: *FileName*
- 32-bit unsigned integers: *FileNameLength*, *AvailableNameLength*

- If the **Open** was created with FILE\_OPEN\_BY\_FILE\_ID in CreateOptions and **Open.GrantedAccess.FILE\_TRAVERSE** is not set, the operation MUST be failed with a status code of STATUS\_ACCESS\_DENIED.
- If **Link.ParentFile** is NULL and the **Open** was created without FILE\_OPEN\_BY\_FILE\_ID in CreateOptions, the operation MUST be failed with a status code of STATUS\_INVALID\_PARAMETER.
- If **OutputBufferSize** is smaller than *BlockAlign***(FieldOffset(**FILE\_NAME\_INFORMATION.FileName**)** + 2, 4**)**, the operation MUST be failed with a status code of STATUS\_INFO\_LENGTH\_MISMATCH.
- Set *FileName* to *BuildRelativeName***(Open.Link, Open.File.Volume.RootDirectory)**.
- Set *FileNameLength* to the length, in bytes, of *FileName*.
- Set **OutputBuffer.FileNameLength** to *FileNameLength*.
- Set *AvailableNameLength* to *BlockAlignTruncate***((OutputBufferSize -** *FieldOffset***(**FILE\_NAME\_INFORMATION.FileName**))**, 2**)**.
- If *AvailableNameLength* < *FileNameLength*, the object store MUST fail the operation with:
	- *AvailableNameLength* bytes copied from *FileName* to **OutputBuffer.FileName**.
	- *ByteCount* set to *FieldOffset***(**FILE\_NAME\_INFORMATION.FileName**)** + *AvailableNameLength*.
	- Status set to STATUS\_BUFFER\_OVERFLOW.
- **EndIf**
- Upon successful completion of the operation, the object store MUST return:
	- *FileNameLength* bytes copied from *FileName* to **OutputBuffer.FileName**.
	- **ByteCount** set to *FieldOffset*(FILE\_NAME\_INFORMATION.FileName) + *FileNameLength*.
	- **Status** set to STATUS\_SUCCESS.

#### **2.1.5.12.31 FileIdInformation**

**OutputBuffer** is of type FILE\_ID\_INFORMATION as specified in [MS-FSCC] section 2.4.21.

Pseudocode for the operation is as follows:

- If **OutputBufferSize** is smaller than *sizeof(*FILE\_ID\_INFORMATION*)*, the operation MUST be failed with STATUS\_INFO\_LENGTH\_MISMATCH.
- **OutputBuffer** MUST be constructed as follows:
	- **OutputBuffer.VolumeSerialNumber** set to **Open.File.Volume.VolumeSerialNumber**.
	- **OutBuffer.FileId** set to **Open.File.FileId128.**
- Upon successful completion of the operation, the object store MUST return:
	- **ByteCount** set to *sizeof(*FILE\_ID\_INFORMATION*)*
	- **Status** set to STATUS SUCCESS.

## **2.1.5.13 Server Requests a Query of File System Information**

The server provides:

- **Open:** An **Open** of a DataFile or DirectoryFile.
- **OutputBufferSize:** The maximum number of bytes to be returned in **OutputBuffer**.
- **FsInformationClass:** The type of information being queried, as specified in [MS-FSCC] section 2.5.

On completion, the object store MUST return:

- **Status:** An NTSTATUS code that specifies the result.
- **OutputBuffer:** An array of bytes containing the file system information. The structure of these bytes is dependent on **FsInformationClass**, as noted in the relevant subsection.
- **ByteCount:** The number of bytes stored in **OutputBuffer**.

Pseudocode for the operation is as follows:

If FsInformationClass is not defined in [MS-FSCC] section 2.5, the operation MUST be failed with STATUS\_INVALID\_PARAMETER.

## **2.1.5.13.1 FileFsVolumeInformation**

**OutputBuffer** is of type FILE\_FS\_VOLUME\_INFORMATION, as described in [MS-FSCC] section 2.5.9.

This routine uses the following local variables:

▪ 32-bit unsigned integers: *RemainingLength*, *BytesToCopy*

Pseudocode for the operation is as follows:

- If **OutputBufferSize** is smaller than *BlockAlign(FieldOffset(*FILE\_FS\_VOLUME\_INFORMATION.VolumeLabel*)*, 8*)*, the operation MUST be failed with STATUS\_INFO\_LENGTH\_MISMATCH.
- **OutputBuffer** MUST be constructed as follows:
	- **OutputBuffer.VolumeCreationTime** set to **Open.File.Volume.VolumeCreationTime**.
	- **OutputBuffer.VolumeSerialNumber** set to **Open.File.Volume.VolumeSerialNumber**.
	- **OutputBuffer. VolumeLabelLength** set to the length, in bytes, of the **Open.File.Volume.VolumeLabel** string. This value can be zero.
	- **OutputBuffer.SupportsObjects** set to TRUE.
- Set *RemainingLength* to **OutputBufferSize -** *FieldOffset(*FILE\_FS\_VOLUME\_INFORMATION.VolumeLabel*)*.
- If *RemainingLength* < **OutputBuffer.VolumeLabelLength**:
	- Set *BytesToCopy* to *RemainingLength*.
- Else:
	- Set *BytesToCopy* to **OutputBuffer.VolumeLabelLength**.
- **EndIf**
- Copy *BytesToCopy* bytes from **Volume.VolumeLable** to **OutputBuffer.VolumeLabel**.
- Upon successful completion of the operation, the object store MUST return:
	- **ByteCount** set to *FieldOffset(*FILE\_FS\_VOLUME\_INFORMATION.VolumeLabel*)* + *BytesToCopy*.
	- **Status** set to STATUS BUFFER OVERFLOW if *BytesToCopy* < **OutputBuffer.VolumeLabelLength** else STATUS\_SUCCESS.

## **2.1.5.13.2 FileFsLabelInformation**

This operation is not supported and MUST be failed with STATUS\_NOT\_SUPPORTED.

#### **2.1.5.13.3 FileFsSizeInformation**

**OutputBuffer** is of type FILE\_FS\_SIZE\_INFORMATION as described in [MS-FSCC] section 2.5.8.

This routine uses the following local variables:

- 64-bit unsigned integer: *RemainingQuota*
- FILE\_QUOTA\_INFORMATION element: *QuotaEntry*

- If **OutputBufferSize** is smaller than *sizeof(*FILE\_FS\_SIZE\_INFORMATION*)*, the operation MUST be failed with STATUS\_INFO\_LENGTH\_MISMATCH.
- **OutputBuffer** MUST be constructed as follows:
- **OutputBuffer.TotalAllocationUnits** set to **Open.File.Volume.TotalSpace** / **Open.File.Volume.ClusterSize**.
- **OutputBuffer.AvailableAllocationUnits** set to (**Open.File.Volume.FreeSpace - Open.File.Volume.ReservedSpace**) / **Open.File.Volume.ClusterSize**.
- **OutputBuffer.SectorsPerAllocationUnit** set to **Open.File.Volume.ClusterSize** / **Open.File.Volume.LogicalBytesPerSector**.
- **OutputBuffer.BytesPerSector** set to **Open.File.Volume.LogicalBytesPerSector**.
- If **Open.File.Volume.QuotaInformation** contains an entry *QuotaEntry* that matches the SID of the current **Open**, the object store MUST modify the returned information based on *QuotaEntry* as follows:
	- If *QuotaEntry*.**QuotaLimit** < **Open.File.Volume.TotalSpace**:
		- **OutputBuffer.TotalAllocationUnits** MUST be set to *QuotaEntry*.**QuotaLimit / Open.File.Volume.ClusterSize**.
	- **EndIf**
	- If *QuotaEntry*.**QuotaLimit** <= *QuotaEntry*.**QuotaUsed**:
		- *RemainingQuota* MUST be set to 0.
	- **Else** 
		- *RemainingQuota* MUST be set to *QuotaEntry*.**QuotaLimit** *QuotaEntry*.**QuotaUsed**.
	- EndIf
	- If *RemainingQuota* < **(Open.File.Volume.FreeSpace - Open.File.Volume.ReservedSpace)**:
		- **OutputBuffer.AvailableAllocationUnits** MUST be set to *RemainingQuota* / **Open.File.Volume.ClusterSize**.
	- **EndIf**
- **EndIf**
- Upon successful completion of the operation, the object store MUST return:
	- **ByteCount** MUST be set to *sizeof(*FILE\_FS\_SIZE\_INFORMATION*)*.
	- **Status** set to STATUS SUCCESS.

#### **2.1.5.13.4 FileFsDeviceInformation**

**OutputBuffer** is of type FILE\_FS\_DEVICE\_INFORMATION, as described in [MS-FSCC] section 2.5.10.

- If **OutputBufferSize** is smaller than **sizeof**(FILE\_FS\_DEVICE\_INFORMATION), the operation MUST be failed with STATUS\_INFO\_LENGTH\_MISMATCH .
- **OutputBuffer** MUST be constructed as follows:
	- **OutputBuffer.DeviceType** set to FILE\_DEVICE\_DISK or FILE\_DEVICE\_CD\_ROM, as defined in [MS-FSCC] section 2.5.10, depending on the type of media that **Open.File.Volume** is mounted on.
- **OutputBuffer.Characteristics** set to **Open.File.Volume.VolumeCharacteristics**.
- Upon successful completion of the operation, the object store MUST return:
	- **ByteCount** set to *sizeof(*FILE\_FS\_DEVICE\_INFORMATION*)*.
	- **Status** set to STATUS\_SUCCESS.

## **2.1.5.13.5 FileFsAttributeInformation**

**OutputBuffer** is of type FILE\_FS\_ATTRIBUTE\_INFORMATION, as described in [MS-FSCC] section 2.5.1.

This routine uses the following local variables:

▪ 32-bit unsigned integer: *RemainingLength*, *BytesToCopy*

Pseudocode for the operation is as follows:

- If **OutputBufferSize** is smaller than *BlockAlign(FieldOffset(*FILE\_FS\_ATTRIBUTE\_INFORMATION.FileSystemName*)*, 4*)*, the operation MUST be failed with STATUS\_INFO\_LENGTH\_MISMATCH.
- **OutputBuffer** MUST be constructed as follows:
	- **OutputBuffer.FileSystemAttributes** set to appropriate values, as specified in [MS-FSCC] section 2.5.1, based on the implementation of the given file system.<161>
	- **OutputBuffer.MaximumComponentNameLength** set to different values depending on the file system.<162>
	- **OutputBuffer.FileSystemNameLength** set to the length, in bytes, of the name of the file system on **Open.File.Volume**.
- Set *RemainingLength* to **OutputBufferSize -** *FieldOffset(*FILE\_FS\_ATTRIBUTE\_INFORMATION.**FileSystemName***)*.
- If *RemainingLength* < **OutputBuffer.FileSystemNameLength**.
	- Set *BytesToCopy* to *RemainingLength*.
- Else
	- Set *BytesToCopy* to **OutputBuffer.FileSystemNameLength**.
- **EndIf**
- Copy *BytesToCopy* bytes from the file system name string to **OutputBuffer.FileSystemName**.
- Upon successful completion of the operation, the object store MUST return:
	- **ByteCount** set to *FieldOffset(*FILE\_FS\_ATTRIBUTE\_INFORMATION.**FileSystemName***)*+ *BytesToCopy*.
	- **Status** set to STATUS BUFFER OVERFLOW if *BytesToCopy* < **OutputBuffer.FileSystemNameLength** else STATUS\_SUCCESS.

## **2.1.5.13.6 FileFsControlInformation**

**OutputBuffer** is of type FILE\_FS\_CONTROL\_INFORMATION, as described in [MS-FSCC] section 2.5.2.

- If **OutputBufferSize** is smaller than *BlockAlign(sizeof(*FILE\_FS\_CONTROL\_INFORMATION*)*, 8*)* the operation MUST be failed with STATUS\_INFO\_LENGTH\_MISMATCH.
- Support for this operation is optional. If the object store does not implement this functionality, the operation MUST be failed with STATUS\_INVALID\_PARAMETER.<163>
- If **Open.File.Volume.IsQuotasSupported** is FALSE, the operation MUST be failed with STATUS\_VOLUME\_NOT\_UPGRADED.
- The object store MUST initialize all fields in **OutputBuffer** to zero.
- If Quotas are supported on **Open.File.Volume**, the object store MUST set fields in **OutputBuffer** as follows:
	- **OutputBuffer**.**DefaultQuotaThreshold** set to **Open**.**File**.**Volume**.**DefaultQuotaThreshold**.
	- **OutputBuffer**.**DefaultQuotaLimit** set to **Open**.**File**.**Volume**.**DefaultQuotaLimit**.
	- **OutputBuffer**.**FileSystemControlFlags** set to **Open.File.Volume**.**VolumeQuotaState**.
- **EndIf**
- Upon successful completion of the operation, the object store MUST return:
	- **ByteCount** set to *sizeof(*FILE\_FS\_CONTROL\_INFORMATION*)*.
	- **Status** set to STATUS SUCCESS.

#### **2.1.5.13.7 FileFsFullSizeInformation**

**OutputBuffer** is of type FILE\_FS\_FULL\_SIZE\_INFORMATION, as described in [MS-FSCC] section 2.5.4.

This routine uses the following local variables:

- 64-bit unsigned integer: *RemainingQuota*
- FILE\_QUOTA\_INFORMATION element: *QuotaEntry*

- If **OutputBufferSize** is smaller than **sizeof**(FILE\_FS\_FULL\_SIZE\_INFORMATION), the operation MUST be failed with STATUS\_INFO\_LENGTH\_MISMATCH.
- **OutputBuffer** MUST be constructed as follows:
	- **OutputBuffer.TotalAllocationUnits** set to **Open.File.Volume.TotalSpace** / **Open.File.Volume.ClusterSize**.
	- **OutputBuffer.CallerAvailableAllocationUnits** set to (**Open.File.Volume.FreeSpace - Open.File.Volume.ReservedSpace**) / **Open.File.Volume.ClusterSize.**
	- **OutputBuffer.ActualAvailableAllocationUnits** set to (**Open.File.Volume.FreeSpace - Open.File.Volume.ReservedSpace**) / **Open.File.Volume.ClusterSize.**
	- **OutputBuffer.SectorsPerAllocationUnit** set to **Volume.ClusterSize** / **Open.File.Volume. LogicalBytesPerSector**.
	- **OutputBuffer.BytesPerSector** set to **Open.File.Volume. LogicalBytesPerSector**.
- If **Open.File.Volume.QuotaInformation** contains an entry *QuotaEntry* that matches the SID of the current **Open**, the object store MUST modify the returned information based on *QuotaEntry* as follows:
	- If *QuotaEntry*.**QuotaLimit** < **Open.File.Volume.TotalSpace**:
		- **OutputBuffer.TotalAllocationUnits** MUST be set to *QuotaEntry*.**QuotaLimit / Open.File.Volume.ClusterSize**.
	- EndIf
	- If *QuotaEntry*.**QuotaLimit** <= *QuotaEntry*.**QuotaUsed:**
		- *RemainingQuota* MUST be set to 0.
	- **Else** 
		- *RemainingQuota* MUST be set to *QuotaEntry*.**QuotaLimit** *QuotaEntry*.**QuotaUsed**.
	- EndIf
	- If *RemainingQuota* < **(Open.File.Volume.FreeSpace - Open.File.Volume.ReservedSpace)**:
		- **OutputBuffer.CallerAvailableAllocationUnits** MUST be set to *RemainingQuota* / **Open.File.Volume.ClusterSize**.
	- EndIf
- **EndIf**
- Upon successful completion of the operation, the object store MUST return:
	- **ByteCount** set to *sizeof(FILE\_FS\_FULL\_SIZE\_INFORMATION)*.
	- **Status** set to STATUS SUCCESS.

## **2.1.5.13.8 FileFsObjectIdInformation**

**OutputBuffer** is a FILE\_FS\_OBJECTID\_INFORMATION structure as described in [MS-FSCC] section  $2.5.6 < 164$ 

- If **OutputBufferSize** is less than *sizeof(*FILE\_FS\_OBJECTID\_INFORMATION*)*, the operation MUST be failed with STATUS\_INFO\_LENGTH\_MISMATCH.
- Support for ObjectIDs is optional. If the object store does not implement this functionality, the operation MUST be failed with STATUS\_INVALID\_PARAMETER.<165>
- If **Open.File.Volume.IsObjectIDsSupported** is FALSE, the operation MUST be failed with STATUS\_VOLUME\_NOT\_UPGRADED.
- If **Open.File.Volume.VolumeId** is empty, the operation MUST be failed with STATUS\_OBJECT\_NAME\_NOT\_FOUND.
- **OutputBuffer** MUST be constructed as follows:
	- **OutputBuffer.ObjectId** set to **Open.File.Volume.VolumeId**.
	- **OutputBuffer.ExtendedInfo** set to **Open.File.Volume.ExtendedInfo**.
- Upon successful completion of the operation, the object store MUST return:
	- **ByteCount** set to *sizeof(*FILE\_FS\_OBJECTID\_INFORMATION*)*.
	- **Status** set to STATUS SUCCESS.

#### **2.1.5.13.9 FileFsDriverPathInformation**

This operation is not supported and MUST be failed with STATUS\_NOT\_SUPPORTED.

#### **2.1.5.13.10 FileFsSectorSizeInformation**

**OutputBuffer** is of type FILE\_FS\_SECTOR\_SIZE\_INFORMATION as defined in [MS-FSCC] section 2.5.7.

Pseudocode for the operation is as follows:

- If **OutputBufferSize** is smaller than sizeof(FILE\_FS\_SECTOR\_SIZE\_INFORMATION), the operation MUST be failed with STATUS\_INFO\_LENGTH\_MISMATCH.
- **OutputBuffer** MUST be constructed as follows:
	- **OutputBuffer.LogicalBytesPerSector** set to **Open.File.Volume.LogicalBytesPerSector**.
	- **OutputBuffer.PhysicalBytesPerSectorForAtomicity** is computed as follows:
		- Set **OutputBuffer.PhysicalBytesPerSectorForAtomicity** to the physical sector size reported from the storage device underlying the object store.
		- If there was an issue with retrieving the physical sector size information:
			- Set OutputBuffer.PhysicalBytesPerSectorForAtomicity to **Open.File.Volume.LogicalBytesPerSector**.
		- ElseIf **OutputBuffer.PhysicalBytesPerSectorForAtomicity** is NOT a power of two, OR

**OutputBuffer.PhysicalBytesPerSectorForAtomicity** is less than **Open.File.Volume.LogicalBytesPerSector,** OR

**OutputBuffer.PhysicalBytesPerSectorForAtomicity** is not a multiple of **Open.File.Volume.LogicalBytesPerSector**:

- Set **OutputBuffer.PhysicalBytesPerSectorForAtomicity** to **Open.File.Volume.LogicalBytesPerSector**.
- EndIf
- **OutputBuffer.PhysicalBytesPerSectorForPerformance** is set to **OutputBuffer.PhysicalBytesPerSectorForAtomicity**.
- **OutputBuffer.FileSystemEffectivePhysicalBytesPerSectorForAtomicity** is computed as follows:
	- If **OutputBuffer.PhysicalBytesPerSectorForAtomicity** is greater than **Open.File.Volume.SystemPageSize**:
		- Set **OutputBuffer.FileSystemEffectivePhysicalBytesPerSectorForAtomicity** to **Open.File.Volume.SystemPageSize**.
	- Else:
- Set **OutputBuffer.FileSystemEffectivePhysicalBytesPerSectorForAtomicity** to **OutputBuffer.PhysicalBytesPerSectorForAtomicity**.
- EndIf
- **OutputBuffer.ByteOffsetForSectorAlignment** is computed as follows:
	- Set **OutputBuffer.ByteOffsetForSectorAlignment** to the physical offset alignment reported by the storage device.
	- If there was an issue with retrieving the physical offset alignment:
		- Set OutputBuffer.ByteOffsetForSectorAlignment to SSINFO\_OFFSET\_UNKNOWN.
	- **EndIf**
- **OutputBuffer.ByteOffsetForPartitionAlignment** is computed as follows:
	- Set OutputBuffer.ByteOffsetForPartitionAlignment to **(Open.File.Volume.PartitionOffset % OutputBuffer.PhysicalBytesPerSectorForAtomicity)**.
- **OutputBuffer.Flags** is set as follows:
	- **•** Set SSINFO\_FLAGS\_ALIGNED\_DEVICE, SSINFO\_FLAGS\_PARTITION\_ALIGNED\_ON\_DEVICE flags in **OutputBuffer.Flags**.
	- If **OutputBuffer.ByteOffsetForSectorAlignment** is not zero:
		- Clear SSINFO\_FLAGS\_ALIGNED\_DEVICE flag in **OutputBuffer.Flags**.
	- EndIf
	- If **OutputBuffer.ByteOffsetForSectorAlignment** is not equal to **((OutputBuffer.PhysicalBytesPerSectorForAtomicity – OutputBuffer.ByteOffsetForPartitionAlignment)** % **OutputBuffer.PhysicalBytesPerSectorForAtomicity** :
		- Clear SSINFO\_FLAGS\_PARTITION\_ALIGNED\_ON\_DEVICE flag in **OutputBuffer.Flags**
	- EndIf
	- Query the storage device underlying the object store to determine if there is a seek penalty. If there is not a seek penalty, set SSINFO\_FLAGS\_NO\_SEEK\_PENALTY flag in **OutputBuffer.Flags**.
	- Query the storage device underlying the object store to determine if either the TRIM (T13- ATA) or UNMAP (T10-SCSI/SAS) commands are supported. If either command is supported, set SSINFO\_FLAGS\_TRIM\_ENABLED flag in **OutputBuffer.Flags**.
- Upon successful completion of the operation, the object store MUST return:
	- **ByteCount** set to the size of the FILE\_FS\_SECTOR\_SIZE\_INFORMATION structure
	- **Status** set to STATUS SUCCESS.

## **2.1.5.14 Server Requests a Query of Security Information**

If the object store does not implement security, the operation MUST be failed with STATUS\_INVALID\_DEVICE\_REQUEST.<166>

The server provides:

- **Open:** The **Open** on which security information is being queried.
- **OutputBufferSize:** The maximum number of bytes to return in **OutputBuffer**.
- **SecurityInformation:** A SECURITY\_INFORMATION data type, as defined in [MS-DTYP] section 2.4.7.

On completion, the object store MUST return:

- **Status:** An NTSTATUS code that specifies the result.
- **OutputBuffer:** An array of **OutputBufferSize** bytes formatted as a SECURITY\_DESCRIPTOR structure in self-relative format, as described in [MS-DTYP] section 2.4.6.
- **ByteCount:** If the operation returns STATUS\_SUCCESS, this will be set to the count of bytes filled into **OutputBuffer**. If the operation returns STATUS\_BUFFER\_OVERFLOW, this will be set to the required size, in bytes, of **OutputBuffer** so that the security descriptor will fit.

This routine uses the following local variables:

- A 32-bit unsigned integer used as a byte index into **OutputBuffer**: *NextFree*
- 32-bit unsigned integers: *SaclLength*, *MaclLength*

- Let **sizeof**(SECURITY\_DESCRIPTOR\_RELATIVE) equal the number of bytes occupied by the **Revision**, **Sbz1**, **Control**, **OffsetOwner**, **OffsetGroup**, **OffsetSacl**, and **OffsetDacl** fields of **OutputBuffer** (that is, the total size of those fields in a SECURITY\_DESCRIPTOR in self-relative format, as described in [MS-DTYP] section 2.4.6).
- The operation MUST be failed with STATUS\_ACCESS\_DENIED under either of the following conditions:
	- **SecurityInformation** contains any of OWNER\_SECURITY\_INFORMATION, GROUP\_SECURITY\_INFORMATION, LABEL\_SECURITY\_INFORMATION, or DACL\_SECURITY\_INFORMATION, and **Open.GrantedAccess** does not contain READ\_CONTROL.
	- **SecurityInformation** contains SACL\_SECURITY\_INFORMATION and **Open.GrantedAccess** does not contain ACCESS\_SYSTEM\_SECURITY.
- If **Open.Stream.StreamType** is DataStream and **Open.Stream.Name** is not empty, the operation MUST be failed with STATUS\_INVALID\_PARAMETER; security information can be may only be queried on a file or directory handle, not on a stream handle.
- If **Open.File.SecurityDescriptor** is empty:
	- If **OutputBufferSize** is smaller than *sizeof(*SECURITY\_DESCRIPTOR\_RELATIVE*)*, the object store MUST set **ByteCount** equal to *sizeof(*SECURITY\_DESCRIPTOR\_RELATIVE*)*, and the operation MUST be failed with STATUS\_BUFFER\_OVERFLOW.
	- The object store MUST set **OutputBuffer.Revision** equal to 1; all other fields of **OutputBuffer** MUST be filled with NULL characters.
	- The object store MUST set the Self Relative (SR) bit in **OutputBuffer.Control**.
	- **The operation returns STATUS SUCCESS at this point.**
- **EndIf**
- Set **ByteCount** equal to **sizeof**(SECURITY\_DESCRIPTOR\_RELATIVE).
- If **SecurityInformation** contains OWNER\_SECURITY\_INFORMATION and **Open.File.SecurityDescriptor.Owner** is not NULL:
	- **ByteCount** += *BlockAlign*(**SidLength**(**Open.File.SecurityDescriptor.Owner**), 4)
- **EndIf**
- If **SecurityInformation** contains GROUP\_SECURITY\_INFORMATION and **Open.File.SecurityDescriptor.Group** is not NULL:
	- **ByteCount** += *BlockAlign*(**SidLength** (**Open.File.SecurityDescriptor.Group**), 4)
- **EndIf**
- If **SecurityInformation** contains DACL\_SECURITY\_INFORMATION and the DACL Present (DP) bit is set in **Open.File.SecurityDescriptor.Control** and **Open.File.SecurityDescriptor.Dacl** is not NULL:
	- **ByteCount** += *BlockAlign*(*SidLength*(**Open.File.SecurityDescriptor.Dacl.AclSize**), 4)
- **EndIf**
- If SecurityInformation contains SACL\_SECURITY\_INFORMATION|LABEL\_SECURITY\_INFORMATION and the SACL Present (SP) bit is set in **Open.File.SecurityDescriptor.Control** and
	- **Open.File.SecurityDescriptor.Sacl** is not NULL:
	- *SaclLength* = *BlockAlign*(*SidLength*(**Open.File.SecurityDescriptor.Sacl.AclSize**), 4)
	- **ByteCount** += *SaclLength*
- **Else** 
	- **EXECUTIVINFORMATION** contains SACL\_SECURITY\_INFORMATION and the SACL Present (SP) bit is set in **Open.File.SecurityDescriptor.Control** and **Open.File.SecurityDescriptor.Sacl** is not NULL:
		- *SaclLength* = *BlockAlign*(*SidLength*(**Open.File.SecurityDescriptor.Sacl.AclSize**), 4)
		- For each access control entry (ACE) (as defined in [MS-DTYP] section 2.4.4) in **Open.File.SecurityDescriptor.Sacl** whose **AceType** field is SYSTEM\_MANDATORY\_LABEL\_ACE\_TYPE:
			- SaclLength -= this ACE's AceSize field
		- EndFor
		- **ByteCount** += *SaclLength*
	- EndIf
	- If **SecurityInformation** contains LABEL\_SECURITY\_INFORMATION and the SACL Present (SP) bit is set in **Open.File.SecurityDescriptor.Control** and **Open.File.SecurityDescriptor.Sacl** is not NULL:
		- *MaclLength* = *BlockAlign*( (size of ACL as defined in [MS-DTYP] section 2.4.5), 4)
- For each ACE (as defined in [MS-DTYP] section 2.4.4) in **Open.File.SecurityDescriptor.Sacl** whose **AceType** field is SYSTEM\_MANDATORY\_LABEL\_ACE\_TYPE:
	- *MaclLength* += this ACE's **AceSize** field
- EndFor
- **ByteCount** += *MaclLength*
- **EndIf**
- **EndIf**
- If **ByteCount** is greater than **OutputBufferSize**, the operation MUST be failed with STATUS\_BUFFER\_OVERFLOW.
- The object store MUST set **OutputBuffer.Revision** equal to 1; all other fields of **OutputBuffer** MUST be filled with NULL characters.
- The object store MUST set the Self Relative (SR) bit in **OutputBuffer.Control**.
- Set *NextFree* to **sizeof(**SECURITY\_DESCRIPTOR\_RELATIVE) (that is, to the offset of **OutputBuffer.OwnerSid**).
- If **SecurityInformation** contains OWNER\_SECURITY\_INFORMATION and **Open.File.SecurityDescriptor.Owner** is not NULL:
	- The object store MUST copy *SidLength*(**Open.File.SecurityDescriptor.Owner**) bytes from **Open.File.SecurityDescriptor.Owner** to **OutputBuffer** at the position of *NextFree*.
	- The object store MUST set **OutputBuffer.OffsetOwner** equal to *NextFree*.
	- The object store MUST set the state of the Owner Defaulted (OD) bit of **OutputBuffer.Control** equal to the state of the same bit in **Open.File.SecurityDescriptor.Control**.
	- *NextFree* += *BlockAlign*(*SidLength*(**Open.File.SecurityDescriptor.Owner**), 4).
- **EndIf**
- If **SecurityInformation** contains GROUP\_SECURITY\_INFORMATION and **Open.File.SecurityDescriptor.Group** is not NULL:
	- The object store MUST copy *SidLength*(**Open.File.SecurityDescriptor.Group**) bytes from **Open.File.SecurityDescriptor.Group** to **OutputBuffer** at the position of *NextFree*.
	- The object store MUST set **OutputBuffer.OffsetGroup** equal to *NextFree*.
	- The object store MUST set the state of the Group Defaulted (GD) bit of **OutputBuffer.Control** equal to the state of the same bit in **Open.File.SecurityDescriptor.Control**.
	- *NextFree* += *BlockAlign*(*SidLength*(**Open.File.SecurityDescriptor.Group**), 4).
- **EndIf**
- If **SecurityInformation** contains DACL\_SECURITY\_INFORMATION:
	- The object store MUST set the state of the DACL Present (DP), DACL Defaulted (DD), DACL Protected (PD), and DACL Auto-Inherited (DI) bits of **OutputBuffer.Control** equal to the state of the same bits in **Open.File.SecurityDescriptor.Control**.
- If the DACL Present (DP) bit is set in **Open.File.SecurityDescriptor.Control** and **Open.File.SecurityDescriptor.Dacl** is not NULL:
	- The object store MUST copy **Open.File.SecurityDescriptor.Dacl.AclSize** bytes from **Open.File.SecurityDescriptor.Dacl** to **OutputBuffer** at the position of *NextFree*.
	- The object store MUST set **OutputBuffer.OffsetDacl** equal to *NextFree*.
	- *NextFree* += *BlockAlign*(**Open.File.SecurityDescriptor.Dacl.AclSize**, 4).
- **EndIf**
- **EndIf**
- If SecurityInformation contains SACL\_SECURITY\_INFORMATION|LABEL\_SECURITY\_INFORMATION:
	- The object store MUST set the state of the SACL Present (SP), SACL Defaulted (SD), SACL Protected (PS), and SACL Auto-Inherited (SI) bits of **OutputBuffer.Control** equal to the state of the same bits in **Open.File.SecurityDescriptor.Control**.
	- If the SACL Present (SP) bit is set in **Open.File.SecurityDescriptor.Control** and **Open.File.SecurityDescriptor.Sacl** is not NULL:
		- The object store MUST copy **Open.File.SecurityDescriptor.Sacl.AclSize** bytes from **Open.File.SecurityDescriptor.Sacl** to **OutputBuffer** at the position of *NextFree*.
		- The object store MUST set **OutputBuffer.OffsetSacl** equal to *NextFree*.
		- *NextFree* += *SaclLength*.
	- EndIf
- **Else** 
	- If **SecurityInformation** contains SACL\_SECURITY\_INFORMATION:
		- The object store MUST set the state of the SACL Present (SP), SACL Defaulted (SD), SACL Protected (PS), and SACL Auto-Inherited (SI) bits of **OutputBuffer.Control** equal to the state of the same bits in **Open.File.SecurityDescriptor.Control**.
		- If the SACL Present (SP) bit is set in **Open.File.SecurityDescriptor.Control** and **Open.File.SecurityDescriptor.Sacl** is not NULL:
			- **•** Perform an ACE copy according to the algorithm in section 2.1.5.14.1, setting the ACE copy algorithm's parameters as follows:
				- **DestSacl** equal to the position in **OutputBuffer** of *NextFree*.
				- **SrcSacl** equal to **Open.File.SecurityDescriptor.Sacl**.
				- **CopyAudit** set to TRUE.
			- The object store MUST set **OutputBuffer.OffsetSacl** equal to *NextFree*.
			- *NextFree* += *SaclLength*.
		- EndIf
	- Else If **SecurityInformation** contains LABEL\_SECURITY\_INFORMATION:
- The object store MUST set the state of the SACL Present (SP), SACL Defaulted (SD), SACL Protected (PS), and SACL Auto-Inherited (SI) bits of **OutputBuffer.Control** equal to the state of the same bits in **Open.File.SecurityDescriptor.Control**.
- If the SACL Present (SP) bit is set in **Open.File.SecurityDescriptor.Control** and **Open.File.SecurityDescriptor.Sacl** is not NULL:
	- **•** Perform an ACE copy according to the algorithm in section 2.1.5.14.1, setting the ACE copy algorithm's parameters as follows:
		- **DestSacl** equal to the position in **OutputBuffer** of *NextFree*.
		- **SrcSacl** equal to **Open.File.SecurityDescriptor.Sacl**.
		- **CopyAudit** set to FALSE.
	- The object store MUST set **OutputBuffer.OffsetSacl** equal to *NextFree*.
	- *NextFree* += *MaclLength*.
- **EndIf**
- EndIf
- **EndIf**
- The operation returns STATUS SUCCESS.

## **2.1.5.14.1 Algorithm for Copying Audit or Label ACEs Into a Buffer**

The inputs for an ACE copy are:

- **DestSacl:** A destination buffer formatted as an access control list (ACL), as defined in [MS-DTYP] section 2.4.5.
- **SrcSacl:** A source buffer formatted as an ACL, as defined in [MS-DTYP] section 2.4.5.
- **CopyAudit:** A Boolean value. If TRUE, this algorithm copies only ACEs whose **AceType** field is not SYSTEM\_MANDATORY\_LABEL\_ACE\_TYPE. If FALSE, this algorithm copies only ACEs whose **AceType** field is SYSTEM\_MANDATORY\_LABEL\_ACE\_TYPE.

The ACE copy algorithm uses the following local variables:

- ACE (as defined in [MS-DTYP] section 2.4.4): *ThisAce*
- Byte pointer: NextFree

Pseudocode for the algorithm is as follows:

- Copy (size of ACL as defined in [MS-DTYP] section 2.4.5) bytes from **SrcSacl** to **DestSacl**.
- Set DestSacl.AceCount to 0.
- Set **DestSacl.AclSize** to (size of ACL as defined in [MS-DTYP] section 2.4.5).
- Set *NextFree* to (size of ACL as defined in [MS-DTYP] section 2.4.5) bytes from the beginning of **DestSacl**.
- For each ACE *ThisAce* in **SrcSacl**:
- If ((**CopyAudit** is TRUE and *ThisAce*.**AceType** is not SYSTEM\_MANDATORY\_LABEL\_ACE\_TYPE) or (**CopyAudit** is FALSE and *ThisAce*.**AceType** is SYSTEM\_MANDATORY\_LABEL\_ACE\_TYPE)):
	- Copy *ThisAce*.**AceSize** bytes from *ThisAce* to *NextFree*.
	- **DestSacl.AceCount** += 1
	- **DestSacl.AclSize** = **DestSacl.AclSize** + *ThisAce*.**AceSize**
	- Advance *NextFree* by *ThisAce*.**AceSize** bytes.
- **EndIf**
- **EndFor**

## **2.1.5.15 Server Requests Setting of File Information**

The server provides:

- **Open:** An **Open** of a DataFile or DirectoryFile.
- **FileInformationClass:** The type of information being applied, as specified in [MS-FSCC] section 2.4.
- **InputBuffer:** A buffer that contains the information to be applied to the object.
- **InputBufferSize:** The size of the buffer provided.

The object store MUST return:

**Status:** An NTSTATUS code indicating the result of the operation.

Pseudocode for the operation is as follows:

If **Open.File.Volume.IsReadOnly** is TRUE, the operation MUST be failed with STATUS\_MEDIA\_WRITE\_PROTECTED.

## **2.1.5.15.1 FileAllocationInformation**

**InputBuffer** is of type FILE\_ALLOCATION\_INFORMATION as described in [MS-FSCC] section 2.4.4.

This operation MUST be failed with STATUS\_INVALID\_PARAMETER under any of the following conditions:

- If **Open.Stream.StreamType** is DirectoryStream.
- If InputBuffer. Allocation Size is greater than the maximum file size allowed by the object store.<167>

- If **InputBufferSize** is less than the size, in bytes, of the FILE\_ALLOCATION\_INFORMATION structure, the operation MUST be failed with STATUS\_INFO\_LENGTH\_MISMATCH.
- If **Open.GrantedAccess** does not contain FILE\_WRITE\_DATA, the operation MUST be failed with STATUS ACCESS DENIED.
- If **Open.Stream.Oplock** is not empty, the object store MUST check for an oplock break according to the algorithm in section 2.1.4.12, with input values as follows:
- **Open** equal to this operation's **Open**
- **Oplock** equal to **Open.Stream.Oplock**
- **Operation** equal to "SET\_INFORMATION"
- **OpParams** containing a member **FileInformationClass** containing **FileAllocationInformation**
- If the **Oplock** member of the **DirectoryStream** in **Open.Link.ParentFile.StreamList** (hereinafter referred to as *ParentOplock*) is not empty, the object store MUST check for an oplock break on the parent according to the algorithm in section 2.1.4.12, with input values as follows:
	- **Open** equal to this operation's **Open**
	- **Oplock** equal to *ParentOplock*
	- **Operation** equal to "SET\_INFORMATION"
	- **OpParams** containing a member **FileInformationClass** containing **FileAllocationInformation**
	- **Flags** equal to "PARENT\_OBJECT"
- If **Open.Stream.IsDeleted** is TRUE, the operation SHOULD return STATUS\_SUCCESS.
- Set *NewAllocationSize* to *BlockAlign*(**InputBuffer.AllocationSize**,**Open.File.Volume.ClusterSize**) as described in section 2.1.4.5.
- If **Open.Stream.AllocationSize** is equal to *NewAllocationSize*, the operation MUST return STATUS\_SUCCESS.
- If the space for *NewAllocationSize* cannot be reserved in the storage media, then the operation MUST be failed with STATUS\_DISK\_FULL.
- **Open.Stream.AllocationSize** MUST be set to *NewAllocationSize*.
- If **InputBuffer.AllocationSize** is less than **Open.Stream.Size**:
	- Set *NewFileSize* to **min**(**Open.Stream.Size**, *NewAllocationSize<168>*).
	- If *NewFileSize* is less than **Open.Stream.Size**:
		- The object store MUST set **Open.Stream.Size** to *NewFileSize*, truncating the stream.
		- **The object store MUST post a USN change as specified in section 2.1.4.11 with File equal** to **File**, **Reason** equal to USN\_REASON\_DATA\_TRUNCATION, and **FileName** equal to **Open.Link.Name**.
		- If the object store supports **Open.File.Volume.ClusterRefcount**, for each EXTENTS that is removed from **Open.Stream.ExtentList** as a result of truncation, for each cluster that is being referred to by the EXTENTS being removed, its entry in **Open.File.Volume.ClusterRefcount** MUST be decremented. If the corresponding cluster's reference count goes to zero, then that cluster MUST also be freed.
	- EndIf
- **EndIf**
- If **Open.Stream.ValidDataLength** is greater than **Open.Stream.Size**, then the object store MUST set **Open.Stream.ValidDataLength** to **Open.Stream.Size**.
- The object store MUST note that the file has been modified as specified in section 2.1.4.17 with **Open** equal to **Open**.
- The object store MUST update the duplicated information as specified in section 2.1.4.18 with **Link** equal to **Open.Link**.
- The operation returns STATUS SUCCESS.

#### **2.1.5.15.2 FileBasicInformation**

**InputBuffer** is of type FILE\_BASIC\_INFORMATION as described in [MS-FSCC] section 2.4.7.

- If **InputBufferSize** is less than **sizeof(**FILE\_BASIC\_INFORMATION*)*, the operation MUST be failed with STATUS\_INFO\_LENGTH\_MISMATCH.
- The operation MUST be failed with STATUS\_INVALID\_PARAMETER under any of the following conditions:
	- If InputBuffer.CreationTime is less than -2.
	- If **InputBuffer.LastAccessTime** is less than -2.
	- If **InputBuffer.LastWriteTime** is less than -2.
	- If **InputBuffer.ChangeTime** is less than -2.<169>
	- If **InputBuffer.FileAttributes**.FILE\_ATTRIBUTE\_DIRECTORY is TRUE and **Open.Stream.StreamType** is DataStream.
	- If **InputBuffer.FileAttributes**.FILE\_ATTRIBUTE\_TEMPORARY is TRUE and **Open.File.FileType** is DirectoryFile.
- The object store MUST initialize local variables as follows:
	- *CurrentTime* to the current system time.
	- *OriginalFileAttributes* to **Open.File.FileAttributes**.
	- Initialize *UsnReason* to zero.
	- ValidSetAttributes to (FILE\_ATTRIBUTE\_READONLY | FILE\_ATTRIBUTE\_HIDDEN | FILE\_ATTRIBUTE\_SYSTEM | FILE\_ATTRIBUTE\_ARCHIVE | FILE\_ATTRIBUTE\_TEMPORARY | FILE\_ATTRIBUTE\_OFFLINE | FILE\_ATTRIBUTE\_NOT\_CONTENT\_INDEXED)
	- *BreakParentOplock* to FALSE.
- If **InputBuffer.FileAttributes** != 0:
	- If **Open.File** is equal to **Open.File.Volume.RootDirectory**, the object store MUST NOT allow the application to change the hidden or system attributes:
		- *ValidSetAttributes* &= ~(FILE\_ATTRIBUTE\_HIDDEN | FILE\_ATTRIBUTE\_SYSTEM)
	- EndIf
	- **Open.File.FileAttributes** &= ~*ValidSetAttributes*
	- **Open.File.FileAttributes** |= (**InputBuffer.FileAttributes** & *ValidSetAttributes*)
	- If **Open.File.FileAttributes** is not equal to *OriginalFileAttributes*:
- Set *BreakParentOplock* to TRUE.
- The object store MUST set **Open.File.PendingNotifications.**FILE\_NOTIFY\_CHANGE\_ATTRIBUTES to TRUE.
- If **InputBuffer.FileAttributes**.FILE\_ATTRIBUTE\_TEMPORARY is TRUE, the object store MUST set **Open.Stream.IsTemporary** to TRUE; otherwise it MUST be set to FALSE.
- If **Open.UserSetChangeTime** is FALSE and **InputBuffer.ChangeTime** != -1, the object store MUST set **Open.File.LastChangeTime** to *CurrentTime*.
- If **Open.File.FileAttributes** is not equal to *OriginalFileAttributes*, the object store MUST set *UsnReason*.USN\_REASON\_BASIC\_INFO\_CHANGE to TRUE.
- If **Open.File.FileAttributes.** FILE\_ATTRIBUTE\_NOT\_CONTENT\_INDEXED is not equal to *OriginalFileAttributes*.FILE\_ATTRIBUTE\_NOT\_CONTENT\_INDEXED, the object store MUST set *UsnReason*.USN\_REASON\_INDEXABLE\_CHANGE to TRUE.
- The object store MUST update the duplicated information as specified in section 2.1.4.18 with **Link** equal to **Open.Link**.
- **EndIf**
- **EndIf**
- If **InputBuffer.ChangeTime** != 0:
	- If **InputBuffer.ChangeTime** != -2:
		- The object store MUST set **Open.UserSetChangeTime** to TRUE.
		- If **InputBuffer.ChangeTime** != -1:
			- Set *BreakParentOplock* to TRUE.
			- If **InputBuffer.ChangeTime** !=**Open.File.LastChangeTime**, the object store MUST set *UsnReason*.USN\_REASON\_BASIC\_INFO\_CHANGE to TRUE.
			- The object store MUST set **Open.File.LastChangeTime** to **InputBuffer.ChangeTime**.
		- EndIf
	- **Else** 
		- The object store MUST set **Open.UserSetChangeTime** to FALSE.
	- EndIf
- **EndIf**
- If **InputBuffer.CreationTime** != 0 and **InputBuffer.CreationTime** != -1 and **InputBuffer.CreationTime** != -2:
	- Set *BreakParentOplock* to TRUE.
	- If **InputBuffer.CreationTime** != **Open.File.CreationTime**, the object store MUST set *UsnReason*.USN\_REASON\_BASIC\_INFO\_CHANGE to TRUE.
	- The object store MUST set **Open.File.CreationTime** to **InputBuffer.CreationTime**.
- The object store MUST set **Open.File.PendingNotifications.**FILE\_NOTIFY\_CHANGE\_CREATION to TRUE.
- If **Open.UserSetChangeTime** is FALSE and **InputBuffer.ChangeTime** != -1, the object store MUST set **Open.File.LastChangeTime** to *CurrentTime*.
- **EndIf**
- If **InputBuffer.LastAccessTime** != 0:
	- If **InputBuffer.LastAccessTime** != -2:
		- The object store MUST set **Open.UserSetAccessTime** to TRUE.
		- If **InputBuffer.LastAccessTime** != -1:
			- Set *BreakParentOplock* to TRUE.
			- If **InputBuffer. LastAccessTime** != **Open.File.LastAccessTime**, the object store MUST set *UsnReason*.USN\_REASON\_BASIC\_INFO\_CHANGE to TRUE.
			- The object store MUST set **Open.File.LastAccessTime** to **InputBuffer. LastAccessTime**.
			- The object store MUST set **Open.File.PendingNotifications.**FILE\_NOTIFY\_CHANGE\_LAST\_ACCESS to TRUE.
			- If **Open.UserSetChangeTime** is FALSE and **InputBuffer.ChangeTime** != -1, the object store MUST set **Open.File.LastChangeTime** to *CurrentTime*.
		- EndIf
	- Else:
		- The object store MUST set **Open.UserSetAccessTime** to FALSE.
	- **EndIf**
- **EndIf**
- If **InputBuffer.LastWriteTime** != 0:
	- If **InputBuffer.LastWriteTime** != -2:
		- The object store MUST set **Open.UserSetModificationTime** to TRUE.
		- If **InputBuffer.LastWriteTime** != -1:
			- Set *BreakParentOplock* to TRUE.
			- If **InputBuffer. LastWriteTime** != **Open.File.LastModificationTime**, the object store MUST set *UsnReason*.USN\_REASON\_BASIC\_INFO\_CHANGE to TRUE.
			- The object store MUST set **Open.File.LastModificationTime** to **InputBuffer. LastWriteTime**.
			- The object store MUST set **Open.File.PendingNotifications.**FILE\_NOTIFY\_CHANGE\_LAST\_WRITE to TRUE.
			- If **Open.UserSetChangeTime** is FALSE and **InputBuffer.ChangeTime** != -1, the object store MUST set **Open.File.LastChangeTime** to *CurrentTime*.
- EndIf
- Else:
	- The object store MUST set **Open.UserSetModificationTime** to FALSE.
- EndIf
- **EndIf**
- If *BreakParentOplock* is TRUE:
	- If the **Oplock** member of the **DirectoryStream** in **Open.Link.ParentFile.StreamList** (hereinafter referred to as *ParentOplock*) is not empty, the object store MUST check for an oplock break on the parent according to the algorithm in section 2.1.4.12, with input values as follows:
		- **Open** equal to this operation's **Open**.
		- **Oplock** equal to *ParentOplock*.
		- **Operation** equal to "SET\_INFORMATION"
		- **OpParams** containing a member **FileInformationClass** containing **FileBasicInformation**
		- **Flags** equal to "PARENT\_OBJECT"
- **EndIf**
- The object store MUST post a USN change as specified in section 2.1.4.11 with File equal to File, **Reason** equal to *UsnReason*, and **FileName** equal to **Open.Link.Name**.
- The operation returns STATUS SUCCESS.

## **2.1.5.15.3 FileDispositionInformation**

**InputBuffer** is of type FILE\_DISPOSITION\_INFORMATION as described in [MS-FSCC] section 2.4.11.

- If **InputBufferSize** is less than the size, in bytes, of the FILE\_DISPOSITION\_INFORMATION structure, the operation MUST be failed with STATUS\_INFO\_LENGTH\_MISMATCH.
- If **Open.GrantedAccess** does not contain DELETE, the operation MUST be failed with STATUS ACCESS DENIED.
- If **InputBuffer.DeletePending** is TRUE:
	- **If File.FileAttributes.FILE\_ATTRIBUTE\_READONLY** is TRUE, the operation MUST be failed with STATUS\_CANNOT\_DELETE.
	- If **Open.Stream.Name** is empty:
		- If **Open.Stream.StreamType** is DirectoryStream and **Open.File.DirectoryList** is not empty, the operation MUST be failed with STATUS\_DIRECTORY\_NOT\_EMPTY.
		- Set **Open.Link.IsDeleted** to TRUE.
		- If **Open.Stream.StreamType** is DirectoryStream:
- For each *ChangeNotifyEntry* in **Volume.ChangeNotifyList** where *ChangeNotifyEntry* **.OpenedDirectory.File** is equal to **Open.File** then the following actions MUST be taken:
	- Remove *ChangeNotifyEntry* from **Volume.ChangeNotifyList**.
	- Complete the **ChangeNotify** operation with status STATUS DELETE PENDING.
- EndFor
- EndIf
- Else:
	- Set **Open.Stream.IsDeleted** to TRUE.
- EndIf
- Else:
	- If **Open.Stream.Name** is empty:
		- **Set Open.Link.IsDeleted** to FALSE.
	- Else:
		- **Set Open.Stream.IsDeleted** to FALSE.
	- **EndIf**
- **EndIf**
- The operation returns STATUS SUCCESS.

# **2.1.5.15.4 FileEndOfFileInformation**

**InputBuffer** is of type FILE\_END\_OF\_FILE\_INFORMATION as described in [MS-FSCC] section 2.4.13.<170>

- If InputBufferSize is less than the size, in bytes, of the FILE\_END\_OF\_FILE\_INFORMATION structure, the operation MUST be failed with STATUS\_INFO\_LENGTH\_MISMATCH.
- The operation MUST be failed with STATUS\_INVALID\_PARAMETER under any of the following conditions:
	- If **Open.Stream.StreamType** is DirectoryStream.
	- If **InputBuffer.EndOfFile** is greater than the maximum file size allowed by the object store.<171>
	- If **Open.GrantedAccess** does not contain FILE\_WRITE\_DATA, the operation MUST be failed with STATUS ACCESS DENIED.
- If **Open.Stream.Oplock** is not empty, the object store MUST check for an oplock break according to the algorithm in section 2.1.4.12, with input values as follows:
	- **Open** equal to this operation's **Open**
	- **Oplock** equal to **Open.Stream.Oplock**
- **Operation** equal to "SET\_INFORMATION"
- **OpParams** containing a member **FileInformationClass** containing **FileEndOfFileInformation**
- If the **Oplock** member of the **DirectoryStream** in **Open.Link.ParentFile.StreamList** (hereinafter referred to as *ParentOplock*) is not empty, the object store MUST check for an oplock break on the parent according to the algorithm in section 2.1.4.12, with input values as follows:
	- **Open** equal to this operation's **Open**
	- **Oplock** equal to *ParentOplock*
	- **Operation** equal to "SET\_INFORMATION"
	- **OpParams** containing a member **FileInformationClass** containing **FileEndOfFileInformation**
	- **Flags** equal to "PARENT\_OBJECT"
- If **Open.Stream.IsDeleted** is TRUE, the operation SHOULD return STATUS SUCCESS.
- If **Open.Stream.Size** is equal to **InputBuffer.EndOfFile**, the operation MUST return STATUS SUCCESS at this point.
- If **InputBuffer.EndOfFile** is greater than **Open.Stream.Size:**
	- The object store MUST post a USN change as specified in section 2.1.4.11 with **File** equal to **File**, **Reason** equal to USN\_REASON\_DATA\_EXTEND, and **FileName** equal to **Open.Link.Name**.
- Else:
	- The object store MUST post a USN change as specified in section 2.1.4.11 with File equal to **File**, **Reason** equal to USN\_REASON\_DATA\_TRUNCATION, and **FileName** equal to **Open.Link.Name**.
- **EndIf**
- If **InputBuffer.EndOfFile** is greater than **Open.Stream.AllocationSize**, the object store MUST set **Open.Stream.AllocationSize** to *BlockAlign*(**InputBuffer.EndOfFile**, **Open.File.Volume.ClusterSize***)*. If the space cannot be reserved, then the operation MUST be failed with STATUS\_DISK\_FULL.
- If the previous condition is true and the object Store supports **Open.File.Volume.ClusterRefcount**, for each cluster that has been reserved by the previous operation, the corresponding entry for that cluster's LCN in **Open.File.Volume.ClusterRefcount** MUST be incremented.
- If **InputBuffer.EndOfFile** is less than (*BlockAlign*(**Open.Stream.Size**, **Open.File.Volume.ClusterSize**) -**Open.File.Volume.ClusterSize**), the object store SHOULD set **Open.Stream.AllocationSize** to **BlockAlign** (**InputBuffer.EndOfFile**, **Open.File.Volume.ClusterSize**).
- If **Open.Stream.ValidDataLength** is greater than **InputBuffer.EndOfFile**, the object store MUST set **Open.Stream.ValidDataLength** to **InputBuffer.EndOfFile**.
- The object store MUST set **Open.Stream.Size** to **InputBuffer.EndOfFile**.
- The object store MUST note that the file has been modified as specified in section 2.1.4.17 with **Open** equal to **Open**.
- The object store MUST update the duplicated information as specified in section 2.1.4.18 with **Link** equal to **Open.Link**.
- The operation returns STATUS SUCCESS.

## **2.1.5.15.5 FileFullEaInformation**

Support for this operation is optional. If the object store does not implement this functionality, the operation MUST be failed with STATUS\_INVALID\_DEVICE\_REQUEST.<172>

**InputBuffer** is of type FILE\_FULL\_EA\_INFORMATION, as described in [MS-FSCC] section 2.4.15.

Pseudocode for the operation is as follows:

- If **Open.File.FileAttributes.FILE ATTRIBUTE REPARSE POINT** is TRUE, the object store MUST fail the operation with STATUS\_EAS\_NOT\_SUPPORTED.
- For each *Ea* in **InputBuffer**:
	- If *Ea*.**EaName** is not well-formed as specified in [MS-FSCC] 2.4.15, the operation MUST be failed with STATUS\_INVALID\_EA\_NAME.
	- If *Ea*.**Flags** does not contain a valid set of flags as specified in [MS-FSCC] 2.4.15, the operation MUST be failed with STATUS\_INVALID\_EA\_NAME.
	- If *Ea*.**EaName** exists in the **Open.File.ExtendedAttributes,** remove that entry from **Open.File.ExtendedAttributes**, updating **Open.File.ExtendedAttributesLength** to reflect the new list size.
	- If *Ea*.**EaValueLength** is NOT zero, add *Ea* to **Open.File.ExtendedAttributes**, updating **Open.File.ExtendedAttributesLength** to reflect the new list size
	- If **Open.File.ExtendedAttributesLength** becomes greater than 64 KB 5 bytes, the object store MUST fail the operation with STATUS\_EA\_TOO\_LARGE and undo any changes made as part of this operation.
- **EndFor**
- If **Open.UserSetChangeTime** is FALSE, the object store MUST update **Open.File.LastChangeTime** to the current time.
- The object store MUST set **Open.File.FileAttributes.FILE\_ATTRIBUTE\_ARCHIVE** to TRUE.
- The object store MUST post a USN change as specified in section 2.1.4.11 with **File** equal to **File**, **Reason** equal to USN\_REASON\_EA\_CHANGE, and **FileName** equal to **Open.Link.Name**.
- Set **Open.File.PendingNotifications.FILE\_NOTIFY\_CHANGE\_EA to TRUE and Open.File.PendingNotifications.**FILE\_NOTIFY\_CHANGE\_ATTRIBUTES to TRUE.

# **2.1.5.15.6 FileLinkInformation**

**InputBuffer** is of type FILE\_LINK\_INFORMATION\_TYPE\_1, as described in [MS-FSCC] section 2.4.23.1, for 32-bit local clients; or of type FILE\_LINK\_INFORMATION\_TYPE\_2, as described in [MS-FSCC] section 2.4.23.2, for remote clients or 64-bit local clients. **Open** represents the pre-existing file to which a new link named in **InputBuffer.FileName** will be created.

Pseudocode for the operation is as follows:

If InputBufferSize is less than the size, in bytes, of the FILE\_LINK\_INFORMATION\_TYPE\_1 structure (for 32-bit local clients) or the FILE\_LINK\_INFORMATION\_TYPE\_2 structure (for remote clients or 64-bit local clients), the operation MUST be failed with STATUS\_INFO\_LENGTH\_MISMATCH.

- If **Open.Stream.StreamType** is DataStream and **Open.Stream.Name** is not empty, the operation MUST be failed with STATUS\_INVALID\_PARAMETER.
- If **Open.File.FileType** is DirectoryFile, the operation MUST be failed with STATUS\_FILE\_IS\_A\_DIRECTORY.
- If **Open.File.Volume.IsHardLinksSupported** is FALSE, the operation MUST be failed with STATUS\_NOT\_SUPPORTED.
- If **Open.Link.IsDeleted** is TRUE, the operation MUST be failed with STATUS\_ACCESS\_DENIED.
- If InputBuffer.FileName is not valid as specified in [MS-FSCC] section 2.1.5, the operation MUST be failed with STATUS\_OBJECT\_NAME\_INVALID.
- If **Open.File.LinkList** has 1024 or more entries, the operation SHOULD be failed with STATUS TOO MANY LINKS.
- Split **InputBuffer.FileName** into *PathName* and *FileName*, as specified in section 2.1.5.1.
- Open *DestinationDirectory* from *PathName*, as specified in section 2.1.5.1. If the open fails for any reason, the object store MUST fail the request with that error. This request requires that the caller has FILE\_ADD\_FILE access on the *DestinationDirectory* -- if not, the store MUST fail with STATUS ACCESS DENIED.
- Search *DestinationDirectory***.File.DirectoryList** for an *ExistingLink* where *ExistingLink***.Name** or *ExistingLink***.ShortName** matches *FileName* using case-sensitivity according to **Open.IsCaseInsensitive**. If such a link is found:
	- If **InputBuffer.ReplaceIfExists** is TRUE:
		- Set *ReplacedLinkName* = *DestinationDirectory*.**FileName +** *FileName*.
		- Remove *ExistingLink* from *ExistingLink***.File.LinkList**.
		- Remove *ExistingLink* from *DestinationDirectory***.File.DirectoryList**.
		- Set *DeletedLink* to TRUE.
	- Else:
		- **•** The operation MUST be failed with STATUS\_OBJECT\_NAME\_COLLISION.
	- **EndIf**
- **EndIf**
- The object store MUST build a new Link object *NewLink* with fields initialized as follows:
	- *NewLink***.Name** set to *FileName*.
	- *NewLink***.File** set to **Open.File**.
	- *NewLink***.ParentFile** set to *DestinationDirectory*.**File**.
	- All other fields set to zero.
- The object store MUST update the duplicated information as specified in section 2.1.4.18 with **Link** equal to *NewLink*.
- The object store MUST insert *NewLink* into **Open.File.LinkList**
- The object store MUST insert *NewLink* into *DestinationDirectory***.File.DirectoryList**.
- The object store MUST update *DestinationDirectory***.File.LastModificationTime**, *DestinationDirectory***.File.LastAccessTime**, and *DestinationDirectory***.File.LastChangeTime**.
- If the **Oplock** member of the **DirectoryStream** in *DestinationDirectory*.**File.StreamList** (hereinafter referred to as *ParentOplock*) is not empty, the object store MUST check for an oplock break on the parent according to the algorithm in section 2.1.4.12, with input values as follows:
	- **Open** equal to this operation's **Open**
	- **Oplock** equal to *ParentOplock*
	- **Operation** equal to "SET\_INFORMATION"
	- **OpParams** containing a member **FileInformationClass** containing **FileLinkInformation**
	- **Flags** equal to "PARENT\_OBJECT"
- If **Open.UserSetChangeTime** is FALSE, the object store MUST update **Open.File.LastChangeTime** to the current time.
- The object store MUST set **Open.File.FileAttributes**.FILE\_ATTRIBUTE\_ARCHIVE.
- If *Deletedl ink* is TRUE:
	- If *ReplacedLinkName* equals **InputBuffer.FileName** in a case-sensitive comparison:
		- // In this case, the link name has not changed, but the file it refers to has changed.
		- *Action* = FILE\_ACTION\_MODIFIED
		- *FilterMatch* = FILE\_NOTIFY\_CHANGE\_ATTRIBUTES | FILE\_NOTIFY\_CHANGE\_SIZE | FILE\_NOTIFY\_CHANGE\_LAST\_WRITE | FILE\_NOTIFY\_CHANGE\_LAST\_ACCESS | FILE\_NOTIFY\_CHANGE\_CREATION | FILE\_NOTIFY\_CHANGE\_SECURITY | FILE\_NOTIFY\_CHANGE\_EA
		- Send directory change notification as specified in section 2.1.4.1, with **Volume** equal to **File.Volume**, **Action** equal to *Action*, **FilterMatch** equal to *FilterMatch*, and **FileName** equal to **InputBuffer.FileName**.
	- **Else** 
		- // In this case, the implementer replaced a link, but the new link created differs only in case.
		- *Action* = FILE\_ACTION\_REMOVED
		- *FilterMatch* = FILE\_NOTIFY\_CHANGE\_FILE\_NAME
		- Send directory change notification as specified in section 2.1.4.1, with **Volume** equal to **File.Volume**, **Action** equal to *Action*, **FilterMatch** equal to *FilterMatch*, and **FileName** equal to **InputBuffer.FileName**.
		- *Action* = FILE\_ACTION\_ADDED
		- *FilterMatch* = FILE\_NOTIFY\_CHANGE\_FILE\_NAME
- **EXECT** Send directory change notification as specified in section 2.1.4.1, with **Volume** equal to **File.Volume**, **Action** equal to *Action*, **FilterMatch** equal to *FilterMatch*, and **FileName** equal to **InputBuffer.FileName**.
- EndIf
- **Else** 
	- $\bullet$  // If the implementer did not delete a link, all that needs to be done is to notify that a new link was created.
	- *Action* = FILE\_ACTION\_ADDED
	- *FilterMatch* = FILE\_NOTIFY\_CHANGE\_FILE\_NAME
	- Send directory change notification as specified in section 2.1.4.1, with **Volume** equal to **File.Volume**, **Action** equal to *Action*, **FilterMatch** equal to *FilterMatch*, and **FileName** equal to **InputBuffer.FileName**.
- **EndIf**
- The operation returns STATUS\_SUCCESS.

## **2.1.5.15.7 FileModeInformation**

**InputBuffer** is of type FILE\_MODE\_INFORMATION, as described in [MS-FSCC] section 2.4.26.

- If InputBufferSize is less than the size, in bytes, of the FILE\_MODE\_INFORMATION structure, the operation MUST be failed with STATUS\_INFO\_LENGTH\_MISMATCH.
- The operation MUST be failed with STATUS\_INVALID\_PARAMETER under any of the following conditions:
	- **InputBuffer.Mode** contains any flag, as defined in [MS-FSCC] section 2.4.26, other than the following:
		- **·** FILE\_WRITE\_THROUGH
		- **FILE SEQUENTIAL ONLY**
		- **·** FILE SYNCHRONOUS IO ALERT
		- FILE SYNCHRONOUS IO NONALERT
	- **InputBuffer.Mode** contains either FILE\_SYNCHRONOUS\_IO\_ALERT or FILE\_SYNCHRONOUS\_IO\_NONALERT, but **Open.Mode** contains neither FILE\_SYNCHRONOUS\_IO\_ALERT nor FILE\_SYNCHRONOUS\_IO\_NONALERT.
	- **Open.Mode** contains either FILE\_SYNCHRONOUS\_IO\_ALERT or FILE\_SYNCHRONOUS\_IO\_NONALERT, but **InputBuffer.Mode** contains neither the FILE\_SYNCHRONOUS\_IO\_ALERT nor FILE\_SYNCHRONOUS\_IO\_NONALERT flags.
	- **EXECTE:** InputBuffer. Mode contains both FILE\_SYNCHRONOUS\_IO\_ALERT and FILE\_SYNCHRONOUS\_IO\_NONALERT.
- If **Open.Mode** does not contain FILE\_NO\_INTERMEDIATE\_BUFFERING:
	- If InputBuffer. Mode contains FILE\_WRITE\_THROUGH, set **Open.Mode.FILE\_WRITE\_THROUGH** to TRUE; otherwise set it to FALSE.
- **EndIf**
- If InputBuffer. Mode contains FILE\_SEQUENTIAL\_ONLY, set **Open.Mode.FILE\_SEQUENTIAL\_ONLY** to TRUE; otherwise set it to FALSE.
- If **Open.Mode** contains either FILE\_SYNCHRONOUS\_IO\_ALERT or FILE\_SYNCHRONOUS\_IO\_NONALERT:
	- If **InputBuffer.Mode** contains FILE\_SYNCHRONOUS\_IO\_ALERT, set **Open.Mode.FILE\_SYNCHRONOUS\_IO\_ALERT** to TRUE; otherwise set it to FALSE.
	- If **InputBuffer.Mode** contains FILE\_SYNCHRONOUS\_IO\_NONALERT, set **Open.Mode.FILE\_SYNCHRONOUS\_IO\_NONALERT** to TRUE; otherwise set it to FALSE.
- **EndIf**
- The operation returns STATUS SUCCESS.

## **2.1.5.15.8 FileObjectIdInformation**

This operation is not supported and MUST be failed with STATUS\_NOT\_SUPPORTED.

## **2.1.5.15.9 FilePositionInformation**

**InputBuffer** is of type FILE\_POSITION\_INFORMATION, as described in [MS-FSCC] section 2.4.35.

Pseudocode for the operation is as follows:

- If **InputBufferSize** is less than the size, in bytes, of the FILE\_POSITION\_INFORMATION structure, the operation MUST be failed with STATUS\_INFO\_LENGTH\_MISMATCH.
- The operation MUST be failed with STATUS\_INVALID\_PARAMETER under either of the following conditions:
	- **InputBuffer.CurrentByteOffset** is less than 0.
	- **Open.Mode** contains FILE\_NO\_INTERMEDIATE\_BUFFERING and **InputBuffer.CurrentByteOffset** is not an integer multiple of **Open.File.Volume.LogicalBytesPerSector**.
- The object store MUST set Open.**CurrentByteOffset** equal to InputBuffer.CurrentByteOffset.
- The operation returns STATUS\_SUCCESS.<173>

# **2.1.5.15.10 FileQuotaInformation**

This operation is not supported and MUST be failed with STATUS\_NOT\_SUPPORTED

## **2.1.5.15.11 FileRenameInformation**

**InputBuffer** is of type FILE\_RENAME\_INFORMATION\_TYPE\_1, as described in [MS-FSCC] section 2.4.37.1, for 32-bit local clients; or of type FILE\_RENAME\_INFORMATION\_TYPE\_2, as described in [MS-FSCC] section 2.4.37.2, for remote clients or 64-bit local clients. **Open.FileName** is the preexisting file name that will be changed by this operation.

This routine uses the following local variables:

▪ Unicode strings: *PathName*, *RootPathName, NewLinkName*, *PrevFullLinkName*, *SourceFullLinkName, DestFullLinkName*

- **Files**: *SourceDirectory*, *DestinationDirectory*
- **Links**: *TargetLink*, *NewLink*
- Boolean values (initialized to FALSE): *TargetExistsSameFile*, *ExactCaseMatch*, *MoveToNewDir*, *OverwriteSourceLink*, *RemoveTargetLink*, *FoundLink*, *MatchedShortName*
- Boolean values (initialized to TRUE): *ActivelyRemoveSourceLink*, *RemoveSourceLink*, *AddTargetLink*
- 32-bit unsigned integers: *FilterMatch*, *Action*

- If InputBufferSize is less than the size, in bytes, of the FILE\_RENAME\_INFORMATION\_TYPE\_1 structure (for 32-bit local clients) or the FILE\_RENAME\_INFORMATION\_TYPE\_2 structure (for remote clients or 64-bit local clients), the operation MUST be failed with STATUS\_INFO\_LENGTH\_MISMATCH.
- If **Open.GrantedAccess** does not contain DELETE, as defined in [MS-SMB2] section 2.2.13.1, the operation MUST be failed with STATUS\_ACCESS\_DENIED.
- The operation MUST be failed with STATUS\_INVALID\_PARAMETER under any of the following conditions:
	- If **InputBuffer.FileNameLength** is equal to zero.
	- If **InputBuffer.FileNameLength** is an odd number.
	- If **InputBuffer.FileNameLength** is greater than **InputBufferLength** minus the byte offset into the FILE\_RENAME\_INFORMATION **InputBuffer** of the **InputBuffer.FileName** field (that is, the total length of **InputBuffer** as given in **InputBufferLength** is insufficient to contain the fixed-size fields of **InputBuffer** plus the length of **InputBuffer.FileName**).
	- If this operation is from a remote client, and either **InputBuffer.RootDirectory** is nonzero or the first character of **InputBuffer.FileName** is '\'.
	- If **InputBuffer.RootDirectory** is nonzero and the first character of **InputBuffer.FileName** is '\'.
- If InputBuffer.RootDirectory is nonzero:
	- The object store MUST set *RootPathName* to the full pathname from **Open.File.Volume.RootDirectory** to the file represented by **InputBuffer.RootDirectory**, in an implementation-specific manner.
	- The object store MUST set *DestFullLinkName* to *RootPathName* + '\' + **InputBuffer.FileName**.
- Else:
	- The object store MUST set *DestFullLinkName* to **InputBuffer.FileName**.
- **EndIf**
- Split *DestFullLinkName* into *PathName* and *NewLinkName* as specified in section 2.1.5.1.
- If the first character of **InputBuffer.FileName** is '\' or **InputBuffer.RootDirectory** is nonzero or this operation is from a remote client:
	- Open *DestinationDirectory* as specified in section 2.1.5.1, setting the open file operation's parameters as follows:
- **PathName** equal to *PathName*.
- **DesiredAccess** equal to FILE\_ADD\_FILE|SYNCHRONIZE, additionally specifying FILE\_ADD\_SUBDIRECTORY if **Open.File.FileType** is DirectoryFile.
- **ShareAccess** equal to FILE\_SHARE\_READ|FILE\_SHARE\_WRITE.
- **CreateOptions** equal to FILE\_OPEN\_FOR\_BACKUP\_INTENT.
- **CreateDisposition** equal to FILE\_OPEN.
- If open of *DestinationDirectory* fails:
	- The operation MUST fail with the error returned by the open of *DestinationDirectory*.
- Else if *DestinationDirectory*.**Volume** is not equal to **Open.File.Volume**:
	- **The operation MUST be failed with STATUS\_NOT\_SAME\_DEVICE.**
- EndIf
- Else
	- **.** If InputBuffer.FileName contains the character '\', the object store MUST fail the operation with STATUS\_OBJECT\_NAME\_INVALID.
	- Set *DestinationDirectory* equal to **Open.Link.ParentFile**.
- **EndIf**
- If **Open.Stream.Oplock** is not empty, the object store MUST check for an oplock break according to the algorithm in section 2.1.4.12, with input values as follows:
	- **Open** equal to this operation's **Open**.
	- **Oplock** equal to **Open.Stream.Oplock**.
	- **Operation** equal to "SET\_INFORMATION".
	- **OpParams** containing a member **FileInformationClass** containing FileRenameInformation.
- If the first character of **InputBuffer.FileName** is ':':
	- Perform a stream rename according to the algorithm in section 2.1.5.15.11.1, setting the stream rename algorithm's parameters as follows:
		- Pass in the current **Open**.
		- **ReplaceIfExists** equal to **InputBuffer.ReplaceIfExists**.
		- **NewStreamName** equal to **InputBuffer.FileName**.
	- If the stream rename algorithm fails, the operation MUST fail with the same status code.
	- **•** The operation returns STATUS SUCCESS at this point.
- **EndIf**
- If **Open.Link.IsDeleted** is TRUE, the operation MUST be failed with STATUS ACCESS DENIED.
- If **Open.File.FileType** is DirectoryFile, determine whether **Open.File** contains open files as specified in section 2.1.4.2, with input values as follows:
- **File** equal to **Open.File**.
- **Open** equal to this operation's **Open**.
- **Operation** equal to "SET\_INFORMATION".
- **OpParams** containing a member **FileInformationClass** containing FileRenameInformation.
- If **Open.File** contains open files as specified in section 2.1.4.2, the operation MUST be failed with STATUS\_ACCESS\_DENIED.<174>
- If InputBuffer.FileName is not valid as specified in [MS-FSCC] section 2.1.5, the operation MUST be failed with STATUS\_OBJECT\_NAME\_INVALID.
- If *DestinationDirectory* is the same as **Open.Link.ParentFile**:
	- If *NewLinkName* is a case-sensitive exact match with **Open.Link.Name**, the operation MUST return STATUS SUCCESS at this point.
- **Else** 
	- Set *MoveToNewDir* to TRUE.
- **EndIf**
- If *NewLinkName* matches the **Name** or **ShortName** of any **Link** in *DestinationDirectory*.**DirectoryList** using case-sensitivity according to **Open.IsCaseInsensitive**:
	- Set *FoundLink* to TRUE.
	- Set *TargetLink* to the existing **Link** found in *DestinationDirectory*.**DirectoryList**. Because the name could have been found using a case-insensitive search (if **Open.IsCaseInsensitive** is TRUE), this preserves the case of the found name.
	- If *NewLinkName* matched *TargetLink*.**ShortName**, set *MatchedShortName* to TRUE.
	- Set *RemoveTargetLink* to TRUE.
	- If *TargetLink*.**File.FileId128** equals **Open.File.FileId128**, set *TargetExistsSameFile* to TRUE. This detects a rename to another existing link to the same file.
	- If (*TargetLink*.**Name** is a case-sensitive exact match with *NewLinkName*) or

(*MatchedShortName* is TRUE and

*TargetLink*.**ShortName** is a case-sensitive exact match with *NewLinkName*):

- Set *ExactCaseMatch* to TRUE.
- EndIf
- If *TargetExistsSameFile* is TRUE:
	- If *MoveToNewDir* is FALSE:
		- If **Open.Link.ShortName** is not empty and *TargetLink*.**ShortName** is not empty (this is the case where both the source link and the (existing) requested target are part of the primary link to the same file; this case occurs, for example, in a rename that only changes the case of the name):
			- Set *ActivelyRemoveSourceLink* to FALSE.
- Set *OverwriteSourceLink* to TRUE.
- If *ExactCaseMatch* is TRUE, set *RemoveSourceLink* to FALSE (because this algorithm earlier succeeded upon detecting an exact match between the name by which the file was opened and the new requested name, this case only occurs when the file was opened by one half of its primary link, and the requested rename target is the other half; for example, opening a file by its short name and renaming it to its long name).
- Else If (**Open.Link.Name** is a case-sensitive exact match with *TargetLink*.**Name**) or

#### (*MatchedShortName* is TRUE and

**Open.Link.Name** is a case-sensitive exact match with *TargetLink*.**ShortName**) (this detects the case where the implementer is just changing the case of a single link; for example, given a file with links "primary", "link1", "link2", all in the same directory, the implementer is doing "ren link1 LINK1", and not "ren link1 link2"):

- Set ActivelyRemoveSourceLink to FALSE.
- Set *OverwriteSourceLink* to TRUE.
- **EndIf**
- **EndIf**
- If *ExactCaseMatch* is TRUE and

(*OverwriteSourceLink* is FALSE or

#### **Open.IsCaseInsensitive** is TRUE or

#### **Open.Link.ShortName** is empty)

- Set *RemoveTargetLink* and *AddTargetLink* to FALSE.
- **EndIf**
- **EndIf**
- If *RemoveTargetLink* is TRUE:
	- If *TargetExistsSameFile* is FALSE and **InputBuffer.ReplaceIfExists** is FALSE, the operation MUST be failed with STATUS\_OBJECT\_NAME\_COLLISION.
	- Set *PrevFullLinkName* to the full pathname from **Open.File.Volume.RootDirectory** to *TargetLink*.
	- If *TargetExistsSameFile* is FALSE:
		- The operation MUST be failed with STATUS\_ACCESS\_DENIED under any of the following conditions:
			- If *TargetLink*.File.FileType is DirectoryFile.
			- If *TargetLink*.**File.FileAttributes.**FILE\_ATTRIBUTE\_READONLY is TRUE.
		- If *TargetLink*.**IsDeleted** is TRUE, the operation MUST be failed with STATUS\_DELETE\_PENDING.
		- If the caller does not have DELETE access to *TargetLink*.**File**:
- If the caller does not have FILE\_DELETE\_CHILD access to *DestinationDirectory*:
	- The operation MUST be failed with STATUS\_ACCESS\_DENIED.
- EndIf
- **EndIf**
- For each **Stream** on *TargetLink*.**File**:
	- If *TargetLink*.**File.OpenList** contains an **Open** with a **Stream** matching the current **Stream**, and that **Stream**'s **Oplock** is not empty, the object store MUST check for an oplock break according to the algorithm in section 2.1.4.12, with input values as follows:
		- **Open** equal to this operation's **Open**.
		- **Oplock** equal to the found **Stream's Oplock**.
		- **Operation** equal to SET\_INFORMATION.
		- **OpParams** containing a member **FileInformationClass** containing **FileEndOfFileInformation**.
	- If there was not an oplock to be broken and *TargetLink*.**File.OpenList** contains an **Open** with a **Stream** matching the current **Stream**, the operation MUST be failed with STATUS ACCESS DENIED.
- EndFor
- If *TargetLink*.**File.LinkList** contains exactly one element:
	- The object store MUST delete *TargetLink*.**File** as specified in section 2.1.5.5; if this fails, the operation MUST be failed with the same status.
- Else
	- The object store MUST delete *TargetLink* as specified in section 2.1.5.5; if this fails, the operation MUST be failed with the same status.
	- The object store MUST post a USN change as specified in section 2.1.4.11 with **File** equal to **File**, **Reason** equal to (USN\_REASON\_HARD\_LINK\_CHANGE | USN\_REASON\_CLOSE), and **FileName** equal to *TargetLink*.**Name**.
- **EndIf**
- **Else** 
	- The object store MUST post a USN change as specified in section 2.1.4.11 with **File** equal to **File**, **Reason** equal to USN\_REASON\_RENAME\_OLD\_NAME, and **FileName** equal to *TargetLink*.**Name**.
	- **The object store MUST delete** *TargetLink* as specified in section 2.1.5.5; if this fails, the operation MUST be failed with the same status.
- EndIf
- EndIf
- **EndIf**
- The object store MUST post a USN change as specified in section 2.1.4.11 with File equal to File, **Reason** equal to USN\_REASON\_RENAME\_OLD\_NAME, and **FileName** equal to **Open.Link.Name**.
- If *RemoveSourceLink* is TRUE:
	- Set *SourceDirectory* to **Open.Link.ParentFile**.
	- If *ActivelyRemoveSourceLink* is TRUE:
		- Remove **Open.Link** from **Open.File.LinkList**.
		- Remove **Open.Link** from **Open.Link.ParentFile.DirectoryList**.
		- A new **TunnelCacheEntry** object *TunnelCacheEntry* MUST be constructed and added to the **Open.File.Volume.TunnelCacheList** as follows:
			- *TunnelCacheEntry***.EntryTime** MUST be set to the current time.
			- *TunnelCacheEntry***.ParentFile** MUST be set to **Open.Link.ParentFile**.
			- *TunnelCacheEntry***.FileName** MUST be set to **Open.Link.Name**.
			- *TunnelCacheEntry***.FileShortName** MUST be set to **Open.Link.ShortName**.
			- If **Open.FileName** matches **Open.Link.ShortName**, then *TunnelCacheEntry***.KeyByShortName** MUST be set to TRUE, else *TunnelCacheEntry***.KeyByShortName** MUST be set to FALSE.
			- *TunnelCacheEntry***.FileCreationTime** MUST be set to **Open.File.CreationTime**.
			- *TunnelCacheEntry***.ObjectIdInfo.ObjectId** MUST be set to **Open.File.ObjectId**.
			- *TunnelCacheEntry*.**ObjectIdInfo.BirthVolumeId** MUST be set to **Open.File.BirthVolumeId**.
			- *TunnelCacheEntry*.**ObjectIdInfo.BirthObjectId** MUST be set to **Open.File.BirthObjectId**.
			- *TunnelCacheEntry*.**ObjectIdInfo.DomainId** MUST be set to **Open.File.DomainId**.
		- **EndIf**
		- If **Open.File.FileType** is DirectoryFile, then **Open.File** MUST have every **TunnelCacheEntry** associated with it invalidated:
			- For every *ExistingTunnelCacheEntry* in **Open.File.Volume.TunnelCacheList**:
				- If *ExistingTunnelCacheEntry***.ParentFile** matches **Open.File**, then *ExistingTunnelCacheEntry* MUST be removed from **Open.File.Volume.TunnelCacheList**.
			- EndFor
		- EndIf
	- EndIf
	- Set *SourceFullLinkName* to **Open.FileName**.
- **EndIf**
- If *AddTargetLink* is TRUE:
- The operation MUST be failed with STATUS\_ACCESS\_DENIED if either of the following conditions are true:
	- **Open.File.FileType** is DirectoryFile and the caller does not have FILE\_ADD\_SUBDIRECTORY access on *DestinationDirectory*.
	- **Open.File.FileType** is DataFile and the caller does not have FILE ADD FILE access on *DestinationDirectory*.
- The object store MUST create a new **Link** object *NewLink*, initialized as follows:
	- *NewLink*.**File** equal to **Open.File**.
	- *NewLink*.**ParentFile** equal to *DestinationDirectory*.
	- All other fields set to zero.
- If **Open.File.FileType** is DataFile and **Open.IsCaseInsensitive** is TRUE, and tunnel caching is implemented, the object store MUST search **Open.File.Volume.TunnelCacheList** for a *TunnelCacheEntry* where *TunnelCacheEntry***.ParentFile** equals *DestinationDirectory* and either (*TunnelCacheEntry***.KeyByShortName** is FALSE and *TunnelCacheEntry***.FileName** matches *NewLinkName*) or (*TunnelCacheEntry***.KeyByShortName** is TRUE and *TunnelCacheEntry***.FileShortName** matches *NewLinkName*). If such an entry is found:
	- Set *NewLink***.File.CreationTime** to *TunnelCacheEntry*.**FileCreationTime**.
	- Set *NewLink***.File.PendingNotifications.** FILE\_NOTIFY\_CHANGE\_CREATION to TRUE.
	- If *TunnelCacheEntry*.**ObjectIdInfo.ObjectId** is not empty:
		- If **Open.File.ObjectId** is not empty:
			- The object store MUST construct a FILE\_OBJECTID\_INFORMATION structure (as specified in [MS-FSCC] section 2.4.31.1) *ObjectIdInfo* as follows:
				- *ObjectIdInfo*.**FileReference** set to **Open.File.FileId64**.
				- *ObjectIdInfo*.**ObjectId** set to *TunnelCacheEntry*.**ObjectIdInfo.ObjectId**.
				- *ObjectIdInfo*.**BirthVolumeId** set to *TunnelCacheEntry*.**ObjectIdInfo.BirthVolumeId**.
				- *ObjectIdInfo*.**BirthObjectId** set to *TunnelCacheEntry*.**ObjectIdInfo.BirthObjectId**.
				- *ObjectIdInfo*.**DomainId** set to *TunnelCacheEntry*.**ObjectIdInfo.DomainId**.
			- Send directory change notification as specified in section 2.1.4.1, with Volume equal to **Open.File.Volume**, **Action** equal to FILE\_ACTION\_TUNNELLED\_ID\_COLLISION, **FilterMatch** equal to FILE\_NOTIFY\_CHANGE\_FILE\_NAME, **FileName** equal to "\\$Extend\\$ObjId", **NotifyData** equal to *ObjectIdInfo*, and **NotifyDataLength** equal to *sizeof(*FILE\_OBJECTID\_INFORMATION*)*.
		- Else if *TunnelCacheEntry*.**ObjectIdInfo.ObjectId** is not unique on **Open.File.Volume**:
			- The object store MUST construct a FILE\_OBJECTID\_INFORMATION structure (as specified in [MS-FSCC] section 2.4.31.1) *ObjectIdInfo* as follows:
				- *ObjectIdInfo*.**FileReference** set to **Open.File.FileId64**.
- *ObjectIdInfo*.**ObjectId** set to *TunnelCacheEntry*.**ObjectIdInfo.ObjectId**.
- *ObjectIdInfo*.**BirthVolumeId** set to *TunnelCacheEntry*.**ObjectIdInfo.BirthVolumeId**.
- *ObjectIdInfo*.**BirthObjectId** set to *TunnelCacheEntry*.**ObjectIdInfo.BirthObjectId**.
- *ObjectIdInfo*.**DomainId** set to *TunnelCacheEntry*.**ObjectIdInfo.DomainId**.
- Send directory change notification as specified in section 2.1.4.1, with Volume equal to **Open.File.Volume**, **Action** equal to FILE\_ACTION\_ID\_NOT\_TUNNELLED, **FilterMatch** equal to FILE\_NOTIFY\_CHANGE\_FILE\_NAME, **FileName** equal to "\\$Extend\\$ObjId", **NotifyData** equal to *ObjectIdInfo*, and **NotifyDataLength** equal to *sizeof(*FILE\_OBJECTID\_INFORMATION*)*.
- Else:
	- Set *NewLink*.**File.ObjectId** to *TunnelCacheEntry*.**ObjectIdInfo.ObjectId**.
	- Set *NewLink*.**File.BirthVolumeId** to *TunnelCacheEntry*.**ObjectIdInfo.BirthVolumeId**.
	- Set *NewLink*.File.BirthObjectId to *TunnelCacheEntry*.**ObjectIdInfo.BirthObjectId**.
	- Set *NewLink*.**File.DomainId** to *TunnelCacheEntry*.**ObjectIdInfo.DomainId**.
- **EndIf**
- EndIf
- Set *NewLink*.**Name** to *TunnelCacheEntry*.**FileName**.
- Set *NewLink*.**ShortName** to *TunnelCacheEntry*.**FileShortName** if that name is not already in use among all names and short names in *NewLink*.**ParentFile.DirectoryList**.
- Remove *TunnelCacheEntry* from *NewLink*.**File.Volume.TunnelCacheList**.
- Else:
	- Set *NewLink***.Name** to *NewLinkName*.
- **EndIf**
- If **Open.Link.ShortName** is not empty and **Open.IsCaseInsensitive** is TRUE and *NewLink***.ShortName** is empty, then if short names are enabled, the object store MUST create a short name as follows:
	- If *NewLink***.Name** is 8.3-compliant as described in [MS-FSCC] section 2.1.5.2.1:
		- Set *NewLink***.ShortName** to *NewLink***.Name**.
	- Else:
		- Generate a *NewLink***.ShortName** that is 8.3-compliant as described in [MS-FSCC] section 2.1.5.2.1. The string chosen is implementation-specific, but MUST be unique among all names and short names present in *DestinationDirectory***.DirectoryList**.
	- EndIf
- **EndIf**
- The object store MUST update the duplicated information as specified in section 2.1.4.18 with **Link** equal to *NewLink*.
- The object store MUST add *NewLink* to *DestinationDirectory*.**DirectoryList**.
- The object store MUST replace **Open.Link** with *NewLink*.
- If *MoveToNewDir* is TRUE:
	- *DestinationDirectory***.LastModificationTime** MUST be updated.
	- *DestinationDirectory***.LastAccessTime** MUST be updated.
	- *DestinationDirectory***.LastChangeTime** MUST be updated.
- **EndIf**
- **EndIf**
- The object store MUST change the compname component (as specified in [MS-FSCC] section 2.1.5) of **Open.FileName** to *NewLinkName*.
- If *RemoveSourceLink* is TRUE:
	- *SourceDirectory***.LastModificationTime** MUST be updated.
	- *SourceDirectory***.LastAccessTime** MUST be updated.
	- *SourceDirectory***.LastChangeTime** MUST be updated.
- **EndIf**
- The object store MUST update **Open.File.LastChangeTime**.<175>
- If **Open.File.FileType** is DataFile, the object store MUST set **Open.File.FileAttributes**.FILE\_ATTRIBUTE\_ARCHIVE.
- *FilterMatch* = 0
- If *RemoveTargetLink* is TRUE and *OverwriteSourceLink* is FALSE and *ExactCaseMatch* is FALSE:
	- If *TargetLink*.**File.FileType** is DirectoryFile
		- *FilterMatch* = FILE\_NOTIFY\_CHANGE\_DIR\_NAME
	- Else
		- *FilterMatch* = FILE\_NOTIFY\_CHANGE\_FILE\_NAME
	- **EndIf**
	- The object store MUST report a directory change notification as specified in section 2.1.4.1 with **Volume** equal to **Open**.**File.Volume**, **Action** equal to FILE\_ACTION\_REMOVED, and **FileName** set to *PrevFullLinkName* with a **FilterMatch** of *FilterMatch*.
- **EndIf**
- If *RemoveSourceLink* is TRUE:
	- If **Open.File**.**FileType** is DirectoryFile
		- *FilterMatch* = FILE\_NOTIFY\_CHANGE\_DIR\_NAME
- Else
	- *FilterMatch* = FILE\_NOTIFY\_CHANGE\_FILE\_NAME
- **EndIf**
- If *MoveToNewDir* is TRUE or *AddTargetLink* is FALSE or *RemoveTargetLink* and *ExactCaseMatch* are TRUE: *Action* = FILE\_ACTION\_REMOVED
- **Else** 
	- *Action* = FILE\_ACTION\_RENAMED\_OLD\_NAME
- **EndIf**
- The object store MUST report a directory change notification as specified in section 2.1.4.1 with **Volume** equal to **Open**.**File.Volume**, **Action** equal to *Action*, and **FileName** set to *SourceFullLinkName* with a **FilterMatch** of *FilterMatch*.
- **EndIf**
- If *FoundLink* is FALSE or (*OverwriteSourceLink* is TRUE and *ExactCaseMatch* is FALSE) or (*RemoveTargetLink* is TRUE and *ExactCaseMatch* is FALSE):
	- If *MoveToNewDir* is TRUE, set *Action* to FILE\_ACTION\_ADDED; otherwise set *Action* to FILE\_ACTION\_RENAMED\_NEW\_NAME.
- Else If *RemoveTargetLink* is TRUE and *TargetExistsSameFile* is FALSE:
	- *FilterMatch* = FILE\_NOTIFY\_CHANGE\_ATTRIBUTES | FILE\_NOTIFY\_CHANGE\_SIZE | FILE\_NOTIFY\_CHANGE\_LAST\_WRITE | FILE\_NOTIFY\_CHANGE\_LAST\_ACCESS | FILE\_NOTIFY\_CHANGE\_CREATION | FILE\_NOTIFY\_CHANGE\_SECURITY | FILE\_NOTIFY\_CHANGE\_EA
	- *Action* = FILE\_ACTION\_MODIFIED
- **EndIf**
- If *FilterMatch* != 0:
	- The object store MUST report a directory change notification as specified in section 2.1.4.1 with **Volume** equal to **Open**.**File.Volume**, **Action** equal to *Action*, and **FileName** set to **Open.FileName** with a **FilterMatch** of *FilterMatch*.
- **EndIf**
- If *MoveToNewDir* is TRUE:
	- If the **Oplock** member of the **DirectoryStream** in *DestinationDirectory*.**StreamList** (hereinafter referred to as *DestinationParentOplock*) is not empty, the object store MUST check for an oplock break on the parent according to the algorithm in section 2.1.4.12, with input values as follows:
		- **Open** equal to this operation's **Open**
		- **Oplock** equal to *DestinationParentOplock*
		- **Operation** equal to "SET\_INFORMATION"
		- **OpParams** containing a member **FileInformationClass** containing **FileRenameInformation**
- **Flags** equal to "PARENT\_OBJECT"
- **EndIf**
- If the **Oplock** member of the **DirectoryStream** in **Open.Link.ParentFile.StreamList** (hereinafter referred to as *SourceParentOplock*) is not empty, the object store MUST check for an oplock break on the parent according to the algorithm in section 2.1.4.12, with input values as follows:
	- **Open** equal to this operation's **Open**
	- **Oplock** equal to *SourceParentOplock*
	- **Operation** equal to "SET\_INFORMATION"
	- **OpParams** containing a member **FileInformationClass** containing **FileRenameInformation**
	- **Flags** equal to "PARENT\_OBJECT"
- The operation returns STATUS SUCCESS.

### **2.1.5.15.11.1Algorithm for Performing Stream Rename**

The inputs for a stream rename are:

- **Open:** an **Open** for the stream being renamed.
- **ReplaceIfExists:** A Boolean value. If TRUE and the target stream exists and the operation is successful, the target stream MUST be replaced. If FALSE and the target stream exists, the operation MUST fail.
- **NewStreamName:** A Unicode string indicating the new name for the stream. This string MUST begin with the Unicode character ":".

The stream rename algorithm uses the following local variables:

- Unicode strings: *StreamName*, *StreamTypeName*
- **Streams:** *TargetStream*, *NewDefaultStream*

Pseudocode for the algorithm is as follows:

- Split **NewStreamName** into a stream name component *StreamName* and attribute type component *StreamTypeName*, using the character ":" as a delimiter.
- The operation MUST be failed with STATUS\_INVALID\_PARAMETER under any of the following conditions:
	- The last character of **NewStreamName** is ":".
	- The character ":" occurs more than three times in **NewStreamName**.
	- If *StreamName* contains any characters invalid for a streamname as specified in [MS-FSCC] section 2.1.5.3.
	- If *StreamTypeName* contains any characters invalid for a streamtype as specified in [MS-FSCC] section 2.1.5.4.
	- Both *StreamName* and *StreamTypeName* are zero-length.
	- *StreamName* is more than 255 Unicode characters in length.
- If *StreamName* is zero-length and **Open.File.FileType** is DirectoryFile, because a DirectoryFile cannot have an unnamed data stream.
- The operation MUST be failed with STATUS\_OBJECT\_TYPE\_MISMATCH if either of the following conditions are true:
	- **Open.Stream.StreamType** is DataStream and *StreamTypeName* is not the Unicode string "\$DATA".
	- **Open.Stream.StreamType** is DirectoryStream and *StreamTypeName* is not the Unicode string "\$INDEX\_ALLOCATION".
- If **Open.Stream.StreamType** is DirectoryStream, the operation MUST be failed with STATUS\_INVALID\_PARAMETER.
- If *StreamName* is a case-insensitive match with **Open.Stream.Name**, the operation MUST return STATUS\_SUCCESS at this point.
- If the length of *StreamName* is not 0, the object store MUST search **Open.File.StreamList** for a **Stream** with **Stream.Name** matching *StreamName*, ignoring case, setting *TargetStream* to the result.
- If *TargetStream* is found:
	- If **ReplaceIfExists** is FALSE, the operation MUST be failed with STATUS\_OBJECT\_NAME\_COLLISION.
	- If *TargetStream*.**File.OpenList** contains any Opens to *TargetStream*, the operation MUST be failed with STATUS\_INVALID\_PARAMETER.
	- If *TargetStream*. Size is not 0, the operation MUST be failed with STATUS\_INVALID\_PARAMETER.
	- If *TargetStream*.**AllocationSize** is not 0, the object store SHOULD release any associated allocation and MUST set *TargetStream*.**AllocationSize** to 0.
- Else // *TargetStream* is not found:
	- The object store MUST build a new **Stream** object *TargetStream* with all fields initially set to zero.
	- Set *TargetStream*.**File** to **Open.File**.
	- Add *TargetStream* to **Open.File.StreamList**.
- **EndIf**
- Set *TargetStream*.**Name** to *StreamName*.
- Set *TargetStream*.**Size** to **Open.Stream.Size**.
- If **Open.Stream.IsSparse** is TRUE, set *TargetStream*.**IsSparse** to TRUE.
- Move **Open.Stream.ExtentList** to *TargetStream*.
- Set *TargetStream*.**AllocationSize** to **Open.Stream.AllocationSize**.
- If **Open.Stream.Name** is empty, the object store MUST create a new default unnamed stream for the file as follows:
	- The object store MUST build a new **Stream** object *NewDefaultStream* with all fields initially set to zero.
- Set *NewDefaultStream*.**File** to **Open.File**.
- Add *NewDefaultStream* to **Open.File.StreamList**.
- **EndIf**
- Remove **Open.Stream** from **Open.File.StreamList**.
- Set **Open.Stream** to *TargetStream*.
- The object store MUST post a USN change as specified in section 2.1.4.11 with File equal to **Open.File**, **Reason** equal to USN\_REASON\_STREAM\_CHANGE, and **FileName** equal to **Open.Link.Name**.
- The object store MUST note that the file has been modified as specified in section 2.1.4.17 with **Open** equal to **Open**.
- Return STATUS\_SUCCESS.

## **2.1.5.15.12 FileSfioReserveInformation**

This operation is not supported and MUST be failed with STATUS\_NOT\_SUPPORTED.

## **2.1.5.15.13 FileShortNameInformation**

**InputBuffer** is of type FILE\_NAME\_INFORMATION, as described in [MS-FSCC] section 2.4.40.<176>

Pseudocode for the algorithm is as follows:

- If **InputBufferSize** is less than the size, in bytes, of the FILE\_NAME\_INFORMATION structure, the operation MUST be failed with STATUS\_INFO\_LENGTH\_MISMATCH.
- If **Open.File.Volume.IsReadOnly** is TRUE, the operation MUST be failed with STATUS\_MEDIA\_WRITE\_PROTECTED.
- The operation MUST be failed with STATUS\_INVALID\_PARAMETER under any of the following conditions:
	- If **InputBuffer.FileName** starts with '\'.
	- If **Open.File** is equal to **Open.File.Volume.RootDirectory**.
	- If **Open.Stream.StreamType** is DataStream and **Open.Stream.Name** is not empty.
	- If **InputBuffer.FileName** is not a valid 8.3 name as described in [MS-FSCC] section  $2.1.5.2.1.$
	- If **Open.IsCaseInsensitive** is FALSE.
- The operation MUST be failed with STATUS\_ACCESS\_DENIED under any of the following conditions:
	- If **Open.GrantedAccess** contains neither FILE\_WRITE\_DATA nor FILE\_WRITE\_ATTRIBUTES as defined in [MS-SMB2] section 2.2.13.1.
	- If **Open.Link.IsDeleted** is TRUE.
	- If **Open.Mode.FILE\_DELETE\_ON\_CLOSE** is TRUE.
- If **Open.HasRestoreAccess** is FALSE, the operation MUST be failed with STATUS\_PRIVILEGE\_NOT\_HELD.
- If **Open.File.Volume.GenerateShortNames** is FALSE, the operation MUST be failed with STATUS\_SHORT\_NAMES\_NOT\_ENABLED\_ON\_VOLUME.
- If **Open.File.FileType** is DirectoryFile, determine whether **Open.File** contains open files as specified in section 2.1.4.2, with input values as follows:
	- **File** equal to **Open.File**.
	- **Open** equal to this operation's **Open**.
	- **Operation** equal to "SET\_INFORMATION".
	- **OpParams** containing a member **FileInformationClass** containing **FileShortNameInformation**.
- If **Open.File** contains open files as specified in section 2.1.4.2, the operation MUST be failed with STATUS ACCESS DENIED.
- If **Open.File.FileType** is DirectoryFile:
	- *FilterMatch* = FILE\_NOTIFY\_CHANGE\_DIR\_NAME
- **Else** 
	- *FilterMatch* =FILE\_NOTIFY\_CHANGE\_FILE\_NAME
- **EndIf**
- If InputBuffer.FileName is empty:
	- If **Open.Link.ShortName** is not empty:
		- *OldShortName* **= Open.Link.ShortName**.
		- Set **Open.Link.ShortName** to empty.
		- **EXECT** Send directory change notification as specified in section 2.1.4.1, with **Volume** equal to **Open.File.Volume**, **Action** equal to FILE\_ACTION\_REMOVED, and **FileName** set to *OldShortName* with a **FilterMatch** of *FilterMatch*.
	- EndIf
	- **Return STATUS SUCCESS.**
- **EndIf**
- If **InputBuffer.FileName** equals **Open.Link.ShortName**, return STATUS\_SUCCESS.
- For each *Link* in **Open.File.LinkList**:
	- If *Link* is not equal to **Open.Link** and *Link*.**ShortName** is not empty, the operation MUST fail with STATUS\_OBJECT\_NAME\_COLLISION.
- **EndFor**
- For each *Link* in **Open.Link.ParentFile.DirectoryList**:
	- If *Link* is not equal to **Open.Link** and **InputBuffer.FileName** matches *Link*.**Name** or *Link*.**ShortName**, the operation MUST be failed with STATUS\_OBJECT\_NAME\_COLLISION.
- **EndFor**
- If **Open.Link.ShortName** is not empty:
- **EXECT** Send directory change notification as specified in section 2.1.4.1, with **Volume** equal to **Open**.**File.Volume**, **Action** equal to FILE\_ACTION\_RENAMED\_OLD\_NAME, and **FileName** set to **Open.Link.ShortName** with a **FilterMatch** of *FilterMatch*.
- **EndIf**
- If the **Oplock** member of the **DirectoryStream** in **Open.Link.ParentFile.StreamList** (hereinafter referred to as *ParentOplock*) is not empty, the object store MUST check for an oplock break on the parent according to the algorithm in section 2.1.4.12, with input values as follows:
	- **Open** equal to this operation's **Open**
	- **Oplock** equal to *ParentOplock*
	- **Operation** equal to "SET\_INFORMATION"
	- **OpParams** containing a member **FileInformationClass** containing **FileShortNameInformation**
	- **Flags** equal to "PARENT\_OBJECT"
- Send directory change notification as specified in section 2.1.4.1, with **Volume** equal to **Open**.**File.Volume**, **Action** equal to FILE\_ACTION\_RENAMED\_NEW\_NAME, and **FileName** set to **InputBuffer.FileName** with a **FilterMatch** of *FilterMatch*.
- Set **Open.Link.ShortName** to **InputBuffer.FileName**.
- The object store MUST update **Open.Link.ParentFile.LastModificationTime**, **Open.Link.ParentFile.LastAccessTime**, and **Open.Link.ParentFile.LastChangeTime** to the current time.
- If **Open.UserSetChangeTime** is FALSE, the object store MUST update **Open.File.LastChangeTime** to the current time.
- If **Open.File.FileType** is DataFile, the object store MUST set **Open.File.FileAttributes**.FILE\_ATTRIBUTE\_ARCHIVE.
- Return STATUS SUCCESS.

## **2.1.5.15.14 FileValidDataLengthInformation**

**InputBuffer** is of type FILE\_VALID\_DATA\_LENGTH\_INFORMATION as described in [MS-FSCC] section 2.4.44.<177>

- If InputBufferSize is less than the size, in bytes, of the FILE\_VALID\_DATA\_LENGTH\_INFORMATION structure, the operation MUST be failed with STATUS\_INFO\_LENGTH\_MISMATCH.
- If **Open.File.Volume.IsReadOnly** is TRUE, the operation MUST be failed with STATUS\_MEDIA\_WRITE\_PROTECTED.
- If **Open.HasManageVolumeAccess** is FALSE, the operation MUST be failed with STATUS\_PRIVILEGE\_NOT\_HELD.
- The operation MUST be failed with STATUS\_INVALID\_PARAMETER under any of the following conditions:
	- If **Open.Stream.ValidDataLength** is greater than **InputBuffer.ValidDataLength**.
- If **Open.Stream.IsCompressed** is TRUE.
- If **Open.Stream.IsSparse** is TRUE.
- If **Open.File.FileType** is DirectoryFile.
- If **Open.Stream.Oplock** is not empty, the object store MUST check for an oplock break according to the algorithm in section 2.1.4.12, with input values as follows:
	- **Open** equal to this operation's **Open**.
	- **Oplock** equal to **Open.Stream.Oplock**.
	- **Operation** equal to "SET\_INFORMATION".
	- **OpParams** containing a member **FileInformationClass** containing **FileValidDataLengthInformation**.
- **Open.Stream.ValidDataLength** MUST be set to **InputBuffer.ValidDataLength**.
- Return STATUS\_SUCCESS.

## **2.1.5.16 Server Requests Setting of File System Information**

This operation is also referred to as SET\_INFORMATION when it is used in switch statements.

The server provides:

- **Open:** The **Open** on which volume information is being applied.
- **FsInformationClass:** The type of information being applied, as specified in [MS-FSCC] section 2.5.
- **InputBuffer:** A buffer that contains the volume information to be applied to the object.
- **InputBufferSize:** The size of the buffer provided.

The object store MUST return:

**Status:** An NTSTATUS code indicating the result of the operation.

## **2.1.5.16.1 FileFsVolumeInformation**

This operation is not supported and MUST be failed with STATUS\_INVALID\_INFO\_CLASS.

## **2.1.5.16.2 FileFsLabelInformation**

This operation is not supported and MUST be failed with STATUS\_INVALID\_INFO\_CLASS.

# **2.1.5.16.3 FileFsSizeInformation**

This operation is not supported and MUST be failed with STATUS\_INVALID\_INFO\_CLASS.

## **2.1.5.16.4 FileFsDeviceInformation**

This operation is not supported and MUST be failed with STATUS\_INVALID\_INFO\_CLASS.

## **2.1.5.16.5 FileFsAttributeInformation**

This operation is not supported and MUST be failed with STATUS\_INVALID\_INFO\_CLASS.

## **2.1.5.16.6 FileFsControlInformation**

**InputBuffer** is of type FILE\_FS\_CONTROL\_INFORMATION, as described in [MS-FSCC] section 2.5.2.

Pseudocode for the operation is as follows:

- If **InputBufferSize** is smaller than *BlockAlign(sizeof(*FILE\_FS\_CONTROL\_INFORMATION*)*, 8*)* the operation MUST be failed with STATUS\_ INFO\_LENGTH\_MISMATCH.
- Support for this operation is optional. If the object store does not implement this functionality, the operation MUST be failed with STATUS\_INVALID\_PARAMETER.<178>
- If **Open.File.Volume.IsQuotasSupported** is FALSE, the operation MUST be failed with STATUS\_VOLUME\_NOT\_UPGRADED.
- **Open.File.Volume** MUST be updated as follows:
	- **Open.File.Volume.DefaultQuotaThreshold** set to **InputBuffer.DefaultQuotaThreshold**.
	- **Open**.**File**.**Volume**.**DefaultQuotaLimit** set to **InputBuffer.DefaultQuotaLimit**.
	- **Open**.**File**.**Volume**.**VolumeQuotaState** set to **InputBuffer.FileSystemControlFlags**. The FILE\_VC\_QUOTAS\_INCOMPLETE and FILE\_VC\_QUOTAS\_REBUILDING flags as well as any undefined flags are cleared from **InputBuffer.FileSystemControlFlags** before being saved.
- Upon successful completion of the operation, the object store MUST return:
	- **Status** set to STATUS SUCCESS.

#### **2.1.5.16.7 FileFsFullSizeInformation**

This operation is not supported and MUST be failed with STATUS\_ INVALID\_INFO\_CLASS.

#### **2.1.5.16.8 FileFsObjectIdInformation**

**InputBuffer** is a FILE\_FS\_OBJECTID\_INFORMATION structure, as described in [MS-FSCC] section  $2.5.6 < 179$ 

Pseudocode for the operation is as follows:

- If **InputBufferSize** is less than **sizeof**(FILE\_FS\_OBJECTID\_INFORMATION), the operation MUST be failed with STATUS\_INVALID\_INFO\_CLASS.
- Support for ObjectIDs is optional. If the object store does not implement this functionality, the operation MUST be failed with STATUS\_INVALID\_PARAMETER.<180>
- If Open.File. Volume. IsObjectIDsSupported is FALSE, the operation MUST be failed with STATUS\_VOLUME\_NOT\_UPGRADED.
- **Open.File.Volume** MUST be updated as follows:
	- **Open.File.Volume.VolumeId** set to **InputBuffer.ObjectId**.
	- **Open.File.Volume.ExtendedInfo** set to **InputBuffer.ExtendedInfo**.
- Upon successful completion of the operation, the object store MUST return:
	- **Status** set to STATUS SUCCESS.

#### **2.1.5.16.9 FileFsDriverPathInformation**

This operation is not supported and MUST be failed with STATUS\_ INVALID\_INFO\_CLASS.

# **2.1.5.16.10 FileFsSectorSizeInformation**

This operation is not supported and MUST be failed with STATUS\_ INVALID\_INFO\_CLASS.

## **2.1.5.17 Server Requests Setting of Security Information**

This operation is also referred to as SET\_SECURITY when it is used in switch statements.

If the object store does not implement security, the operation MUST be failed with STATUS\_INVALID\_DEVICE\_REQUEST.<181>

The server provides:

- **Open** The **Open** on which security information is being applied.
- **SecurityInformation** A SECURITY INFORMATION data type as defined in [MS-DTYP] section 2.4.7.
- **InputBuffer** A buffer that contains the security descriptor to be applied to the object. The security descriptor is a SECURITY\_DESCRIPTOR structure in self-relative format, as described in [MS-DTYP] section 2.4.6.
- **InputBufferSize** The size of the buffer provided.

On completion, the object store MUST return:

**Status** - An NTSTATUS code indicating the result of the operation.

This routine uses the following local variables:

▪ Boolean values (initialized to FALSE): *DisableOwnerAces*, *ServerObject*, *DaclUntrusted*

The operation MUST be failed with STATUS\_ACCESS\_DENIED under any of the following conditions:

- **SecurityInformation** contains any of OWNER\_SECURITY\_INFORMATION, GROUP\_SECURITY\_INFORMATION, or LABEL\_SECURITY\_INFORMATION, and **Open.GrantedAccess** does not contain WRITE\_OWNER.
- **SecurityInformation** contains DACL\_SECURITY\_INFORMATION and **Open.GrantedAccess** does not contain WRITE\_DAC.
- **SecurityInformation** contains SACL\_SECURITY\_INFORMATION and Open.GrantedAccess does not contain ACCESS\_SYSTEM\_SECURITY.

- If **Open.Stream.StreamType** is DataStream and **Open.Stream.Name** is not zero-length, the operation MUST be failed with STATUS\_INVALID\_PARAMETER; security information can be set on a file or directory handle, not on a stream handle.
- If **Open.Stream.Oplock** is not empty, the object store MUST check for an oplock break according to the algorithm in section 2.1.4.12, with input values as follows:
	- **Open** equal to this operation's **Open**
	- **Oplock** equal to **Open.Stream.Oplock**
	- **Operation** equal to "SET\_SECURITY"
- **OpParams** empty
- The object store MUST post a USN change as specified in section 2.1.4.11 with **File** equal to **File**, **Reason** equal to USN\_REASON\_SECURITY\_CHANGE, and **FileName** equal to **Open.Link.Name**.
- If the Server Security (SS) bit is set in *InputBuffer.Control*, set *ServerObject* to TRUE, otherwise set it to FALSE.
- If the DACL Trusted (DT) bit is set in **InputBuffer.Control**, set *DaclUntrusted* to FALSE, otherwise set it to TRUE.
- If **SecurityInformation** contains OWNER\_SECURITY\_INFORMATION:
	- If **SecurityInformation** contains DACL\_SECURITY\_INFORMATION, set *DisableOwnerAces* to FALSE, otherwise set it to TRUE.
	- **.** If InputBuffer. OwnerSid is not present, the operation MUST be failed with STATUS\_INVALID\_OWNER.
	- **.** If InputBuffer.OwnerSid is not a valid owner SID for a file in the object store, as determined in an implementation-specific manner, the object store MUST return STATUS\_INVALID\_OWNER.
- **Else** 
	- If **Open.File.SecurityDescriptor.Owner** is NULL, the operation MUST be failed with STATUS\_INVALID\_OWNER.
- **EndIf**
- The object store MUST set **Open.File.SecurityDescriptor** to **InputBuffer**. See [MS-DTYP] section 2.4.6 for additional details.
- If **Open.File.FileType** is not DirectoryFile:
	- The object store MUST set **Open.File.FileAttributes.**FILE\_ATTRIBUTE\_ARCHIVE.
	- The object store MUST update **Open.File.LastChangeTime**.<182>
- **EndIf**
- The operation returns STATUS\_SUCCESS.

#### **2.1.5.18 Server Requests an Oplock**

The server provides:

- **Open** The **Open** on which the oplock is being requested.
- **Type** The type of oplock being requested. Valid values are as follows:
	- LEVEL\_TWO (Corresponds to SMB2\_OPLOCK\_LEVEL\_II as described in [MS-SMB2] section 2.2.13.**)**
	- LEVEL\_ONE (Corresponds to SMB2\_OPLOCK\_LEVEL\_EXCLUSIVE as described in [MS-SMB2] section 2.2.13.)
	- **•** LEVEL BATCH (Corresponds to SMB2\_OPLOCK\_LEVEL\_BATCH as described in [MS-SMB2] section 2.2.13.)
- LEVEL\_GRANULAR (Corresponds to SMB2\_OPLOCK\_LEVEL\_LEASE as described in [MS-SMB2] section 2.2.13.) If this oplock type is specified, the server MUST additionally provide the **RequestedOplockLevel** parameter.
- **RequestedOplockLevel** A combination of zero or more of the following flags, which are only given for LEVEL\_GRANULAR **Type** Oplocks:
	- **· READ CACHING**
	- HANDLE\_CACHING
	- **· WRITE\_CACHING**

Following is a list of legal nonzero combinations of **RequestedOplockLevel:**

- READ CACHING
- READ\_CACHING | WRITE\_CACHING
- READ\_CACHING | HANDLE\_CACHING
- READ\_CACHING | WRITE\_CACHING | HANDLE\_CACHING

Notes for the operation follow:

- If the oplock is not granted, the request completes at this point.
- If the oplock is granted, the request does not complete until the oplock is broken; the operation waits for this to happen. Processing of an oplock break is described in section 2.1.5.18.3. Whether the oplock is granted or not, the object store MUST return:
	- **Status** An NTSTATUS code indicating the result of the operation.
- If the oplock is granted, then when the oplock breaks and the request finally completes, the object store MUST additionally return:
	- **· NewOplockLevel:** The type of oplock the requested oplock has been broken to. Valid values are as follows:
		- **•** LEVEL NONE (that is, no oplock)
		- LEVEL\_TWO
		- A combination of one or more of the following flags:
			- **· READ CACHING**
			- **·** HANDLE\_CACHING
			- **WRITE CACHING**
	- **EXEDED AcknowledgeRequired:** A Boolean value; TRUE if the server MUST acknowledge the oplock break, FALSE if not, as specified in section 2.1.5.18.2.

- If **Open.Stream.StreamType** is DirectoryStream:
	- The operation MUST be failed with STATUS\_INVALID\_PARAMETER under either of the following conditions:
		- **Type** is not LEVEL\_GRANULAR.
- **Type** is LEVEL\_GRANULAR but **RequestedOplockLevel** is neither READ\_CACHING nor (READ\_CACHING|HANDLE\_CACHING).
- If Type is LEVEL ONE or LEVEL BATCH:
	- The operation MUST be failed with STATUS\_OPLOCK\_NOT\_GRANTED under either of the following conditions:
		- **Open.File.OpenList** contains more than one Open whose **Stream** is the same as **Open.Stream**.
		- **Open.Mode** contains either FILE\_SYNCHRONOUS\_IO\_ALERT or FILE\_SYNCHRONOUS\_IO\_NONALERT.
	- Request an exclusive oplock according to the algorithm in section  $2.1.5.18.1$ , setting the algorithm's parameters as follows:
		- Pass in the current **Open**.
		- **RequestedOplock** equal to **Type**.
	- The operation MUST at this point return any status code returned by the exclusive oplock request algorithm.
- Else If Type is LEVEL TWO:
	- The operation MUST be failed with STATUS\_OPLOCK\_NOT\_GRANTED under either of the following conditions:
		- **Open.Stream.ByteRangeLockList** is not empty and **Open.Stream.AllocationSize** is greater than any **ByteRangeLock.LockOffset** in **Open.Stream.ByteRangeLockList**.<183>
		- **Open.Mode** contains either FILE\_SYNCHRONOUS\_IO\_ALERT or FILE SYNCHRONOUS IO NONALERT.
	- Request a shared oplock according to the algorithm in section 2.1.5.18.2, setting the algorithm's parameters as follows:
		- Pass in the current **Open**.
		- **RequestedOplock** equal to **Type**.
		- **GrantingInAck** equal to FALSE.
	- The operation MUST at this point return any status code returned by the shared oplock request algorithm.
- Else If Type is LEVEL\_GRANULAR:
	- If **RequestedOplockLevel** is READ\_CACHING or (READ\_CACHING|HANDLE\_CACHING):
		- . The operation MUST be failed with STATUS\_OPLOCK\_NOT\_GRANTED under either of the following conditions:
			- **Open.Stream.ByteRangeLockList** is not empty and **Open.Stream.AllocationSize** is greater than any **ByteRangeLock.LockOffset** in **Open.Stream.ByteRangeLockList**.<184>
			- **Open.Mode** contains either FILE\_SYNCHRONOUS\_IO\_ALERT or FILE SYNCHRONOUS IO NONALERT.
- Request a shared oplock according to the algorithm in section 2.1.5.18.2, setting the algorithm's parameters as follows:
	- Pass in the current **Open**.
	- **RequestedOplock** equal to **RequestedOplockLevel**.
	- **GrantingInAck** equal to FALSE.
- **•** The operation MUST at this point return any status code returned by the shared oplock request algorithm.
- Else If **RequestedOplockLevel** is (READ\_CACHING|WRITE\_CACHING) or (READ\_CACHING|WRITE\_CACHING|HANDLE\_CACHING):
	- If **Open.Mode** contains either FILE\_SYNCHRONOUS\_IO\_ALERT or FILE\_SYNCHRONOUS\_IO\_NONALERT, the operation MUST be failed with STATUS\_OPLOCK\_NOT\_GRANTED.
	- **•** Request an exclusive oplock according to the algorithm in section 2.1.5.18.1, setting the algorithm's parameters as follows:
		- Pass in the current **Open**.
		- **RequestedOplock** equal to **RequestedOplockLevel**.
	- **•** The operation MUST at this point return any status code returned by the exclusive oplock request algorithm.
- Else if **RequestedOplockLevel** is 0 (that is, no flags):
	- **The operation MUST return STATUS SUCCESS at this point.**
- Else
	- **The operation MUST be failed with STATUS\_INVALID\_PARAMETER.**
- **EndIf**
- **EndIf**

#### **2.1.5.18.1 Algorithm to Request an Exclusive Oplock**

The inputs for requesting an exclusive oplock are:

- **Open:** The **Open** on which the oplock is being requested.
- **RequestedOplock:** The oplock type being requested.

On completion, the object store MUST return:

- **Status:** An NTSTATUS code that specifies the result.
- **NewOplockLevel**: The type of oplock that the requested oplock has been broken to. If a failure status is returned in **Status**, the value of this field is undefined. Valid values are as follows:
	- **•** LEVEL NONE (that is, no oplock)
	- LEVEL\_TWO
	- A combination of one or more of the following flags:
- **·** READ CACHING
- HANDLE\_CACHING
- **·** WRITE\_CACHING
- **AcknowledgeRequired:** A Boolean value: TRUE if the server MUST acknowledge the oplock break; FALSE if not, as specified in section 2.1.5.19. If a failure status is returned in **Status**, the value of this field is undefined.

The exclusive oplock request algorithm uses the following local variables:

▪ Boolean value (initialized to FALSE): *GrantExclusiveOplock*

Pseudocode for the algorithm is as follows:

- If **Open.Stream.Oplock** is empty:
	- Build a new **Oplock** object with fields initialized as follows:
		- **Oplock.State** set to NO\_OPLOCK.
		- All other fields set to 0/empty.
	- Store the new **Oplock** object in **Open.Stream.Oplock**.
- **EndIf**
- If **Open.Stream.Oplock.State** contains LEVEL\_TWO\_OPLOCK or NO\_OPLOCK:
	- If **Open.Stream.Oplock.State** contains LEVEL\_TWO\_OPLOCK and **RequestedOplock** contains one or more of READ\_CACHING, HANDLE\_CACHING, or WRITE\_CACHING, the operation MUST be failed with **Status** set to STATUS\_OPLOCK\_NOT\_GRANTED.
	- If **Open.Stream.Oplock.State** is equal to LEVEL TWO OPLOCK:
		- Remove the first **Open** *ThisOpen* from **Open.Stream.Oplock.IIOplocks** (there is supposed to be exactly one present), and notify the server of an oplock break according to the algorithm in section 2.1.5.18.3, setting the algorithm's parameters as follows:
			- **BreakingOplockOpen** equal to *ThisOpen*.
			- **NewOplockLevel** equal to LEVEL\_NONE.
			- **AcknowledgeRequired** equal to FALSE.
			- **OplockCompletionStatus** equal to STATUS\_SUCCESS.
		- (The operation does not end at this point; this call to 2.1.5.18.3 completes some earlier call to 2.1.5.18.2.)
	- **EndIf**
	- If **Open.File.OpenList** contains more than one Open whose **Stream** is the same as **Open.Stream**, and NO\_OPLOCK is present in **Open.Stream.Oplock.State**:
		- The operation MUST be failed with **Status** set to STATUS\_OPLOCK\_NOT\_GRANTED.
	- **EndIf**
	- If **Open.Stream.IsDeleted** is TRUE and **RequestedOplock** contains HANDLE\_CACHING:
		- The operation MUST be failed with **Status** set to STATUS\_OPLOCK\_NOT\_GRANTED.
- EndIf
- Set *GrantExclusiveOplock* to TRUE.
- Else If (**Open.Stream.Oplock.State** contains one or more of READ\_CACHING, WRITE\_CACHING, or HANDLE\_CACHING) and (**Open.Stream.Oplock.State** contains none of BREAK\_TO\_TWO, BREAK\_TO\_NONE, BREAK\_TO\_TWO\_TO\_NONE, BREAK\_TO\_READ\_CACHING, BREAK\_TO\_WRITE\_CACHING, BREAK\_TO\_HANDLE\_CACHING, or BREAK\_TO\_NO\_CACHING) and (**Open.Stream.Oplock.RHBreakQueue** is empty):
	- // This is a granular oplock and it is not breaking.
	- If RequestedOplock contains none of READ\_CACHING, WRITE\_CACHING, or HANDLE\_CACHING, the operation MUST be failed with **Status** set to STATUS\_OPLOCK\_NOT\_GRANTED.
	- If **Open.Stream.IsDeleted** is TRUE and **RequestedOplock** contains HANDLE\_CACHING, the operation MUST be failed with **Status** set to STATUS\_OPLOCK\_NOT\_GRANTED.
	- Switch (**Open.Stream.Oplock.State**):
		- Case READ\_CACHING:
			- If **RequestedOplock** is neither (READ\_CACHING|WRITE\_CACHING) nor (READ\_CACHING|WRITE\_CACHING|HANDLE\_CACHING), the operation MUST be failed with **Status** set to STATUS\_OPLOCK\_NOT\_GRANTED.
			- For each **Open** *ThisOpen* in **Open.Stream.Oplock.ROplocks:**
				- If *ThisOpen*.**TargetOplockKey** != **Open.TargetOplockKey**, the operation MUST be failed with **Status** set to STATUS\_OPLOCK\_NOT\_GRANTED.
			- **EndFor**
			- For each **Open** *ThisOpen* in **Open.Stream.Oplock.ROplocks:**
				- Remove *ThisOpen* from **Open.Stream.Oplock.ROplocks**.
				- Notify the server of an oplock break according to the algorithm in section 2.1.5.18.3, setting the algorithm's parameters as follows:
					- **BreakingOplockOpen** equal to *ThisOpen*.
					- **NewOplockLevel** equal to **RequestedOplock**.
					- **AcknowledgeRequired** equal to FALSE.
					- **OplockCompletionStatus** equal to STATUS\_OPLOCK\_SWITCHED\_TO\_NEW\_HANDLE.
				- (The operation does not end at this point; this call to  $2.1.5.18.3$  completes some earlier call to 2.1.5.18.2.)
			- **EndFor**
			- Set *GrantExclusiveOplock* to TRUE.
		- EndCase
		- **•** Case (READ\_CACHING|HANDLE\_CACHING):
- If **RequestedOplock** is not (READ\_CACHING|WRITE\_CACHING|HANDLE\_CACHING) or **Open.Stream.Oplock.RHBreakQueue** is not empty, the operation MUST be failed with **Status** set to STATUS\_OPLOCK\_NOT\_GRANTED.
- For each **Open** *ThisOpen* in **Open.Stream.Oplock.RHOplocks:**
	- If *ThisOpen*.**TargetOplockKey** != **Open.TargetOplockKey**, the operation MUST be failed with **Status** set to STATUS\_OPLOCK\_NOT\_GRANTED.
- EndFor
- For each **Open** *ThisOpen* in **Open.Stream.Oplock.RHOplocks:**
	- Remove *ThisOpen* from **Open.Stream.Oplock.RHOplocks**.
	- Notify the server of an oplock break according to the algorithm in section 2.1.5.18.3, setting the algorithm's parameters as follows:
		- **BreakingOplockOpen** equal to *ThisOpen*.
		- **NewOplockLevel** equal to **RequestedOplock**.
		- **AcknowledgeRequired** equal to FALSE.
		- **OplockCompletionStatus** equal to STATUS OPLOCK SWITCHED TO NEW HANDLE.
	- **•** (The operation does not end at this point; this call to  $2.1.5.18.3$  completes some earlier call to 2.1.5.18.2.)
- EndFor
- Set *GrantExclusiveOplock* to TRUE.
- **EndCase**
- Case (READ\_CACHING|WRITE\_CACHING|HANDLE\_CACHING|EXCLUSIVE):
	- If **RequestedOplock** is not (READ\_CACHING|WRITE\_CACHING|HANDLE\_CACHING), the operation MUST be failed with **Status** set to STATUS\_OPLOCK\_NOT\_GRANTED.
- // Deliberate FALL-THROUGH to next Case statement.
- Case (READ\_CACHING|WRITE\_CACHING|EXCLUSIVE):
	- If **RequestedOplock** is neither (READ\_CACHING|WRITE\_CACHING|HANDLE\_CACHING) nor (READ\_CACHING|WRITE\_CACHING), the operation MUST be failed with **Status** set to STATUS\_OPLOCK\_NOT\_GRANTED.
	- If **Open.TargetOplockKey** != **Open.Stream.Oplock.ExclusiveOpen.TargetOplockKey**, the operation MUST be failed with **Status** set to STATUS\_OPLOCK\_NOT\_GRANTED.
	- Notify the server of an oplock break according to the algorithm in section 2.1.5.18.3, setting the algorithm's parameters as follows:
		- **BreakingOplockOpen** equal to **Open.Stream.Oplock.ExclusiveOpen**.
		- **NewOplockLevel** equal to **RequestedOplock**.
		- **AcknowledgeRequired** equal to FALSE.
- **OplockCompletionStatus** equal to STATUS\_OPLOCK\_SWITCHED\_TO\_NEW\_HANDLE.
- (The operation does not end at this point; this call to 2.1.5.18.3 completes some earlier call to 2.1.5.18.1.)
- Set **Open.Stream.Oplock.ExclusiveOpen** to NULL.
- Set *GrantExclusiveOplock* to TRUE.
- **EndCase**
- DefaultCase:
	- The operation MUST be failed with **Status** set to STATUS\_OPLOCK\_NOT\_GRANTED.
- **•** EndSwitch
- **Else** 
	- The operation MUST be failed with **Status** set to STATUS\_OPLOCK\_NOT\_GRANTED.
- **EndIf**
- If *GrantExclusiveOplock* is TRUE:
	- Set **Open.Stream.Oplock.ExclusiveOpen** equal to **Open**.
	- Set **Open.Stream.Oplock.State** equal to (**RequestedOplock**|EXCLUSIVE).
	- **•** This operation MUST be made cancelable by inserting it into **CancelableOperations.CancelableOperationList**.
	- This operation waits until the oplock is broken or canceled, as specified in section 2.1.5.18.3. When the operation specified in section 2.1.5.18.3 is called, its following input parameters are transferred to this routine and then returned by it:
		- **Status** is set to **OplockCompletionStatus** from the operation specified in section 2.1.5.18.3.
		- **NewOplockLevel** is set to **NewOplockLevel** from the operation specified in section 2.1.5.18.3.
		- **AcknowledgeRequired** is set to **AcknowledgeRequired** from the operation specified in section 2.1.5.18.3.
- **EndIf**

## **2.1.5.18.2 Algorithm to Request a Shared Oplock**

The inputs for requesting a shared oplock are:

- **Open:** The **Open** on which the oplock is being requested.
- **RequestedOplock:** The oplock type being requested.
- **GrantingInAck:** A Boolean value, TRUE if this oplock is being requested as part of an oplock break acknowledgement, FALSE if not.

On completion, the object store MUST return:

**Status:** An NTSTATUS code that specifies the result.

- NewOplockLevel: The type of oplock that the requested oplock has been broken to. If a failure status is returned in **Status**, the value of this field is undefined. Valid values are as follows:
	- **EXECUTEL NONE (that is, no oplock)**
	- LEVEL\_TWO
	- A combination of one or more of the following flags:
		- **READ CACHING**
		- HANDLE\_CACHING
		- **·** WRITE\_CACHING
- AcknowledgeRequired: A Boolean value: TRUE if the server MUST acknowledge the oplock break; FALSE if not, as specified in section 2.1.5.19. If a failure status is returned in **Status**, the value of this field is undefined.

The shared oplock request algorithm uses the following local variables:

Boolean value (initialized to FALSE): OplockGranted

Pseudocode for the algorithm is as follows:

- If **Open.Stream.Oplock** is empty:
	- Build a new **Oplock** object with fields initialized as follows:
		- **Oplock.State** set to NO\_OPLOCK.
		- All other fields set to 0/empty.
	- Store the new **Oplock** object in **Open.Stream.Oplock**.
- **EndIf**
- If (GrantingInAck is FALSE) and

(**Open.Stream.Oplock.State** contains one or more of BREAK\_TO\_TWO, BREAK\_TO\_NONE, BREAK TO TWO TO NONE, BREAK TO READ CACHING, BREAK TO WRITE CACHING, BREAK\_TO\_HANDLE\_CACHING, BREAK\_TO\_NO\_CACHING, or EXCLUSIVE), then:

- The operation MUST be failed with **Status** set to STATUS\_OPLOCK\_NOT\_GRANTED.
- **EndIf**
- Switch (**RequestedOplock**):
	- Case LEVEL\_TWO:
		- The operation MUST be failed with **Status** set to STATUS\_OPLOCK\_NOT\_GRANTED if **Open.Stream.Oplock.State** is anything other than the following:
			- NO\_OPLOCK
			- **·** LEVEL TWO OPLOCK
			- **·** READ CACHING
			- (LEVEL\_TWO\_OPLOCK|READ\_CACHING)
	- // Deliberate FALL-THROUGH to next Case statement.
- Case READ\_CACHING:
	- The operation MUST be failed with **Status** set to STATUS\_OPLOCK\_NOT\_GRANTED if **GrantingInAck** is FALSE and **Open.Stream.Oplock.State** is anything other than the following:
		- **· NO\_OPLOCK**
		- **·** LEVEL TWO OPLOCK
		- READ\_CACHING
		- (LEVEL\_TWO\_OPLOCK|READ\_CACHING)
		- (READ\_CACHING|HANDLE\_CACHING)
		- (READ CACHING|HANDLE CACHING|MIXED R AND RH)
		- (READ\_CACHING|HANDLE\_CACHING|BREAK\_TO\_READ\_CACHING)
		- (READ\_CACHING|HANDLE\_CACHING|BREAK\_TO\_NO\_CACHING)
	- If **GrantingInAck** is FALSE:
		- If there is an **Open** on **Open.Stream.Oplock.RHOplocks** whose **TargetOplockKey** is equal to **Open.TargetOplockKey**, the operation MUST be failed with **Status** set to STATUS\_OPLOCK\_NOT\_GRANTED.
		- If there is an **Open** on **Open.Stream.Oplock.RHBreakQueue** whose **TargetOplockKey** is equal to **Open.TargetOplockKey**, the operation MUST be failed with **Status** set to STATUS\_OPLOCK\_NOT\_GRANTED.
		- If there is an **Open** *ThisOpen* on **Open.Stream.Oplock.ROplocks** whose **TargetOplockKey** is equal to **Open.TargetOplockKey** (there is supposed to be at most one present):
			- Remove *ThisOpen* from **Open.Stream.Oplock.ROplocks**.
			- Notify the server of an oplock break according to the algorithm in section 2.1.5.18.3, setting the algorithm's parameters as follows:
				- **BreakingOplockOpen** equal to *ThisOpen*.
				- **NewOplockLevel** equal to READ\_CACHING.
				- **AcknowledgeRequired** equal to FALSE.
				- **OplockCompletionStatus** equal to STATUS OPLOCK SWITCHED TO NEW HANDLE.
			- (The operation does not end at this point; this call to  $2.1.5.18.3$  completes some earlier call to 2.1.5.18.2.)
		- EndIf
	- EndIf
	- If **RequestedOplock** equals LEVEL\_TWO:
		- Add **Open** to **Open.Stream.Oplock.IIOplocks**.
	- Else // RequestedOplock equals READ\_CACHING:
- Add **Open** to **Open.Stream.Oplock.ROplocks**.
- EndIf
- Recompute **Open.Stream.Oplock.State** according to the algorithm in section 2.1.4.13, passing **Open.Stream.Oplock** as the **ThisOplock** parameter.
- Set *OplockGranted* to TRUE.
- **EndCase**
- Case (READ\_CACHING|HANDLE\_CACHING):
	- The operation MUST be failed with **Status** set to STATUS\_OPLOCK\_NOT\_GRANTED if **GrantingInAck** is FALSE and **Open.Stream.Oplock.State** is anything other than the following:
		- NO\_OPLOCK
		- READ\_CACHING
		- (READ\_CACHING|HANDLE\_CACHING)
		- (READ\_CACHING|HANDLE\_CACHING|MIXED\_R\_AND\_RH)
		- (READ\_CACHING|HANDLE\_CACHING|BREAK\_TO\_READ\_CACHING)
		- (READ\_CACHING|HANDLE\_CACHING|BREAK\_TO\_NO\_CACHING)
	- If **Open.Stream.IsDeleted** is TRUE, the operation MUST be failed with **Status** set to STATUS\_OPLOCK\_NOT\_GRANTED.
	- If **GrantingInAck** is FALSE:
		- If there is an **Open** *ThisOpen* on **Open.Stream.Oplock.ROplocks** whose **TargetOplockKey** is equal to **Open.TargetOplockKey** (there is supposed to be at most one present):
			- Remove *ThisOpen* from **Open.Stream.Oplocks.ROplocks**.

Notify the server of an oplock break according to the algorithm in section 2.1.5.18.3, setting the algorithm's parameters as follows:

- **BreakingOplockOpen** equal to *ThisOpen*.
- **NewOplockLevel** equal to (READ\_CACHING)HANDLE\_CACHING).
- **AcknowledgeRequired** equal to FALSE.
- **OplockCompletionStatus** equal to STATUS\_OPLOCK\_SWITCHED\_TO\_NEW\_HANDLE.
- (The operation does not end at this point; this call to  $2.1.5.18.3$  completes some earlier call to 2.1.5.18.2.)
- EndIf
- If there is an **Open** *ThisOpen* on **Open.Stream.Oplock.RHOplocks** whose **TargetOplockKey** is equal to **Open.TargetOplockKey** (there is supposed to be at most one present):
	- Remove *ThisOpen* from **Open.Stream.Oplocks.RHOplocks**.
- Notify the server of an oplock break according to the algorithm in section 2.1.5.18.3, setting the algorithm's parameters as follows:
	- **BreakingOplockOpen** equal to *ThisOpen*.
	- **NewOplockLevel** equal to (READ\_CACHING|HANDLE\_CACHING).
	- **AcknowledgeRequired** equal to FALSE.
	- **OplockCompletionStatus** equal to STATUS\_OPLOCK\_SWITCHED\_TO\_NEW\_HANDLE.
- (The operation does not end at this point; this call to 2.1.5.18.3 completes some earlier call to 2.1.5.18.2.)
- EndIf
- **EndIf**
- Add **Open** to **Open.Stream.Oplock.RHOplocks**.
- Recompute **Open.Stream.Oplock.State** according to the algorithm in section 2.1.4.13, passing **Open.Stream.Oplock** as the **ThisOplock** parameter.
- Set *OplockGranted* to TRUE.
- EndCase
- // No other value of **RequestedOplock** is possible.
- **EndSwitch**
- If *OplockGranted* is TRUE:
	- **•** This operation MUST be made cancelable by inserting it into **CancelableOperations.CancelableOperationList**.
	- The operation waits until the oplock is broken or canceled, as specified in section 2.1.5.18.3. When the operation specified in section 2.1.5.18.3 is called, its following input parameters are transferred to this routine and returned by it:
		- **Status** is set to **OplockCompletionStatus** from the operation specified in section 2.1.5.18.3.
		- **NewOplockLevel** is set to **NewOplockLevel** from the operation specified in section 2.1.5.18.3.
		- **EXEDEDERF AcknowledgeRequired** is set to **AcknowledgeRequired** from the operation specified in section 2.1.5.18.3.
- **EndIf**

#### **2.1.5.18.3 Indicating an Oplock Break to the Server**

The inputs for indicating an oplock break to the server are:

- **BreakingOplockOpen:** The **Open** used to request the oplock that is now breaking.
- **NewOplockLevel:** The type of oplock the requested oplock has been broken to. Valid values are as follows:
	- **EXECUTEL NONE (that is, no oplock)**
- LEVEL\_TWO
- A combination of one or more of the following flags:
	- **·** READ CACHING
	- HANDLE\_CACHING
	- **WRITE CACHING**
- AcknowledgeRequired: A Boolean value; TRUE if the server MUST acknowledge the oplock break, FALSE if not, as specified in section 2.1.5.19.
- **OplockCompletionStatus:** The NTSTATUS code to return to the server.

This algorithm simply represents the completion of an oplock request, as specified in section 2.1.5.18.1 or section 2.1.5.18.2. The server is expected to associate the return status from this algorithm with **BreakingOplockOpen**, which is the **Open** passed in when it requested the oplock that is now breaking.

It is important to note that because several oplocks can be outstanding in parallel, although this algorithm represents the completion of an oplock request, it might not result in the completion of the algorithm that called it. In particular, calling this algorithm will result in completion of the caller only if **BreakingOplockOpen** is the same as the **Open** with which the calling algorithm was itself called. To mitigate confusion, each algorithm that refers to this section will specify whether that algorithm's operation terminates at that point or not.

The object store MUST return **OplockCompletionStatus**, **AcknowledgeRequired**, and **NewOplockLevel** to the server (the algorithm is as specified in section 2.1.5.18.1 and section 2.1.5.18.2).

### **2.1.5.19 Server Acknowledges an Oplock Break**

The server provides:

- **Open** The **Open** associated with the oplock that has broken.
- **Type** As part of the acknowledgement, the server indicates a new oplock it would like in place of the one that has broken. Valid values are as follows:
	- LEVEL\_NONE
	- LEVEL TWO
	- LEVEL GRANULAR If this oplock type is specified, the server additionally provides:
		- **RequestedOplockLevel** A combination of zero or more of the following flags:
			- READ\_CACHING
			- **·** HANDLE\_CACHING
			- WRITE\_CACHING

If the server requests a new oplock and it is granted, the request does not complete until the oplock is broken; the operation waits for this to happen. Processing of an oplock break is described in section 2.1.5.18.3. Whether the new oplock is granted or not, the object store MUST return:

**Status** - An NTSTATUS code indicating the result of the operation.

If the server requests a new oplock and it is granted, then when the oplock breaks and the request finally completes, the object store MUST additionally return:

- **NewOplockLevel:** The type of oplock the requested oplock has been broken to. Valid values are as follows:
	- **•** LEVEL NONE (that is, no oplock)
	- LEVEL\_TWO
	- A combination of one or more of the following flags:
		- **·** READ CACHING
		- HANDLE\_CACHING
		- **· WRITE\_CACHING**
- AcknowledgeRequired: A Boolean value; TRUE if the server MUST acknowledge the oplock break, FALSE if not, as specified in section 2.1.5.18.2.

This routine uses the following local variables:

▪ Boolean values (initialized to FALSE): *NewOplockGranted*, *ReturnBreakToNone*, *FoundMatchingRHOplock*

- If **Open.Stream.Oplock** is empty, the operation MUST be failed with **Status** set to STATUS\_INVALID\_OPLOCK\_PROTOCOL.
- If Type is LEVEL\_NONE or LEVEL\_TWO:
	- If **Open.Stream.Oplock.ExclusiveOpen** is not equal to **Open**, the operation MUST be failed with **Status** set to STATUS\_INVALID\_OPLOCK\_PROTOCOL.
	- If **Type** is LEVEL\_TWO and **Open.Stream.Oplock.State** contains BREAK\_TO\_TWO:
		- Set **Open.Stream.Oplock.State** to LEVEL\_TWO\_OPLOCK.
		- Set *NewOplockGranted* to TRUE.
	- Else If **Open.Stream.Oplock.State** contains BREAK\_TO\_TWO or BREAK\_TO\_NONE:
		- Set **Open.Stream.Oplock.State** to NO\_OPLOCK.
	- **EIse If Open.Stream.Oplock.State** contains BREAK TO TWO TO NONE:
		- Set **Open.Stream.Oplock.State** to NO\_OPLOCK.
		- Set *ReturnBreakToNone* to TRUE.
	- **Else** 
		- The operation MUST be failed with **Status** set to STATUS\_INVALID\_OPLOCK\_PROTOCOL.
	- **EndIf**
	- For each **Open** *WaitingOpen* on **Open.Stream.Oplock.WaitList**:
		- Indicate that the operation associated with *WaitingOpen* can continue according to the algorithm in section 2.1.4.12.1, setting **OpenToRelease** equal to *WaitingOpen*.
- Remove *WaitingOpen* from **Open.Stream.Oplock.WaitList**.
- EndFor
- Set Open.Stream.Oplock.ExclusiveOpen to NULL.
- If *NewOplockGranted* is TRUE:
	- **•** The operation waits until the newly-granted Level 2 oplock is broken, as specified in section 2.1.5.18.3.
- Else If *ReturnBreakToNone* is TRUE:
	- In this case the server was expecting the oplock to break to Level 2, but because the oplock is actually breaking to None (that is, no oplock), the object store MUST indicate an oplock break to the server according to the algorithm in section 2.1.5.18.3, setting the algorithm's parameters as follows:
		- **BreakingOplockOpen** equal to Open.
		- **NewOplockLevel** equal to LEVEL NONE.
		- **AcknowledgeRequired** equal to FALSE.
		- **OplockCompletionStatus** equal to STATUS\_SUCCESS.
	- (Because **BreakingOplockOpen** is equal to the passed-in **Open**, the operation ends at this point.)
- Else
	- The operation MUST return **Status** set to STATUS\_SUCCESS at this point.
- **EndIf**
- Else If Type is LEVEL GRANULAR:
	- Let *BREAK\_LEVEL\_MASK* = (BREAK\_TO\_READ\_CACHING | BREAK\_TO\_WRITE\_CACHING | BREAK\_TO\_HANDLE\_CACHING | BREAK\_TO\_NO\_CACHING)
	- **•** Let *R\_AND\_RH\_GRANTED* = (READ\_CACHING|HANDLE\_CACHING|MIXED\_R\_AND\_RH)
	- Let *RH\_GRANTED* = (READ\_CACHING|HANDLE\_CACHING)
	- // If there are no *BREAK\_LEVEL\_MASK* flags set, this is invalid, unless the
	- // state is *R\_AND\_RH\_GRANTED* or *RH\_GRANTED*, in which case we'll need to see if
	- // the **RHBreakQueue** is empty.
	- If (**Open.Stream.Oplock.State** does not contain any flag in *BREAK\_LEVEL\_MASK* and

(**Open.Stream.Oplock.State** != *R\_AND\_RH\_GRANTED*) and

(**Open.Stream.Oplock.State** != *RH\_GRANTED*)) or

(((**Open.Stream.Oplock.State** == *R\_AND\_RH\_GRANTED*) or

(**Open.Stream.Oplock.State** == *RH\_GRANTED*)) and

#### **Open.Stream.Oplock.RHBreakQueue** is empty):

▪ The request MUST be failed with **Status** set to STATUS\_INVALID\_OPLOCK\_PROTOCOL.

- **EndIf**
- Switch **Open.Stream.Oplock.State** 
	- Case (READ\_CACHING|HANDLE\_CACHING|MIXED\_R\_AND\_RH):
	- Case (READ\_CACHING|HANDLE\_CACHING):
	- Case (READ\_CACHING|HANDLE\_CACHING|BREAK\_TO\_READ\_CACHING):
	- Case (READ\_CACHING|HANDLE\_CACHING|BREAK\_TO\_NO\_CACHING):
		- For each **RHOpContext** *ThisContext* in **Open.Stream.Oplock.RHBreakQueue**:
			- If *ThisContext*.**Open** equals **Open**:
				- Set *FoundMatchingRHOplock* to TRUE.
				- If *ThisContext*.**BreakingToRead** is FALSE:
					- If **RequestedOplockLevel** is not 0 and **Open.Stream.Oplock.WaitList** is not empty:
						- The object store MUST indicate an oplock break to the server according to the algorithm in section 2.1.5.18.3, setting the algorithm's parameters as follows:
							- **BreakingOplockOpen** equal to **Open**.
							- **NewOplockLevel** equal to LEVEL NONE.
							- **AcknowledgeRequired** equal to TRUE.
							- **OplockCompletionStatus** equal to STATUS\_CANNOT\_GRANT\_REQUESTED\_OPLOCK.
						- (Because **BreakingOplockOpen** is equal to the passed-in **Open**, the operation ends at this point.)
					- **EndIf**
				- Else // *ThisContext*.**BreakingToRead** is TRUE.
					- If Open.Stream.Oplock.WaitList is not empty and (**RequestedOplockLevel** is (READ\_CACHING|WRITE\_CACHING) or (READ\_CACHING|WRITE\_CACHING|HANDLE\_CACHING)):
						- The object store MUST indicate an oplock break to the server according to the algorithm in section 2.1.5.18.3, setting the algorithm's parameters as follows:
							- **BreakingOplockOpen** equal to **Open**.
							- **NewOplockLevel** equal to READ CACHING.
							- **AcknowledgeRequired** equal to TRUE.
							- **OplockCompletionStatus** equal to STATUS\_CANNOT\_GRANT\_REQUESTED\_OPLOCK.
						- (Because **BreakingOplockOpen** is equal to the passed-in **Open**, the operation ends at this point.)
- EndIf
- **EndIf**
- Remove *ThisContext* from **Open.Stream.Oplock.RHBreakQueue**.
- For each **Open** *WaitingOpen* on **Open.Stream.Oplock.WaitList**:
	- // The operation waiting for the Read-Handle oplock to break can continue if
	- // there are no more Read-Handle oplocks outstanding, or if all the remaining
	- // Read-Handle oplocks have the same oplock key as the waiting operation.
	- If (**Open.Stream.Oplock.RHBreakQueue** is empty) or (all **RHOpContext.Open.TargetOplockKey** values on **Open.Stream.Oplock.RHBreakQueue** are equal to *WaitingOpen*.**TargetOplockKey**):
		- Indicate that the operation associated with *WaitingOpen* can continue according to the algorithm in section 2.1.4.12.1, setting **OpenToRelease** equal to *WaitingOpen*.
		- Remove *WaitingOpen* from **Open.Stream.Oplock.WaitList**.
	- **EndIf**
- **EndFor**
- If **RequestedOplockLevel** is 0 (that is, no flags):
	- Recompute **Open.Stream.Oplock.State** according to the algorithm in section 2.1.4.13, passing **Open.Stream.Oplock** as the **ThisOplock** parameter.
	- The algorithm MUST return **Status** set to STATUS\_SUCCESS at this point.
- Else If **RequestedOplockLevel** does not contain WRITE\_CACHING:
	- The object store MUST request a shared oplock according to the algorithm in section 2.1.5.18.2, setting the algorithm's parameters as follows:
		- Pass in the current **Open**.
		- **RequestedOplock** equal to **RequestedOplockLevel**.
		- **GrantingInAck** equal to TRUE.
	- The operation MUST at this point return any status code returned by the shared oplock request algorithm.
- **Else** 
	- Set **Open.Stream.Oplock.ExclusiveOpen** to *ThisContext*.**Open**.
	- Set Open.Stream.Oplock.State to (**RequestedOplockLevel**|EXCLUSIVE).
- **·** This operation MUST be made cancelable by inserting it into **CancelableOperations.CancelableOperationList**.
- This operation waits until the oplock is broken or canceled, as specified in section 2.1.5.18.3.
- **EndIf**
- Break out of the For loop.
- **EndIf**
- **EndFor**
- If *FoundMatchingRHOplock* is FALSE:
	- The operation MUST be failed with **Status** set to STATUS\_INVALID\_OPLOCK\_PROTOCOL.
- **EndIf**
- The operation returns **Status** set to STATUS SUCCESS at this point.
- EndCase
- Case (READ\_CACHING|WRITE\_CACHING|EXCLUSIVE|BREAK\_TO\_READ\_CACHING):
- Case (READ\_CACHING|WRITE\_CACHING|EXCLUSIVE|BREAK\_TO\_NO\_CACHING):
- Case (READ\_CACHING|WRITE\_CACHING|HANDLE\_CACHING|EXCLUSIVE|BREAK\_TO\_READ\_CA CHING|BREAK\_TO\_WRITE\_CACHING):
- Case (READ\_CACHING|WRITE\_CACHING|HANDLE\_CACHING|EXCLUSIVE|BREAK\_TO\_READ\_CA CHING|BREAK\_TO\_HANDLE\_CACHING):
- Case

(READ\_CACHING|WRITE\_CACHING|HANDLE\_CACHING|EXCLUSIVE|BREAK\_TO\_READ\_CA CHING):

- Case (READ\_CACHING|WRITE\_CACHING|HANDLE\_CACHING|EXCLUSIVE|BREAK\_TO\_NO\_CACHI NG):
	- If **Open.Stream.Oplock.ExclusiveOpen** != **Open**:
		- The operation MUST be failed with **Status** set to STATUS\_INVALID\_OPLOCK\_PROTOCOL.
	- EndIf
	- If **Open.Stream.Oplock.WaitList** is not empty and Open.Stream.Oplock.State does not contain HANDLE\_CACHING and RequestedOplockLevel is (READ\_CACHING|WRITE\_CACHING|HANDLE\_CACHING):
		- The object store MUST indicate an oplock break to the server according to the algorithm in section 2.1.5.18.3, setting the algorithm's parameters as follows:
			- **BreakingOplockOpen** equal to Open.
			- **NewOplockLevel** equal to:
- (READ\_CACHING|WRITE\_CACHING) if **Open.Stream.Oplock.State** contains each of BREAK\_TO\_READ\_CACHING and BREAK\_TO\_WRITE\_CACHING and not BREAK\_TO\_HANDLE\_CACHING.
- (READ\_CACHING|HANDLE\_CACHING) if **Open.Stream.Oplock.State** contains each of BREAK\_TO\_READ\_CACHING and BREAK\_TO\_HANDLE\_CACHING and not BREAK\_TO\_WRITE\_CACHING.
- READ\_CACHING if **Open.Stream.Oplock.State** contains BREAK\_TO\_READ\_CACHING and neither BREAK\_TO\_WRITE\_CACHING nor BREAK\_TO\_HANDLE\_CACHING.
- LEVEL NONE if **Open.Stream.Oplock.State** contains BREAK\_TO\_NO\_CACHING.
- **AcknowledgeRequired** equal to TRUE.
- **OplockCompletionStatus** equal to STATUS\_CANNOT\_GRANT\_REQUESTED\_OPLOCK.
- (Because **BreakingOplockOpen** is equal to the passed-in **Open**, the operation ends at this point.)
- **Else** 
	- If **Open.Stream.IsDeleted** is TRUE and **RequestedOplockLevel** contains HANDLE\_CACHING:
		- The object store MUST indicate an oplock break to the server according to the algorithm in section 2.1.5.18.3, setting the algorithm's parameters as follows:
			- **BreakingOplockOpen** equal to **Open**.
			- **NewOplockLevel** equal to **RequestedOplockLevel** without HANDLE\_CACHING (for example if **RequestedOplockLevel** is (READ\_CACHING|HANDLE\_CACHING), then **NewOplockLevel** would be just READ\_CACHING).
			- **AcknowledgeRequired** equal to TRUE.
			- **OplockCompletionStatus** equal to STATUS\_CANNOT\_GRANT\_REQUESTED\_OPLOCK.
		- (Because **BreakingOplockOpen** is equal to the passed-in **Open**, the operation ends at this point.)
	- **EndIf**
	- For each **Open** *WaitingOpen* on **Open.Stream.Oplock.WaitList**:
		- Indicate that the operation associated with *WaitingOpen* can continue according to the algorithm in section 2.1.4.12.1, setting **OpenToRelease** equal to *WaitingOpen*.
		- Remove *WaitingOpen* from **Open.Stream.Oplock.WaitList**.
	- **EndFor**
	- If **RequestedOplockLevel** does not contain WRITE\_CACHING:
		- Set Open.Stream.Oplock.ExclusiveOpen to NULL.
- EndIf
- If **RequestedOplockLevel** is 0 (that is, no flags):
	- Set Open.Stream.Oplock.State to NO\_OPLOCK.
	- The operation returns **Status** set to STATUS\_SUCCESS at this point.
- Else If **RequestedOplockLevel** does not contain WRITE\_CACHING:
	- The object store MUST request a shared oplock according to the algorithm in section 2.1.5.18.2, setting the algorithm's parameters as follows:
		- Pass in the current **Open**.
		- **RequestedOplock** equal to **RequestedOplockLevel**.
		- **GrantingInAck** equal to TRUE.
	- The operation MUST at this point return any status code returned by the shared oplock request algorithm.
- Else

// Note that because this oplock is being set up as part of an acknowledgement of an exclusive oplock break, **Open.Stream.Oplock.ExclusiveOpen** was set at the time of the original oplock request; it contains **Open**.

- Set **Open.Stream.Oplock.State** to (**RequestedOplockLevel**|EXCLUSIVE).
- This operation MUST be made cancelable by inserting it into **CancelableOperations.CancelableOperationList**.
- This operation waits until the oplock is broken or canceled, as specified in section 2.1.5.18.3.
- **Endif**
- **EndIf**
- **EndCase**
- DefaultCase:
	- The operation MUST be failed with **Status** set to STATUS\_INVALID\_OPLOCK\_PROTOCOL.
- **•** EndSwitch
- **EndIf**

#### **2.1.5.20 Server Requests Canceling an Operation**

The server provides:

**IORequest:** An implementation-specific identifier that is unique for each outstanding IO operation, as described in [MS-CIFS] section 3.3.5.52.

No information is returned.

Cancellation provides the ability for operations that block for extended periods of time to be terminated, thus providing better end-user responsiveness. How operation cancellation is implemented is object store specific.

The Object Store MUST maintain a list of waiting operations that can be canceled by adding them to the **CancelableOperations.CancelableOperationList** as defined in section 2.1.1.12.

Each operation receives an implementation-specific identifier (**IORequest**) that uniquely identifies an in-progress I/O operation, as specified in section 2.1.5.

When a cancellation request is received, scan **CancelableOperations.CancelableOperationList** looking for an operation *CanceledOperation* that matches **IORequest**. If found, *CanceledOperation* MUST be removed from **CancelableOperations.CancelableOperationList** and *CanceledOperation* MUST be failed with STATUS CANCELED returned for the status of the canceled operation. If not found, the cancel request returns performing no action.<185>

#### **2.1.5.21 Server Requests Querying Quota Information**

The server provides:

- **Open:** An Open of a Quota Stream<186>.
- **OutputBufferSize:** The maximum number of bytes to return in **OutputBuffer**.
- **ReturnSingleEntry:** A Boolean that, if TRUE, indicates at most one entry MUST be returned. If FALSE, one or more entries MAY be returned, up to what will fit in **OutputBufferSize** bytes.
- SidList: An optional array of one or more FILE\_GET\_QUOTA\_INFORMATION structures as specified in [MS-FSCC] section 2.4.36.1. This identifies the SIDs whose quota information is to be returned.
- **SidListLength:** The length, in bytes, of the **SidList** array. If no **SidList** array is provided, this MUST be set to zero.
- **StartSid:** An optional SID identifying the entry at which to begin scanning quota information. This parameter is ignored if the **SidList** parameter is specified. If no **StartSid** SID is provided, this field is empty.
- **RestartScan:** A Boolean that, if TRUE, indicates that enumeration is restarted from the beginning of the quota list. If FALSE, enumeration continues from the last position.

On completion, the object store MUST return:

- **Status:** An NTSTATUS code that specifies the result.
- **OutputBuffer:** An array of one or more FILE\_QUOTA\_INFORMATION structures as specified in [MS-FSCC] section 2.4.36.
- **ByteCount:** The number of bytes stored in **OutputBuffer**.

Support for this operation is optional. If the object store does not implement this functionality, the operation MUST be failed with STATUS\_INVALID\_DEVICE\_REQUEST.<187>

- If SidList is not empty and SidListLength is not a multiple of 4, the operation MUST be failed with STATUS\_INVALID\_PARAMETER.
- If **SidListLength** is not zero but less than *sizeof*(FILE\_GET\_QUOTA\_INFORMATION), **SidList** will be zero filled up to *sizeof*(FILE\_GET\_QUOTA\_INFORMATION).
- If **SidList** is not empty:
	- For each entry in **SidList**, the object store MUST return a FILE\_QUOTA\_INFORMATION structure as specified in [MS-FSCC] section 2.4.36, where the data returned is from the **Open.File.Volume.QuotaInformation** entry with the same SID.
	- If **SidList** includes a SID that does not map to an existing SID in the **Open.File.Volume.QuotaInformation** list, the object store MUST return a FILE\_QUOTA\_INFORMATION structure (as specified in [MS-FSCC] section 2.4.36) that is filled with zeros.
	- **EXECT IF ReturnSingleEntry** is TRUE, the object store MUST return information only on the first SID in **SidList**. No other **SidList** entries other than the first are processed by the object store.
	- **RestartScan** and **StartSid** are ignored.
- Else: // SidList is empty
	- If **OutputBufferSize** is less than *sizeof*(FILE\_QUOTA\_INFORMATION), the operation MUST be failed with STATUS\_BUFFER\_TOO\_SMALL.
	- If **StartSid** is not empty:
		- If **StartSid** is not found in **Open.File.Volume.QuotaInformation** then the operation MUST be failed with STATUS\_INVALID\_PARAMETER.
		- **EXECT** Set **Open.LastQuotaId** to the index of the entry in **Open.File.Volume.QuotaInformation** that matches **StartSid**.
		- **RestartScan** is ignored.
	- Else:
		- If **RestartScan** is TRUE or **Open.LastQuotaId** is -1:
			- **EXECT** Set **Open.LastOuotaId** to the index of the first entry in the **Open.File.Volume.QuotaInformation** list.
		- Else:
			- **EXEC 10 Set Open. LastQuotaId** to the index of the entry after the current value of **Open.LastQuotaId** of **Open.File.Volume.QuotaInformation** list.
		- **EndIf**
	- **EndIf**
	- The object store MUST return a FILE\_QUOTA\_INFORMATION structure (as specified in [MS-FSCC] section 2.4.36) that corresponds to the entry in **Open.File.Volume.QuotaInformationList** that has the index specified by **Open.LastQuotaId**.
	- If **ReturnSingleEntry** is TRUE, the object store MUST return information on only a single quota entry.
	- If ReturnSingleEntry is FALSE and Open.LastQuotaId is not at the end of the **Open.File.Volume.QuotaInformation** list and more FILE\_QUOTA\_INFORMATION structures will fit in the remaining **ByteCount**, then more FILE\_QUOTA\_INFORMATION structures SHOULD be returned until either **Open.LastQuotaId** is at the end of **Open.File.Volume.QuotaInformation** list or no more FILE\_QUOTA\_INFORMATION structures will fit in **OutputBuffer**.
- . The operation MUST fail with STATUS\_NO\_MORE\_ENTRIES when no entries are returned.
- **Open.LastQuotaId** MUST be set to point to the entry in **Open.File.Volume.QuotaInformation** that represents the last returned FILE\_QUOTA\_INFORMATION structure in **OutputBuffer**.
- **EndIf**
- Upon successful completion, the object store MUST return:
	- **Status** set to STATUS SUCCESS.
	- **ByteCount** set to the count, in bytes, of how much data was filled into **OutputBuffer**.

## **2.1.5.22 Server Requests Setting Quota Information**

The server provides:

- **Open:** An **Open** of a Quota Stream<188>.
- **InputBuffer:** A buffer that contains one or more aligned FILE\_QUOTA\_INFORMATION structures as defined in [MS-FSCC] section 2.4.36.
- **InputBufferSize:** The size, in bytes, of **InputBuffer**.

On completion, the object store MUST return:

**Status:** An NTSTATUS code that specifies the result.

Support for this operation is optional. If the object store does not implement this functionality, the operation MUST be failed with STATUS\_INVALID\_DEVICE\_REQUEST.<189>

- If **InputBufferSize** is zero, the operation MUST be failed with STATUS\_INVALID\_PARAMETER.
- For each FILE\_QUOTA\_INFORMATION structure *quota* in **InputBuffer:**
	- Scan **Open.File.Volume.QuotaInformation** for an entry that matches *quota*.**Sid** and if found, save a pointer in *matchedQuota*; else set *matchedQuota* to empty.
	- If *quota*.**Sid** == BUILTIN\_ADMINISTRATORS (as defined in [MS-DTYP] section 2.4.2.4) and *quota*.**QuotaLimit** != -1, the operation MUST be failed with STATUS\_ACCESS\_DENIED. A quota limit cannot be specified on the administrators account.
	- If *quota*.**QuotaLimit** == -2 //The quota is being deleted
		- If *matchedQuota* is not empty:
			- Remove *matchedQuota* from **Open.File.Volume.QuotaInformation** and delete it.
			- Set *matchedQuota* to empty.
		- **Else** 
			- **•** The operation MUST be failed with STATUS\_NO\_MATCH
		- **Endif**
	- Else if *matchedQuota* is not empty:
		- Set *matchedQuota*.**QuotaThreshold** to *quota*.**QuotaThreshold**.
- Set *matchedQuota*.**QuotaLimit** to *quota*.**QuotaLimit**.
- Set *matchedQuota*.**ChangeTime** to the current time.
- Else: *//matchedQuota* is empty:
	- Set *matchedQuota* to a newly allocated FILE\_QUOTA\_INFORMATION structure.
	- Set *matchedQuota*.**Sid** to *quota*.**Sid**.
	- Set *matchedQuota*.**SidLength** to the length of *quota*.**Sid.**
	- Set *matchedQuota*.**QuotaThreshold** to *quota*.**QuotaThreshold**.
	- Set *matchedQuota*.**QuotaLimit** to *quota*.**QuotaLimit**.
	- Set *matchedQuota*.**ChangeTime** to the current time.
	- Insert *matchedQuota* into **Volume.QuotaInformation**.
	- *matchedQuota*.**QuotaUsed** is updated in the background by scanning all files in **Open.File.Volume** where **File.SecurityDescriptor.Owner** == *matchedQuota*.**Sid**.
- EndIf
- Upon successful completion, the object store MUST return:
	- **Status** set to STATUS SUCCESS.

# **3 Algorithm Examples**

None.

# **4 Security**

# **4.1 Security Considerations for Implementers**

Security is opaque to file systems. Some file systems store security descriptors as opaque blobs and then call security support routines to perform the necessary security checks. Other file systems do not implement security. Security considerations are called out in the sections where they are used. Please refer to [MS-AUTHSOD] for a security overview.

# **4.2 Index of Security Parameters**

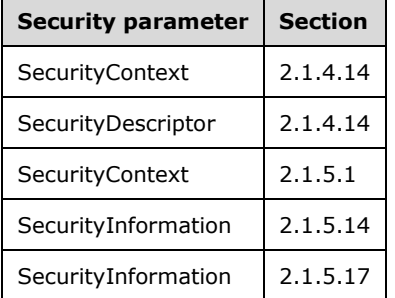

# **5 (Updated Section) Appendix A: Product Behavior**

The information in this specification is applicable to the following Microsoft products or supplemental software. References to product versions include updates to those products.

- Windows 2000 operating system
- Windows XP operating system
- Windows Server 2003 operating system
- Windows Vista operating system
- Windows Server 2008 operating system
- Windows 7 operating system
- Windows Server 2008 R2 operating system
- Windows 8 operating system
- Windows Server 2012 operating system
- Windows 8.1 operating system
- Windows Server 2012 R2 operating system
- Windows 10 operating system
- Windows Server 2016 operating system
- Windows Server operating system
- Windows Server 2019 operating system
- Windows Server 2022 operating system
- Windows 11 operating system

Exceptions, if any, are noted in this section. If an update version, service pack or Knowledge Base (KB) number appears with a product name, the behavior changed in that update. The new behavior also applies to subsequent updates unless otherwise specified. If a product edition appears with the product version, behavior is different in that product edition.

Unless otherwise specified, any statement of optional behavior in this specification that is prescribed using the terms "SHOULD" or "SHOULD NOT" implies product behavior in accordance with the SHOULD or SHOULD NOT prescription. Unless otherwise specified, the term "MAY" implies that the product does not follow the prescription.

<1> Section 2.1.1.1: Hard links are supported on NTFS volumes, UDFS volumes, and ReFS volumes formatted version 3.5 or later (Windows Server 2022 and later).

<2> Section 2.1.1.1: NTFS uses a default cluster size of 4 KB, a maximum cluster size of 64 KB on Windows 10 v1703 operating system and Windows Server 2016 and prior, and 2 MB on Windows 10 v1709 operating system and Windows Server 2019 and later, and a minimum cluster size of 512 bytes. ReFS in Windows 8 and subsequent use a fixed cluster size of 64 KB. ReFS in Windows 10 and later use a default cluster size of 4 KB. ReFS also supports a 64-KB cluster size.

<3> Section 2.1.1.1: For AMD64, x86, and ARM systems, this value is 4 KB. For ia64 systems, this value is 8 KB.

<4> Section 2.1.1.1: In NTFS, the CompressionUnitSize is 64 KB for encrypted files, 64 KB for sparse files, and the lesser of 64 KB or (16 \* **ClusterSize**) for compressed files. Other file systems do not implement this field.

<5> Section 2.1.1.1: In NTFS, the CompressedChunkSize is 4 KB. Other Windows file systems do not implement this field.

<6> Section 2.1.1.1: Only ReFS supports integrity.

<7> Section 2.1.1.1: Only NTFS supports quotas.

<8> Section 2.1.1.1: This field is present for compatibility with the file level FileObjectIdInformation structure ([MS-FSCC] section 2.4.31). These fields are not currently used by Windows and always contain zeroes.

<9> Section 2.1.1.1: The USN journal is supported on ReFS all versions and NTFS version 3.0 volumes or greater. The USN journal is active by default on Windows Vista and subsequent. The USN journal is not active by default on Windows-based servers.

<10> Section 2.1.1.1<10> Section 2.1.1.1:: For Windows 2000, Windows XP, Windows Server 2003, Windows Vista, Windows Server 2008, Windows 7, and Windows Server 2008 R2, the maximum file size of a file on an NTFS volume is the smaller of  $(2^{32} – 1) *$  cluster size, and 16 terabytes (TB). For Windows 8 and Windows Server 2012, the maximum file size of a file on an NTFS volume is  $(2^{32} – 1)$ \* cluster size. For Windows 8.1 and subsequent the maximum file size of a file on an NTFS volume is  $(((2^{32} * \text{cluster size}) - 64K)$ . For example, if the cluster size is 512 bytes, the maximum file size is 2 TB.

<11> Section 2.1.1.2: ReFS does not implement the TunnelCache.

<12> Section 2.1.1.3: Only NTFS supports view index files.

<13> Section 2.1.1.3: ReFS and exFAT do not implement **ShortNames**.

<14> Section 2.1.1.3: The following table defines the support of file time stamps across various Windows file systems. More information can be found in section 6 of the File System Behavior Overview document [FSBO].

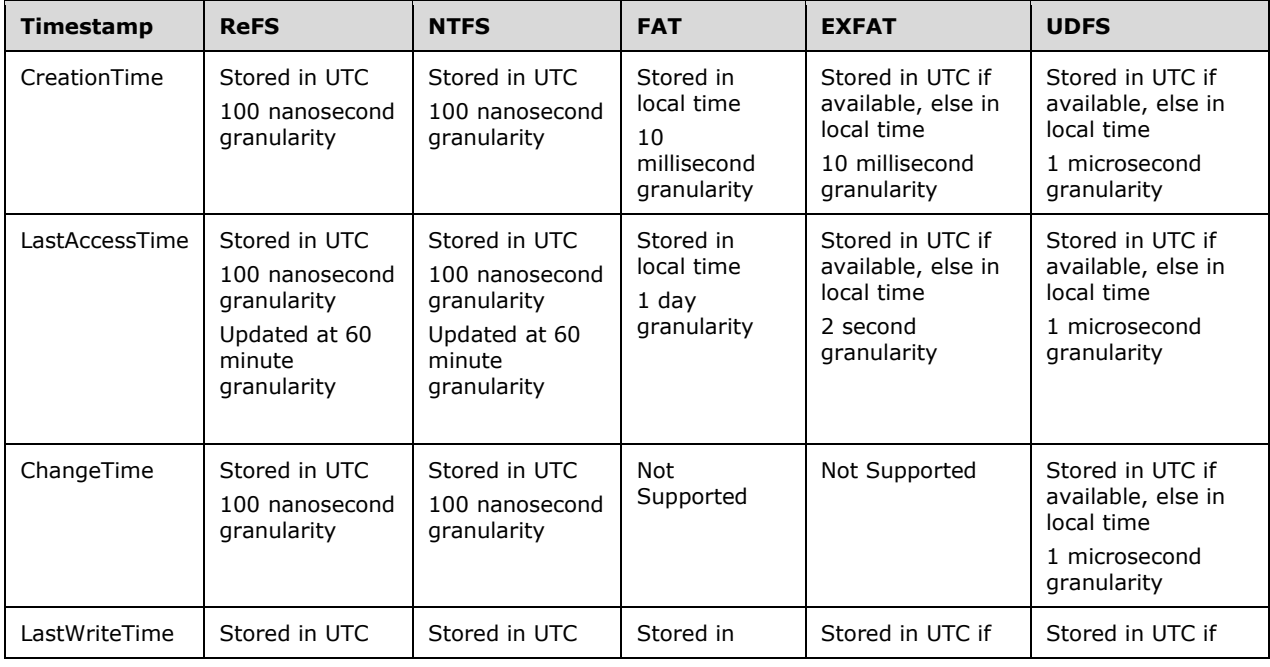

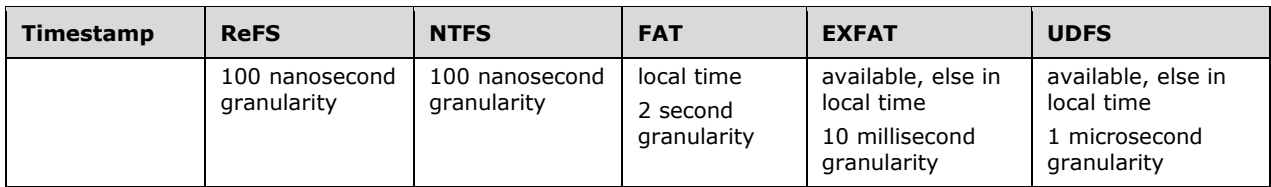

<15> Section 2.1.1.3: The following table defines the support of file time stamps across various Windows file systems. More information can be found in section 6 of the File System Behavior Overview document [FSBO].

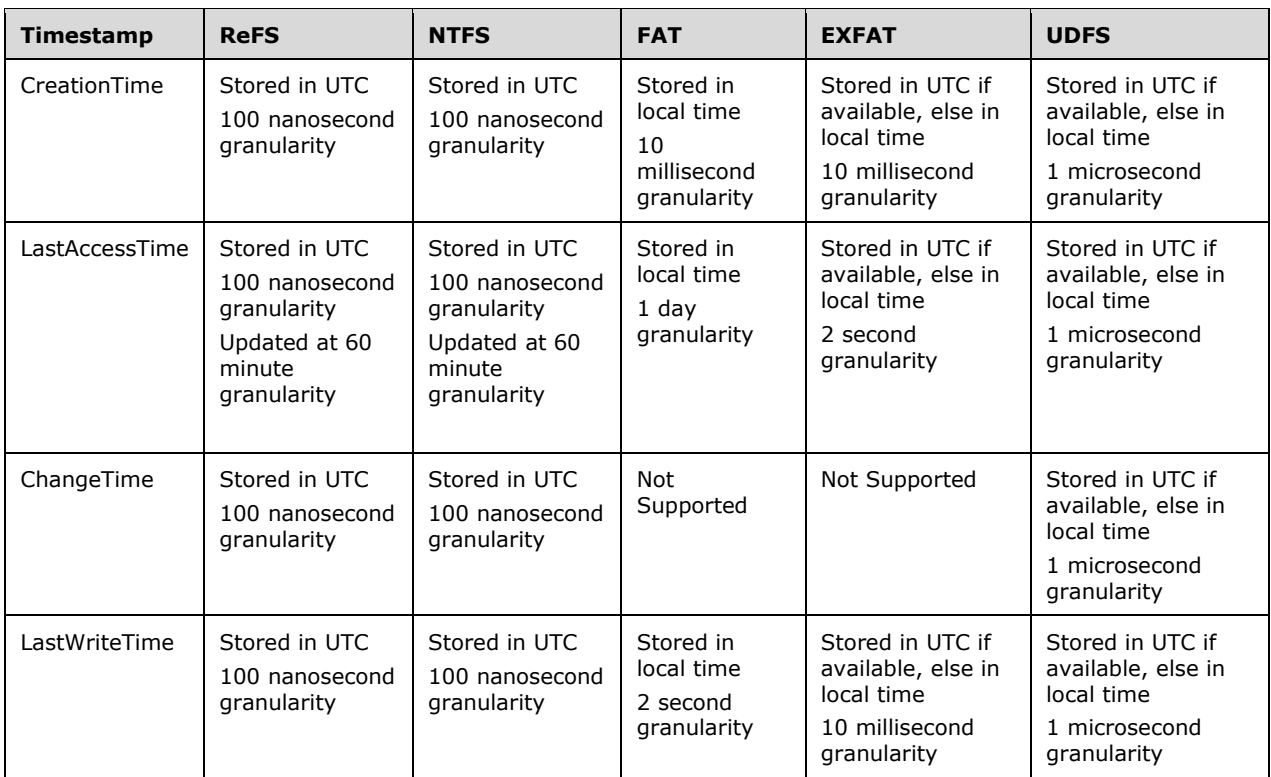

<16> Section 2.1.1.3: The following table defines the support of file time stamps across various Windows file systems. More information can be found in section 6 of the File System Behavior Overview document [FSBO].

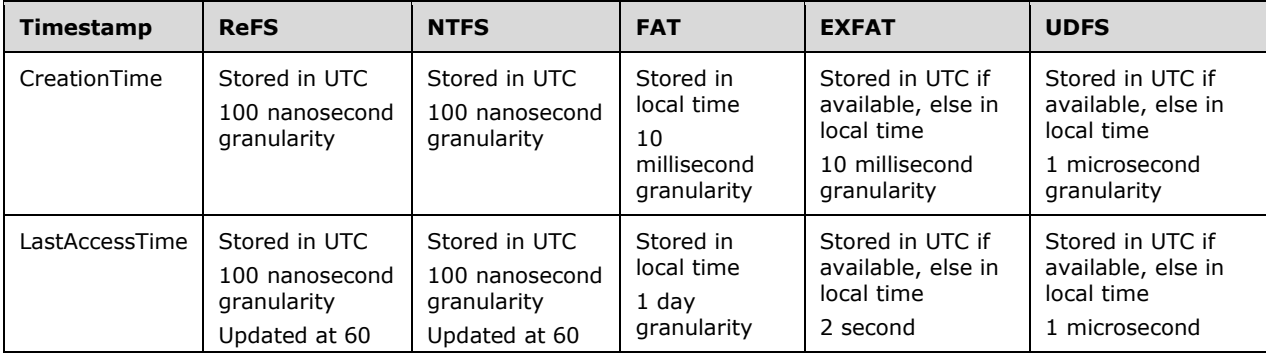

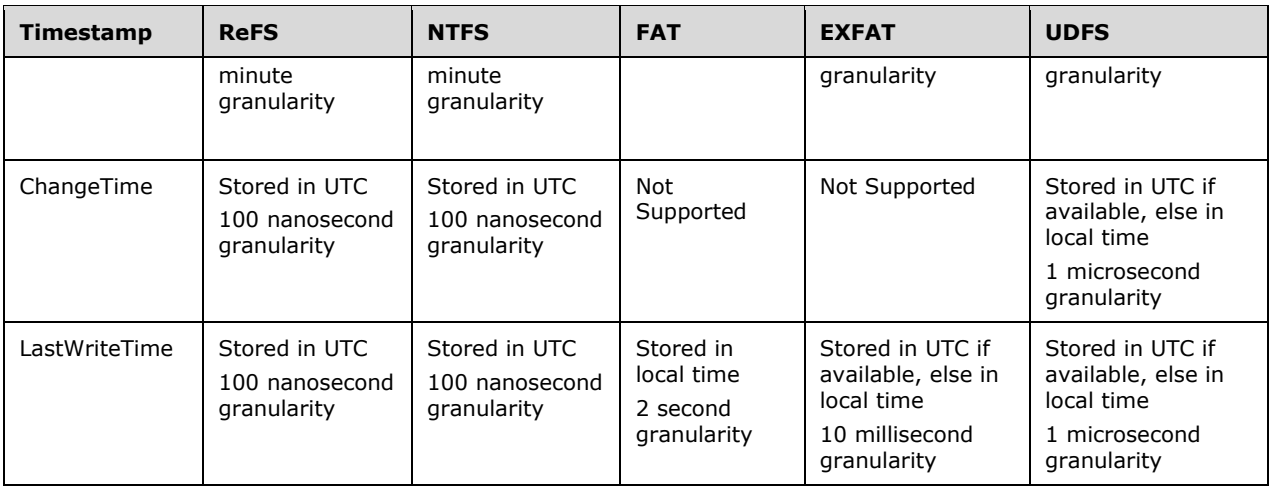

<17> Section 2.1.1.3: In Windows Vista and subsequent, LastAccessTime updates are disabled by default in the ReFS and NTFS file systems. It is only updated when the file is closed. This behavior is controlled by the following registry values (respectively):

HKLM\System\CurrentControlSet\Control\FileSystem\RefsDisableLastAccessUpdate, and HKLM\System\CurrentControlSet\Control\FileSystem\NtfsDisableLastAccessUpdate. A value of 1 means LastAccessTime updates are disabled. Any other value (or undefined) means they are enabled.

In Windows 10 v1803 operating system and subsequent, NTFS has two registry values controlling LastAccessTime updates:

HKLM\System\CurrentControlSet\Control\FileSystem\NtfsDisableLastAccessUpdate and HKLM\System\CurrentControlSet\Control\FileSystem\

NtfsLastAccessUpdatePolicyVolumeSizeThreshold. The NtfsDisableLastAccessUpdate value is now treated as a bitfield as follows:

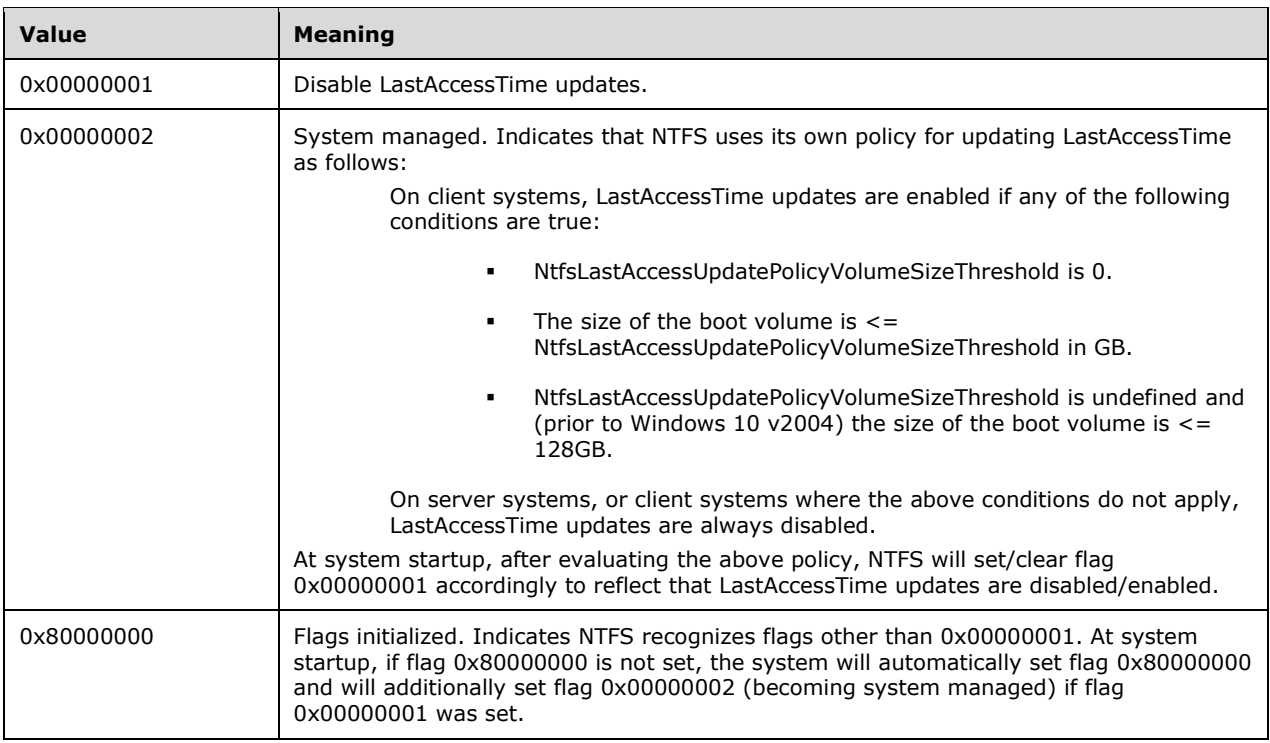

If the value of NtfsDisableLastAccessUpdate is controlled by group policy, then only flag 0x00000001 is recognized.

<18> Section 2.1.1.3: The following table defines the support of file time stamps across various Windows file systems. More information can be found in section 6 of the File System Behavior Overview document [FSBO].

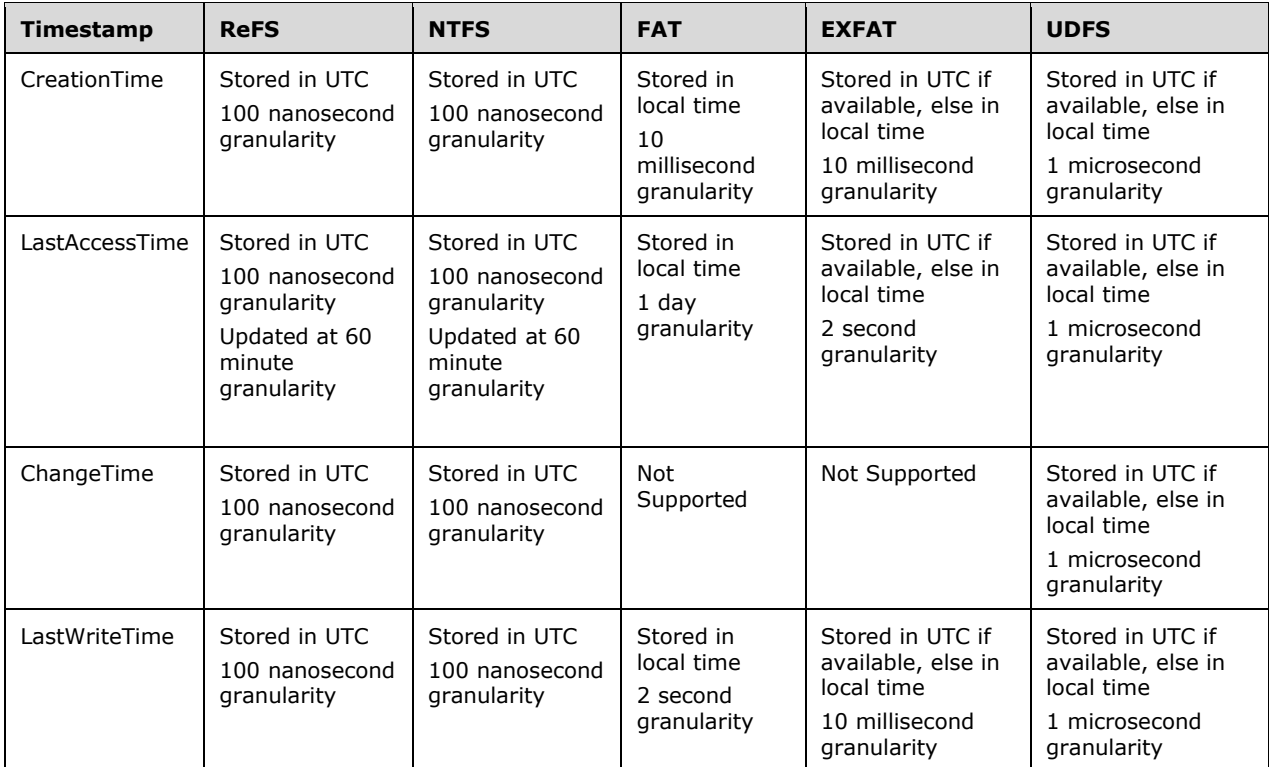

<19> Section 2.1.1.3: Only NTFS implements EAs.

<20> Section 2.1.1.3: Only NTFS implements EAs.

<21> Section 2.1.1.3: Only NTFS implements object IDs.

<22> Section 2.1.1.3: Only NTFS implements object IDs.

<23> Section 2.1.1.3: Only NTFS, UDFS, and ReFS implement named streams.

<24> Section 2.1.1.3: ReFS and exFAT do not implement **ShortNames**.

<25> Section 2.1.1.3: Only NTFS implements encryption.

<26> Section 2.1.1.4: For ReFS, there will always be exactly one link per file or directory.

<27> Section 2.1.1.4<mark><27> Section 2.1.1.4::</mark> On ReFS or exFAT, this field MUST be empty.

<28> Section 2.1.1.4: The following table defines the support of file time stamps across various Windows file systems. More information can be found in section 6 of the File System Behavior Overview document [FSBO].

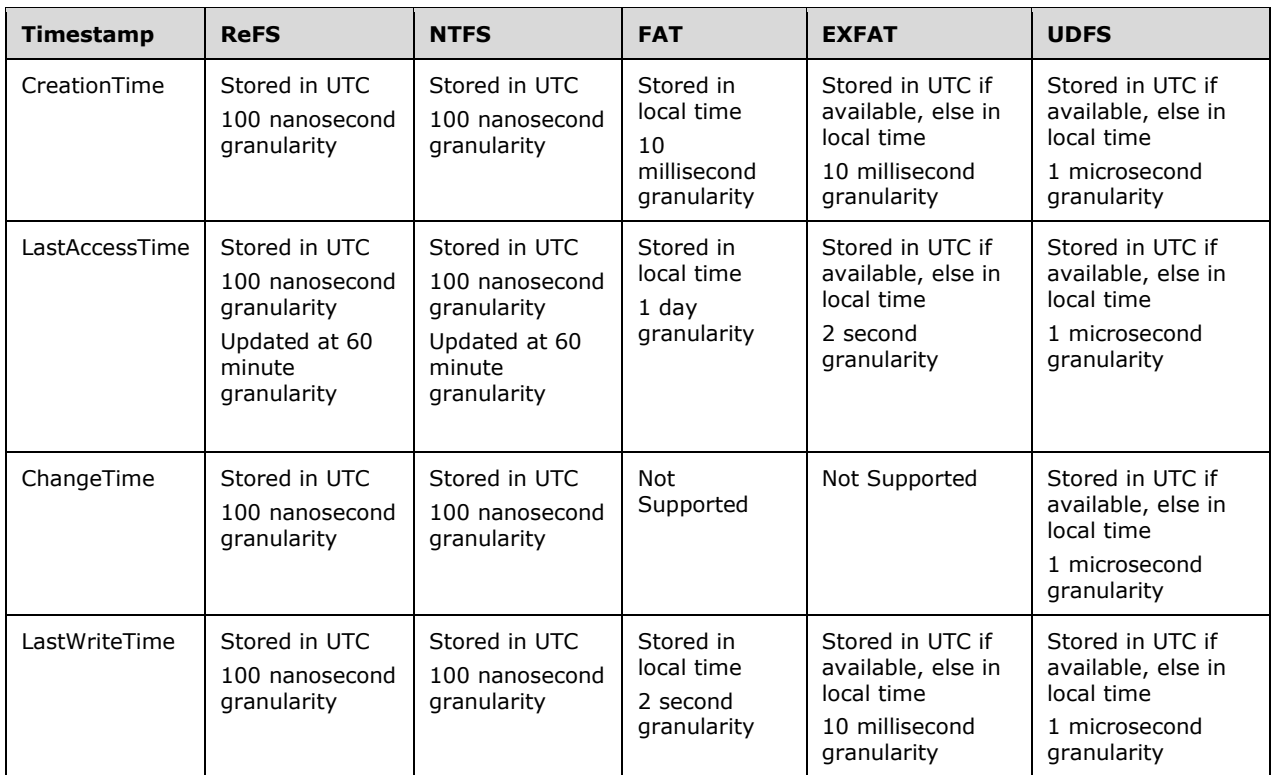

<29> Section 2.1.1.4: The following table defines the support of file time stamps across various Windows file systems. More information can be found in section 6 of the File System Behavior Overview document [FSBO].

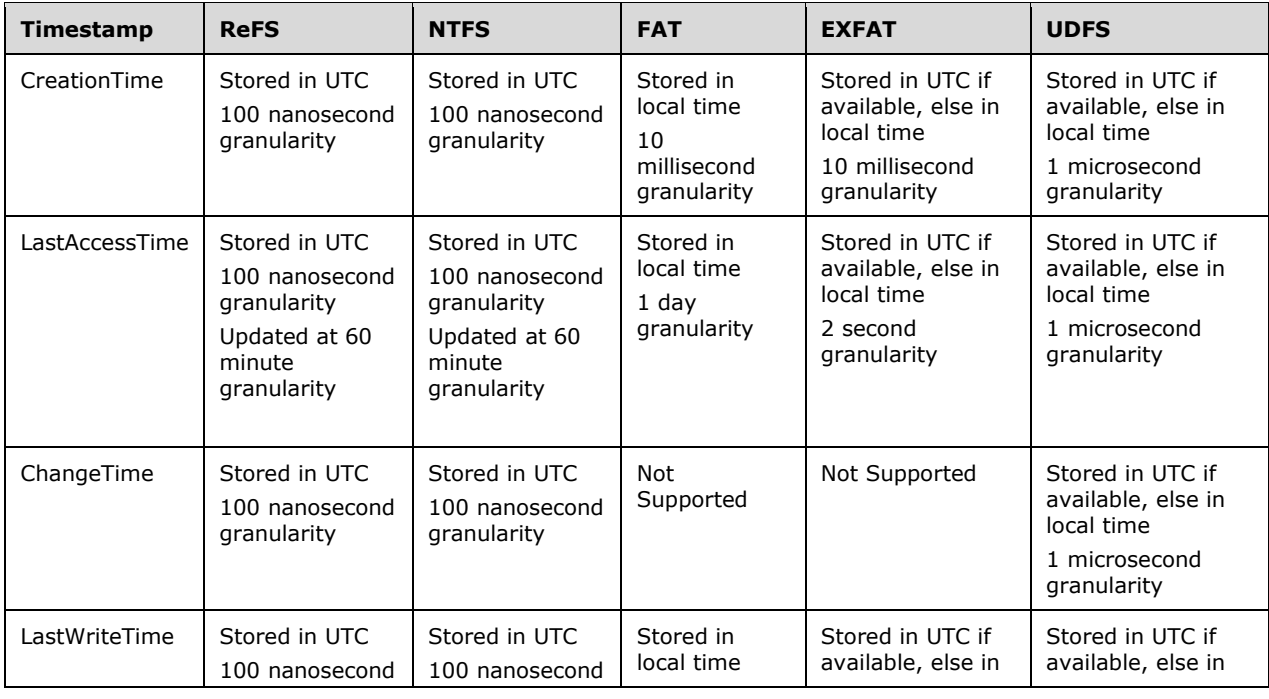

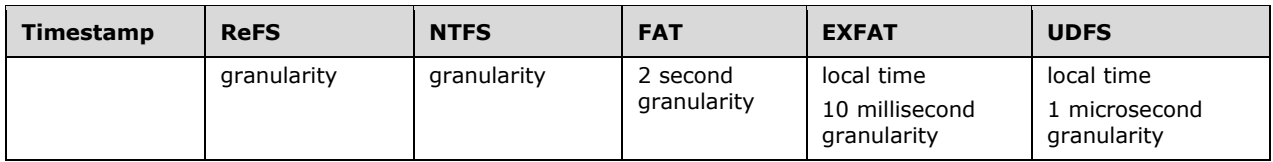

#### <30> Section 2.1.1.4: The following table defines the support of file time stamps across various Windows file systems. More information can be found in section 6 of the File System Behavior Overview document [FSBO].

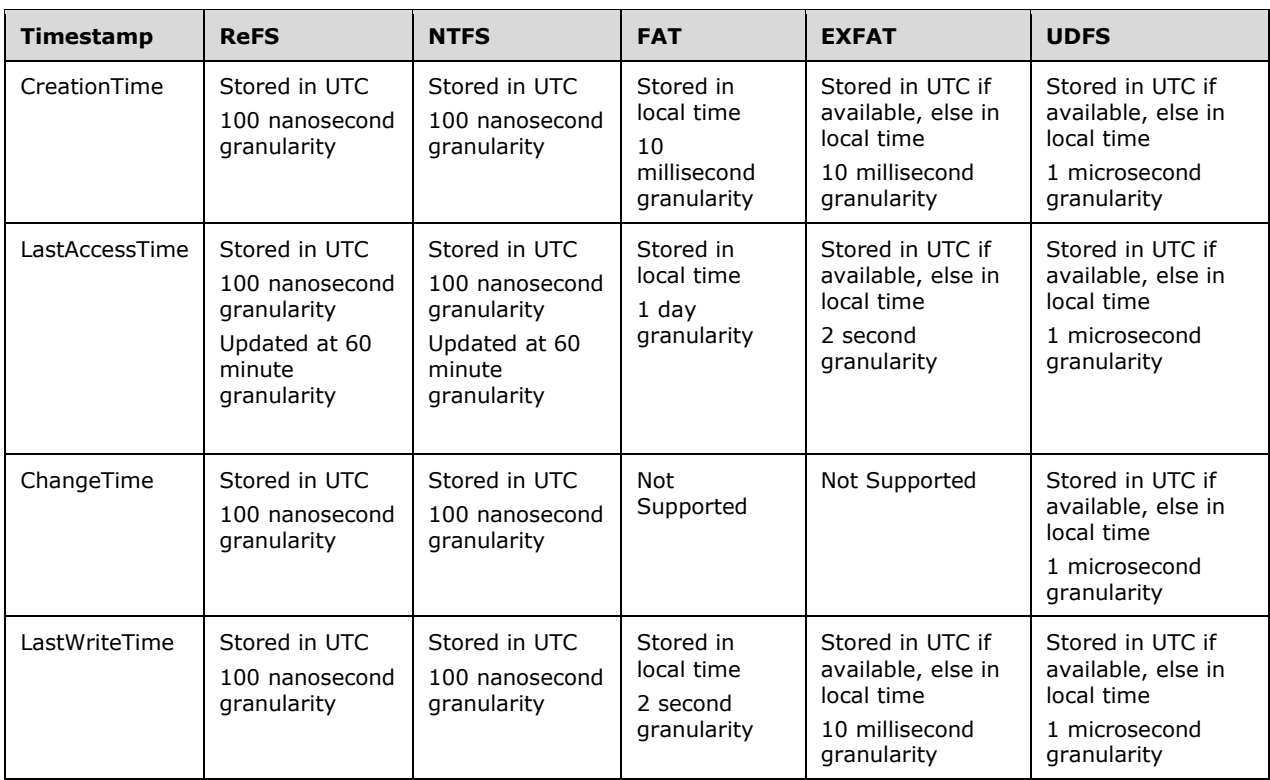

<31> Section 2.1.1.4: In Windows Vista and subsequent, LastAccessTime updates are disabled by default in the ReFS and NTFS file systems. It is updated only when the file is closed. This behavior is controlled by the following registry values (respectively):

HKLM\System\CurrentControlSet\Control\FileSystem\RefsDisableLastAccessUpdate, and HKLM\System\CurrentControlSet\Control\FileSystem\NtfsDisableLastAccessUpdate. A value of 1 means LastAccessTime updates are disabled. Any other value (or undefined) means they are enabled.

In Windows 10 v1803 and subsequent, NTFS has two registry values controlling LastAccessTime updates: HKLM\System\CurrentControlSet\Control\FileSystem\NtfsDisableLastAccessUpdate and HKLM\System\CurrentControlSet\Control\FileSystem\

NtfsLastAccessUpdatePolicyVolumeSizeThreshold. The NtfsDisableLastAccessUpdate value is now treated as a bitfield as follows:

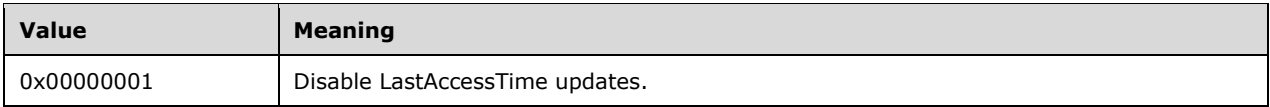

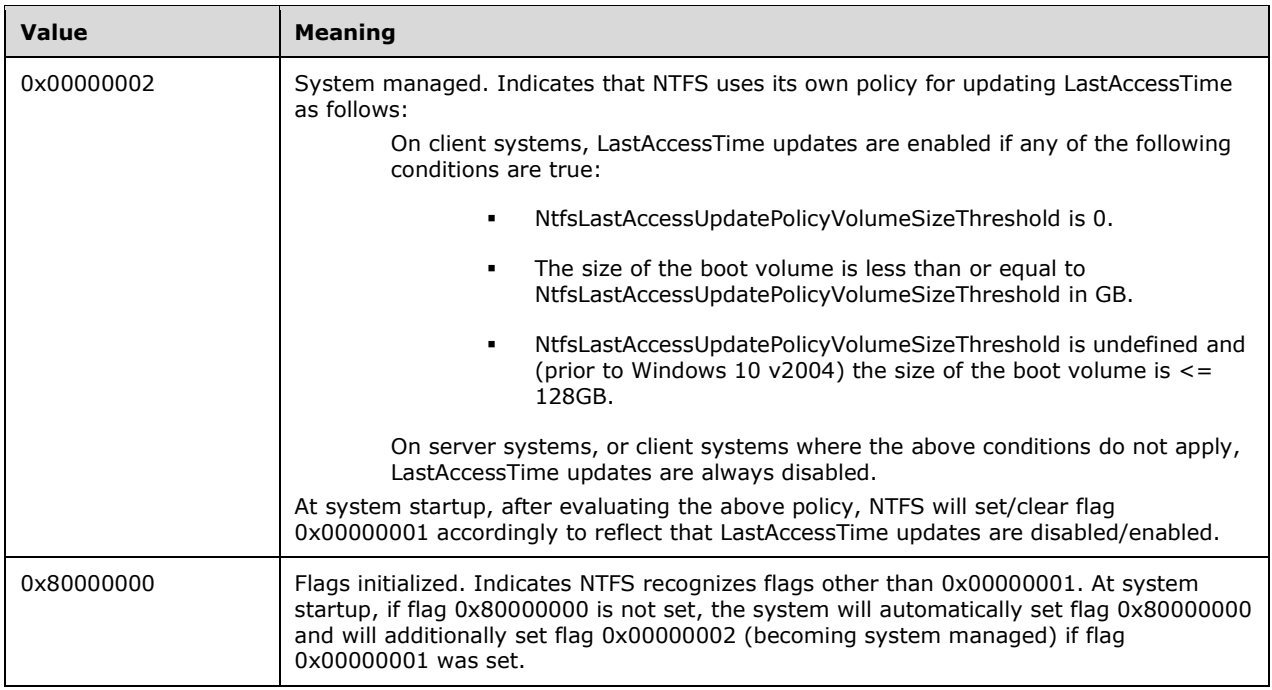

If the value of NtfsDisableLastAccessUpdate is controlled by group policy, then only flag 0x00000001 is recognized.

<32> Section 2.1.1.4: The following table defines the support of file time stamps across various Windows file systems. More information can be found in section 6 of the File System Behavior Overview document [FSBO].

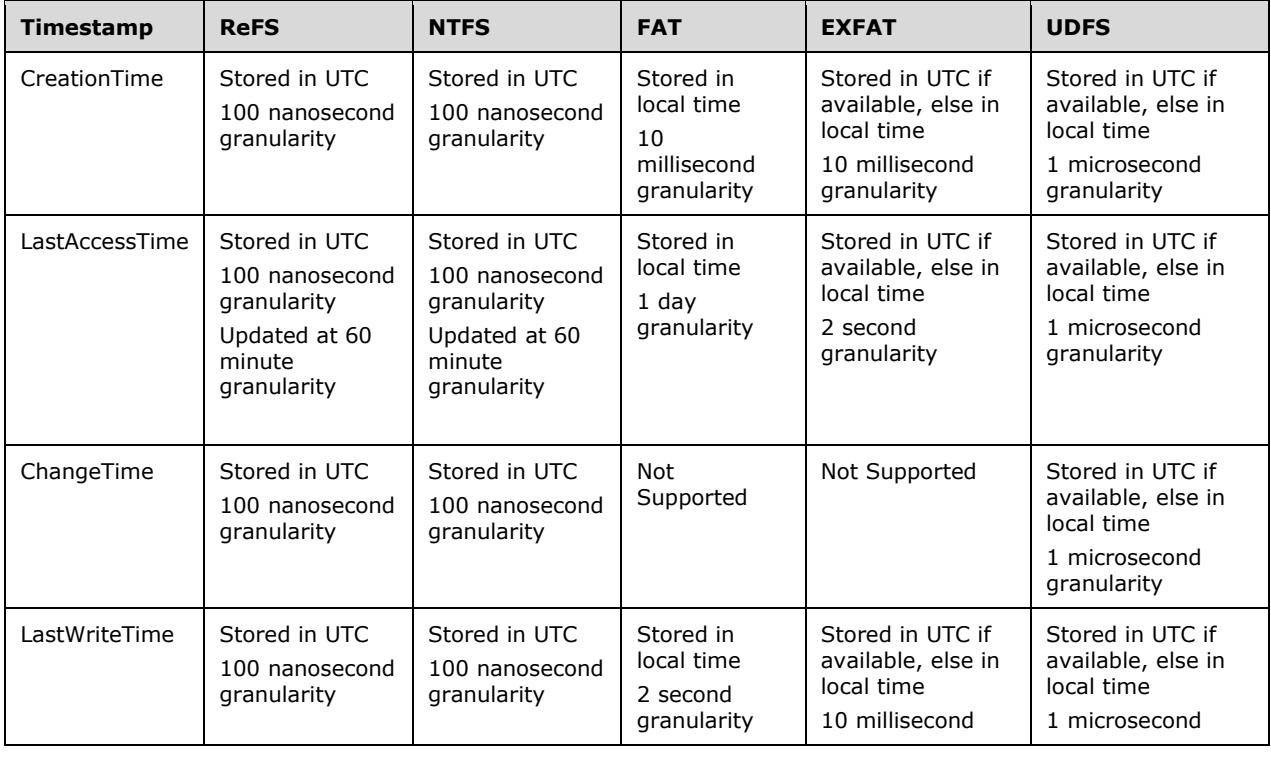

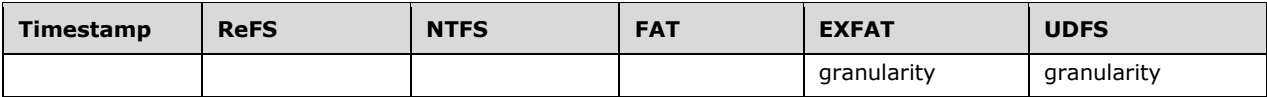

- <33> Section 2.1.1.4: Only NTFS implements EAs.
- <34> Section 2.1.1.5: Only NTFS supports view index streams.
- <35> Section 2.1.1.5: Only NTFS supports compression.
- <36> Section 2.1.1.5: Only ReFS supports integrity.
- <37> Section 2.1.1.5: Only ReFS supports integrity.
- <38> Section 2.1.1.5: Only NTFS, ReFS, and UDFS support sparse files.
- <39> Section 2.1.1.5: Only NTFS supports encryption.

<40> Section 2.1.1.6: Only NTFS implements EAs.

<41> Section 2.1.4.11: NTFS sets *RecordLength* to *BlockAlign***(***FieldOffset***(**USN\_RECORD\_V2.FileName**)** + *FileNameLength*, 8**)**. ReFS sets *RecordLength* to *BlockAlign***(***FieldOffset***(**USN\_RECORD\_V3.FileName**)** + *FileNameLength*, 8**)**.

<42> Section 2.1.4.12: Windows 2000 through Windows Server 2008 R2 do not perform any of the following checks because PARENT\_OBJECT is never set in the **Flags** field so you will always take the ELSE statement to the SWITCH statement.

Windows 8 and Windows Server 2012 will perform the following checks before the Switch(**Operation**) statement:

- If **Flags** contains PARENT\_OBJECT:
	- If **Operation** is OPEN, as specified in section 2.1.5.1, or

**Operation** is FLUSH DATA, as specified in section 2.1.5.6, or

**Operation** is CLOSE, as specified in section 2.1.5.4, or

**Operation** is FS\_CONTROL, as specified in section 2.1.5.9, and **OpParams.ControlCode** is FSCTL\_SET\_ENCRYPTION, or

**Operation** is SET INFORMATION, as specified in section 2.1.5.14, and **OpParams.FileInformationClass** is one of FileBasicInformation or FileAllocationInformation or FileEndOfFileInformation or FileRenameInformation or FileLinkInformation or FileShortNameInformation or FileValidDataLengthInformation.

- Set *BreakCacheState* to (READ\_CACHING|WRITE\_CACHING).
- Else:
	- Switch (**Operation**):

<43> Section 2.1.4.17: File systems may choose to defer processing for a file that has been modified to a later time, favoring performance over accuracy. The NTFS file system on versions prior to Windows 10 v1809 operating system and later and non-NTFS file systems on all versions of Windows, defer this processing until the **Open** gets closed.

<44> Section 2.1.4.19: File systems may choose to defer processing for a file that has been accessed to a later time, favoring performance over accuracy. The NTFS file system on versions prior to

Windows 10 v1809 and later and non-NTFS file systems on all versions of Windows, defer this processing until the **Open** gets closed.

<45> Section 2.1.5.1: NTFS and ReFS recognize the following complex name suffixes:

- ":\$I30"
- ":: \$INDEX\_ALLOCATION"
- ": \$I30: \$INDEX\_ALLOCATION"
- "::\$BITMAP"
- ":\$I30:\$BITMAP"
- "::\$ATTRIBUTE\_LIST"
- "::\$REPARSE\_POINT"

Other Windows file systems do not recognize any complex name suffixes.

<46> Section 2.1.5.1: NTFS and ReFS recognize the following stream type names:

- "\$STANDARD\_INFORMATION"
- "\$ATTRIBUTE\_LIST"
- "\$FILE\_NAME"
- "\$OBJECT\_ID"
- "\$SECURITY\_DESCRIPTOR"
- "\$VOLUME\_NAME"
- "\$VOLUME\_INFORMATION"
- "\$DATA"
- "\$INDEX\_ROOT"
- "\$INDEX\_ALLOCATION"
- "\$BITMAP"
- "\$REPARSE\_POINT"
- "\$EA\_INFORMATION"
- "\$EA"
- "\$LOGGED\_UTILITY\_STREAM"

Other Windows file systems do not recognize any stream type names.

<47> Section 2.1.5.1: Only the NTFS and ReFS file systems support complex name suffixes and StreamTypeNames. File systems that do not support this return STATUS\_OBJECT\_NAME\_INVALID.

<48> Section 2.1.5.1.1: For the NTFS file system, the **FileId128** consists of a 48-bit index into the MFT (the low 48 bits) and a 16-bit sequence number (the next higher 16 bits), with the high 64 bits unused and always equal to 0. For the ReFS file system, the **FileId128** consists of a 64-bit index uniquely identifying the file's parent directory on the volume (the low 64 bits) and a 64-bit index uniquely identifying the file within that directory (the high 64 bits).

<49> Section 2.1.5.1.1: For the NTFS file system this is the index and sequence number portions (low 64 bits) of the **FileId128**. The ReFS file system maps a subset of the possible **FileId128** values to **FileId64** values using a reversible compression algorithm; for values outside of this subset, ReFS sets the **FileId64** to -1.

<50> Section 2.1.5.1.1: For the NTFS file system, this is the index portion (low 48 bits) of the **FileId128**. The ReFS file system does not implement this field.

<51> Section 2.1.5.1.1: Only ReFS supports FILE\_ATTRIBUTE\_INTEGRITY\_STREAM.

<52> Section 2.1.5.1.1: Only NTFS and ReFS support FILE\_ATTRIBUTE\_NO\_SCRUB\_DATA.

<53> Section 2.1.5.1.1: Only NTFS and UDFS implement named streams.

<54> Section 2.1.5.1.1: The ReFS filesystem limits a named stream size to 128KB. If the Create operation for a new named stream specifies a larger size, ReFS fails the Create operation with STATUS\_FILE\_SYSTEM\_LIMITATION.

<55> Section 2.1.5.1.2: Windows 2000, Windows XP, Windows Server 2003, and Windows Vista, treat the FILE\_DISALLOW\_EXCLUSIVE option as always being FALSE.

<56> Section 2.1.5.6.1: This is implemented only by the NTFS file system.

<57> Section 2.1.5.6.1: This directory is only available on NTFS volumes formatted to NTFS version 3.0 or late.

<58> Section 2.1.5.6.1: "\*" is treated as 0x0000002A during the search, and it gives the practical behavior of a wildcard since an ObjectId starts with a much larger value. Similarly, "?" is treated as 0x0000003F and so practically it behaves like "\*".

<59> Section 2.1.5.6.2: This is implemented only by the NTFS file system. This is not implemented on the FAT32 file system and STATUS\_INVALID\_PARAMETER will be returned.

<60> Section 2.1.5.6.2: This directory is only available on NTFS volumes formatted to NTFS version 3.x.

<61> Section 2.1.5.6.3: Windows Vista operating system with Service Pack 1 (SP1), Windows Server 2008, Windows 7, and Windows Server 2008 R2 execute this portion only when FirstQuery is TRUE; the remaining conditions are ignored. This means the query pattern for a given Open cannot be changed once it is set.

<62> Section 2.1.5.6.3.1: For file systems that don't support Extended Attributes, this value MUST be zero.

<63> Section 2.1.5.6.3.3: For file systems that don't support Extended Attributes, this value MUST be zero.

<64> Section 2.1.5.6.3.4: For file systems that don't support Extended Attributes, this value MUST be zero.

<65> Section 2.1.5.6.3.4: The NTFS file system on versions prior to Windows 11 and Windows Server 2022, and non-NTFS file systems on all versions of Windows, always set the **FileID** field to zero in the ".." entry.

<66> Section 2.1.5.6.3.5: For file systems that don't support Extended Attributes, this value MUST be zero.

<67> Section 2.1.5.6.3.5: The NTFS file system on versions prior to Windows 11 and Windows Server 2022, and non-NTFS file systems on all versions of Windows, always set the **FileID** field to zero in the ".." entry.

<68> Section 2.1.5.6.3.6: For file systems that don't support Extended Attributes, this value MUST be zero.

<69> Section 2.1.5.6.3.6: The NTFS file system on versions prior to Windows 11 and Windows Server 2022, and non-NTFS file systems on all versions of Windows, always set the **FileID** field to zero in the ".." entry.

<70> Section 2.1.5.7: This is only implemented by the NTFS file system. Other file systems return STATUS\_SUCCESS and perform no other action.

<71> Section 2.1.5.8: In Windows 2000, Windows XP, Windows Server 2003, Windows Vista, Windows Server 2008, Windows 7, and Windows Server 2008 R2, NTFS checks for an oplock break even when (**FileOffset** >= **Open.Stream.AllocationSize**).

<72> Section 2.1.5.10.1: This is only implemented by the NTFS file system.

<73> Section 2.1.5.10.1: If the generated ObjectId collides with existing ObjectIds on the volume, Windows retries up to 16 times before failing the operation with STATUS\_DUPLICATE\_NAME.

<74> Section 2.1.5.10.1: The file system only updates **LastChangeTime** if no user has explicitly set **LastChangeTime**. The NTFS and ReFS file systems defer setting **LastChangeTime** until the handle is closed.

<75> Section 2.1.5.10.2: This is only implemented by the NTFS file system.

<76> Section 2.1.5.10.2: The file system only updates **LastChangeTime** if no user has explicitly set **LastChangeTime**. The NTFS and ReFS file systems defer setting **LastChangeTime** until the handle is closed.

<77> Section 2.1.5.10.3: This is only implemented by the NTFS file system.

<78> Section 2.1.5.10.3: The file system only updates **LastChangeTime** if no user has explicitly set **LastChangeTime**. The NTFS and ReFS file systems defer setting **LastChangeTime** until the handle is closed.

<79> Section 2.1.5.10.4: FSCTL\_DUPLICATE\_EXTENTS\_TO\_FILE is only supported by the ReFS file system in Windows 10 and later, Windows Server 2016 and later and Windows Server operating system and later.

<80> Section 2.1.5.10.4: Windows returns STATUS\_INVALID\_HANDLE if the source file handle is closed.

<81> Section 2.1.5.10.4: The ReFS file system in Windows Server 2016 and later does not check for byte range lock conflicts on **Open.Stream**.

<82> Section 2.1.5.10.4: The ReFS file system in Windows Server 2016 and later does not check for byte range lock conflicts on Source.

<83> Section 2.1.5.10.5: FSCTL\_DUPLICATE\_EXTENTS\_TO\_FILE\_EX is only supported by the ReFS file system in Windows 10 v1803 and later, Windows Server v1803 operating system and later and Windows Server 2019 and later.

<84> Section 2.1.5.10.5: Windows returns STATUS\_INVALID\_HANDLE if the source file handle is closed.

<85> Section 2.1.5.10.5: The ReFS file system in Windows 10 v1803 and Windows Server v1803 does not check for byte range lock conflicts on **Open.Stream**.

<86> Section 2.1.5.10.5: The ReFS file system in Windows 10 v1803 and Windows Server v1803 does not check for byte range lock conflicts on Source.

<87> Section 2.1.5.10.6: If the Open is a directory on a Cluster Shared Volume File System (CSVFS), the operation MUST be failed with STATUS\_NOT\_IMPLEMENTED.

<88> Section 2.1.5.10.7: This is only implemented by the ReFS, NTFS, FAT, FAT32, and exFAT file systems.

<89> Section 2.1.5.10.7: The NTFS file system sets an NTFS\_STATISTICS structure as specified in [MS-FSCC] section 2.3.12.2. The FAT file system sets a FAT\_STATISTICS structure as specified in [MS-FSCC] section 2.3.12.3. The EXFAT file system sets a EXFAT\_STATISTICS structure as specified in [MS-FSCC] section 2.3.12.4.

<90> Section 2.1.5.10.8: This is only implemented by the NTFS file system.

<91> Section 2.1.5.10.8: Some file systems have more efficient mechanisms to obtain a list of files. For instance, NTFS iterates through all base file records of the MFT.

<92> Section 2.1.5.10.9: This is only implemented by the NTFS and ReFS file systems.

<93> Section 2.1.5.10.10: This operation is only implemented by the ReFS file system.

<94> Section 2.1.5.10.11: This is only implemented by the NTFS file system.

<95> Section 2.1.5.10.11: Several of the fields being set in this section are specific to how the NTFS file system is implemented and are not defined in the Object Stores Abstract Data Model.

<96> Section 2.1.5.10.13: This is only implemented by the NTFS file system.

<97> Section 2.1.5.10.14: This is only implemented by the ReFS and NTFS file systems.

<98> Section 2.1.5.10.16: Only ReFS supports this FSCTL.

<99> Section 2.1.5.10.19: This operation is only supported on the NTFS and ReFS file systems. This feature is supported in Windows Server 2019 and later.

<100> Section 2.1.5.10.19: The ReFS file system returns STATUS\_INVALID\_PARAMETER for directory files.

<101> Section 2.1.5.10.19: Only the NTFS file system supports the concept of resident files, and it is an implementation-specific concept to a given file system.

<102> Section 2.1.5.10.20: This is implemented only by the NTFS file system.

<103> Section 2.1.5.10.21: This is implemented only by the NTFS file system.

<104> Section 2.1.5.10.22: This is only implemented by the ReFS and NTFS file systems.

<105> Section 2.1.5.10.23: Support for this FSCTL is only implemented in the FAT file system. The data returned by this FSCTL is incomplete and incorrect on FAT32, and it is unsupported on all other file systems, as specified in [MS-FSCC] section 2.3.57.

<106> Section 2.1.5.10.24: This operation is only supported by the NTFS and ReFS file systems.

<107> Section 2.1.5.10.24: In Windows Server 2012 R2, *InputRegion.DesiredUsage* is set to FILE\_REGION\_USAGE\_VALID\_CACHED\_DATA for ReFS.

<108> Section 2.1.5.10.25: This is only implemented by the UDFS file system.

<109> Section 2.1.5.10.26: This is only implemented by the UDFS file system.

<110> Section 2.1.5.10.27: This is only implemented by the ReFS and NTFS file systems.

<111> Section 2.1.5.10.27: In Windows 2000, Windows XP, Windows Server 2003, Windows Vista, Windows Server 2008, Windows 7, Windows Server 2008 R2, Windows 8, and Windows Server 2012, NTFS uses a *MaxMajorVersionSupported* value of 2.

<112> Section 2.1.5.10.27: In Windows 2000, Windows XP, Windows Server 2003, Windows Vista, Windows Server 2008, Windows 7 and Windows Server 2008 R2, NTFS ignores the input buffer completely; all requests are treated as having an **InputBufferSize** of 0.

<113> Section 2.1.5.10.27: In Windows 8 and Windows Server 2012, the operation MUST be failed with STATUS\_NOT\_IMPLEMENTED.

<114> Section 2.1.5.10.28: This file system request is handled by the optional hierarchical storage management (HSM) file system filter. This filter has been deprecated as of Windows Server 2008 and is a server-only feature.

<115> Section 2.1.5.10.29.2: On Microsoft Windows the query can include asterisks to match spans of zero or more characters. No other special matching characters are supported.

<116> Section 2.1.5.10.29.4: **REFS\_STREAM\_SNAPSHOT\_OPERATION\_REVERT** is not supported on Windows and returns STATUS\_NOT\_IMPLEMENTED.

<117> Section 2.1.5.10.29.5: **REFS\_STREAM\_SNAPSHOT\_OPERATION\_SET\_SHADOW\_BTREE** is not supported on Windows and returns STATUS\_NOT\_IMPLEMENTED.

<118> Section 2.1.5.10.29.6:

**REFS\_STREAM\_SNAPSHOT\_OPERATION\_CLEAR\_SHADOW\_BTREE** is not supported on Windows and returns STATUS\_NOT\_IMPLEMENTED.

<119> Section 2.1.5.10.30: If the Open is a directory on a Cluster Shared Volume File System (CSVFS), the operation MUST be failed with STATUS\_NOT\_IMPLEMENTED.

<120> Section 2.1.5.10.30: This method is fully supported with NTFS, but for ReFS, it is only supported and returns STATUS\_SUCCESS when **CompressionState** is set to COMPRESSION\_FORMAT\_NONE. The method fails with STATUS\_NOT\_SUPPORTED for any other value of **CompressionState**.

<121> Section 2.1.5.10.30: NTFS File Compression can be disabled globally on a system by setting the registry key HKLM\SYSTEM\CurrentControlSet\Control\FileSystem\NtfsDisableCompression to 1 and then rebooting the system to have the change take effect. Compression can be re-enabled by setting this key to zero and rebooting the system.

<122> Section 2.1.5.10.31: This is only implemented by the UDFS file system on media types that require software defect management.

<123> Section 2.1.5.10.32: This is implemented by the NTFS file system and the FAT32 file systems on Windows 10 v1511 operating system, Windows Server 2016 and subsequent.

<124> Section 2.1.5.10.33: Only ReFS supports integrity.

<125> Section 2.1.5.10.33: If the Open is a directory on a Cluster Shared Volume File System (CSVFS), the operation MUST be failed with STATUS\_NOT\_IMPLEMENTED.

<126> Section 2.1.5.10.33: This is implemented only by the ReFS file system.

<127> Section 2.1.5.10.34: The FSCTL\_SET\_INTEGRITY\_INFORMATION\_EX operation is only supported **only** by the ReFS file system v3.2 or higher (Windows 10 v1507 operating system or higherlater). FSCTL\_SET\_INTEGRITY\_INFORMATION\_EX is handled following the process in this section on systems updated with [MSKB-5014019], [MSKB-5014021], [MSKB-5014022], [MSKB-5014023], [MSKB-5014701], [MSKB-5014702], or [MSKB-5014710].

<128> Section 2.1.5.10.34: If the Open is a directory on a Cluster Shared Volume File System (CSVFS), the operation MUST be failed with STATUS\_NOT\_IMPLEMENTED.

<129> Section 2.1.5.10.34: This is implemented only by the ReFS file system.

<130> Section 2.1.5.10.34: If the ReFS cluster size is 4KB the checksum used is CRC32 otherwise if the cluster size is 64K the CRC64 checksum is used.

<131> Section 2.1.5.10.34: If the ReFS cluster size is 4KB the checksum used is CRC32 otherwise if the cluster size is 64K the CRC64 checksum is used.

<132> Section 2.1.5.10.35: This is only implemented by the NTFS file system.

<133> Section 2.1.5.10.35: The file system only updates **LastChangeTime** if no user has explicitly set **LastChangeTime**. The NTFS and ReFS file systems defer setting **LastChangeTime** until the handle is closed.

<134> Section 2.1.5.10.36: This is only implemented by the NTFS file system.

<135> Section 2.1.5.10.36: The file system only updates LastChangeTime if no user has explicitly set LastChangeTime. The NTFS and ReFS file systems defer setting the LastChangeTime until the handle is closed.

<136> Section 2.1.5.10.37: This is only implemented by the ReFS and NTFS file systems. The FAT32 file system will return STATUS\_IO\_REPARSE\_DATA\_INVALID.

<137> Section 2.1.5.10.37: The file system only updates LastChangeTime if no user has explicitly set LastChangeTime. The NTFS and ReFS file systems defer setting the LastChangeTime until the handle is closed.

<138> Section 2.1.5.10.38: If the Open is a directory on a Cluster Shared Volume File System (CSVFS), the operation MUST be failed with STATUS\_NOT\_IMPLEMENTED.

<139> Section 2.1.5.10.38: This is only implemented by the NTFS file system and by the ReFS file system on non-integrity streams. In Windows 8.1 and subsequent, ReFS supports this for both conventional and integrity streams.

<140> Section 2.1.5.10.39: If the Open is a directory on a Cluster Shared Volume File System (CSVFS), the operation MUST be failed with STATUS\_NOT\_IMPLEMENTED.

<141> Section 2.1.5.10.39: This is only implemented by the NTFS file system and by the ReFS file system on non-integrity streams. In Windows 8.1 and subsequent, ReFS supports this for both conventional and integrity streams.

<142> Section 2.1.5.10.40: This is only implemented by the NTFS file system and FAT32 file system on Windows 10 v1511, Windows Server 2016 and subsequent.

<143> Section 2.1.5.10.41: Single Instance Storage is an optional feature available in the following versions of Windows Server: Windows Storage Server 2003 R2 operating system, Standard Edition, Windows Storage Server 2008, and Windows Storage Server 2008 R2. Single Instance Storage is not supported directly by any of the Windows file systems but is implemented as a file system filter.

<144> Section 2.1.5.10.41: This is implemented only by the NTFS file system. The FAT32 file system will return STATUS\_NOT\_SUPPORTED.

<145> Section 2.1.5.10.41: In the Windows environment file system are implemented in kernel mode. If a NULL security context is specified and the originator of the operation is running in kernel mode, a built-in SYSTEM security context is used that grants all access.

<146> Section 2.1.5.10.41: In the Windows environment file system are implemented in kernel mode. If a NULL security context is specified and the originator of the operation is running in kernel mode, a built-in SYSTEM security context is used that grants all access.

<147> Section 2.1.5.10.41: In the Windows environment this is done by creating a new file in what is known as the "SIS Common Store". Reparse points are attached to any file controlled by Single Instance Storage that contains information on how to access the Common Store file that contains the data for this file.

<148> Section 2.1.5.10.42: This is only implemented by the NTFS file system.

<149> Section 2.1.5.12.5: Only ReFS supports integrity.

<150> Section 2.1.5.12.5: Only ReFS supports integrity.

<151> Section 2.1.5.12.6: Only ReFS supports integrity.

<152> Section 2.1.5.12.6: Only ReFS supports integrity.

<153> Section 2.1.5.12.8: The FAT32 file system doesn't support FILE\_COMPRESSION\_INFORMATION and will return STATUS\_INVALID\_PARAMETER.

<154> Section 2.1.5.12.10: Only the NTFS file system implements EAs.

<155> Section 2.1.5.12.12: This operation is only supported by the NTFS file system.

<156> Section 2.1.5.12.21: Available only in ReFS.

<157> Section 2.1.5.12.21: Available only in ReFS.

<158> Section 2.1.5.12.23: If **Open.Mode** contains neither FILE\_SYNCHRONOUS\_IO\_ALERT nor FILE\_SYNCHRONOUS\_IO\_NONALERT, this operation does not return meaningful information in **OutputBuffer.CurrentByteOffset**, because **Open.CurrentByteOffset** is not maintained for any **Open** that does not have either of those flags set.

<159> Section 2.1.5.12.27: This algorithm is only implemented by NTFS and ReFS. The FAT, EXFAT, CDFS, and UDFS file systems always return 1.

<160> Section 2.1.5.12.29: The FAT32 file system doesn't support FILE\_STREAM\_INFORMATION and will return STATUS\_INVALID\_PARAMETER.

<161> Section 2.1.5.13.5: The following table defines what FileSystemAttributes flags, as defined in [MS-FSCC] section 2.5.1, are set by various Windows file systems and why they are set:

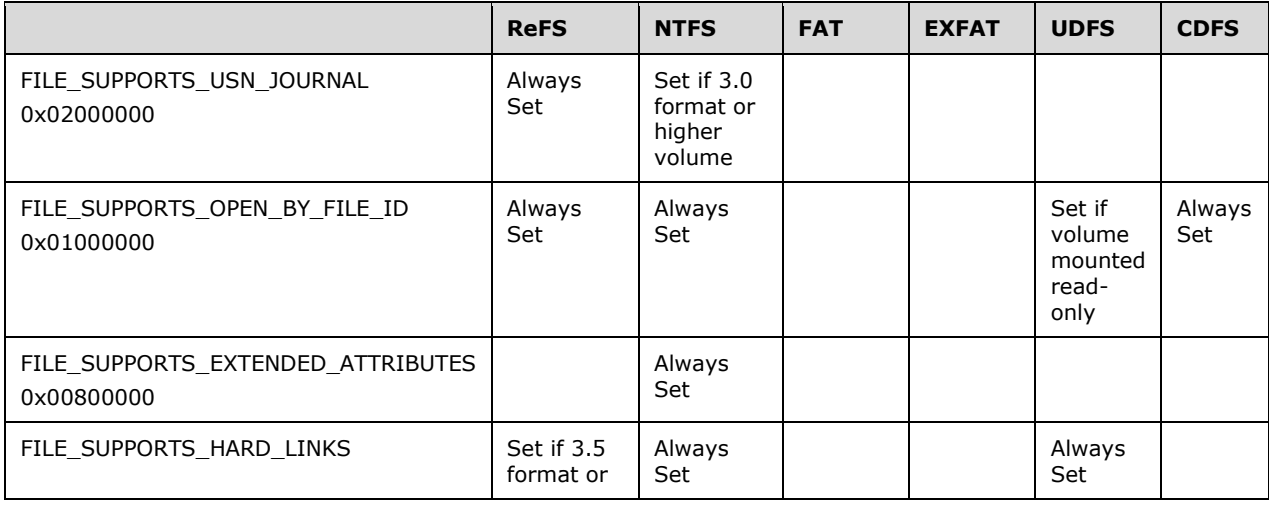

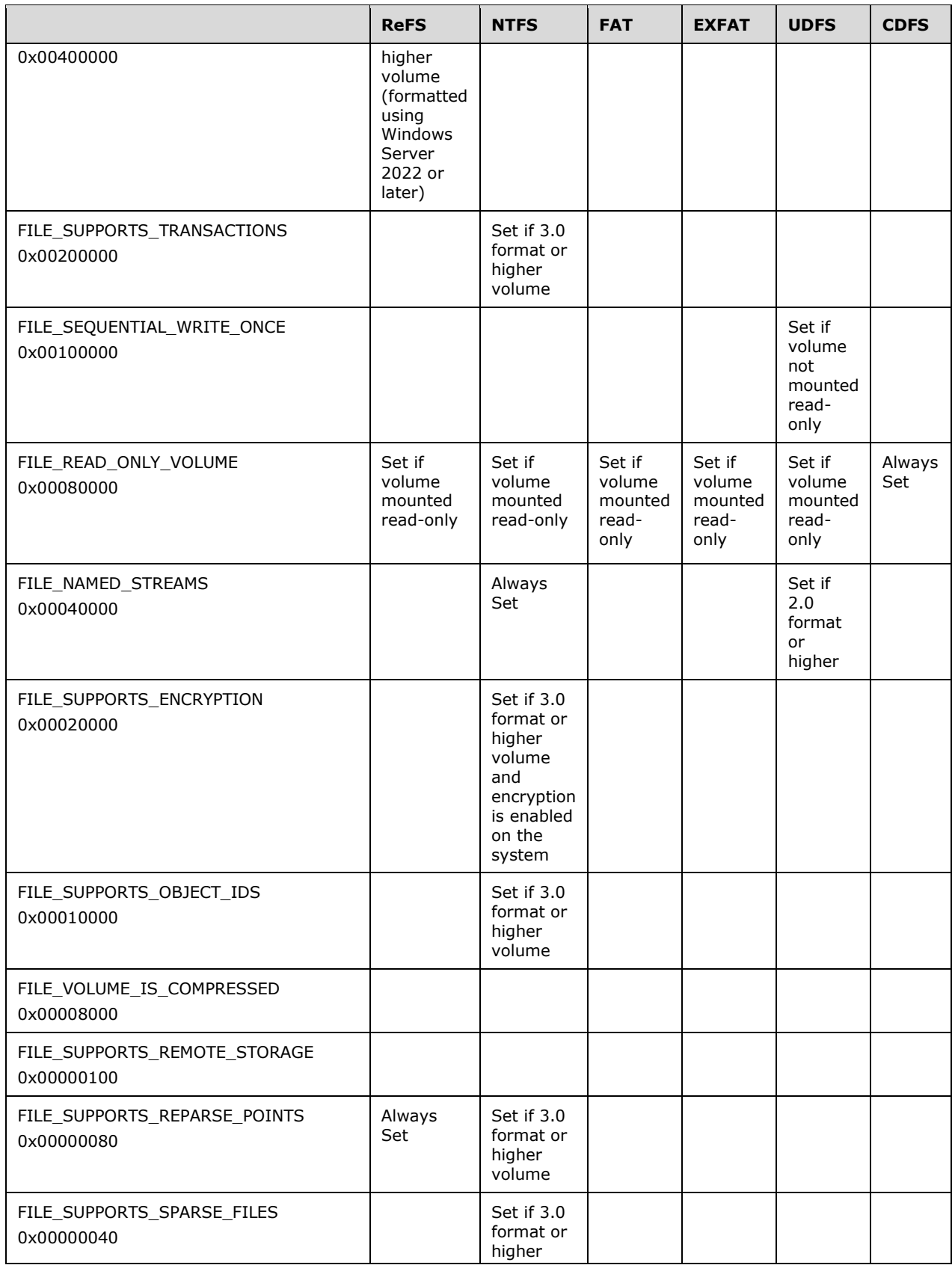

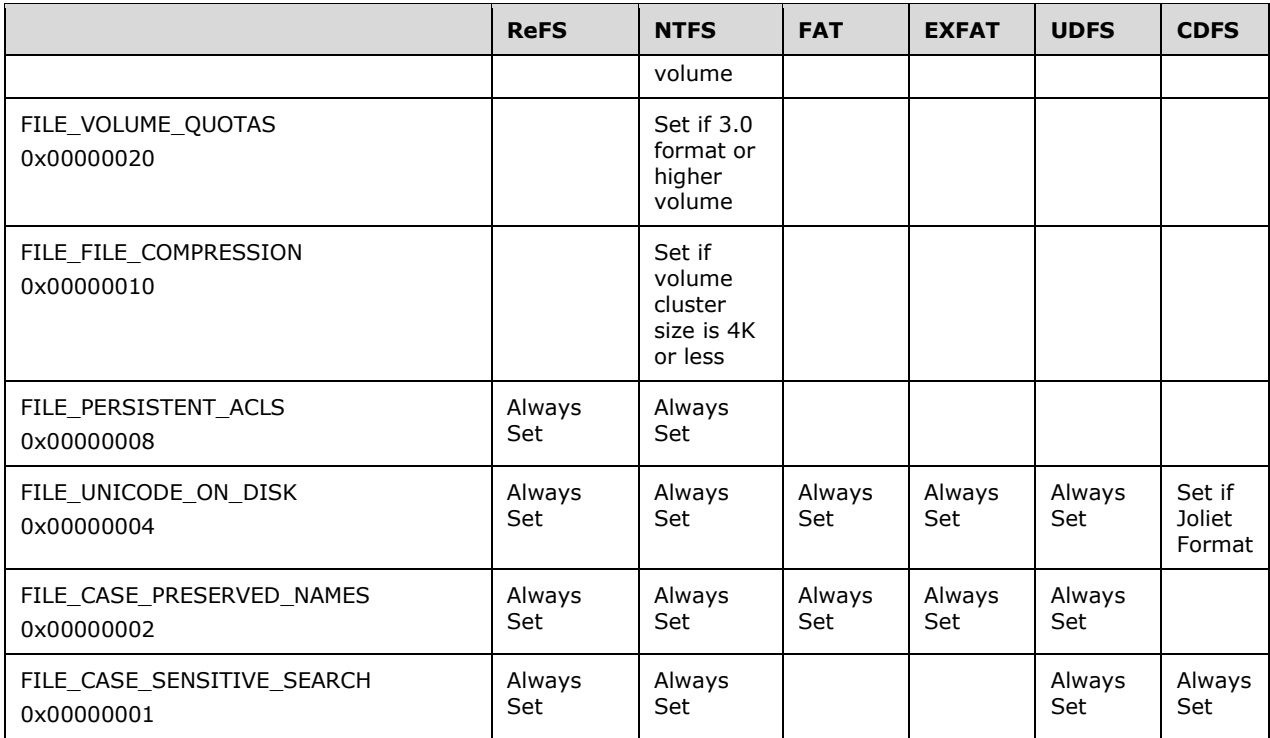

<162> Section 2.1.5.13.5: The following table defines the MaximumComponentNameLength, as defined in [MS-FSCC] section 2.5.1, that is set by each file system:

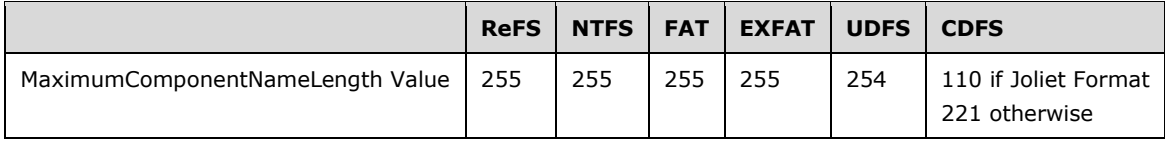

<163> Section 2.1.5.13.6: This is implemented only by the NTFS file system.

<164> Section 2.1.5.13.8: ReFS does not implement object IDs.

<165> Section 2.1.5.13.8: This is implemented only by the NTFS file system.

<166> Section 2.1.5.14: The FAT32 file system will return ACCESS\_DENIED.

<167> Section 2.1.5.15.1: The following table describes the maximum file size supported by various Windows File Systems.

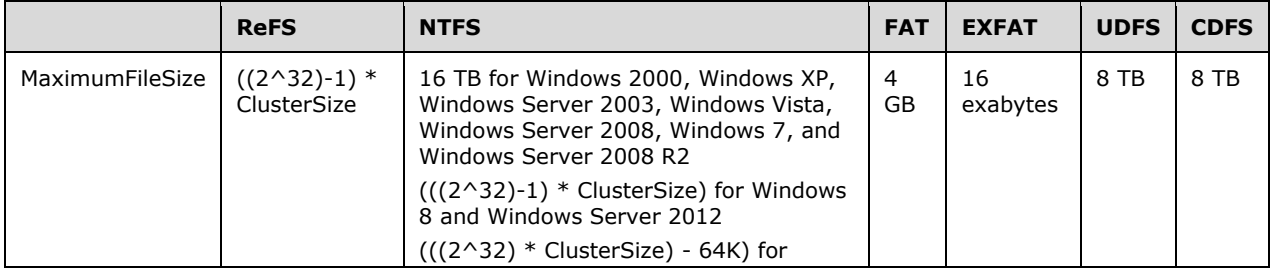

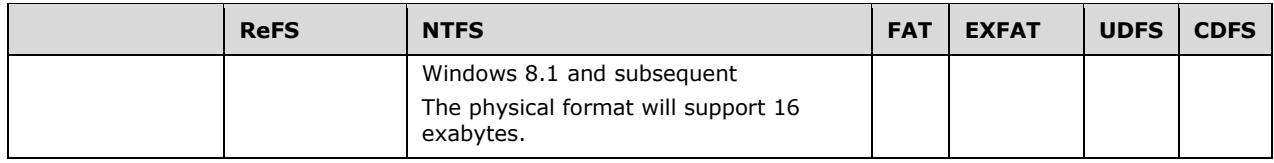

<168> Section 2.1.5.15.1: The FAT, FAT32, exFAT, and UDFS file systems instead set *NewFileSize* to **min**(**Open.Stream.Size**, **InputBuffer.AllocationSize**).

<169> Section 2.1.5.15.2: The FAT32 file system doesn't process the **ChangeTime** field.

<170> Section 2.1.5.15.4: The FAT32 file system will return STATUS\_DISK\_FULL if the object size is greater than  $2^32 - 1$  bytes.

<171> Section 2.1.5.15.4: The following table describes the maximum file size supported by various Windows File Systems.

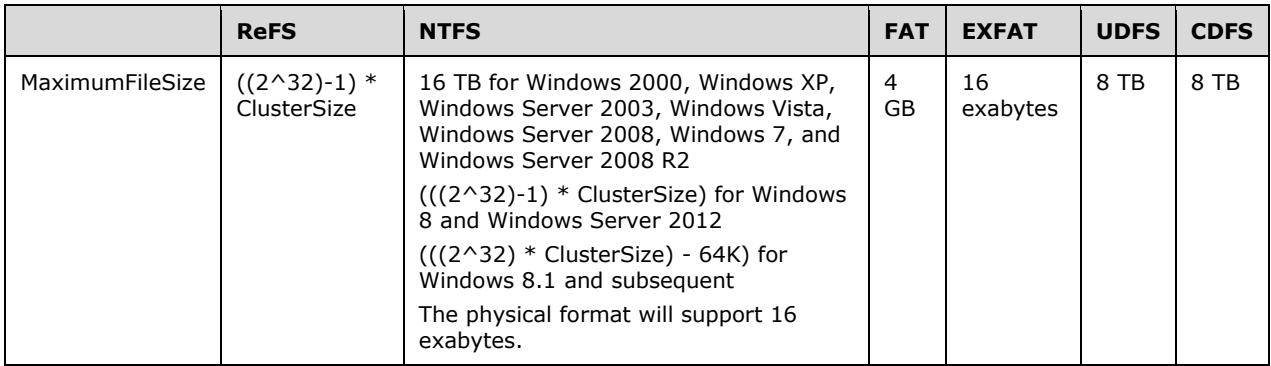

<172> Section 2.1.5.15.5: Only NTFS implements EAs.

<173> Section 2.1.5.15.9: If **Open.Mode** contains neither FILE\_SYNCHRONOUS\_IO\_ALERT nor FILE\_SYNCHRONOUS\_IO\_NONALERT, this operation does not have any meaningful effect, because **Open.CurrentByteOffset** is not used for any **Open** that does not have either of those flags set.

<174> Section 2.1.5.15.11: On Windows NTFS, NTFS checks for open files beneath the directory being renamed (performs section 2.1.4.2), it records the count of open files. If there is a lease to break, NTFS requests the break and then goes back to the start of performing 2.1.5.15.11. NTFS waits for the lease break acknowledgment and restarts the rename operation. When NTFS performs section 2.1.4.2 again, it again records how many open files there are beneath the directory and compares that to the previous count. If the current count is greater than or equal to the previous count, NTFS fails the rename and prevents a possible race condition.

<175> Section 2.1.5.15.11: The file system only updates **LastChangeTime** if no user has explicitly set **LastChangeTime**. The NTFS and ReFS file systems defer setting **LastChangeTime** until the handle is closed.

<176> Section 2.1.5.15.13: ReFS does not implement short names.

<177> Section 2.1.5.15.14: ValidDataLength is an internal implementation detail of the NTFS, FAT, FAT32, ExFAT, and the ReFS file system. It is not a notion that exists in other Windows file systems. ValidDataLength refers to a high-watermark in the file that is considered to be initialized data by a user writing in the region or by the file system writing zeros. Any reads within that value are required to return data from the persistent store. Any reads beyond that value are required to return zeros. On the NTFS and ReFS file systems, when committing the file to media the value for ValidataLength is retained. The FAT, FAT32, and ExFAT file systems do not retain the value of ValidDataLength. FSCTL\_QUERY\_FILE\_REGIONS, as specified in section 2.1.5.10.24, can be used to retrieve the value of ValidDataLength from the media but this FSCTL is only supported on NTFS and ReFS.

<178> Section 2.1.5.16.6: This is implemented only by the NTFS file system.

<179> Section 2.1.5.16.8: Only NTFS implements object IDs.

<180> Section 2.1.5.16.8: This is only implemented by the NTFS file system.

<181> Section 2.1.5.17: The FAT32 file system will return ACCESS\_DENIED.

<182> Section 2.1.5.17: The file system only updates **LastChangeTime** if no user has explicitly set **LastChangeTime**. The NTFS and ReFS file systems defer setting **LastChangeTime** until the handle is closed.

<183> Section 2.1.5.18: In Windows 2000, Windows XP, Windows Server 2003, Windows Vista, Windows Server 2008, Windows 7, and Windows Server 2008 R2, NTFS does not grant the oplock even when **Open.Stream.AllocationSize** is greater than any **ByteRangeLock.LockOffset** in **Open.Stream.ByteRangeLockList**.

<184> Section 2.1.5.18: In Windows 2000, Windows XP, Windows Server 2003, Windows Vista, Windows Server 2008, Windows 7, and Windows Server 2008 R2, NTFS does not grant the oplock even when **Open.Stream.AllocationSize** is greater than any **ByteRangeLock.LockOffset** in **Open.Stream.ByteRangeLockList**.

<185> Section 2.1.5.20: In Windows file systems, operations are only cancelable if they are blocked and put on a wait queue of some kind. Operations that are actively being processed are not cancelable.

<186> Section 2.1.5.21: The name of the quota file in the Windows environment is:

\$Extend\\$Quota:\$Q:\$INDEX\_ALLOCATION

Opening the quota stream is only supported when the share is defined at the root of the volume.

<187> Section 2.1.5.21: This operation is implemented only by the NTFS file system.

<188> Section 2.1.5.22: The name of the quota file in the Windows environment is:

\$Extend\\$Quota:\$Q:\$INDEX\_ALLOCATION

<189> Section 2.1.5.22: This operation is only implemented by the NTFS file system.

# **6 Change Tracking**

No table of changes is available. The document is either new or has had no changes since its last release.

#### $\overline{\mathbf{z}}$ **Index**

## A

**7 Index**<br> **A** Abstract data model<br>
ByteRangeLock 23<br>
CancelableOperations 25<br>
CancelableOperations 25<br>
filing 19<br>
opiock 23<br>
overview 13<br>
oppock 23<br>
overview 13<br>
oppock 23<br>
overview 13<br>
SecurityContext 25<br>
SecurityConte Abstract data model ByteRangeLock 23 CancelableOperations 25 ChangeNotifyEntry 23 file 17 link 19 NotifyEventEntry 23 open 21 Oplock 23 overview 13 RHOpContext 25 SecurityContext 25 stream 20 TunnelCacheEntry 17 volume 13 Algorithms - common AccessCheck 50 BlockAlign 29 BlockAlignTruncate 29 BuildRelativeName 51 ClustersFromBytes 30 ClustersFromBytesTruncate 30 directory change report 26 FileName in an expression - determining 28 FindAllFiles 52 open files - detecting 27 Oplock break - checking 32 overview 26 range access conflict with byte -range locks - determining 31 shared Oplock - recomputing state 49 SidLength 30 USN change for a file - posting 32 wildcard - determining 28 Applicability 12

# **C**

Capability negotiation 12 Change tracking 276 Common algorithms AccessCheck 50 BlockAlign 29 BlockAlignTruncate 29 BuildRelativeName 51 ClustersFromBytes 30 ClustersFromBytesTruncate 30 directory change report 26 FileName in an expression - determining 28 FindAllFiles 52 open files - detecting 27 Oplock break - checking 32 overview 26 range access conflict with byte -range locks - determining 31 shared Oplock - recomputing state 49 SidLength 30 USN change for a file - posting 32 wildcard - determining 28

### **D**

Data model - abstract ByteRangeLock 23 CancelableOperations 25 ChangeNotifyEntry 23 file 17 link 19 NotifyEventEntry 23 open 21 Oplock 23 overview 13 RHOpContext 25 SecurityContext 25 stream 20 TunnelCacheEntry 17 volume 13

# **E**

Examples overview 254 Examples - overview 254

#### **F**

Fields - vendor -extensible 12

#### **G**

Glossary 9

#### **H**

Higher -layer triggered events byte -range lock 101 unlock 103 cached data - flushing 101 closing an open 83 directory change notifications 172 querying 88 file information query 173 setting 199 open 54 system information query 186 setting 227 FsControl request 104 operation - canceling 249 Oplock 230 Oplock break 242 overview 54 quota information querying 250 setting 252 read 78 security information query 193 setting 229 write 80

#### **I**

*[MS -FSA -Diff] - v20230920 File System Algorithms Copyright © 2023 Microsoft Corporation Release: September 20, 2023*

Implementer - security considerations 255 Index of security parameters 255 Informative references 11 Initialization 26 Introduction 9

#### **N**

Normative references 10

### **O**

Overview (synopsis) 11

#### **P**

Parameters - security index 255 Product behavior 256

#### **R**

```
References
   informative 11
  normative 10
Relationship to other protocols 11
```
## **S**

Security implementer considerations 255 parameter index 255 Standards assignments 12

### **T**

Timers 25 Tracking changes 276 Triggered events byte -range lock 101 unlock 103 cached data - flushing 101 closing an open 83 directory change notifications 172 querying 88 file information query 173 setting 199 open 54 system information query 186 setting 227 FsControl request 104 operation - canceling 249 Oplock 230 Oplock break 242 overview 54 quota information querying 250 setting 252 read 78

*[MS -FSA -Diff] - v20230920 File System Algorithms Copyright © 2023 Microsoft Corporation Release: September 20, 2023*

 security information query 193 setting 229 write 80

#### **V**

Vendor-extensible fields 12 Versioning 12